UNIVERSIDAD PARA LA COOPERACIÓN INTERNACIONAL

(UCI)

# APLICACIÓN DEL MÉTODO DEL VALOR GANADO AL PROYECTO PILOTO DE JÓVENES EJECUTADO POR EL MINISTERIO DE PLANIFICACIÓN DEL DESARROLLO DE BOLIVIA.

MOYA VARGAS CÉSAR JOSÉ

# PROYECTO FINAL DE GRADUACIÓN PRESENTADO COMO REQUISITO PARCIAL PARA OPTAR POR EL TÍTULO DE MÁSTER EN ADMINISTRACIÓN DE **PROYECTOS**

San José, Costa Rica

Noviembre de 2021

# UNIVERSIDAD PARA LA COOPERACIÓN INTERNACIONAL

(UCI)

Este Proyecto Final de Graduación fue aprobado por la Universidad como

requisito parcial para optar al grado de Máster en Administración de Proyectos

OSVALDO MARTÍNEZ G. PROFESOR TUTOR

\_\_\_\_\_\_\_\_\_\_\_\_\_\_\_\_\_\_\_\_\_\_\_\_\_

PEGGY CHAVES LECTOR N° 1

\_\_\_\_\_\_\_\_\_\_\_\_\_\_\_\_\_\_\_\_\_\_\_\_\_

CRISTIAN SOTO LECTOR N° 2

\_\_\_\_\_\_\_\_\_\_\_\_\_\_\_\_\_\_\_\_\_\_\_\_\_

 $OFA$  $\overline{\mathcal{P}}$ MOYA VARGAS CÉSAR JOSÉ

SUSTENTANTE

# **DEDICATORIA**

A los amigos de verdad.

A los investigadores y generadores de conocimiento.

Al bienestar común.

**César**

Si todo parece ir bien, es que obviamente no sabes lo que está pasando.

Ley de Murphy.

## **AGRADECIMIENTOS**

A la Universidad para la Cooperación Internacional,

de la cual tengo el orgullo de formar parte.

Al Profesor Álvaro Mata, docente de Seminario de Graduación, por brindar los lineamientos iniciales del presente trabajo con claridad y objetividad.

Al Profesor Tutor Osvaldo Martínez, por compartir sus conocimientos y brindarme orientación.

A todos los docentes de la MAP 76 de la Universidad para la

Cooperación Internacional. Gracias mil.

**César**

### **ABSTRACT**

El presente documento tiene como objetivo aplicar la Gestión del Valor Ganado al Proyecto Piloto de Jóvenes ejecutado por el Ministerio de Planificación del Desarrollo del Estado Plurinacional de Bolivia; para medir, monitorear y controlar sus dimensiones de alcance, tiempo y costo. Si bien es cierto el Proyecto está siendo ejecutado en estricto cumplimiento del marco normativo vigente, la ejecución del proceso de seguimiento y control es básico siguiendo la metodología del Project Management Report (PMR) solicitada por el BID, a partir de la cual no es posible medir el desempeño del proyecto y predecir futuros resultados mediante índices objetivamente calculados, no permitiendo al equipo del proyecto tomar decisiones de asignación de costos y tiempos con anticipación para incrementar el nivel de efectividad en su ejecución.

El producto final de este PFG consiste en la aplicación de la Gestión del Valor Ganado al Proyecto Piloto de Jóvenes, además de plantear un plan de gestión para las áreas de alcance, cronograma y costo. Este proyecto está compuesto por los siguientes entregables: Documento de análisis de evaluación de madurez de la gestión del alcance-cronograma-costo en el Proyecto Piloto de Jóvenes; Documento de análisis de la técnica de Gestión del Valor Ganado como herramienta y técnica más relevante de las áreas de gestión de alcance, cronograma y costo, para el control y monitoreo del Proyecto Piloto de Jóvenes; Documento de propuesta de metodología para el cálculo de indicadores de desempeño y pronóstico del Valor Ganado del Proyecto Piloto de Jóvenes para evaluar sus implicaciones en la posibilidad de terminarlo dentro de los criterios de éxito del mismo en lo referente a costo y tiempo; Documento de análisis de las ventajas del uso de la Simulación Monte Carlo aplicado al valor ganado para estimar el costo final y el tiempo de conclusión del Proyecto Piloto de Jóvenes con un enfoque probabilístico; Documento de propuesta de un plan de gestión de alcance, costo y cronograma del Proyecto Piloto de Jóvenes con su plan de implementación, considerando el tiempo restante de ejecución del proyecto (marzo de 2022). Para esto, se utiliza el estándar para la administración del valor ganado del Project Management Institute.

Como resultado de este PFG se identifica la versatilidad de aplicación de la Gestión del Valor Ganado al Proyecto Piloto de Jóvenes, constituyéndose en una herramienta eficaz y eficiente para monitorear sus disensiones de costo y cronograma, herramienta que puede ser muy bien complementada con la Simulación de Monte Carlo para ampliar el análisis a escenarios probabilísticos. Se recomienda aplicar la Gestión del Valor Ganado al Proyecto Piloto de Jóvenes, además de aplicar el plan de gestión propuesto a efectos de desarrollar un proceso de cierre oportuno con la disponibilidad de información objetiva.

The objective of this document is to apply Earned Value Management to the Proyecto Piloto de Jóvenes executed by the Ministerio de Planificación del Desarrollo of Estado Plurinacional de Bolivia; to measure, monitor and control its scope, time and cost dimensions. Although, it is true the Project is being executed in strict compliance with the current regulatory framework, the execution of the monitoring and control process is basic following the Project Management Report (PMR) as a methodology requested by the IDB, from which it is not possible measure project performance and predict future results through objectively calculated indices, not allowing the project team to make cost and time allocation decisions in advance to increase the level of effectiveness in its execution.

The final product of this PFG consists of the application of Earned Value Management to the Proyecto Piloto de Jóvenes, in addition to proposing a management plan for the areas of scope, schedule and cost. This project is made up of the following deliverables: Maturity evaluation analysis document of the scope-schedule-cost management in the Proyecto Piloto de Jóvenes; Analysis document of the Earned Value Management technique as the most relevant tool and technique in the areas of scope, schedule and cost management, for the control and monitoring of the Proyecto Piloto de Jóvenes; Methodology proposal document for the calculation of performance indicators and prognosis of the Earned Value of the Proyecto Piloto de Jóvenes to evaluate its implications in the possibility of finishing it within the criteria of its success in terms of cost and time; Analysis document of the advantages of using the Monte Carlo Simulation applied to the earned value to estimate the final cost and the completion time of the Proyecto Piloto de Jóvenes with a probabilistic approach; Proposal document for a scope, cost and schedule management plan for the Proyecto Piloto de Jóvenes with its implementation plan, considering the remaining time for project execution (March 2022). For this, the standard for the management of earned value of the Project Management Institute is used.

As a result of this PFG, the versatility of application of Earned Value Management to the Proyecto Piloto de Jóvenes is identified, becoming an effective and efficient tool to monitor their cost and time disagreements, a tool that can be very well complemented with the Simulation of Monte Carlo to extend the analysis to probabilistic scenarios. It is recommended to apply Earned Value Management to the Proyecto Piloto de Jóvenes, in addition to applying the proposed management plan in order to develop a timely closure process with the availability of objective information.

# **CONTENIDO**

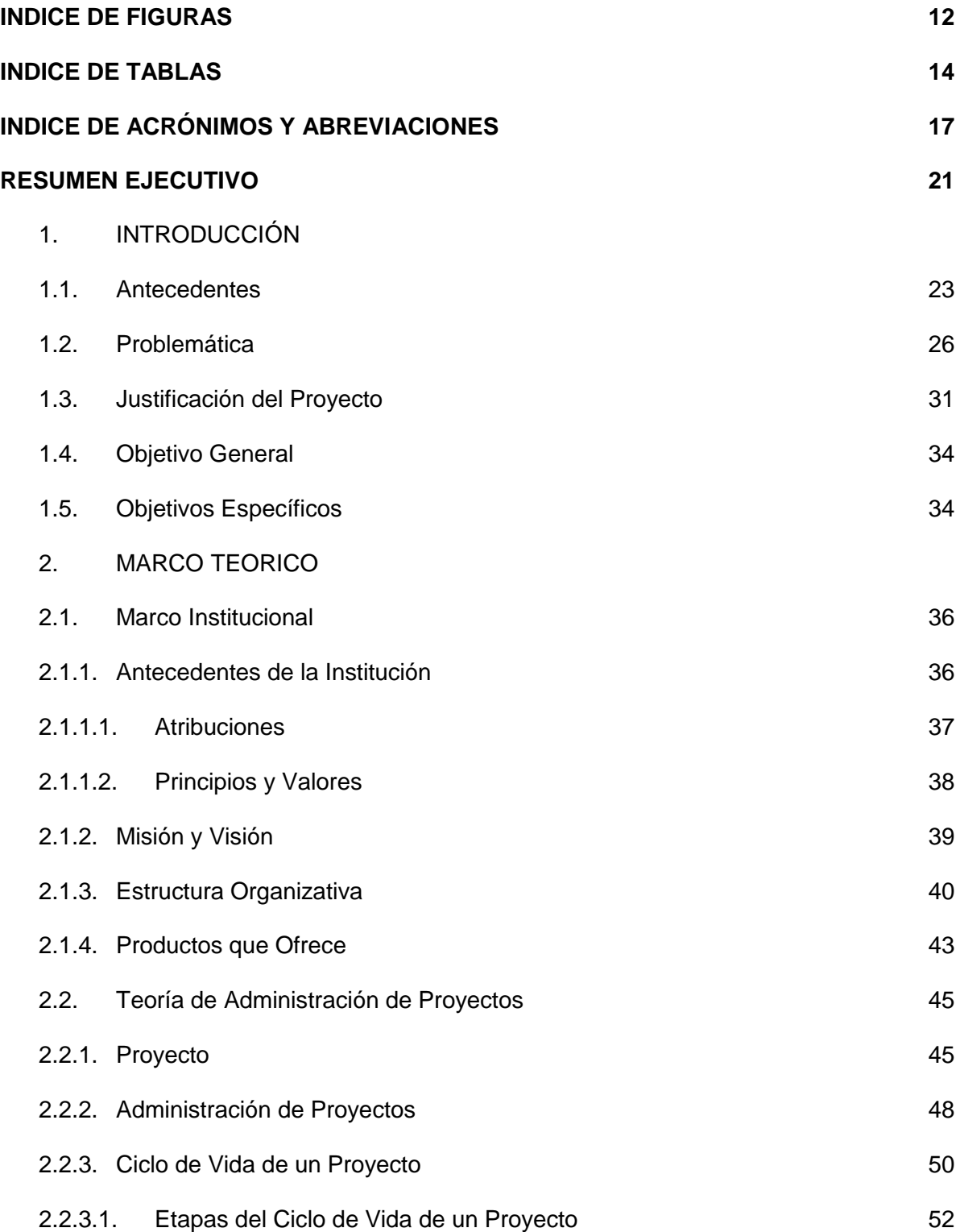

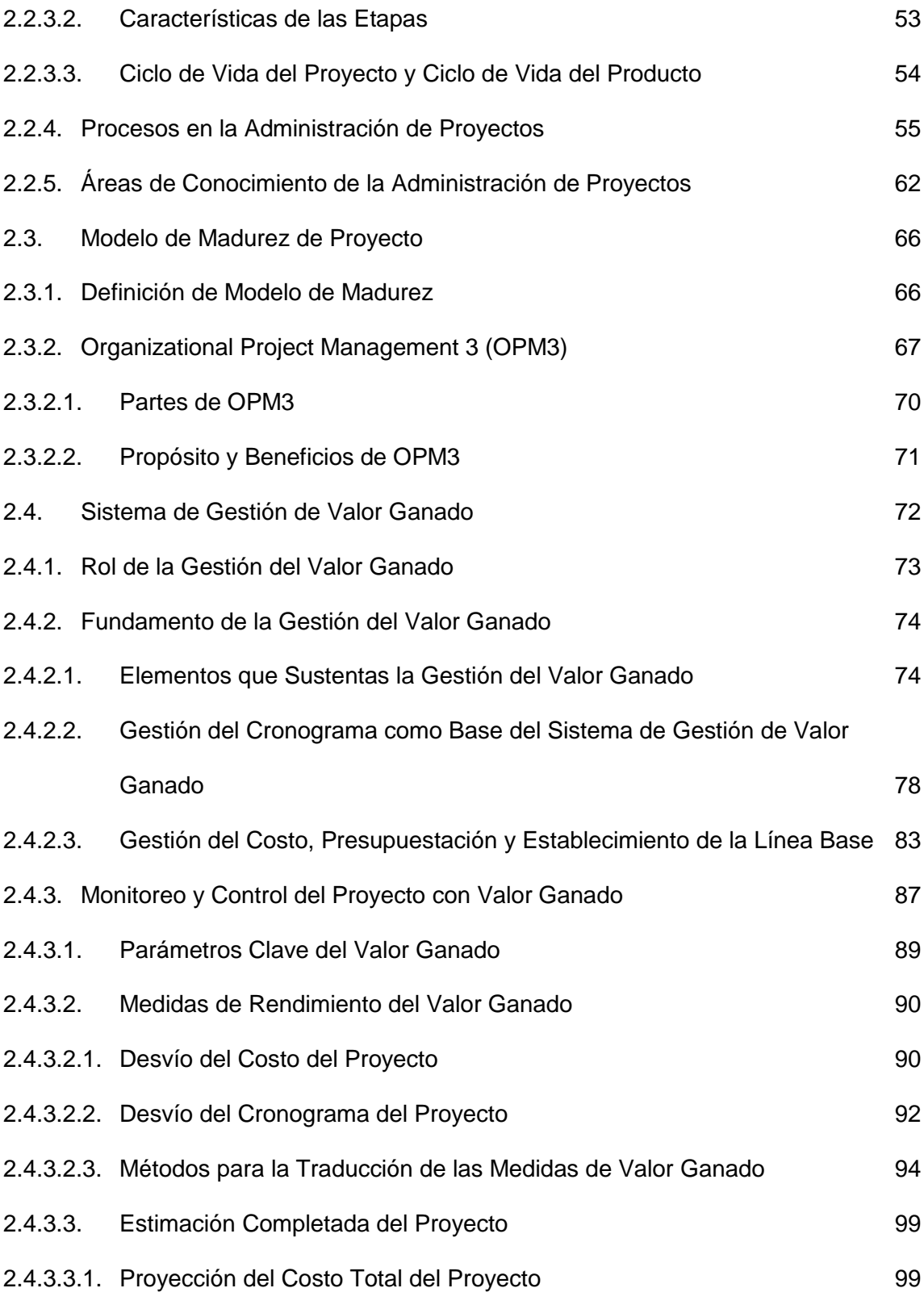

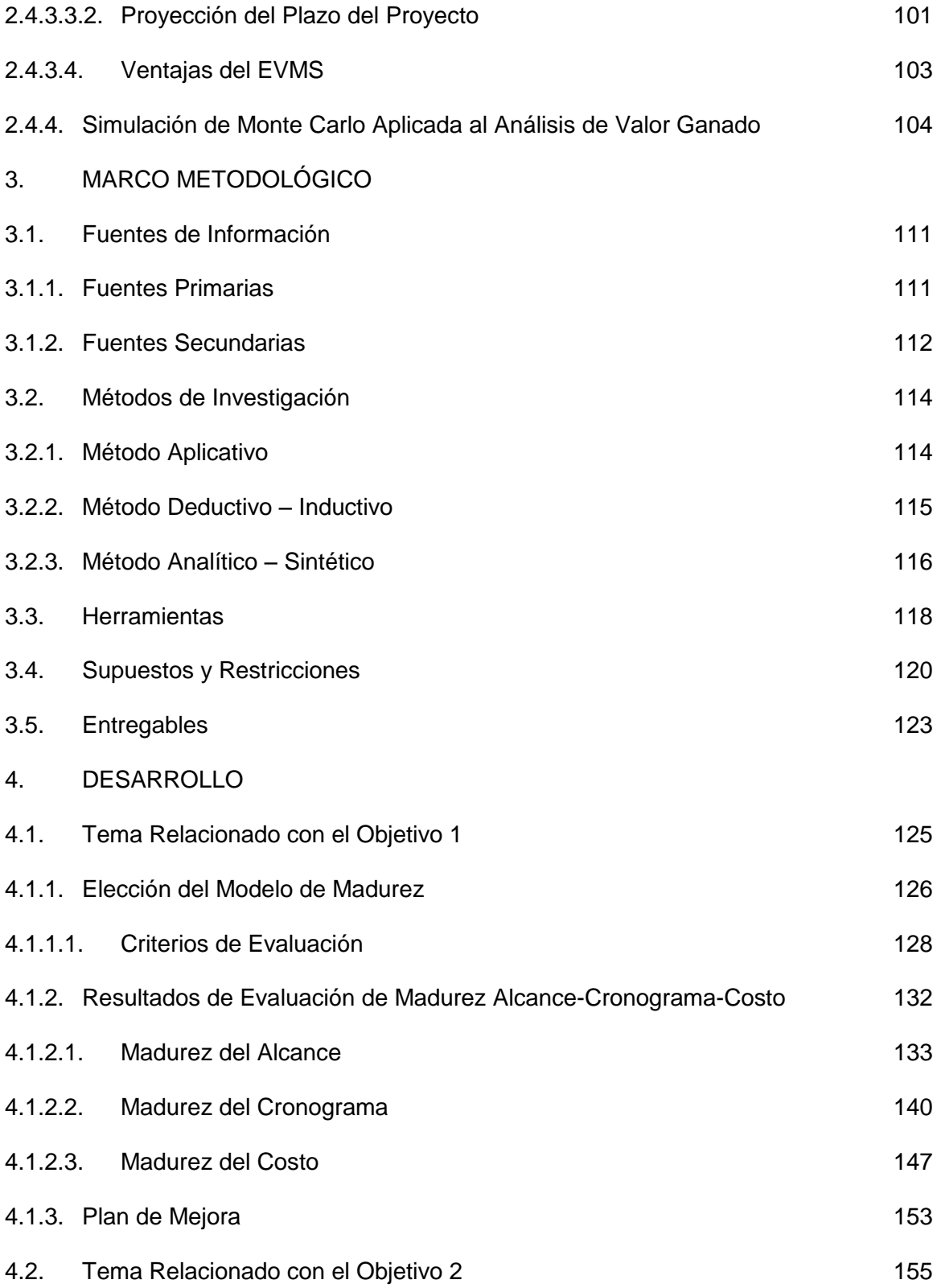

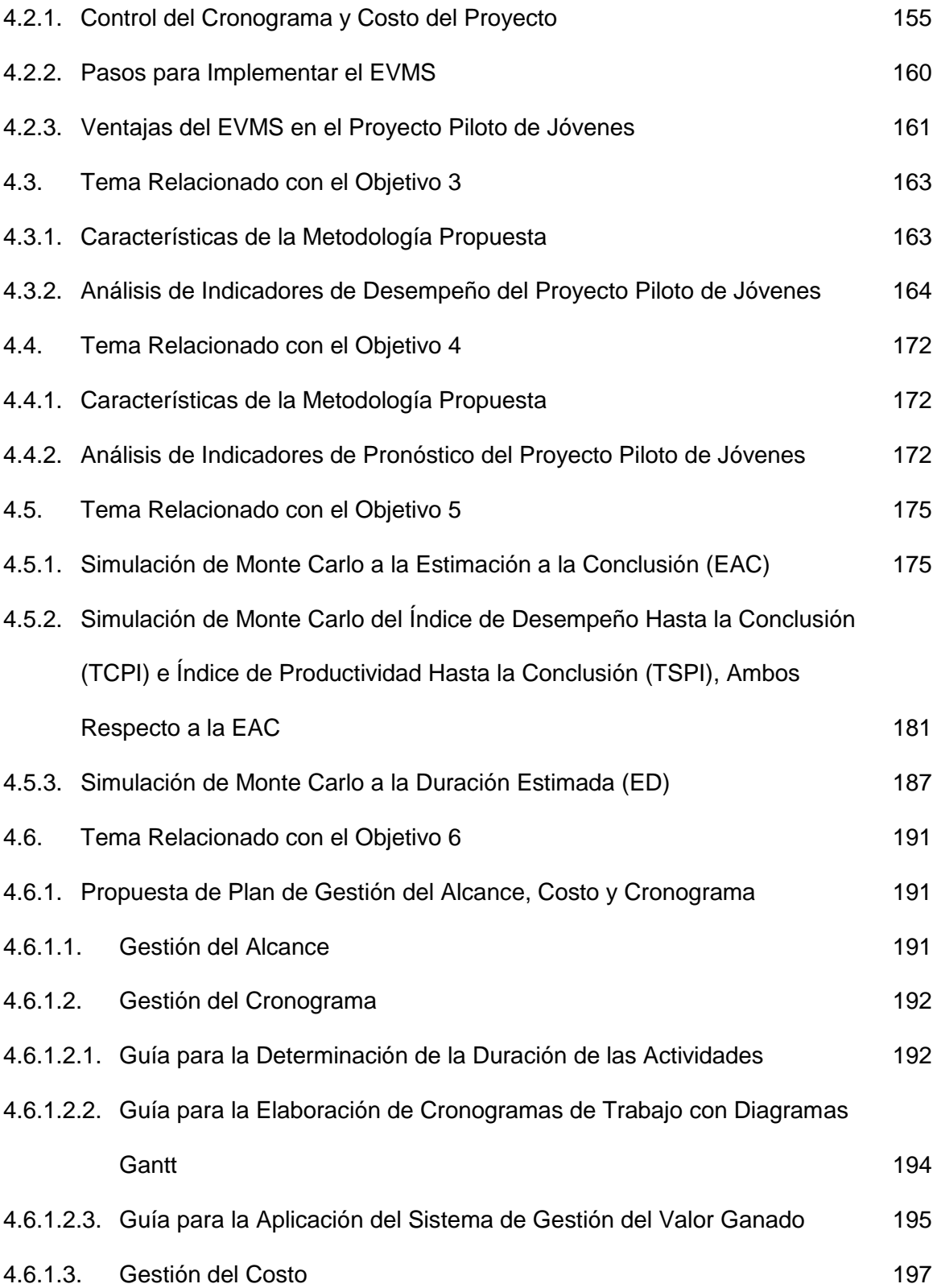

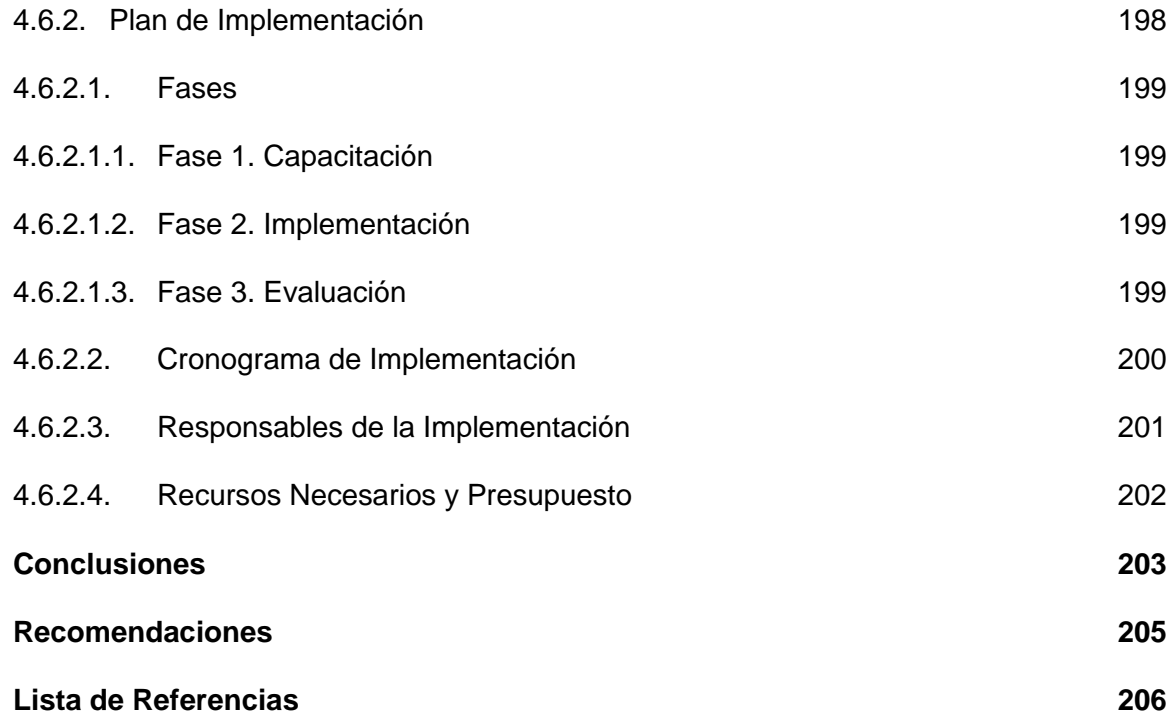

# **Anexos**

Anexo 1: ACTA (CHÁRTER) DEL PFG

Anexo 2: EDT DEL PFG

Anexo 3: CRONOGRAMA del PFG

Anexo 4: GUÍA DE ENTREVISTA DE EVALUACIÓN DE MADURÉZ DEL PROYECTO PILOTO DE JÓVENES.

Anexo 5: PLANILLA EXCEL DE METODOLOGÍA DE CALCULO DE INDICADORES DE DESEMPEÑO Y PRONÓSTICO DEL MÉTODO DE VALOR GANADO PARA EL PROYECTO PILOTO DE JÓVENES.

Anexo 6: PLANILLA EXCEL DE APLICACIÓN DE LA SIMULACIÓN DE MONTECARLO A LOS INDICADORES DE PRONÓSTICO DEL MÉTODO DE VALOR GANADO DEL PROYECTO PILOTO DE JÓVENES.

Anexo 7: PLANILLA EXCEL BASE PARA LA APLICACIÓN DE LA METODOLOGÍA DE CÁLCULO DE INDICADORES DEL MÉTODO DE VALOR GANADO PARA EL PROYECTO PILOTO DE JÓVENES.

## **LISTA DE FIGURAS**

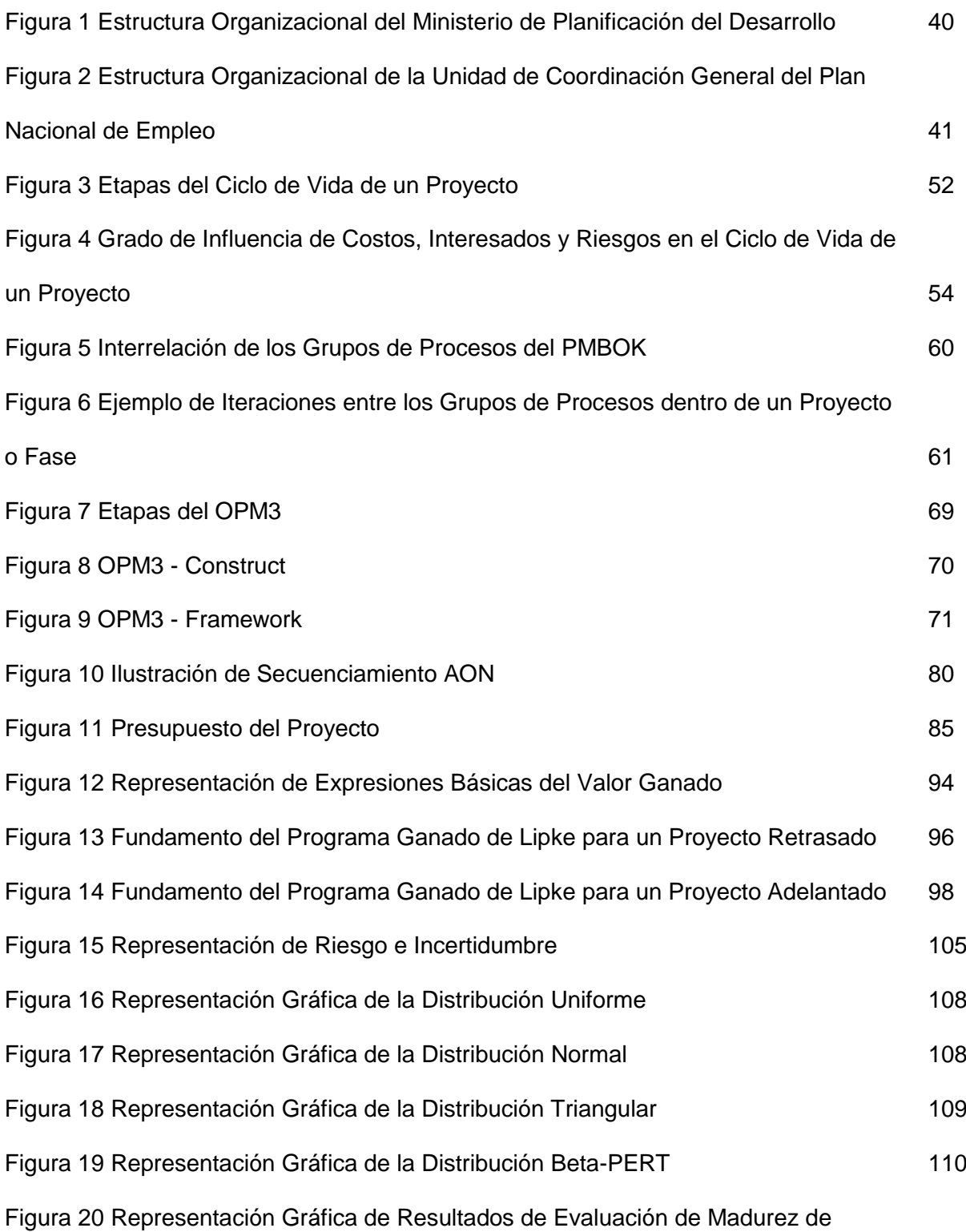

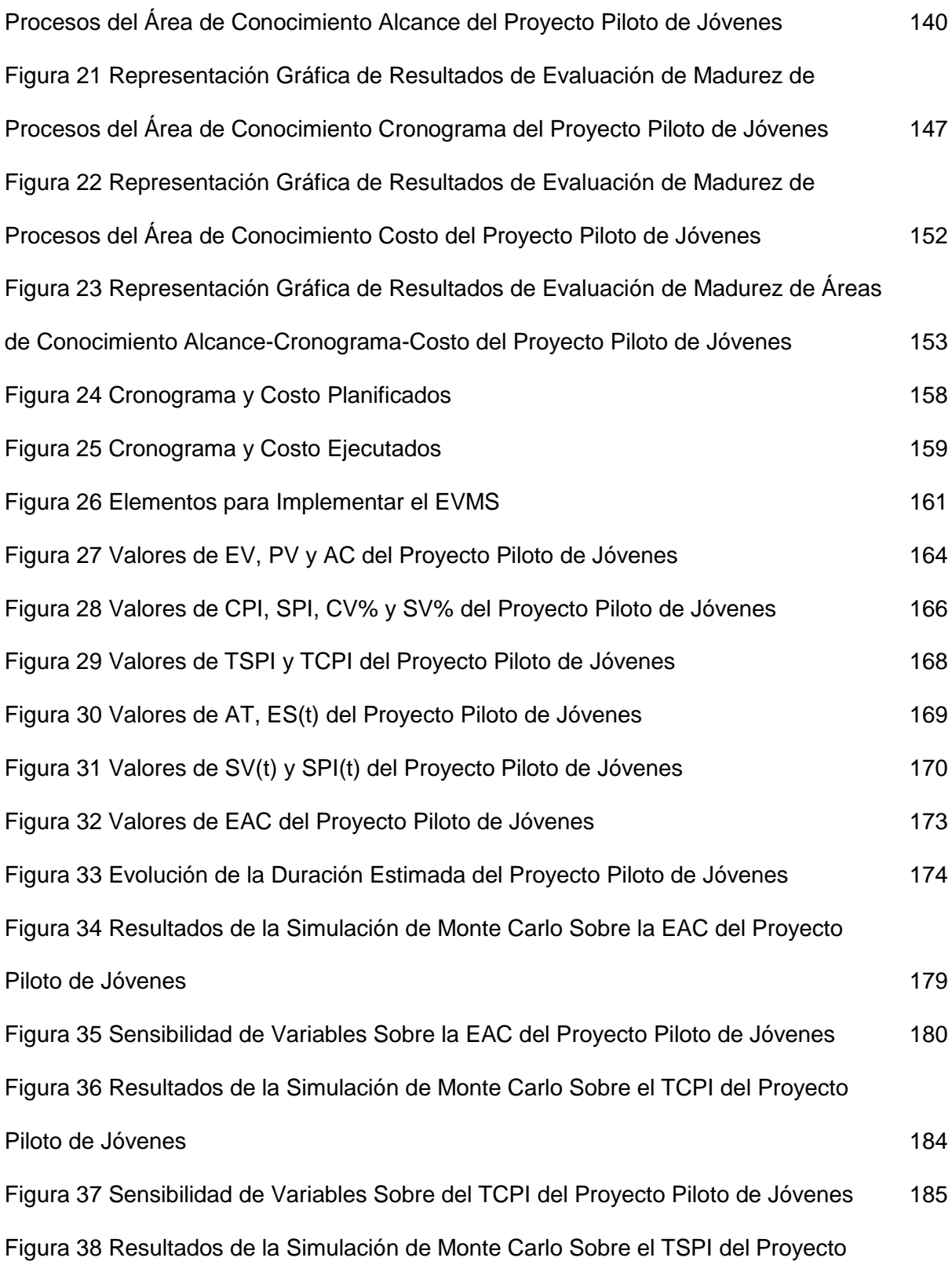

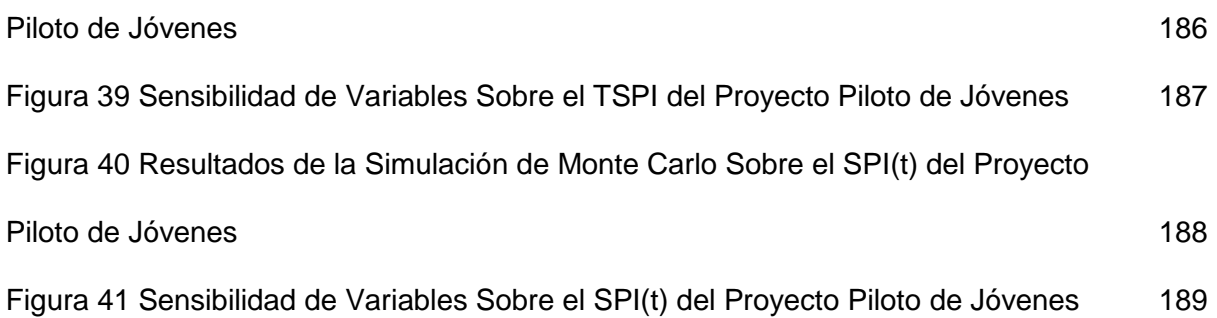

# **LISTA DE TABLAS**

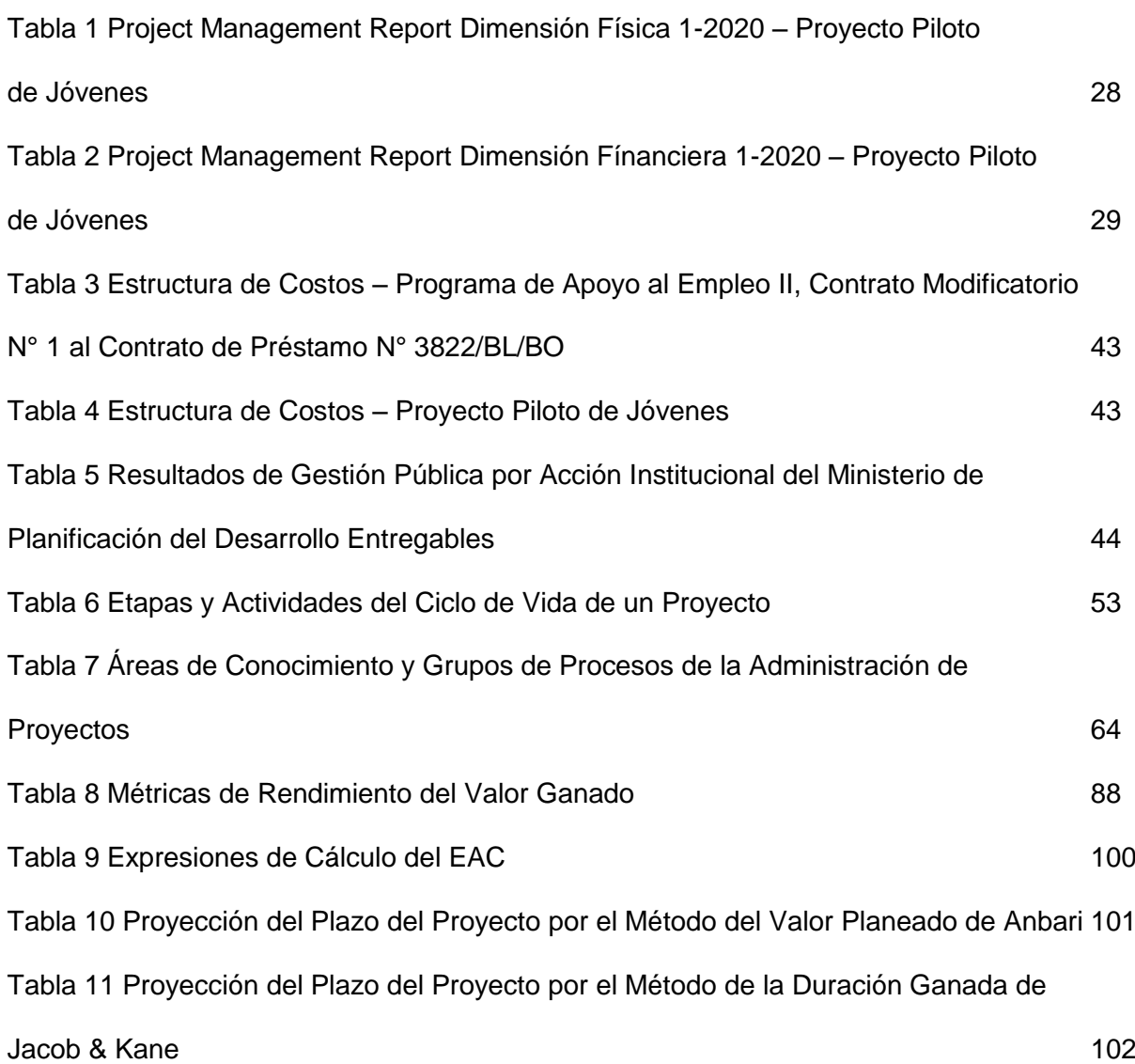

Tabla 12 Proyección del Plazo del Proyecto por el Método de la Duración Ganada de

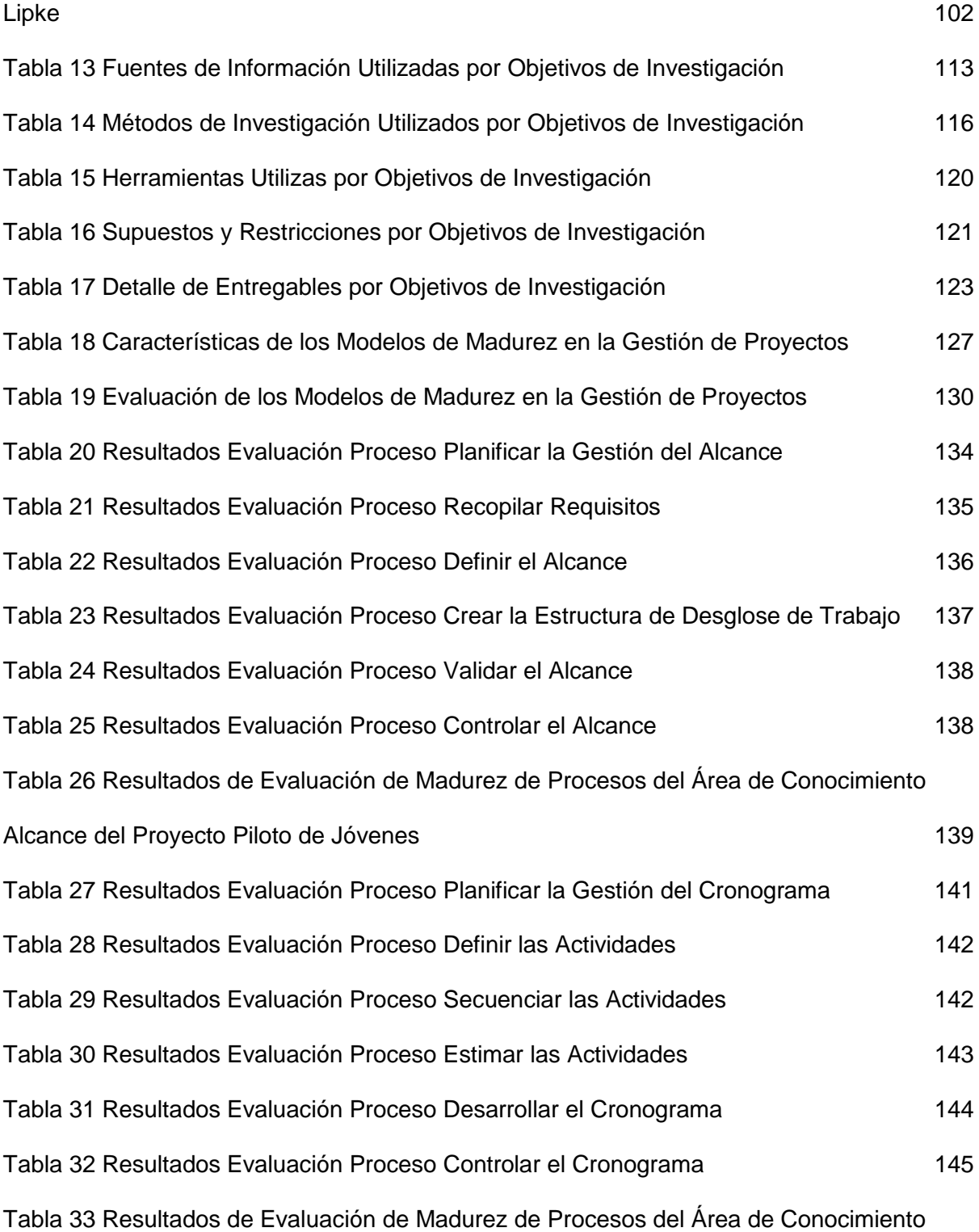

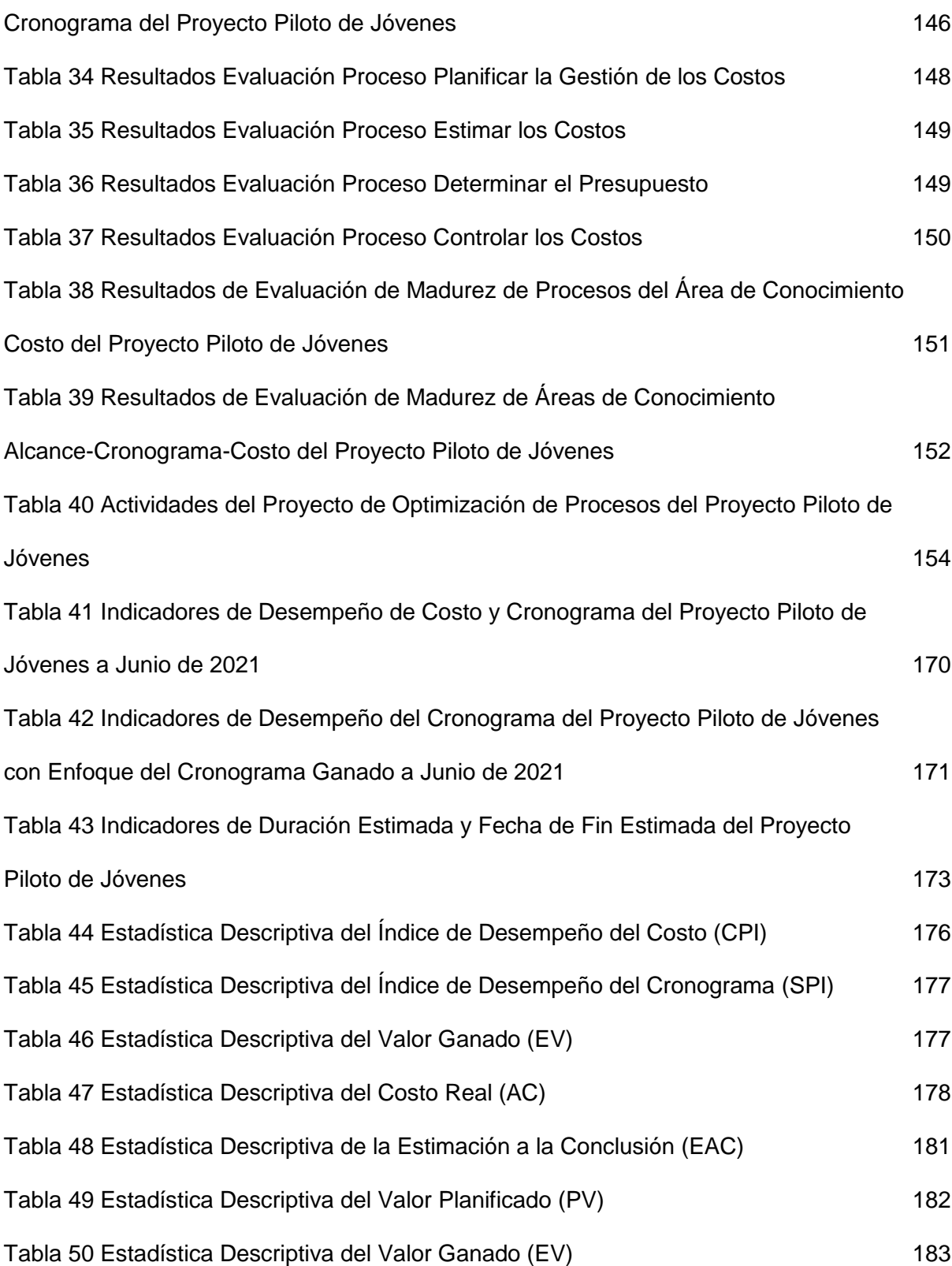

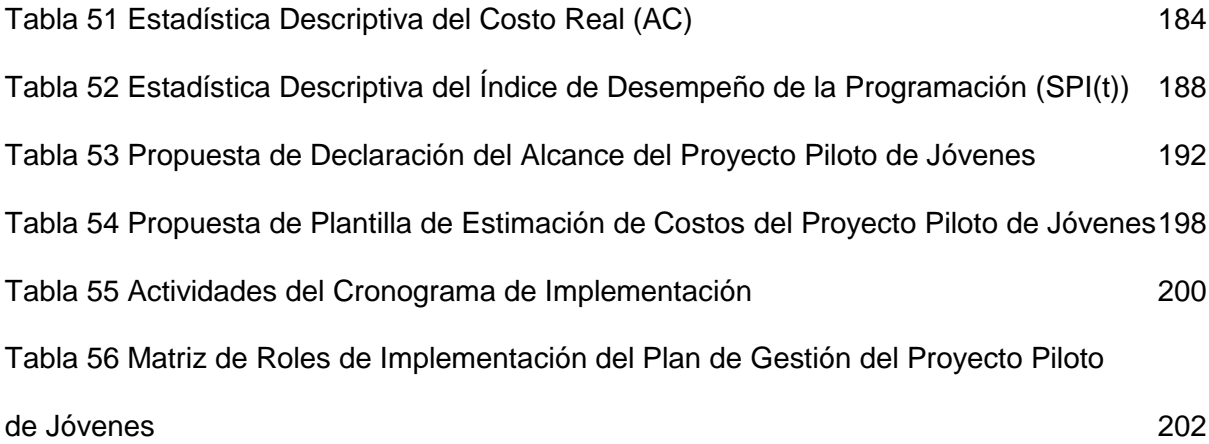

**INDICE DE ACRÓNIMOS Y ABREVIACIONES**

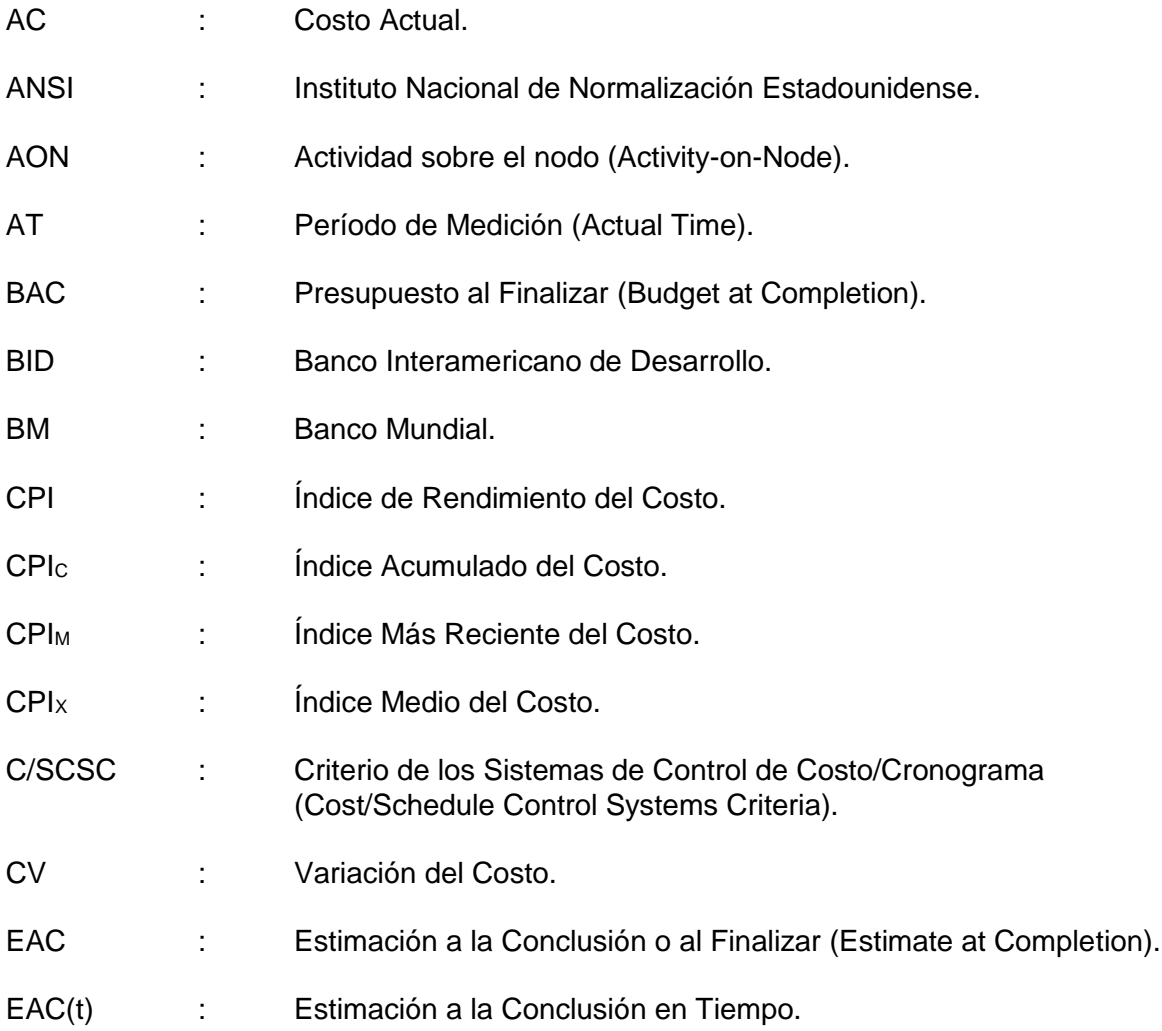

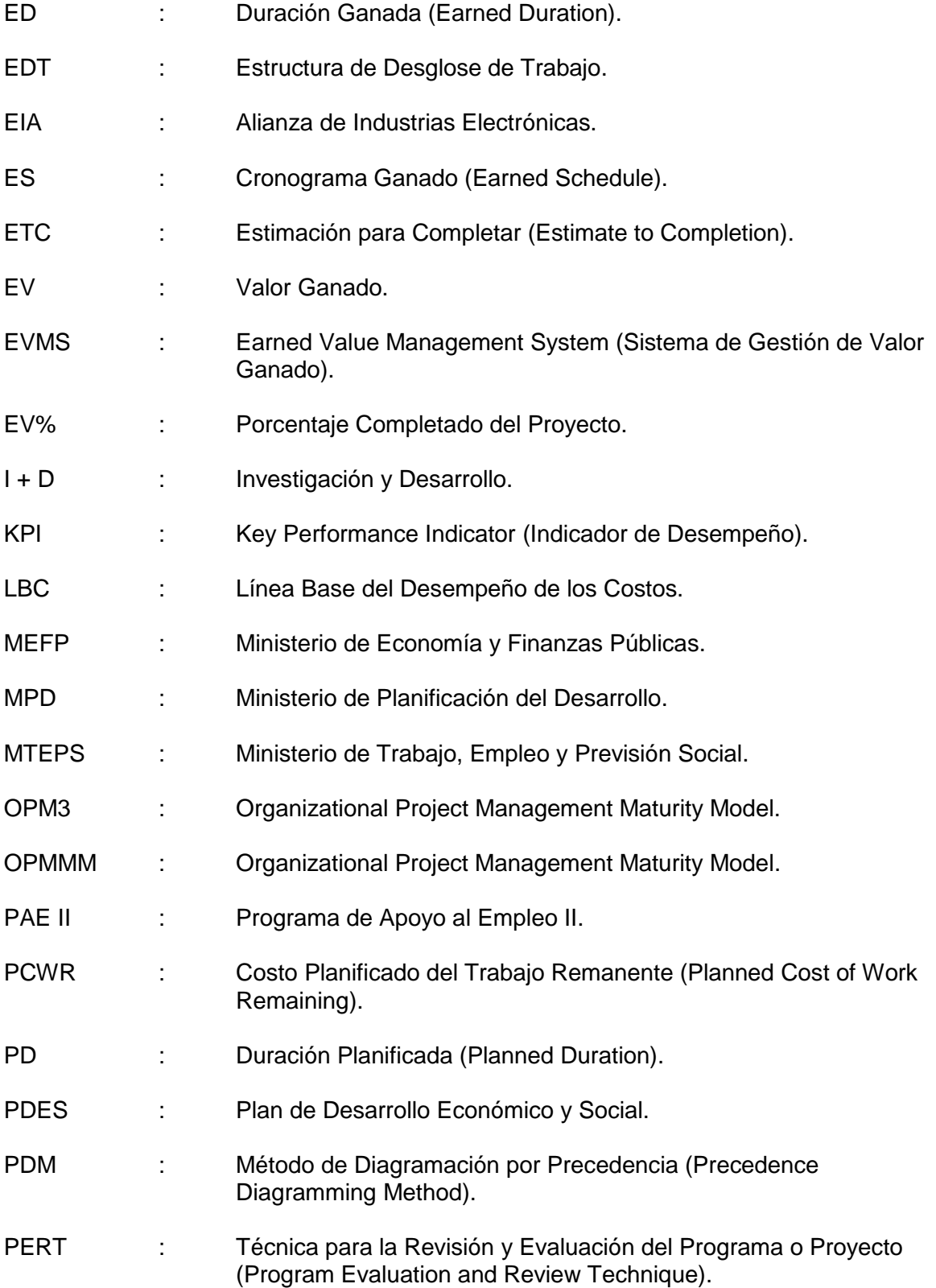

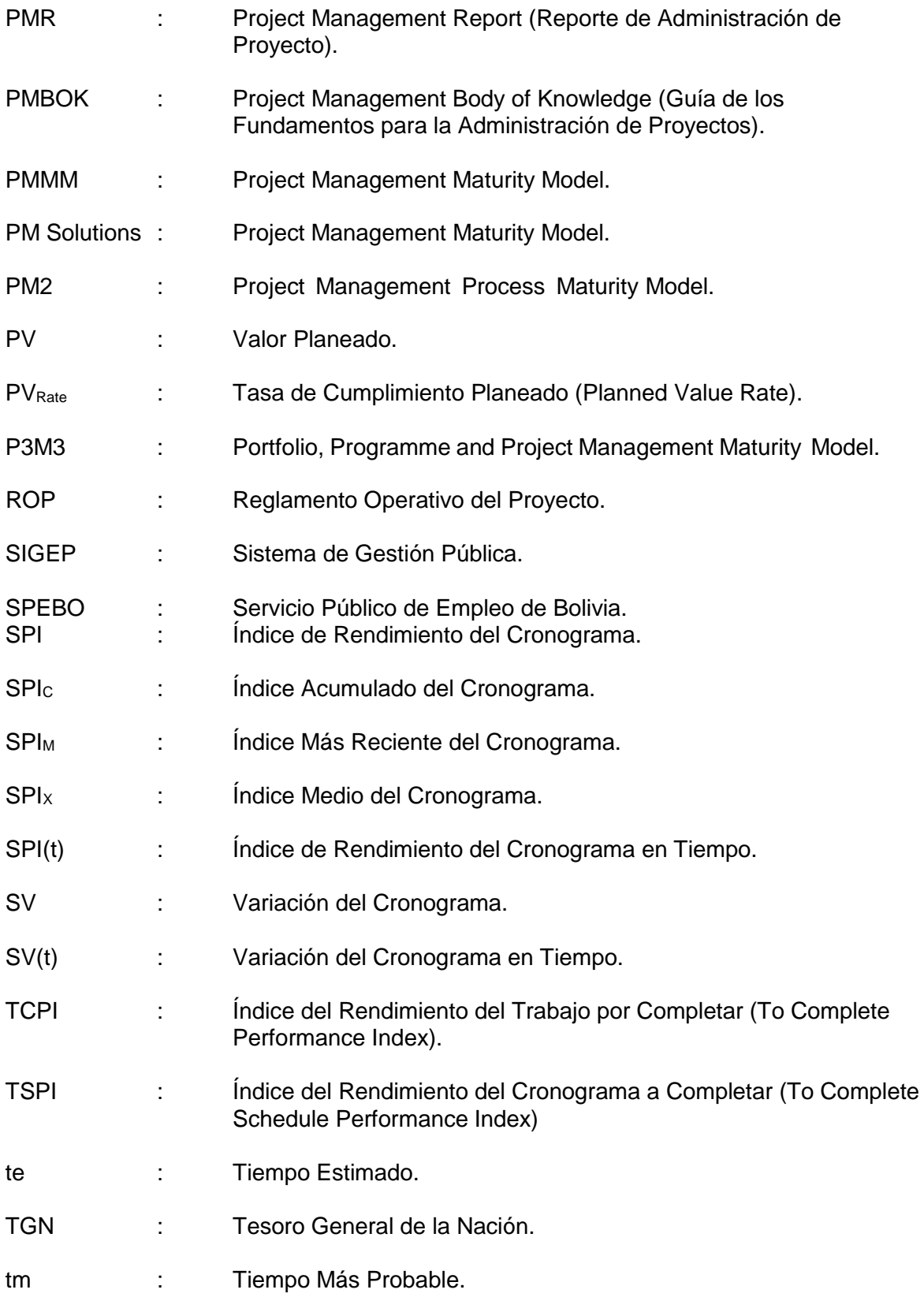

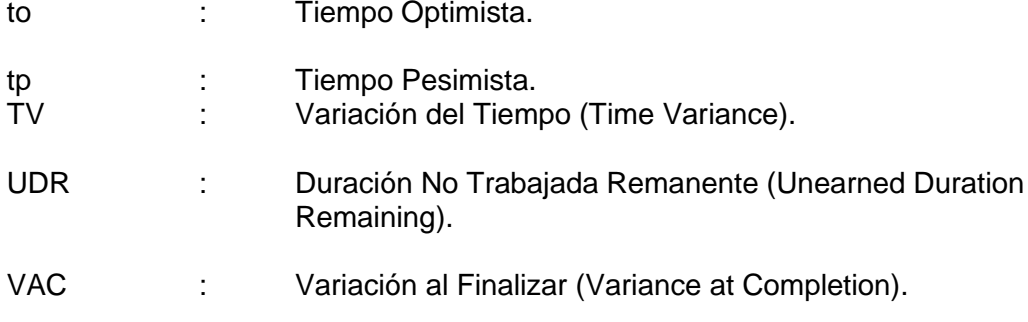

### **RESUMEN EJECUTIVO**

El 16 de enero 2017, el Estado Plurinacional de Bolivia suscribió con el Banco Interamericano de Desarrollo (BID) el Contrato de Préstamo N° 3822/BL-BO con el propósito de financiar el Programa de Apoyo al Empleo II, cuyo objetivo es mejorar la inserción laboral de personas que buscan empleo en unidades económicas formales privadas en el área urbana, entre 18 y 35 años de edad, con formación académica, técnica y/o profesional, con o sin experiencia laboral, a través de un esquema de incentivos económicos a ser transferidos. El Ministerio de Planificación del Desarrollo (MPD) es el ejecutor del Proyecto Piloto de Jóvenes con un presupuesto total de US\$ 13.350.000.

Si bien es cierto el Proyecto está siendo ejecutado en estricto cumplimiento del marco normativo vigente, la ejecución del proceso de seguimiento y control es básico siguiendo la metodología del Project Management Report (PMR) solicitada por el BID, a partir de la cual no es posible medir el desempeño del proyecto y predecir futuros resultados mediante índices objetivamente calculados, no permitiendo al equipo del proyecto tomar decisiones de asignación de costos y tiempos con anticipación para incrementar su efectividad en la ejecución del proyecto, siendo el PMR un simple registro de la ejecución de los logros semestrales de los objetivos físicos y financieros planteados para el proyecto en sus respectivas unidades de medida.

El presente PFG desarrolló su esencia en la temática del control de proyectos, que es el conjunto de herramientas, procesos de control, personas y recursos, habilidades y experiencia que se integran para darnos la mejor información en un momento determinado. Una de las herramientas es el Sistema de Gestión de Valor Ganado, metodología de clase mundial que se utiliza para planificar y controlar la ejecución de un proyecto, a través de su presupuesto y su calendario de ejecución, permitiendo medir el desempeño y predecir futuros resultados, habilitando al equipo del proyecto para tomar decisiones de asignación de costos y tiempos con anticipación. Por su parte, la Ley N° 1178 de Administración y Control Gubernamentales pone de manifiesto la importancia de una administración pública eficaz y eficiente, de la información transparente, establece responsabilidades por acciones y omisiones sobre la ejecución de recursos públicos, siendo los recursos del Proyecto Piloto de Jóvenes de esta tipología. El objetivo general de este PFG fue Aplicar la Gestión del Valor Ganado al Proyecto Piloto de Jóvenes ejecutado por el Ministerio de Planificación del Desarrollo del Estado Plurinacional de Bolivia; para medir, monitorear y controlar sus dimensiones de alcance, tiempo y costo. Los objetivos específicos fueron: 1. Realizar una evaluación de madurez en el planteamiento y uso correcto de la gestión del alcance-cronograma-costo en el Proyecto Piloto de Jóvenes, con el fin de determinar si es necesario proponer una metodología para su elaboración en el planeamiento del Proyecto, 2. Determinar si el análisis de Gestión del Valor Ganado es la herramienta y técnica más relevante de las áreas de gestión de alcance, cronograma y costo, para el control y monitoreo del Proyecto Piloto de Jóvenes, identificando las ventajas y desventajas de su uso en este tipo de proyectos, 3. Proponer una metodología para el cálculo de indicadores de desempeño del Valor Ganado del Proyecto Piloto de Jóvenes para evaluar sus implicaciones en la posibilidad de terminarlo dentro de los criterios de éxito del mismo en lo referente a costo y tiempo, 4. Proponer una metodología para el cálculo de indicadores de pronóstico del Valor Ganado del Proyecto Piloto de Jóvenes para identificar probables estimaciones de conclusión del proyecto en lo referente a costo y tiempo, 5. Identificar las ventajas del uso de la Simulación Monte Carlo aplicado al valor ganado para estimar el costo final y el tiempo de conclusión del Proyecto Piloto de Jóvenes y 6. Desarrollar una propuesta de plan de gestión del alcance, costo y cronograma para el Proyecto Piloto de Jóvenes y un plan para su implementación.

El presente PFG presento un alcance de investigación descriptivo ya que busco detallar como es y como está el objeto de investigación como lo es la gestión del alcance-cronograma-costo en el Proyecto Piloto de Jóvenes. Las fuentes de información primarias fueron documentos y base de datos financieras del Proyecto Piloto de Jóvenes, a partir de las cuales se cuantificaron los indicadores del Sistema de Gestión de Valor Ganado; las fuentes secundarias fueron páginas web, libros y demás información bibliográfica. Los métodos de investigación utilizados fueron el Método Aplicativo, Método Deductivo – Inductivo y el Método Analítico – Sintético. Entre las herramientas utilizadas se tienen a la técnica documental aplicada en la revisión y análisis de las referencias bibliográficas y la técnica de campo aplicada mediante la recopilación y análisis de datos.

Los resultados obtenidos pusieron en evidencia falencias en el nivel de madurez de la gestión del cronograma y la plena versatilidad de aplicación de la Gestión de Valor Ganado en el Proyecto Piloto de Jóvenes, obteniendo claros indicadores de desempeño y pronóstico de costo y cronograma y que reflejan la situación real del proyecto. Fruto de la aplicación de la Simulación de Monte Carlo a los indicadores de Valor Ganado, se obtuvieron resultados probabilísticos que enriquecieron el análisis de pronóstico del proyecto. El plan de gestión de alcance, costo y cronograma planteado está orientado a la generación de información objetiva para afrontar el cierre del proyecto en cumplimiento al Contrato de Préstamo N° 3822/BL-BO, una vez su ejecución sea concluida (marzo de 2022), por lo que es recomendable que su plan de implementación sea ejecutado.

### **1. Introducción**

#### **1.1. Antecedentes**

El objetivo del Programa de Apoyo al Empleo II (PAE II) es mejorar la inserción laboral de personas que buscan empleo que acceden al Servicio Público de Empleo de Bolivia (SPEBO) en unidades económicas formales privadas en el área urbana, entre 18 y 35 años de edad, con formación académica, técnica y/o profesional, con o sin experiencia laboral, a través de un esquema de incentivos económicos a ser transferidos a unidades económicas que incluye: empresas, asociaciones, fundaciones y demás personas jurídicas, se financia un porcentaje de los costos salariales pagados por dichas empresas, incluyendo los aportes a pensiones y salud, entre otros, por un periodo de hasta seis (6) meses.

El 16 de enero 2017, el Estado Plurinacional de Bolivia suscribió con el Banco Interamericano de Desarrollo (BID) el Contrato de Préstamo N° 3822/BL-BO con el propósito de financiar el Programa de Apoyo al Empleo II.

El 9 de mayo 2017, el Gobierno de Bolivia anunció el Plan Nacional de Empleo, con el objetivo de generar cuarenta mil (40.000) fuentes de empleo.

El 28 de junio 2017, se emitió el Decreto Supremo N° 3233 aprobando la suscripción de Resoluciones Bi-Ministeriales y otorgando al Ministerio de Planificación del Desarrollo (MPD) la capacidad de realizar transferencias de recursos público-privados, como Organismo Co-Ejecutor del Plan Nacional de Empleo.

El 21 de julio 2017, la Resolución Ministerial N° 167/17 del Ministerio de Planificación del Desarrollo creó la Unidad Ejecutora dependiente del Despacho Ministerial: "Coordinación General del Plan Nacional de Empleo" en aplicación del Artículo N° 119 del Decreto Supremo N° 29894 para asegurar la ejecución del Plan. En dicha Resolución Ministerial, el MPD establece como parte de la estructura de la Coordinación General del Plan Nacional de Empleo, la Unidad de Coordinación Técnica Nacional del Proyecto Piloto de Jóvenes, a objeto de promover el Programa de Inserción Laboral financiado con recursos del Tesoro General de la Nación (TGN), y los créditos 5461-BO del Banco Mundial (BM) y 3822/BL-BO del BID.

El 29 de septiembre 2017, se suscribió con el BID el Contrato Modificatorio N° 1 al Contrato de Préstamo N° 3822/BL-BO, disponiendo, como organismo Co-Ejecutor al MPD y modificando la estructura de costos del Contrato de Préstamo y estableciendo que el Proyecto Piloto de Jóvenes del Subcomponente 3 del Componente 2 lo implementará el MPD.

El 29 de diciembre 2017, se suscribió la Resolución Bi Ministerial N° 05 entre el Ministerio de Economía y Finanzas Públicas (MEFP) y el MPD, para transferir US\$ 13.350.000 del préstamo al MPD en su condición de Co-Ejecutor del Proyecto Piloto de Jóvenes.

Los siguientes lineamientos para la ejecución del Proyecto Piloto de Jóvenes, en el marco del Plan Nacional de Empleo, así como la transferencia de incentivos económicos y los criterios para la participación de Buscadores de Empleo y Unidades Económicas en el Programa, han sido determinados en función a la Ayuda Memoria de la Misión de Administración del Programa de Apoyo al Empleo II de fecha 23 junio 2017, el Convenio de Cooperación Interinstitucional entre el MPD y Ministerio de Trabajo, Empleo y Previsión Social (MTEPS) de 22 agosto 2017, así como la Ayuda Memoria del Programa de 8 febrero 2018, y el Contrato Modificatorio N° 1 del Contrato de Préstamo N° 3822/BL-BO:

## • **Criterios de elegibilidad - Buscadores de Empleo – Beneficiarios.**

Podrán ser considerados como beneficiarios del Proyecto Piloto de Jóvenes cualquier persona natural boliviana, mujer o varón, que cumpla con criterios generales establecidos en el Reglamento Operativo del Proyecto (ROP).

## • **Requisitos de las Unidades Económicas o Empresas.**

Podrán ser consideradas como participantes y beneficiarias del Proyecto Piloto de Jóvenes, cualquier unidad económica o empresa privada formalmente constituida, que cuente con los requisitos generales expuestos en el ROP.

#### • **Incentivos Económicos a las Unidades Económicas.**

- Los incentivos (transferencias público – privadas del ejecutor a las empresas) alivian obligaciones del empleador según el contrato de trabajo celebrado entre la empresa y el beneficiario.

- Los incentivos, se otorgarán por un periodo de seis (6) meses para contratos que tengan un mínimo de once (11) meses de duración y son entregados a la empresa o unidad económica en calidad de reposición.

- Los incentivos a los cuales podrá optar la Empresa, se encuentran estructurados por paquetes:

- **Paquete 1:** 30% del salario básico.

- **Paquete 2:** 16,71% del salario básico como apoyo al pago de los aportes patronales.

- **Paquete 3:** 30% del salario básico + 16,71% del salario básico como apoyo al pago de los aportes patronales + 30% de las duodécimas de aguinaldo correspondientes + apoyo al primer subsidio prenatal. (Ministerio de Planificación del Desarrollo – Proyecto Piloto de Jóvenes – Informe Semestral 2-2020, 2020, p. 2-3).

A la fecha, el Proyecto Piloto de Jóvenes se encuentra en ejecución desde la gestión 2018, desarrollando actividades en cumplimiento al Contrato Modificatorio N° 1 del Contrato de Préstamo N° 3822/BL-BO y del ROP. Si bien es cierto el Proyecto está siendo ejecutado en estricto cumplimiento del marco normativo vigente, la ejecución del proceso de seguimiento y control es básico siguiendo la metodología del Project Management Report (PMR) solicitada por el BID, a partir de la cual no es posible medir el desempeño del proyecto y predecir futuros resultados mediante índices objetivamente calculados, no permitiendo al equipo del proyecto

tomar decisiones de asignación de costos y tiempos con anticipación para incrementar su efectividad en la ejecución del proyecto.

"Es así que surge la Gestión por Valor Ganado validada en miles de proyectos en diferentes industrias, demostrando que el desempeño pasado es un buen predictor del desempeño futuro, siendo de gran utilidad para estimar los costos y plazos a término de un proyecto" (Valor Experto, s.f.).

#### **1.2. Problemática**

Los proyectos que se llevan a cabo en distintos sectores económicos a nivel mundial tienen una dificultad frecuente para abordar los trabajos en el plazo y costo establecidos inicialmente, provocando un aumento en los costos finales del proyecto. Las dificultades en la dirección y gestión de proyectos crecen de forma exponencial cuanto mayor es la envergadura de los proyectos en cuanto a alcance.

Según Alvarado (2020), el fracaso de los proyectos puede deberse a diversas causas, entre las que destacan, la incompleta definición de recursos, modificaciones del alcance, cambios en las expectativas de los interesados, falta de actualizaciones en las duraciones de los trabajos, o simplemente se ha sido demasiado optimista en las estimaciones de plazos y costos (p. 2).

Para lograr un equilibrio entre los objetivos del proyecto en lo referente a alcance, tiempo y costo se requiere una adecuada gestión del proyecto cuya responsabilidad recae en el director de proyectos: "tiene como funciones principales definir el proyecto, establecer los objetivos, monitorizar y controlar, supervisar las distintas actividades que intervienen en él, gestionar los cambios y tomar las decisiones oportunas" (PMI, 2017, p. 51).

Para ello urge la necesidad de un método que garantice la adecuada gestión del proyecto integrando alcance, cronograma y costos, denominado Earned Value Management System (EVMS), ya que es considerado una eficaz herramienta que proporciona información

26

valiosa acerca del seguimiento del proyecto, y además permite tomar decisiones fundamentadas en datos numéricos, para hacer frente a los problemas que puedan surgir durante la ejecución del proyecto.

Por su parte, surge la importante necesidad de describir la actual gestión del Proyecto Piloto de Jóvenes en cuanto a alcance, cronograma y costos, pudiéndose manifestar que se siguen los lineamientos y requerimientos del BID en cuanto a la generación de información que es reportada con periodicidad semestral, aplicando el PMR en sus dimensiones física y financiera, que son en esencia simples registros de la ejecución de los logros semestrales de los objetivos físicos y financieros planteados para el proyecto en sus respectivas unidades de medida, según se tiene a continuación al primer semestre de 2020 a manera de ejemplo:

# **Tabla 1**

# *Project Management Report Dimensión Física 1-2020 – Proyecto Piloto de Jóvenes*

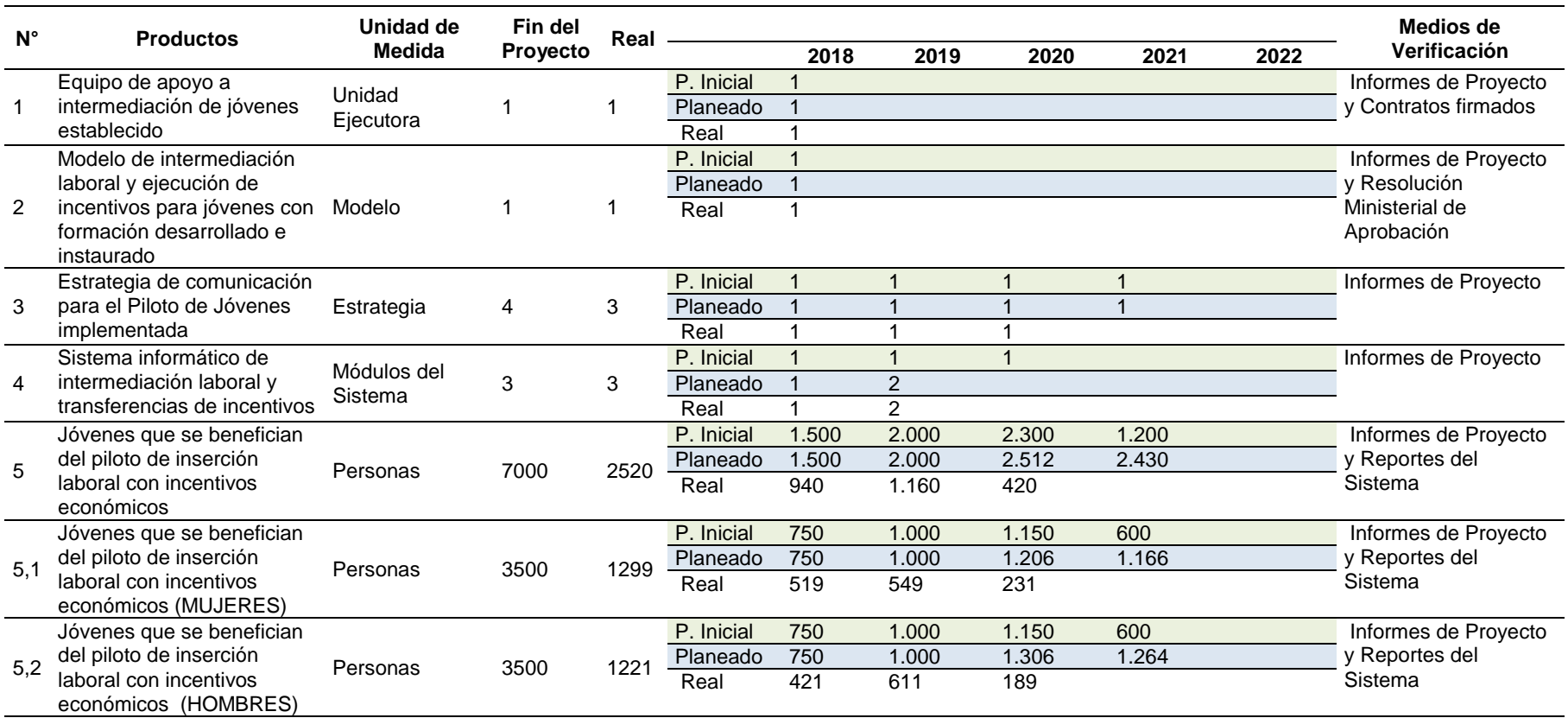

Nota: En la fila Real se registran las cifras logradas para cada producto en los semestres respectivos, cuando se reporta cifras de un segundo semestre éstas se suman a los valores registrados en el primer semestre de la gestión respectiva. Tomado de Informe Semestral del Proyecto Piloto de Jóvenes 1-2020 (p.27), 2020, Ministerio de Planificación del Desarrollo.

# **Tabla 2**

*Project Management Report Dimensión Financiera 1-2020 – Proyecto Piloto de Jóvenes*

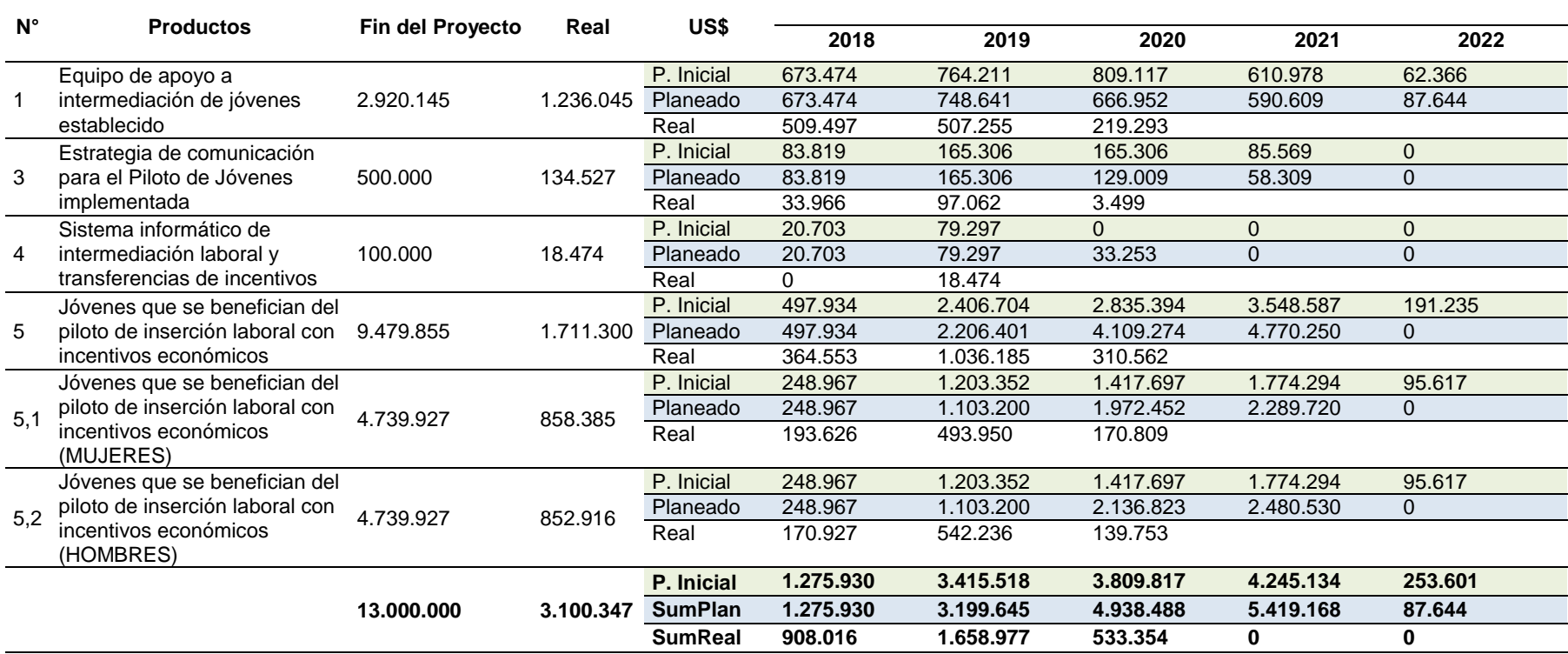

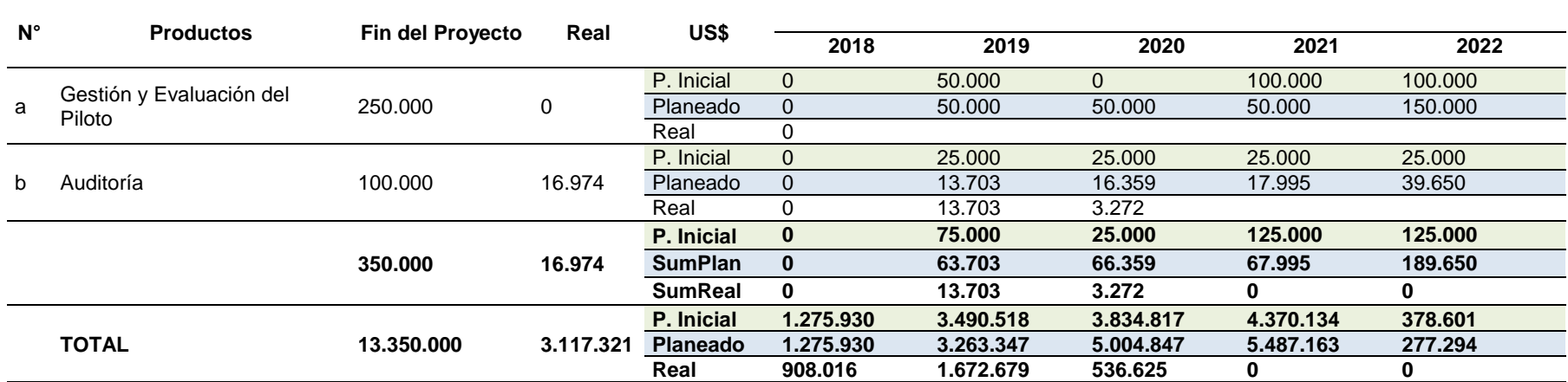

Nota: En la fila Real se registran las cifras logradas para cada producto en los semestres respectivos en valores monetarios, cuando se reporta cifras de un segundo semestre éstas se suman a los valores registrados en el primer semestre de la gestión respectiva. Tomado de Informe Semestral del Proyecto Piloto de Jóvenes 1-2020 (p.30), 2020, Ministerio de Planificación del Desarrollo.

En las dos (2) tablas precedentes se observa que reflejan información física y financiera de ejecución del Proyecto Piloto de Jóvenes a manera de registro para fines de comparación, sin considerar el cálculo de ningún indicador de rendimiento o de pronóstico que permita tomar decisiones para mejorar la gestión del proyecto a efectos de alcanzar sus objetivos, lo cual se constituye en una situación problemática ya que el Proyecto Piloto de Jóvenes no cuenta con una herramienta objetiva y completa para la toma de decisiones respecto a su ejecución y correspondiente mejora, considerando además que su ejecución considera el uso de recursos públicos, sujetos de responsabilidad por la función pública.

En conclusión, el propósito principal del presente PFG es la aplicación del EVMS al Proyecto Piloto de Jóvenes; para medir, monitorear y controlar sus dimensiones de alcance, tiempo y costo, y guiar a los recursos hacia las metas establecidas en un marco de ejecución de gestión pública amparada por la Ley N° 1178 de Administración y Control Gubernamentales.

# **1.3. Justificación del Proyecto**

El presente PFG desarrolla su esencia en la temática del control de proyectos, que es el conjunto de las herramientas, procesos de control, personas y recursos, habilidades y experiencia que se integran para darnos la mejor información en un momento determinado. Esto nos permite tomar la decisión más acertada para nuestro proyecto. Se trata de una labor viva, dinámica y que necesita irse ajustando a lo largo del ciclo de vida del proyecto. Es importante destacar el grado de flexibilidad dentro del control de proyectos debido al carácter cambiante de un proyecto. Ajustes, adaptaciones, modificaciones y cambios son elementos en el día a día del control de proyectos. El Control de Proyectos incluye las siguientes funciones o tareas:

• Creación de un entorno que permita a los responsables del control del proyecto disponer siempre de la información más actualizada.

31

- Establecimiento de canales de comunicación para informar de desviaciones de los hitos más importantes del proyecto. Éstos pueden ser hitos contractuales, hitos de pago, hitos del cliente, etc.
- Fijar un sistema de KPI (Key Performance Indicator) o Indicadores Clave de Desempeño.
- Garantizar la transparencia en la ejecución de todas las tareas que componen el proyecto.
- Garantizar un As-built apropiado tras la finalización del proyecto, incluyendo lecciones aprendidas.

Algunos de los elementos que se incorporan en el día a día del control de proyectos serían el cronograma de actividades, los KPI, el presupuesto del proyecto, los costos reales a lo largo del ciclo de vida del proyecto o los recursos que asignamos para la consecución de nuestros objetivos. Sin embargo, hay algunas herramientas extendidas por el mundo anglosajón de gran importancia, una de ellas es el EVMS. Al respecto, es pertinente responder las siguientes preguntas (Valor Experto, s.f.):

- ¿Qué es Valor Ganado? La Gestión por Valor Ganado es una metodología de clase mundial, que se utiliza para planificar y controlar la ejecución de un proyecto, a través de su presupuesto y su calendario de ejecución, es decir, toma en cuenta las áreas de costo y cronograma del proyecto. Se caracteriza por definir fechas de control y poder predecir tempranamente cómo una desviación en los tiempos o costos de ejecución de las tareas de un proyecto, impactará en su resultado final, lo cual permite tomar acciones inmediatas de corrección.
- ¿Cómo Funciona el Valor Ganado? La Gestión por Valor Ganado compara la cantidad de trabajo planificada con la cantidad de trabajo efectivamente realizada en una cierta fecha, para determinar si los costos y tiempos van según lo planificado. A diferencia del

modelo general que compara el presupuesto total de costos con los costos reales incurridos, Valor Ganado requiere conocer cuánto del presupuesto total de costos se completa para una cierta cantidad de trabajo que se ejecuta. Así, el gerente, director o jefe de proyecto puede comparar cuánto trabajo ha sido completado versus cuánto trabajo debería estar completado en un cierto momento.

• ¿Qué se logra con Valor Ganado? Con Valor Ganado se puede medir el desempeño y predecir futuros resultados, permitiendo reportar progreso con mayor confianza y detectar cualquier sobrecosto y sus causas. A su vez, habilita al equipo del proyecto para tomar decisiones de asignación de costos y tiempos con anticipación, incrementando su efectividad y reduciendo el riesgo del efecto bola de nieve. La Gestión por Valor Ganado está validada en miles de proyectos en diferentes industrias, demostrando que el desempeño pasado es un buen predictor del desempeño futuro, siendo de gran utilidad para estimar los costos y plazos a término de un proyecto.

Por su parte, la Ley N° 1178 de Administración y Control Gubernamentales (Gaceta Oficial de Bolivia - Ley N° 1178, 1990, p. 5) "es la norma que detalla el modelo de administración gubernamental para el manejo de los recursos del Estado Plurinacional de Bolivia. Su finalidad es tener una administración eficaz y eficiente, información transparente, establece responsabilidades por acciones y omisiones. Esta norma es la encargada de establecer también el régimen de Responsabilidad por la Función Pública. Entre los objetivos de esta Ley se tienen:

- Administrar los recursos y entidades públicas bajo criterios de eficacia y eficiencia.
- Disponer de información útil, oportuna y confiable para tomar decisiones y lograr una gestión transparente.
- Todo servidor público asume plena responsabilidad por sus actos: Por el logro de los objetivos, por la forma de lograr los objetivos y por los resultados alcanzados con esos obtenidos.
- Desarrollar capacidad administrativa".

Tomando en cuenta la precedente importancia del control de proyectos y del EVMS como herramienta para tal fin y de la Ley N° 1178 como una ley marco que busca la eficacia y eficiencia en la administración de recursos públicos en Bolivia, la realización del presente PFG pone en evidencia el EVMS como instrumento de control de proyectos puede contribuir a la gestión eficiente de proyectos ejecutados con recursos públicos.

## **1.4. Objetivo General**

Aplicar la Gestión del Valor Ganado al Proyecto Piloto de Jóvenes ejecutado por el Ministerio de Planificación del Desarrollo del Estado Plurinacional de Bolivia; para medir, monitorear y controlar sus dimensiones de alcance, tiempo y costo.

#### **1.5. Objetivos Específicos**

1. Realizar una evaluación de madurez en el planteamiento y uso correcto de la gestión del alcance-cronograma-costo en el Proyecto Piloto de Jóvenes, con el fin de determinar si es necesario proponer una metodología para su elaboración en el planeamiento del Proyecto. 2. Determinar si el análisis de Gestión del Valor Ganado es la herramienta y técnica más relevante de las áreas de gestión de alcance, cronograma y costo, para el control y monitoreo del Proyecto Piloto de Jóvenes, identificando las ventajas y desventajas de su uso en este tipo de proyectos.

3. Proponer una metodología para el cálculo de indicadores de desempeño del Valor Ganado del Proyecto Piloto de Jóvenes para evaluar sus implicaciones en la posibilidad de terminarlo dentro de los criterios de éxito del mismo en lo referente a costo y tiempo.

4. Proponer una metodología para el cálculo de indicadores de pronóstico del Valor Ganado del Proyecto Piloto de Jóvenes para identificar probables estimaciones de conclusión del proyecto en lo referente a costo y tiempo.

5. Identificar las ventajas del uso de la Simulación de Monte Carlo aplicado al valor ganado para estimar el costo final y el tiempo de conclusión del Proyecto Piloto de Jóvenes.

6. Desarrollar una propuesta de plan de gestión del alcance, costo y cronograma para el Proyecto Piloto de Jóvenes y un plan para su implementación.

### **2. Marco Teórico**

La importancia del marco teórico del presente PFG radica en que se constituye en el sustento teórico de los entregables a ser alcanzados, los cuales deben tener sustento en el conocimiento generado respecto a la temática de investigación. Las teorías expuestas en el marco teórico se constituyen en un marco orientador del actuar en el desarrollo del PFG.

El marco teórico se caracteriza por definir la disciplina a la cual pertenece el objeto de estudio escogido y sus conceptos relevantes, en nuestro caso el Sistema de Gestión de Valor Ganado.

Su importancia radica en que permite justificar, demostrar, apoyar e interpretar las hipótesis y los resultados de una investigación de forma ordenada y coherente. Además, el marco teórico ayuda a formular de una forma confiable las conclusiones de un proyecto o, en su defecto, replantear las preguntas con mayor profundidad.

## **2.1. Marco Institucional**

#### **2.1.1. Antecedentes de la Institución**

El presente PFG se desarrolla en el MPD, entidad pública del Estado Plurinacional de Bolivia con carácter de Ministerio de Estado que, a efectos del Proyecto Piloto de Jóvenes, se constituye en ente ejecutor del mismo mediante la Unidad de Coordinación General del Plan Nacional de Empleo, área organizacional responsable de ejecutar proyectos de empleabilidad. Por su parte, el 21 de julio 2017, mediante Resolución Ministerial N° 167/17 del Ministerio de Planificación del Desarrollo se creó la Unidad Ejecutora dependiente del Despacho Ministerial: "Coordinación General del Plan Nacional de Empleo" en aplicación del Artículo N° 119 del Decreto Supremo N° 29894 para asegurar la ejecución del Plan Nacional de Empleo. En dicha Resolución Ministerial, el MPD establece como parte de la estructura de la Coordinación General del Plan Nacional de Empleo, la Unidad de Coordinación Técnica Nacional del Proyecto Piloto de Jóvenes financiado por el Contrato de Préstamo N° 3822/BL-BO del BID.
### **2.1.1.1. Atribuciones**

Las atribuciones del MPD han sido establecidas en las siguientes disposiciones normativas, que se detallan en orden cronológico (Ministerio de Planificación del Desarrollo – Plan Estratégico Institucional 2016 - 2020, 2020, p. 7-8):

- Ley Nº 777 del Sistema de Planificación Integral del Estado, de 21 de enero de 2016.
- Decreto Supremo Nº 2645 de 6 de enero de 2016.
- Decreto Supremo Nº 2514 de 9 de septiembre de 2015.
- Ley N° 516 de Promoción de Inversiones, de 4 de abril de 2014.
- Ley N° 466 de la Empresa Pública, de 26 de diciembre de 2013.
- Decreto Supremo Nº 429 de 10 de febrero de 2010.
- Decreto Supremo Nº 29894 de Organización del Órgano Ejecutivo, de 7 de febrero de 2009.

Entre los roles y atribuciones relevantes del MPD se pueden citar:

- Dirigir la planificación integral, seguimiento y evaluación de los planes de todas las instancias del Estado Plurinacional de Bolivia.
- Promover la articulación y compatibilidad de los planes de desarrollo de las Entidades Territoriales Autónomas y Descentralizadas con los lineamientos estratégicos del Plan de Desarrollo Económico y Social (PDES).
- Diseñar las políticas y estrategias de inversión pública y financiamiento externo para el desarrollo integral del país.
- Desarrollar y proponer normas y políticas para apoyar en la mejora de la situación económica y social del Estado Plurinacional de Bolivia, en el marco de la economía plural.
- Fortalecer a las Empresas Públicas, para que contribuyan a la consolidación del modelo económico social comunitario productivo, que responde a objetivos económicos estratégicos del Estado.
- Articular, coordinar y apoyar a los sectores estratégicos priorizados del país para la atracción de Inversión Extranjera Directa y Nacional, asimismo, realizar el seguimiento a estas inversiones.

Por su parte, la Unidad de Coordinación General del Plan Nacional de Empleo de la cual el Proyecto Piloto de Jóvenes forma parte mediante la Unidad de Coordinación Técnica Nacional, es la encargada de realizar las transferencias público-privadas y otras actividades y acciones a realizarse en ejecución del Plan Nacional de Empleo, en aplicación del Artículo 119 del Decreto Supremo N° 29894.

#### **2.1.1.2. Principios y Valores**

Son principios y valores del MPD (Ministerio de Planificación del Desarrollo – Plan Estratégico Institucional 2016 - 2020, 2020, p. 9-10):

Los principios éticos adoptados por el MPD, como orientadores de las interrelaciones, decisiones y prácticas de las servidoras y los servidores públicos de la entidad son los siguientes: Vivir Bien, Ama Qhilla, Ama Llulla, Ama Suwa, Ama Llunku, Calidez, Competencia, Compromiso e interés social, Eficacia, Eficiencia, Ética, Honestidad, Igualdad, Imparcialidad, Legalidad, Legitimidad, Publicidad, Responsabilidad, Resultados, Servicio, Transparencia y Calidad.

Los valores éticos adoptados por el MPD, como orientadores de las interrelaciones, decisiones y prácticas de las servidoras y los servidores públicos son los siguientes: Armonía, Dignidad, Equidad, Equilibrio, Integridad, Lealtad institucional, Probidad, Reciprocidad, Respeto, Solidaridad, Unidad y Verdad.

Tanto los principios como los valores éticos del MPD hacen alusión a la filosofía del Vivir Bien, definida como el vivir en armonía y equilibrio, en armonía con los ciclos de la Madre Tierra, del cosmos, de la vida y de la historia, y en equilibrio con toda forma de existencia. Implica primero saber vivir y luego convivir. No se puede Vivir Bien si los demás viven mal, o si se daña la Madre Naturaleza. Vivir Bien significa comprender que el deterioro de una especie es el deterioro del conjunto. El Proyecto Piloto de Jóvenes no es ajeno a los principios y valores precedentes al formar parte del MPD.

#### **2.1.2. Misión y Visión**

Son declaraciones de misión y visión del MPD (Ministerio de Planificación del Desarrollo – Plan Estratégico Institucional 2016 - 2020, 2020, p. 11-12):

La Misión del MPD es la siguiente: "Dirigir la Planificación Integral del Estado Plurinacional, hacia el logro de los objetivos del Desarrollo Integral para Vivir Bien en armonía con la Madre Tierra, en el marco de la Agenda Patriótica 2025".

Por su parte, la visión del MPD es: "El Ministerio de Planificación del Desarrollo, es un gestor y articulador de los objetivos del desarrollo del Vivir Bien en armonía con la Madre Tierra, que apoya a las entidades del Estado en la planificación de la gestión pública plurinacional, aplicando políticas, estrategias e instrumentos de planificación integral estatal, inversión pública y financiamiento, fortaleciendo el rol del Estado y de los actores de la economía plural".

Las declaraciones precedentes ponen de manifiesto el rol estratégico y fundamental del MPD en el diario vivir del Estado Boliviano ya que tiene el ron fundamental de dirigir su planificación hacia el Vivir Bien, teniendo el objetivo de constituirse en gestor y articulador de los objetivos de desarrollo en estrecha coordinación con distintas entidades del Estado para fortalecer su rol, por lo que se pone de manifiesto su rol esencial en la sociedad boliviana.

## **2.1.3. Estructura Organizativa**

Para cumplir con las atribuciones y competencias asignadas, el MPD cuenta con áreas y unidades organizacionales con roles claramente definidos, teniendo la siguiente estructura organizacional en la que se detallan unidades, viceministerios y direcciones:

# **Figura 1**

*Estructura Organizacional del Ministerio de Planificación del Desarrollo* 

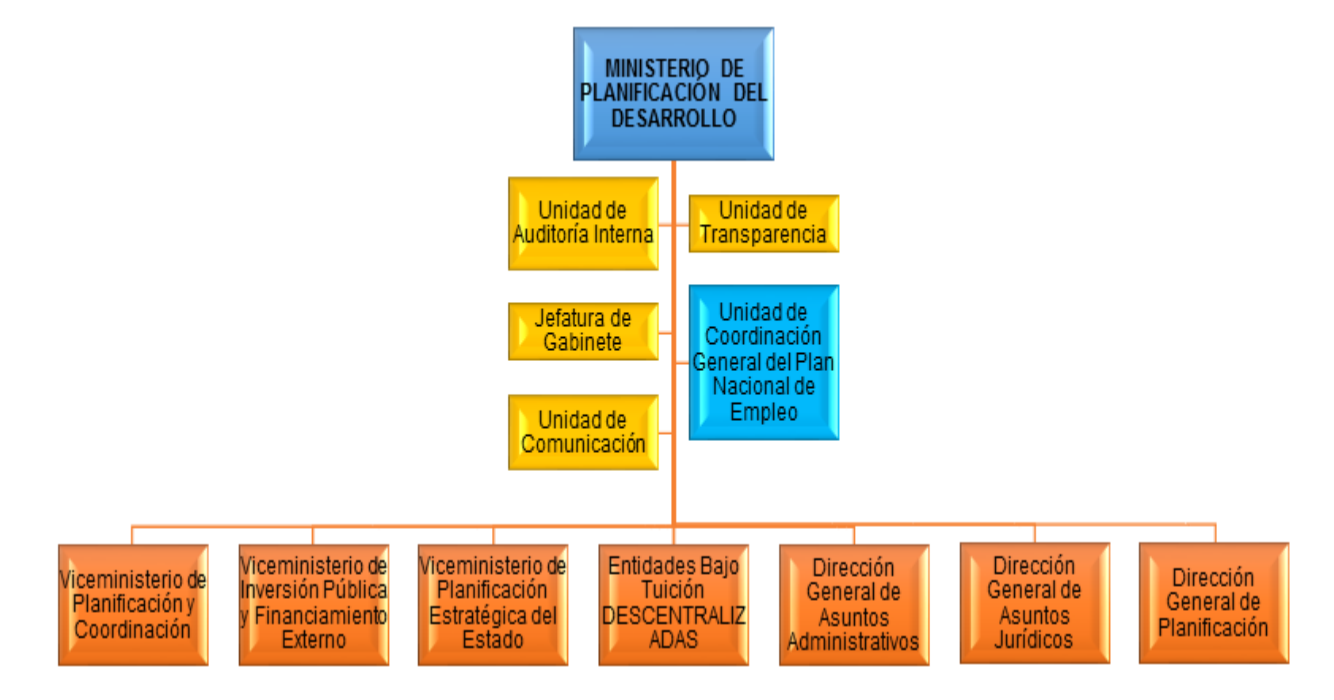

Nota: Adaptado del Plan Estratégico Institucional 2016 – 2020 del MPD. Autoría Propia.

De la Figura 1 es posible observar que la Unidad de Coordinación General del Plan Nacional de Empleo es dependiente directo del Ministro(a) de Planificación del Desarrollo, ésta se constituye en una unidad ejecutora de proyectos con características matriciales, a cargo de la ejecución de proyectos de empleabilidad. Es válido resaltar que como unidad ejecutora del MPD, es auditada internamente por la Unidad de Auditoría Interna, coordina actividades fiduciarias con la Dirección General de Asuntos Administrativos, coordina actividades de orden legal con la Dirección General de Asuntos Administrativos y desarrolla actividades de planificación a corto, mediano y largo plazo con la Dirección General de Planificación. Se hace

notar que la citada Unidad no desarrolla gestiones de coordinación directa con los distintos Viceministerios.

A continuación, se procede a describir la estructura organizacional de la Unidad de

Coordinación General del Plan Nacional de Empleo y del Proyecto Piloto de Jóvenes:

## **Figura 2**

*Estructura Organizacional de la Unidad de Coordinación General del Plan Nacional de Empleo*

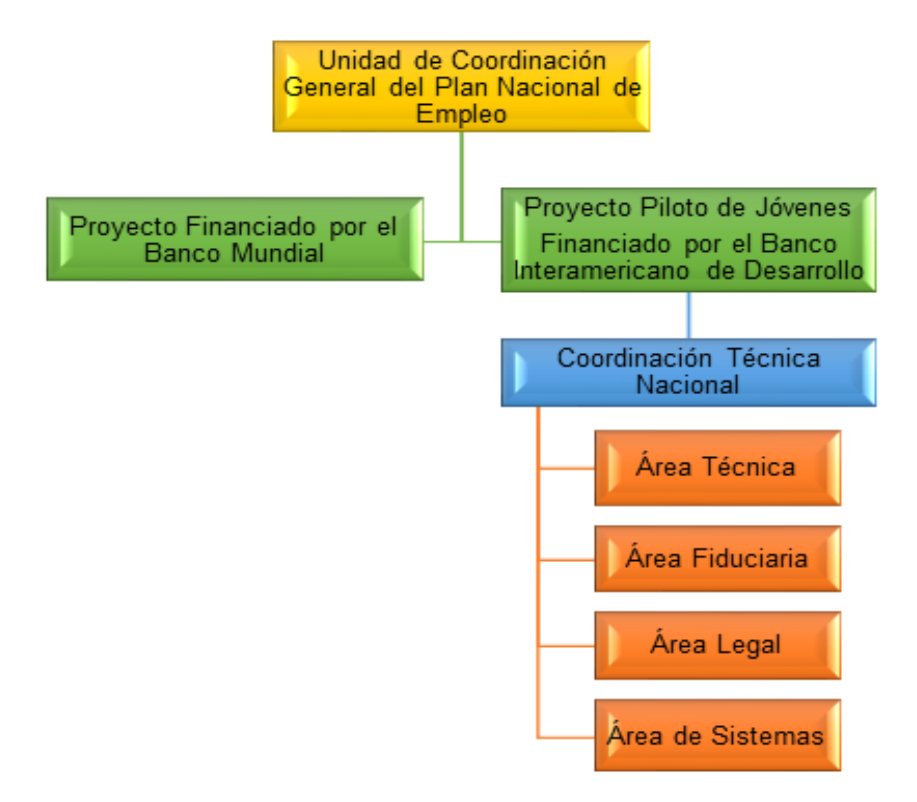

Nota: Recopilado del Reglamento Operativo del Proyecto Piloto de Jóvenes. Autoría Propia.

La Figura 2 detalla que la Unidad de Coordinación General del Plan Nacional de Empleo administra dos (2) proyectos financiados por el Banco Mundial y el Banco Interamericano de Desarrollo.

Por su parte, el Proyecto Piloto de Jóvenes está conformado por cinco (5) áreas organizacionales, iniciando por la Coordinación Técnica Nacional de la cual dependen todas las áreas operativas del proyecto, entre las cuales se detalla al Área Técnica encargada de realizar

la intermediación laboral entre demandante (unidad económica) y ofertante de trabajo (buscadores de empleo) y de la importante labor de realizar la inserción laboral. El Área Legal que es la encargada de gestionar los convenios con unidades económicas, de validar los documentos de los buscadores de empleo con el propósito de suscribir los respectivos contratos y de hacer gestión legal respecto a controversias laborales que puedan surgir entre empleados y unidades económicas en el marco del ROP y sin asumir roles fiscalizadores que le corresponden a la Dirección General del Trabajo. El Área de Sistemas es la encargada de gestionar la base de datos de inserciones a efectos de generar información gerencial respecto a inserciones y pagos efectuados a unidades económicas. Finalmente, se tiene al Área Fiduciaria como responsable de gestionar las actividades administrativas y financieras del Proyecto Piloto de Jóvenes, a la cual le es de gran interés el presente PFG a efectos de realizar programaciones financieras en base a su comportamiento pasado y por tanto a efectos de tomar previsiones respecto al tiempo de conclusión del proyecto analizando probables ampliaciones del contrato de préstamo o el incremento de personal en el Área Técnica a efectos de alcanzar las metas propuestas para el proyecto a nivel físico y financiero.

Por su parte, a efectos de logar una buena contextualización del Proyecto Piloto de Jóvenes, es importante hacer notar que el Contrato Modificatorio N° 1 al Contrato de Préstamo 3822/BL-BO, transfirió al MPD USD. 13.000.000,00 para la ejecución del Piloto de Jóvenes, más USD. 350.000,00 para gastos de gestión y auditoría, de acuerdo a la siguiente estructura:

# **Tabla 3**

*Estructura de Costos – Programa de Apoyo al Empleo II, Contrato Modificatorio N° 1 al* 

*Contrato de Préstamo N°3822/BL-BO*

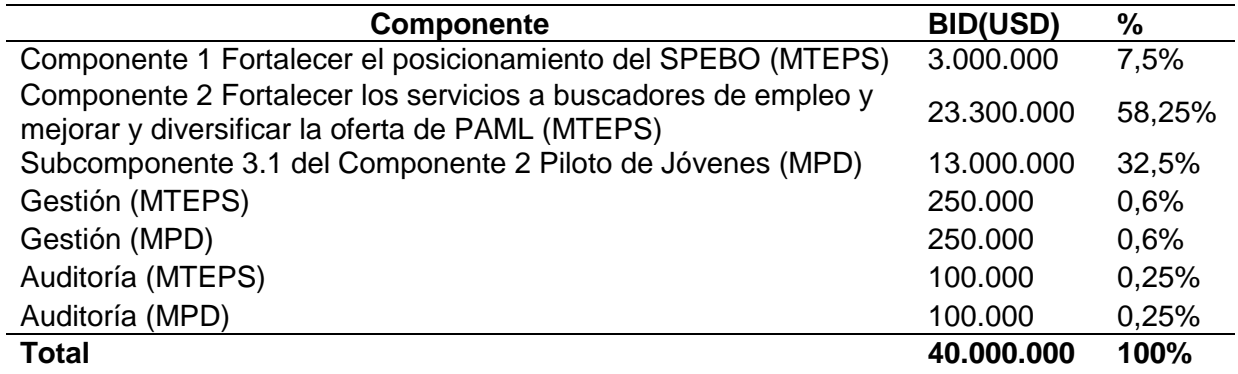

Nota: Recopilado del Proyecto Piloto de Jóvenes del Ministerio de Planificación del Desarrollo.

De la tabla precedente, es posible concluir que la estructura de costos para el Proyecto

Piloto de Jóvenes es el siguiente:

### **Tabla 4**

*Estructura de Costos – Proyecto Piloto de Jóvenes*

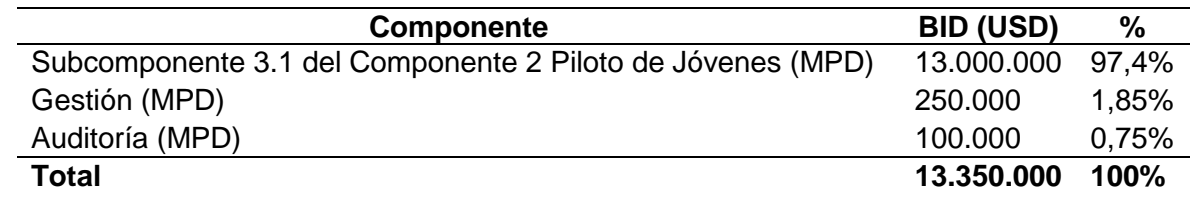

Nota: Recopilado del Proyecto Piloto de Jóvenes del Ministerio de Planificación del Desarrollo.

## **2.1.4. Productos que Ofrece**

Los productos que genera el MPD están clasificados por acciones institucionales,

detallándose a continuación dos (2) considerando la acción de generación de empleo para el

quinquenio 2016 – 2020, estando a la fecha el nuevo Plan Estratégico Institucional 2021 – 2025

en formulación, pasando luego a detallar los productos generados por el Proyecto Piloto de

Jóvenes:

## **Tabla 5**

*Resultados de Gestión Pública por Acción Institucional del Ministerio de Planificación del* 

### *Desarrollo*

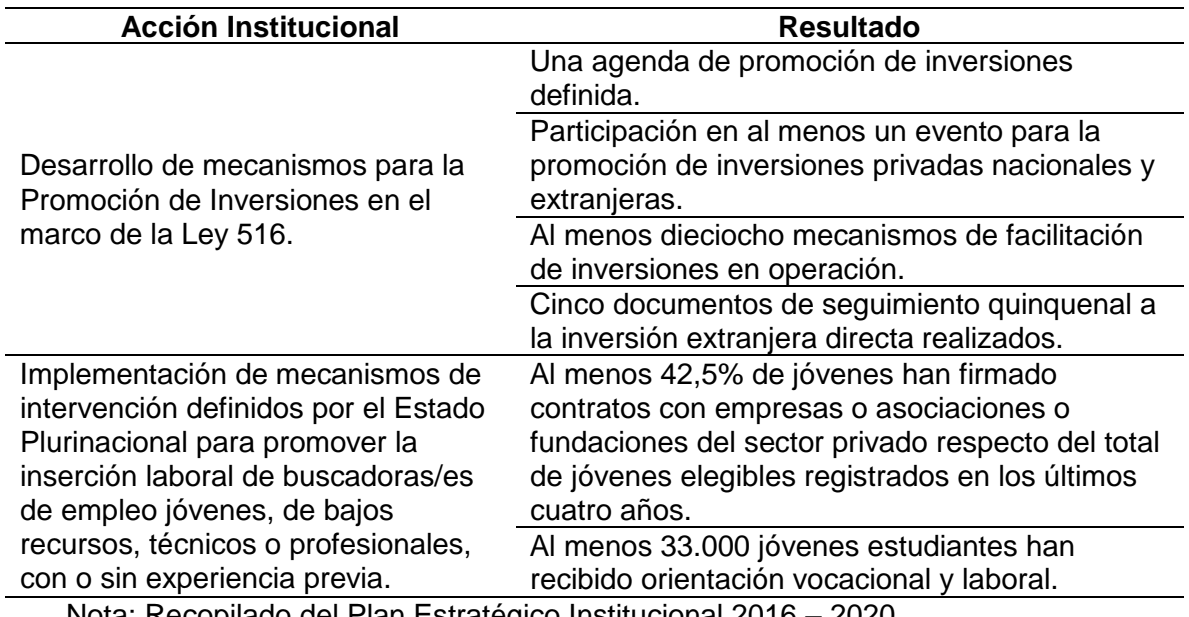

Nota: Recopilado del Plan Estratégico Institucional 2016 – 2020.

Por su parte, respecto al Proyecto Piloto de Jóvenes, el producto que genera es el incentivo económico a la Unidad Económica Privada por un periodo de seis (6) meses por la inserción laboral efectuada por un periodo total mínimo de once (11) meses. Los incentivos económicos pueden darse en tres paquetes a elección de la Unidad Económica, siendo el único elegido el Paquete 3 según estadísticas actuales. Los incentivos se encuentran estructurados por paquetes:

- **Paquete 1:** 30% del salario básico.
- **Paquete 2:** 16,71% del salario básico como apoyo al pago de los aportes patronales.
- **Paquete 3:** 30% del salario básico + 16,71% del salario básico como apoyo al pago de los aportes patronales + 30% de las duodécimas de aguinaldo correspondientes + apoyo al primer subsidio prenatal.

#### **2.2. Teoría de Administración de Proyectos**

La teoría de administración de proyectos del presente PFG se basa en la aplicación del PMBOK en su Sexta Edición, la cual es un compendio de buenas prácticas desarrollado por el PMI y reconocido internacionalmente para la administración de proyectos. Generalmente reconocido significa que los conocimientos descritos en el estándar son aplicables a la mayoría de los proyectos, la mayor parte del tiempo, existiendo un consenso de su valor y utilidad. Y buena práctica porque al aplicar el estándar, se pueden mejorar las oportunidades de éxito de los proyectos.

En el presente PFG la teoría de administración de proyectos se divide en dos (2) grandes elementos: Por un lado la teoría esencial de proyectos, administración de proyectos, ciclo de vida de los proyectos, procesos de la administración de proyectos y áreas de conocimiento de la administración de proyectos; por otro lado, la teoría del Sistema de Gestión de Valor Ganado como herramienta importante y muy útil para la toma de decisiones en los proyectos a efectos de incrementar su productividad para el logro de sus metas.

#### **2.2.1. Proyecto**

Todos intuyen el concepto de proyecto, se sabe que son emprendidos en todos los niveles de las organizaciones, a veces varias de éstas concurren en la ejecución de un proyecto y pueden involucrar a una o miles de personas. Su duración dependerá del tipo y alcance del proyecto, y puede durar desde algunos meses a varios años.

Las organizaciones, en general ejecutan sus líneas estratégicas a través de proyectos y operaciones, pero éstos difieren fundamentalmente de las operaciones de una empresa porque aquellos tienen un comienzo y un fin determinado, en cambio las operaciones son continuas. ¿Entonces qué es un proyecto? Aunque existe una variada gama de definiciones, para efecto de este trabajo se considerará aquella presentada por el PMI, que es la organización mundial, sin fines de lucro, para el desarrollo de la disciplina de Administración de Proyectos, incluida la

creación de estándares y desarrollo de buenas prácticas en aquella; el PMI define un proyecto como "un esfuerzo temporal que se lleva a cabo para crear un producto, servicio o resultado único" (PMI, 2017, p. 4).

Se entiende como **temporal** el hecho de que un proyecto debe tener un inicio y un final previamente determinado, no debe entenderse por temporal que el periodo de realización sea corto, pues como se expresó anteriormente hay proyectos que duran años, sin embargo, la acotación de tiempo es de suma relevancia para la estimación de tiempos, rutas críticas y los costos que ello involucra. Lo anterior, se refiere obviamente, al proyecto en sí y no al producto o servicio creados por éste. La acotación en tiempo del bienestar, los impactos sociales y económicos serán difíciles de cuantificar y mientras más dure el producto o servicio se supondrá que es una ventaja al tratarse de características positivas.

El tiempo de un proyecto es finito, y este termina cuando se han logrado los objetivos del proyecto o cuando indeclinablemente se ha decidido que éstos no se lograrán o cuando la necesidad que dio origen al proyecto ya no existe y éste debe ser cancelado.

Esta temporalidad también afecta a los equipos del proyecto, porque una vez que el proyecto concluye el equipo es disuelto, ya que normalmente son creados con el único propósito de desarrollarlo. Ello involucra que rara vez los equipos permanezcan de igual forma que en el emprendimiento de aquellos.

También se entenderá por **crear un producto o servicio único**, aquellos emprendimientos que determinan hacer algo que no ha sido hecho antes y que por ello es único. Aquí es necesario aclarar que la presencia de elementos repetitivos no cambia la condición fundamental de único que tiene un proyecto. Por ejemplo, se pueden construir muchas casas o edificios de departamentos que parecen iguales, pero cada uno son productos únicos, ya que tendrán distinta ubicación y por ello diferentes técnicas de construcción, distintos dueños, contratistas, diseños, materiales, etc.

Una característica especial de los proyectos y que va unida al hecho que sea temporal y único, es la **elaboración gradual**. Esto se refiere a que el desarrollo del proyecto se va realizando a través de etapas y pasos que incrementan el avance de éste. Con una definición adecuada del alcance del proyecto, será posible realizar una elaboración gradual de las especificaciones que se enmarquen dentro del tiempo de término del proyecto. El control del avance gradual cobra especial importancia cuando el proyecto responde a un contrato con terceros.

Es también pertinente recopilar la definición de una autora reconocida internacionalmente Rita Mulcahy (Mulcahy, R., 2018, p. 23): "Un proyecto tiene las siguientes características: Es un esfuerzo temporal que tiene un principio y un final; crea un producto, servicio o resultado único".

Las definiciones precedentes tanto del PMBOK Sexta Edición como de Mulcahy tienen dos (2) elementos en común que también son comunes en definiciones de otros autores del mundo de los proyectos, es decir, el proyecto tiene inicio - fin y están hechos para generar resultados, ambos elementos caracterizan todas las fases del proyecto, aunque con distintas denominaciones con distintos enfoques o metodologías. Se tienen a continuación ejemplos:

- Construcción de una carretera, tiene un inicio y fin y tiene el propósito de generar una carretera para varios fines.
- Construcción de un colegio en zona rural, tiene un inicio y fin y tiene el propósito de generar un ambiente físico para brindar educación.
- Desarrollo de un software de gestión de trámites, tiene un inicio y fin y tiene el propósito de generar una serie de pasos sistematizados mediante un programa de computación para gestionar trámites.

#### **2.2.2. Administración de Proyectos**

De acuerdo a lo establecido por el PMBOK (PMI, 2017) "La administración de proyectos es la aplicación de conocimientos, habilidades, herramientas y técnicas a las actividades de un proyecto para satisfacer los requisitos del proyecto. La dirección de proyectos se logra mediante la aplicación e integración de los procesos de dirección de proyectos de inicio, planificación, ejecución, seguimiento y control, y cierre. El director del proyecto es la persona responsable de alcanzar los objetivos del proyecto" (PMI, 2017, p. 10).

A efectos de complementar la anterior definición, se cita la siguiente definición del portal web TodoPMP (TodoPMP, s.f.):

"Es aplicar conocimientos**,** habilidades**,** herramientas y técnicas a las actividades de un proyecto, para cumplir con las *expectativas* (condiciones que se deben de cumplir formalmente impuestas, es decir, por medio de un contrato) y objetivos. De tal manera que se cumpla con un cronograma, con el presupuesto y requisitos de calidad acordados".

En ambas definiciones precedentes, el equipo de proyectos y su director deben identificar los factores críticos de éxito y establecer objetivos claros y alcanzables en la ejecución del proyecto. Ello, por cierto, no se refiere a los objetivos del proyecto, sino a aquellos necesarios para llevar a buen término el proyecto ya que de ello trata la administración de proyectos.

"Uno de los factores claves en la administración de proyectos es el Director del Proyecto que debe equilibrar las demandas paralelas de calidad, alcance, costo y tiempo. En el medio, se habla de la trilogía de la restricción o del triángulo de la restricción, referido al alcance, tiempos y costos del proyecto. Ella indica que estos factores están claramente interrelacionados de tal forma que la modificación de uno, al menos modificará uno de los dos restantes. Lo anterior significa que un proyecto de alta calidad, entrega un producto o servicio

o resultado, con el alcance solicitado, dentro del tiempo planificado y de acuerdo a su presupuesto" (Briceño, P., 1996, p. 76).

Las características de este Director son especiales, ya que debe ser tan creativo, flexible, dinámico y con una visión de conjunto, que viene a ser como un compilado de los Directores de Planificación, I + D, Operaciones y Finanzas.

Los conocimientos, herramientas y técnicas para administrar un proyecto, tales como la Estructura de Desglose de Trabajo (EDT), análisis del camino crítico y la Gestión del Valor Ganado son del área específica de la administración de proyectos, pero estas técnicas reconocidas como buenas prácticas, no son suficientes por sí solas para dirigir eficientemente un proyecto. En este ámbito se requieren por lo menos el dominio de cinco áreas de experiencia:

- **Fundamentos de la dirección de proyectos.** Estos están compuestos por el ciclo de vida de los proyectos, las áreas del conocimiento utilizadas en la administración de proyectos y los procesos en que se visualizan estas áreas.
- **Conocimiento, normas y regulaciones del área de aplicación.** Esto se refiere al dominio de normas y regulaciones en áreas donde se ejecuten proyectos donde el conjunto de normas y buenas prácticas a menudo se convierten en regulaciones.
- **Comprensión del entorno del proyecto.** Dado que los proyectos tienen impactos positivos y negativos, deseados y no deseados, es necesario que el equipo que gestiona el proyecto conozca el entorno cultural, social, político internacional y físico de donde se ejecutará el proyecto.
- **Conocimiento y habilidades de administración general.** Se refiere a la amplia gama de conocimientos de administración que debe tener cualquier cargo de nivel estratégico en la organización.

• **Capacidad de relaciones interpersonales.** El liderazgo, la motivación al logro, la resolución de problemas, la negociación y administración de conflictos, la comunicación eficaz, la influencia en la organización, son habilidades necesarias para dirigir un proyecto.

"Para que la administración de un proyecto funcione con éxito, dentro de una organización, se debe contar con el apoyo completo de la Alta Dirección, para ello es necesario que el administrador del proyecto provea de retroalimentación con respecto a los objetivos planteados en la ejecución de un proyecto. Es aconsejable una descripción escrita del proyecto y sus objetivos a la autoridad por parte del Director de Proyecto para mejorar así la probabilidad de éxito" (Briceño, P., 1996, p. 78).

### **2.2.3. Ciclo de Vida de un Proyecto**

En este marco de trabajo, se destaca el concepto de ciclo de vida de los proyectos por ser uno de los componentes que explican con claridad el desarrollo, existencia y término de éstos. De lo anterior, se deduce que un proyecto tiene un ciclo de vida claro, finito y bien definido.

"Un proyecto sigue su curso a través de su ciclo de vida, pasa por una secuencia de fases identificable, distinguidas unas de otras por los tipos de tareas características de cada fase y con frecuencia por los puntos de decisión formales en los cuales se determina si el proyecto ha tenido suficiente éxito en la fase anterior como para continuar con la próxima. El paso de una fase a otra, normalmente involucra una entrega técnica, sin embargo, no es extraño que se empiece una fase sin haber terminado la precedente, ello se denomina ejecución rápida, que es una técnica de compresión del cronograma" (Adams, J., 1978, p. 32).

"Aunque no existe una cantidad fija de fases que defina el ciclo de vida ideal de los proyectos, ya que éstos pueden ser únicos para todos los proyectos, o flexible de acuerdo al proyecto que se trate, o seguir tendencias como la de la industria donde se inserta el proyecto. Con todo, existe consenso en que los ciclos de vida definen" (Adams, J., 1978, p. 33):

- Qué trabajo técnico se debe realizar en cada fase.
- Cuándo se deben generar los productos entregables en cada fase y cómo se revisa, verifica y valida cada producto entregable.
- Quién está involucrado en cada fase.
- Cómo controlar y aprobar cada fase.

Las descripciones del ciclo de vida del proyecto pueden ser muy generales o muy detalladas. Las descripciones muy detalladas de los ciclos de vida pueden incluir formularios, diagramas y listas de control para proporcionar estructura y control.

La mayoría de los ciclos de vida de proyectos comparten determinadas características comunes, tales como (PMI, 2017, p. 547):

- En términos generales, las fases son secuenciales y, normalmente, están definidas por alguna forma de transferencia de información técnica o transferencia de componentes técnicos.
- El nivel de costo y de personal es bajo al comienzo, alcanza su nivel máximo en las fases intermedias y cae rápidamente cuando el proyecto se aproxima a su conclusión.
- El nivel de incertidumbre es el más alto y, por lo tanto, el riesgo de no cumplir con los objetivos es más elevado al inicio del proyecto. La certeza de terminar con éxito aumenta gradualmente a medida que avanza el proyecto.
- El poder que tienen los interesados en el proyecto para influir en las características finales del producto del proyecto y en el costo final del proyecto es más alto al comienzo y decrece gradualmente a medida que avanza el proyecto. Una de las principales causas de este fenómeno es que el costo de los cambios y de la corrección de errores generalmente aumenta a medida que avanza el proyecto.

### **2.2.3.1. Etapas del Ciclo de Vida de un Proyecto**

Se sugiere cuatro grandes grupos o etapas del proyecto, uno inicial, otro de organización y preparación, otro de ejecución y uno de cierre, como se puede ver en la Figura 3 (PMI, 2017, p. 547). Las posibilidades son muchas y dependerá del tipo de proyectos o del sector de industria de que se trate. Por ejemplo, es probable que en algunos casos la fase de prefactibilidad y evaluación sea un proyecto en sí mismo y se considere separado del resto. También es posible que una fase se divida en más de un subproyecto que a su vez tenga sus propias fases. En definitiva, no existe una norma rígida en cuanto a la cantidad de fases o etapas que tendrá el ciclo de vida de cada proyecto.

#### **Figura 3**

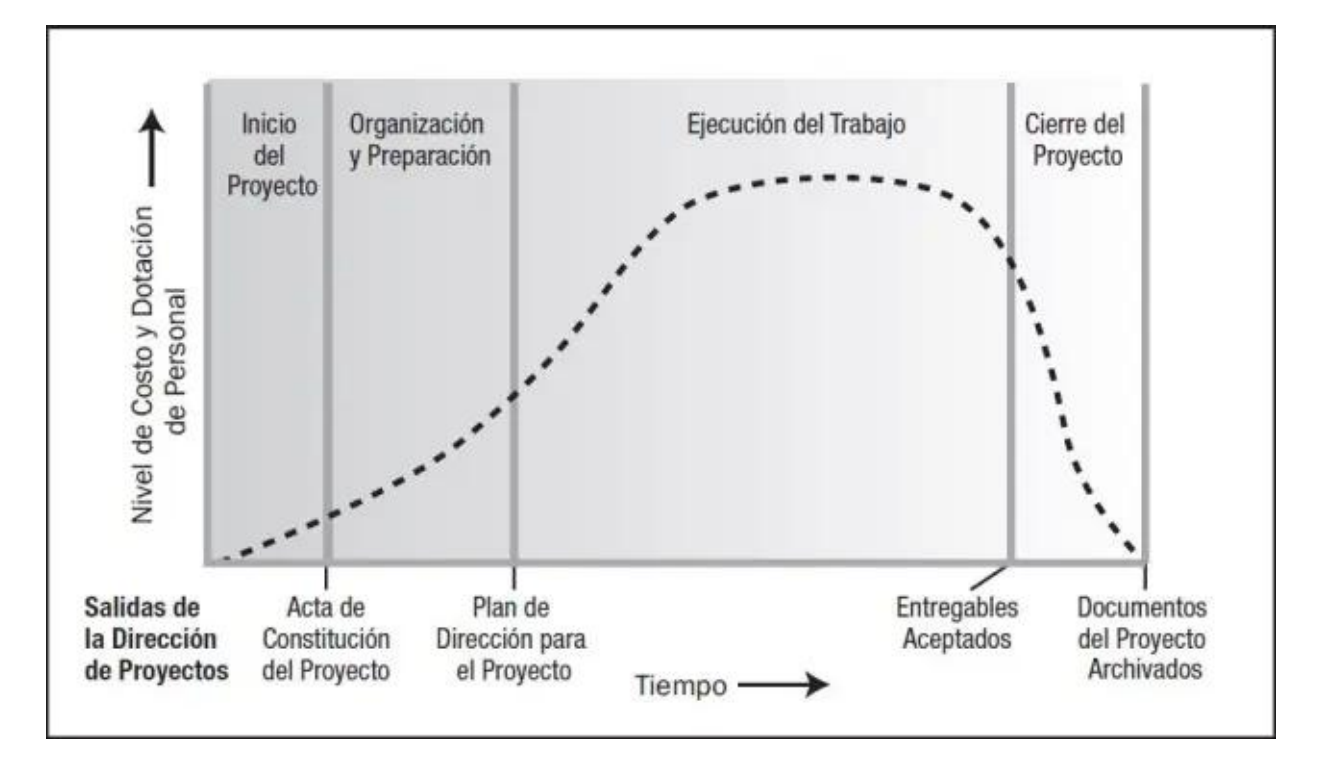

*Etapas del Ciclo de Vida de un Proyecto*

Nota: PMI, 2017.

Por su parte, una clasificación muy aceptada es la siguiente (Lledó, P., 2017, p. 26):

### **Tabla 6**

| Etapa I                    | Etapa II           | Etapa III       | <b>Etapa IV</b>            |
|----------------------------|--------------------|-----------------|----------------------------|
| <b>Inicio del Proyecto</b> | Organización y     | Ejecución del   | <b>Cierre del Proyecto</b> |
|                            | Preparación        | Trabajo         |                            |
| - Establecer objetivos     | - Plan de recursos | - Organización  | - Negociar                 |
| - Investigar               | - Personal         | - Comunicación  | - Desactivar               |
| - Estudiar alternativas    | - Materiales       | - Liderazgo del | - Reducción progresiva     |
| - Establecer objetivos     | - Equipos          | proyecto        | de los equipos             |
| - Investigar               | - Fondos           | - Motivación    | - Reducción progresiva     |
| - Estudiaralternativas     | - Plan de recursos | - Organización  | de los equipos             |
|                            | - Personal         | - Comunicación  | - Negociar                 |
|                            | - Materiales       | - Motivación    | - Desactivar               |
|                            | - Equipos          | - Liderazgo del |                            |
|                            | - Fondos           | proyecto        |                            |

*Etapas y Actividades del Ciclo de Vida de un Proyecto*

Nota: Lledó, 2017.

### **2.2.3.2. Características de las Etapas**

Como personas ligadas a proyectos, sabemos que cada etapa o fase debe tener un final, una instancia de aprobación y uno o más productos entregables que estén claramente definidos. La existencia de estas características en forma copulativa dará origen a una nueva etapa.

"Una parte importante de cada etapa es la instancia de control que aprueba continuar con la fase siguiente, tal como se expresara anteriormente, las etapas son secuenciales. Sin embargo, en algunos casos es factible asumir el riesgo, y empezar otra fase sin haber terminado la anterior. El riesgo se refiere a que en la instancia de control no se apruebe el cierre de la etapa y ya se haya empezado la siguiente, ello dependerá de la experiencia y el nivel de aversión al riesgo que tenga el gerente del proyecto. También existe la posibilidad que se cierre la etapa sin comenzar ninguna adicional, como puede ser el caso que se estime demasiado riesgoso seguir adelante o se trate de la etapa de cierre en donde se dé por terminado el proyecto" (Barndt, S., 1999, p. 249).

La estructura del ciclo de vida despliega las siguientes características que se pueden sintetizar en el siguiente gráfico (PMI, 2017, p. 549):

- Los niveles de costo son bajos al inicio, el pico se alcanza en la ejecución y rápidamente cae al final.
- La influencia de los interesados, riesgo e incertidumbre son mayores al inicio.

## **Figura 4**

*Grado de Influencia de Costos, Interesados y Riesgos en el Ciclo de Vida de un Proyecto*

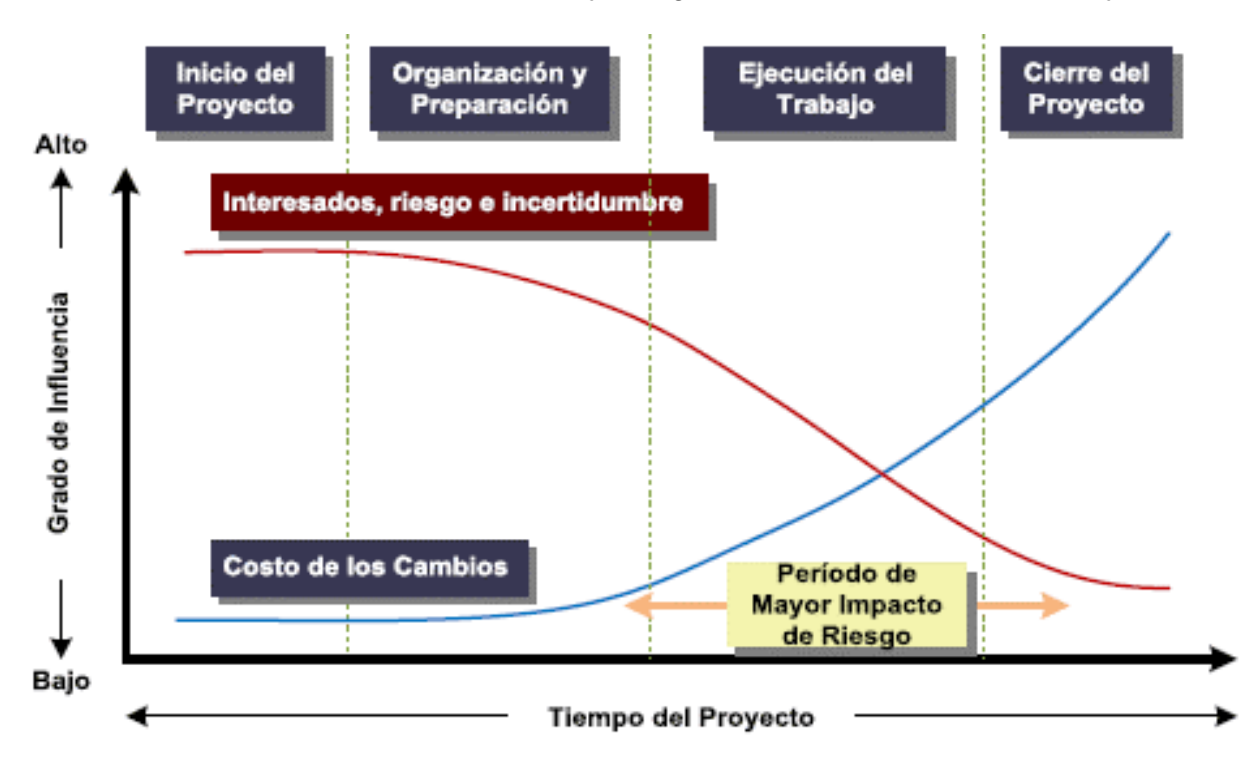

Nota: PMI, 2017.

## **2.2.3.3. Ciclo de Vida del Proyecto y Ciclo de Vida del Producto**

"Es común que se tienda a confundir el ciclo de vida de un proyecto con el ciclo de vida de un producto, pero en general ello no es comparable, pues un producto pasa por sus etapas cuando ha sido generado por un proceso iterativo de operaciones cotidianas. En el mejor de los casos el producto ha sido generado por un proyecto que terminó con la entrega de este al mercado.

En este caso, el proyecto podría considerarse como parte de la fase inicial del producto con una perspectiva globalizante, es decir, el proyecto tiene su ciclo de vida y a su vez éste forma parte de otro ciclo de vida referido al producto en sí. Por ejemplo, se puede considerar que la construcción de un transbordador espacial es un gran proyecto en sí mismo, el producto es la nave que a su vez recién empieza su ciclo de vida como tal" (Barndt, S., 1999, p. 256).

#### **2.2.4. Procesos en la Administración de Proyectos**

"Un proceso es un bloque de información o un conjunto de acciones que tiene entradas, las cuales son intervenidas por herramientas o técnicas y que generan salidas o resultados. Por tanto, es posible deducir que los procesos de la administración de proyectos son el conjunto de acciones relacionadas sistemáticamente y ejecutadas para desarrollar un proyecto, se debe aclarar que los procesos pocas veces ocurren una única vez; ellos, como es lógico pensar, tienen actividades que se superponen y otras que son iterativas en cada etapa del proyecto" (TodoPMP, s.f.).

"Los procesos establecidos en la Administración de Proyectos son aplicables a la mayoría de ellos, independientemente del producto que se requiera al término de ellos. La Administración de Proyectos en su tarea integradora debe velar porque cada etapa de la consecución de un proyecto, esté aceptablemente alineada con las otras. Sin embargo, por la dinámica propia de cada uno de éstos, existe la posibilidad que algunos procesos se superpongan temporalmente. Los procesos que se visualizan son los siguientes" (OBS, B. S., 2019):

• **Procesos de Iniciación.** Es la reunión de aquellos procesos que tiene por objeto facilitar la autorización formal para comenzar un nuevo proyecto o una fase del mismo. Los procesos de iniciación, por lo general, se realizan fuera del ámbito de control del proyecto por la organización. Ello implica observar borrosos los límites del proyecto, en lo que se refiere a entradas iniciales de éste. Por ejemplo, antes de comenzar con las

actividades de los Procesos de Iniciación, se documentan las necesidades o requisitos del negocio de la organización.

En estos procesos se establecen descripciones claras de los objetivos del proyecto, incluidas las razones por las cuales un proyecto específico es la mejor solución alternativa para satisfacer los requisitos. La documentación de esta decisión también contiene una descripción básica del alcance del proyecto, de los productos entregables, de la duración del proyecto y un pronóstico de los flujos de caja de los recursos para el análisis e inversión.

El marco conceptual del proyecto puede aclararse documentando los procesos de selección del proyecto. La relación entre el proyecto y el plan estratégico de la organización identifica las responsabilidades de dirección dentro de la organización. Si aún no se hubiera designado, se elegirá al director del proyecto. También se documentarán las restricciones y supuestos iniciales. Esta información se refleja en el Acta de Constitución del Proyecto y, una vez aprobado, el proyecto queda oficialmente autorizado.

La participación de los clientes y otros interesados durante la iniciación mejora la aceptación de productos entregables, y la satisfacción de los primeros. Tal aceptación es crítica para el éxito del proyecto. El Grupo de Procesos de Iniciación inicia un proyecto o fase del proyecto, y la salida define la finalidad del proyecto, identifica los objetivos y autoriza al director del proyecto a iniciar el proyecto.

• **Procesos de Planificación.** El equipo de administración del proyecto usa los Procesos de Planificación e interacciones que lo componen, para planificar y gestionar con éxito un proyecto para la organización. El Proceso de Planificación ayuda a recoger información de varias fuentes de diverso grado de complejidad y confianza. Los procesos de planificación desarrollan el plan de gestión del proyecto.

56

Estos procesos también identifican, definen y maduran el alcance del proyecto, su costo y planifican las actividades del proyecto que se realizan dentro de éste. A medida que se obtenga nueva información sobre el emprendimiento, se identificarán o resolverán nuevas dependencias, requisitos, riesgos, oportunidades, supuestos y restricciones. Como consecuencia de la naturaleza multidimensional de la dirección de proyectos se producen lazos de retroalimentación que se utilizan para nuevos análisis. A medida que se obtiene más información o características del proyecto, y que éstas son comprendidas, pueden ser necesarias acciones de seguimiento.

Los cambios significativos durante el ciclo de vida del proyecto provocan la necesidad de reiterar uno o más de los procesos de planificación y, posiblemente, alguno de los procesos de iniciación.

También se ve afectada la frecuencia de iteración de los procesos de planificación. Por ejemplo, el plan de gestión del proyecto, desarrollado como una salida del Grupo de Procesos de Planificación, pondrá énfasis en la exploración de todos los aspectos del alcance, la tecnología, los riesgos y los costos. Las actualizaciones que surjan como consecuencia de cambios aprobados durante la ejecución del proyecto pueden causar un impacto significativo en partes del plan de gestión del proyecto. Las actualizaciones del plan de gestión del proyecto proporcionan más precisión respecto al cronograma, los costos y los requisitos de recursos a fin de satisfacer en su totalidad el alcance del proyecto definido.

Mientras planifica el proyecto, el equipo del proyecto debe involucrar a todos los interesados que corresponda, de acuerdo con cuál sea su influencia en el proyecto y sus resultados. El equipo del proyecto debe implicar a los interesados en la planificación del proyecto, ya que éstos tienen habilidades y conocimientos que pueden

57

ser aprovechados en el desarrollo del plan de gestión del proyecto y en cualquiera de los planes subsidiarios.

Otras interacciones entre los procesos dentro del Grupo de Procesos de Planificación dependen de la naturaleza del proyecto. Por ejemplo, en algunos proyectos el riesgo será mínimo o no identificable hasta que se haya realizado la mayor parte de la planificación. En ese momento, el equipo puede reconocer que los objetivos respecto a costos y cronograma son demasiado agresivos, con lo cual implican riesgos considerablemente mayores que los contemplados previamente. Los resultados de las iteraciones se documentan como actualizaciones al plan de gestión del proyecto.

• **Procesos de Ejecución.** Estos procesos son aquellos utilizados para completar el trabajo definido en el plan de gestión del proyecto de acuerdo a las especificaciones de éste. Estos procesos involucran la coordinación de personas y recursos, así como integrar y realizar las actividades del proyecto, de acuerdo con el plan de gestión del proyecto. En este grupo de procesos también se aborda el alcance definido en el Alcance del Proyecto e implementan los cambios aprobados.

Como es de esperar, en los procesos de ejecución, generalmente existen variaciones que pueden representar alteraciones en la duración de las actividades, la productividad y disponibilidad de los recursos, y los riesgos no visualizados. Ello requerirá de un análisis para determinar si afectarán el plan de gestión del proyecto. Si fuera necesario, éste recomendará realizar una solicitud de cambio, que al ser aprobada, nos encontraríamos frente a una replanificación que terminará en una nueva línea de base de presupuesto. Generalmente este grupo de procesos es el que concentra la mayor proporción del presupuesto.

• **Procesos de Seguimiento y Control.** Los Procesos de Seguimiento y Control concentran aquellos procesos realizados que implican observar la ejecución del proyecto, identificando las desviaciones oportunamente con el objeto de adoptar las acciones correctivas pertinentes. Es el equipo del proyecto quien determina qué procesos son necesarios para cada proyecto específico. El documento clave que sirve para determinar las variaciones de rendimiento es el plan de gestión del proyecto. A este grupo de procesos de seguimiento y control también le corresponde controlar los cambios y hacer una prospección de los posibles problemas para recomendar las acciones pertinentes.

La tarea de Seguimiento y Control es continua y además de supervisar y controlar todo el trabajo del proyecto, lo hace en cada grupo de procesos, estableciendo las retroalimentaciones necesarias entre cada fase del proyecto. Cuando una o algunas variaciones ponen en peligro los objetivos del proyecto, se revisan los procesos de dirección de proyectos correspondientes dentro del Grupo de Procesos de Planificación, donde pueden surgir actualizaciones recomendadas para el plan de gestión del proyecto.

• **Procesos de Cierre.** Los Procesos de Cierre son utilizados para finalizar formalmente todas las actividades de un proyecto o de una fase de un proyecto, o de entregar el producto terminado a terceros o cerrar un proyecto cancelado. También verifica que todos los procesos se hayan completado, certificando formalmente que se ha finalizado un proyecto o fase de éste.

Los grupos de procesos de la administración de proyectos, es decir procesos de iniciación, planificación, ejecución, seguimiento y control, y cierre, están relacionados por los resultados que producen. Generalmente la salida de un proceso se convierte en una entrada a otro proceso o es un producto entregable del proyecto. Sin embargo, los grupos de procesos pocas veces son eventos discretos o que ocurren una única vez; ellos, como es lógico pensar, tienen actividades que se superponen y otras que son iterativas en cada etapa del proyecto. Los grupos de procesos interactúan entre si, en la siguiente figura (Mulcahy, R., 2018, p.46) se observa esas relaciones:

### **Figura 5**

*Interrelación de los Grupos de Procesos del PMBOK*

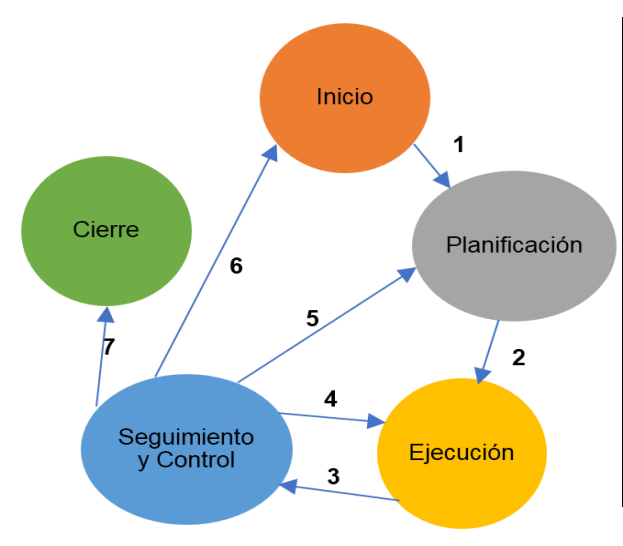

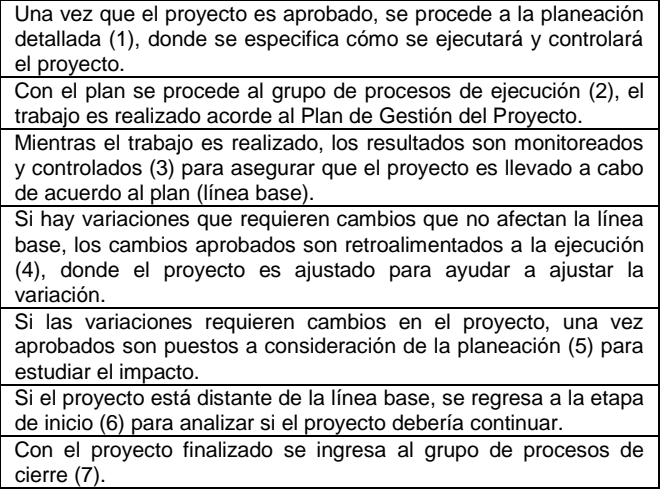

Nota: Adaptado de Mulcahy, R., 2018.

Ahora es importante detallar la diferencia entre los grupos de procesos y el ciclo de vida del proyecto, considerando que un ciclo de vida es una sucesión de fases a lo largo de la ejecución del proyecto, además de ser la metodología que se implementa para gestionar el proyecto.

Los grupos de procesos no son fases del proyecto. Cuando el proyecto está dividido en fases, los procesos de los grupos de procesos interactúan dentro de cada fase. Es posible que todos los grupos de procesos estén representados dentro de una fase, como se ilustra en la Figura 6 (PMI, 2017, p. 555). Dado que los proyectos están separados en fases diferenciadas, como por ejemplo desarrollo conceptual, estudio de viabilidad, diseño, prototipo, construcción,

o prueba, etc., los procesos de cada grupo de procesos se repiten en cada fase según sea necesario, hasta que se hayan cumplido los criterios de finalización de esa fase.

## **Figura 6**

*Ejemplo de Iteraciones entre los Grupos de Procesos dentro de un Proyecto o Fase*

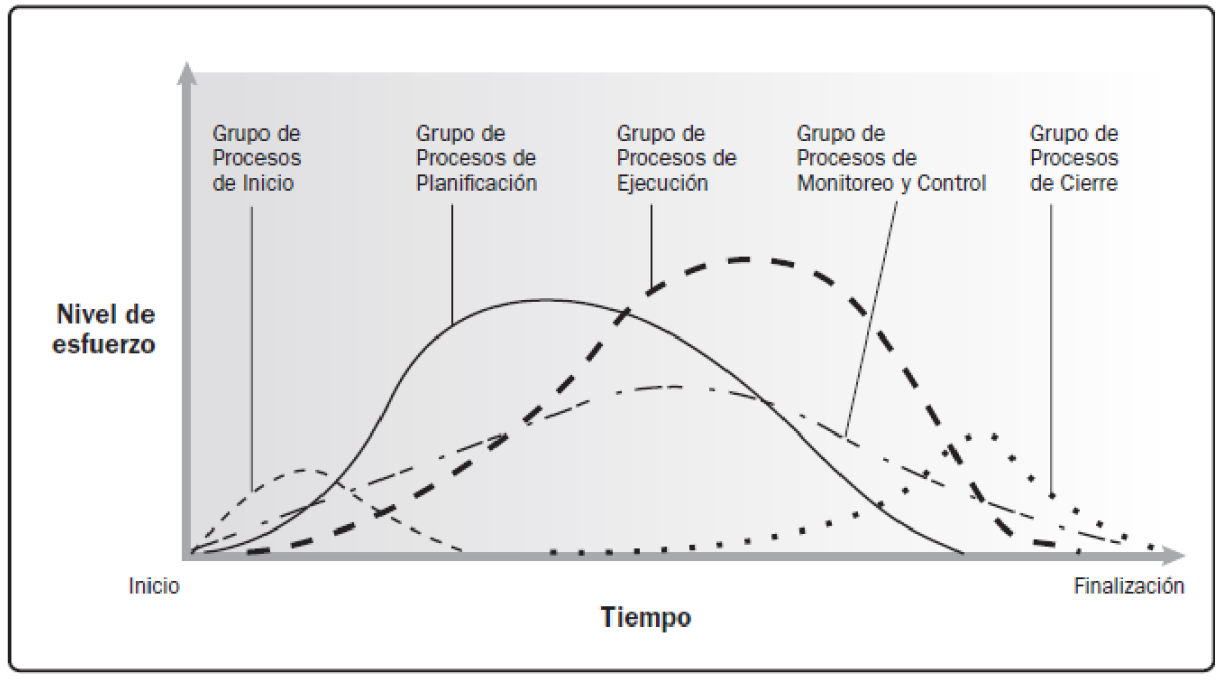

Nota: PMI, 2017.

Lo precedente pone en clara evidencia que el ciclo de vida del proyecto es lo que se debe hacer para completar el trabajo del proyecto, mientras que el proceso de la Administración de Proyectos es lo que se debe hacer para dirigir el trabajo del proyecto.

Los ciclos de vida de los proyectos son los siguientes:

- Predictivos: Son ciclos de vida impulsados por el plan, que exigen que se determine en detalle el alcance, cronograma y costo al inicio de vida del proyecto.
- Adaptativos: Son ciclos de vida impulsados por el cambio e incluyen la planificación anticipada del alcance general, en un grado suficiente para permitir los estimados preliminares de tiempo y costo; el alcance se desarrolla con cada iteración.

• Híbridos: Son ciclos caracterizados por una combinación de los precedentes, en donde se utiliza un ciclo predictivo para gestionar los requisitos que están bien definidos, mientras que a través del ciclo de vida adaptativo se gestionan los requisitos que están menos claros.

### **2.2.5. Áreas del Conocimiento de la Administración de Proyectos**

El PMBOK Sexta Edición considera diez (10) áreas de conocimiento para la

Administración de Proyectos, según el siguiente detalle:

- **Gestión de la Integración del Proyecto.** En esta área se encuentran los procesos y actividades que forman parte de la dirección de proyectos, aquí es donde se identifican, definen, combinan, unen y coordinan.
- **Gestión del Alcance del Proyecto.** Aquí se encuentran los procesos necesarios para asegurarse de que el proyecto incluya todo el trabajo requerido, y sólo el trabajo requerido, para completar el proyecto satisfactoriamente.
- **Gestión del Cronograma del Proyecto.** Esta área contiene los procesos relativos a la puntualidad en la conclusión del proyecto.
- **Gestión de los Costos del Proyecto.** El área de los costos describe los procesos involucrados en la planificación, estimación, presupuesto y control de costos de forma que el proyecto se complete dentro del presupuesto aprobado.
- **Gestión de la Calidad del Proyecto.** Aquí se describen los procesos necesarios para asegurarse de que el proyecto cumpla con los objetivos por los cuales ha sido emprendido.
- **Gestión de los Recursos del Proyecto. S**e consideran los procesos relacionados con la organización, gestión y conducción del equipo del proyecto. Este equipo es conformado por las personas a quienes se les asigna roles y responsabilidades para completar el proyecto. No solo se consideran los recursos humanos del proyecto, sino

cualquier recurso que sea necesario para cumplir con los objetivos del proyecto.

- **Gestión de las Comunicaciones del Proyecto.** Aquí se describen los procesos relacionados con la generación, recogida, distribución, almacenamiento y destino final de la información del proyecto en tiempo y forma.
- **Gestión de los Riesgos del Proyecto.** Esta área describe los procesos relacionados con el desarrollo de la gestión de riesgos de un proyecto.
- **Gestión de las Adquisiciones del Proyecto.** Aquí se describen los procesos para comprar o adquirir productos, servicios o resultados, así como para contratar procesos de dirección.
- **Gestión de los interesados:** desarrolla los procesos que hacen posible la identificación de las personas, grupos u organizaciones que pueden afectar o ser afectados por el proyecto. Se busca conocer y evaluar las expectativas de los interesados y su impacto en el proyecto.

Como se puede observar de la lectura precedente, todas estas áreas interactúan en mayor o menor grado, observándose que la importancia relativa es distinta entre uno y otro proyecto.

La relación entre grupos de procesos y áreas de conocimiento se presenta a través de los cuarenta y nueve (49) procesos de Administración de Proyectos en los cinco (5) grupos de procesos y las diez (10) áreas de conocimiento, todos ellos descritos en los párrafos anteriores. La tabla de doble entrada que se presenta a continuación, muestra a cada proceso dentro del grupo de procesos donde se lleva a efecto la mayor parte de la actividad, ya que como se dijo anteriormente ni el comportamiento de los grupos de procesos, y por ende, sus procesos son necesariamente discretos. Por ejemplo, cuando un proceso que normalmente se lleva a cabo durante la planificación se revisa o actualiza durante la ejecución, sigue siendo el

mismo proceso que se realizó durante el proceso de planificación y no constituye un nuevo

proceso adicional.

La siguiente tabla muestra las diez (10) áreas de conocimiento y su correspondencia

con los grupos de procesos a través de los procesos de la Administración de Proyectos:

# **Tabla 7**

*Áreas de Conocimiento y Grupos de Procesos de la Administración de Proyectos*

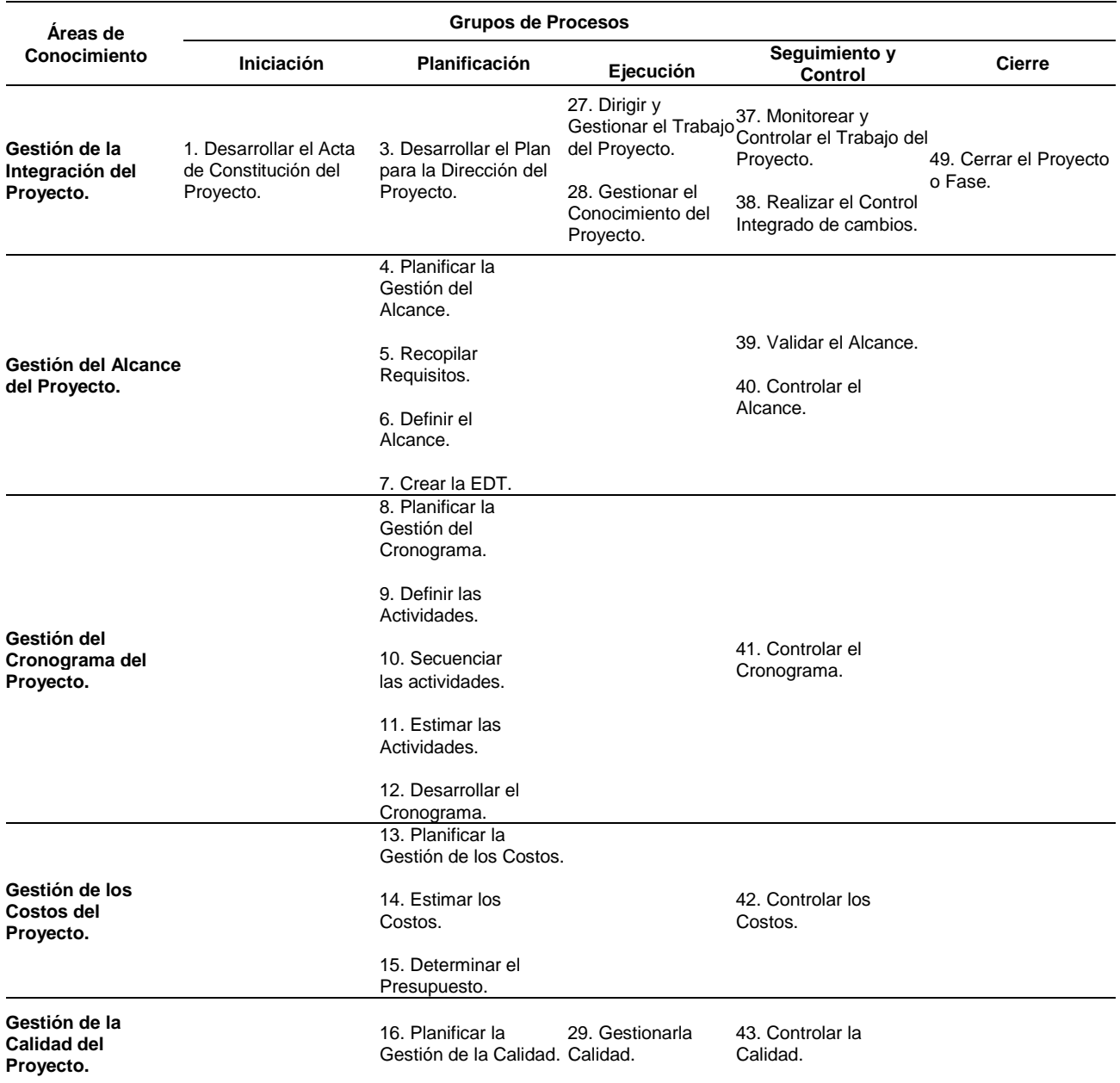

| Áreas de<br>Conocimiento                                 | <b>Grupos de Procesos</b>            |                                                                                                    |                                                         |                                                                                                    |               |
|----------------------------------------------------------|--------------------------------------|----------------------------------------------------------------------------------------------------|---------------------------------------------------------|----------------------------------------------------------------------------------------------------|---------------|
|                                                          | Iniciación                           | Planificación                                                                                                    | Ejecución                                               | Seguimiento y<br><b>Control</b>                                                                         | <b>Cierre</b> |
|                                                          |                                      | 17. Planificar la<br>Gestión de Recursos.                                                                                                    | 30. Adquirir<br>Recursos.                               |                                                                                                    |               |
| Gestión de los<br>Recursos del<br>Proyecto.              |                                      | 18. Estimar los<br>Recursos de las<br>Actividades.                                                                                                    | 31. Desarrollar el<br>Equipo.<br>32. Dirigir el Equipo. | 44. Controlar los<br>Recursos.                                                                          |               |
| Gestión de las<br><b>Comunicaciones</b><br>del Proyecto. |                                      | 19. Planificar la<br>Gestión de las<br>Comunicaciones.                                                                                                    | 33. Gestionar las<br>Comunicaciones.                    | 45. Monitorear las<br>Comunicaciones.                                                                   |               |
| Gestión de los<br>Riesgos del<br>Proyecto.               |                                      | 20. Planificar la<br>Gestión de los<br>Riesgos.<br>21. Identificar los<br>Riesgos.<br>22. Realizar el Análisis 34. Implementar la<br>Cualitativo de<br>Riesgos.<br>23. Realizar el Análisis<br>Cuantitativo de<br>Riesgos.<br>24. Planificar la<br>Respuesta a los<br>Riesgos. | Respuesta a los<br>Riesgos.                             | 46. Monitorear los<br>Riesgos.                                                                          |               |
| Gestión de las<br><b>Adquisiciones del</b><br>Proyecto.  |                                      | 25. Planificar la<br>Gestión de las<br>Adquisiciones.                                                                                                    | 35. Efectuar las<br>Adquisiciones.                      | 47. Controlar las<br>Adquisiciones.                                                                     |               |
| Gestión de los<br>Interesados del<br>Proyecto.           | 2. Identificar a los<br>interesados. | 26. Planificar el<br>Interesados.                                                                                                    | 36. Gestionar la<br>interesados.                        | 48. Monitorear el<br>Involucramiento de los participación de los Involucramiento de los<br>Interesados. |               |

Nota: PMI, 2017.

Para efectos de este trabajo, y por las materias tratadas en él, el área de acción se circunscribe a la de gestión de alcance, costos y la gestión de cronograma por las siguientes razones:

• El EVMS se enfoca en la cuantificación de índices de desempeño y pronóstico del proyecto, considerando como unidades de medida la unidad monetaria con la que trabaja el proyecto y la unidad de tiempo en la que está midiéndose la ejecución del proyecto.

- La cuantificación de indicadores de desempeño y pronóstico de costo y cronograma mediante EVMS, permitirán medir el alcance del proyecto y su probable pronostico.
- Ambas explicaciones precedentes ponen en evidencia de que las Áreas de Conocimiento consideradas serán alcance, costo y cronograma, no considerando las demás. En definitiva, y sin desmedro de las demás, en general son las áreas más relevantes de la Administración de Proyectos.

#### **2.3. Modelo de Madurez de Proyecto**

#### **2.3.1. Definición de Modelo de Madurez**

Corresponde iniciar este acápite recurriendo a la definición de "madurez" que tiene que ver con una "condición o estado de maduro, también entendido como buen juicio o prudencia, sensatez" (Real Academia Española, 2021).

"Uno de los orígenes del concepto de modelo de madurez llevado a una organización, nace del Modelo de Madurez de Capacidades o CMM por sus siglas en inglés (Capability Maturity Model), desarrollado por la Universidad de Carneige-Mellon a manera de evaluación de los procesos del "Software Engineering Institute". En sus principios estaba enfocado únicamente a procesos de desarrollo e implementación de Software" (Espinosa, 2019).

Los siguientes párrafos fueron recopilados de Espinosa, 2019:

"Watss Humphrey (líder de la implementación del concepto) y su equipo de trabajo, desarrollaron el concepto original del CMM con la teoría que la calidad de una aplicación, estaba directamente relacionada con la calidad del proceso utilizado para desarrollarlo. Humphrey y su equipo se dieron la tarea de trabajar en un modelo que permitiera, a través de una adaptación al cambio y remoción de impedimentos en la organización, una mejora continua en los procesos" (Brookes & Clark, 2009).

"El concepto de madurez organizacional ya enfocado a la gestión de proyectos, lo puso en práctica el PMI con el OPM3, nombrado así por las siglas OPMMM (Organizational Project

Management Maturity Model), con la finalidad de asegurar la correcta administración de sus proyectos y que las estrategias organizacionales se pudieran traducir en proyectos exitosos. De hecho, el OPM3 define a un modelo organizacional en gestión de proyectos como el conjunto de mejores prácticas para sistemáticamente manejar proyectos, programas y portafolios alineados con el cumplimiento de objetivos estratégicos" (Tahri & Omar, 2015).

#### **2.3.2. Organizational Project Management 3 (OPM3)**

"Organizational Project Management Maturity Model (OPM3) es un estándar desarrollado por el Project Management Institute en el 2003 y que nació por el interés de un modelo de madurez que mostrara un método para que una organización pudiera convertir estrategias organizacionales, en la entrega consistente de proyectos exitosos" (PMI, 2013).

"El OPM3 integra los conocimientos de proyectos, programas y portafolios, con estrategias organizacionales (misión, visión, objetivos y metas), personas y procesos. El OPM3 es un modelo que utiliza la administración de portafolios, programas y proyectos, así como prácticas organizacionales bien implementadas para entregar una estrategia organizacional que llevará a un mejor desempeño, mejores resultados y una ventaja competitiva. La palabra "organizacional" no limita a que el modelo sea implementado solo para la organización en general, hace referencia también a unidades de negocio, grupos funcionales, departamentos, etc." (Espinosa, 2019, p. 28).

"El OPM3 se compone de varios elementos, importantes para su desarrollo. Las mejores prácticas que permiten entregar proyectos predictibles, consistente y exitosamente, las capacidades que representan el conjunto de personas, procesos y tecnologías que permiten a una organización entregar una gestión de proyectos organizacional y entregar resultados. Se tienen los dominios, que son los términos definidos anteriormente: portafolio, programa y proyectos. Las etapas de mejora de procesos, si lo planteamos en el orden de mejora sería primero la estandarizar, medir, controlar y mejorar. Por último, tenemos los habilitadores

organizacionales que son todas las prácticas estructurales, culturales, tecnológicas y de recursos humanos que apoyan la implementación de las mejores prácticas dentro de la organización ya sea para portafolio, programa o proyecto" (Espinosa, 2019, p. 28).

"Es importante recalcar que el OPM3 orienta a los lectores para un auto asesoramiento de las mejores prácticas en términos de PM, sin embargo, no provee las mejoras o técnicas a aplicar. Estas tendrán que ser aplicadas por el o los encargados en implementar este modelo. Los ciclos de elementos del OPM3 son grupos de procesos requeridos para implementar la iniciativa. Es un ciclo debido a que con la correcta gestión se puede lograr una mejora continua de la gestión administrativa en la organización. El ciclo del OPM3 consta de tres etapas, que se describen brevemente a continuación" (Espinosa, 2019, p. 29):

- **Adquirir Conocimientos.** En esta fase los involucrados requieren tener los conocimientos necesarios no solo del OPM3, sino de la organización en general, la industria en la que se trabaja y todas las iniciativas que conlleva el modelo.
- **Realizar el Assessment.** El propósito de esta fase es planear, ejecutar y gestionar el assessment que permitirá compilar y analizar los datos para presentar los resultados. Dentro del proceso se establece el plan, se define el alcance del assessment, se ejecuta y por último se inicia el cambio a la mejora.
- **Gestionar la Mejora.** En esta etapa se describe el proceso de transformar los resultados obtenidos en el assessment, en un plan de acción hacia la organización. Es necesario que se identifiquen, seleccionen e implementen las iniciativas que mejor se adapten a los resultados, pues puede llegar a ser complejo debido a todas las variables relacionadas (estrategias de negocio, canales de comunicación, cultura de ciertos departamentos, etc.). Es de suma importancia que se liguen las métricas organizacionales con las iniciativas de mejora para asegurar el éxito de todos los recursos.

68

### **Figura 7**

*Etapas del OPM3*

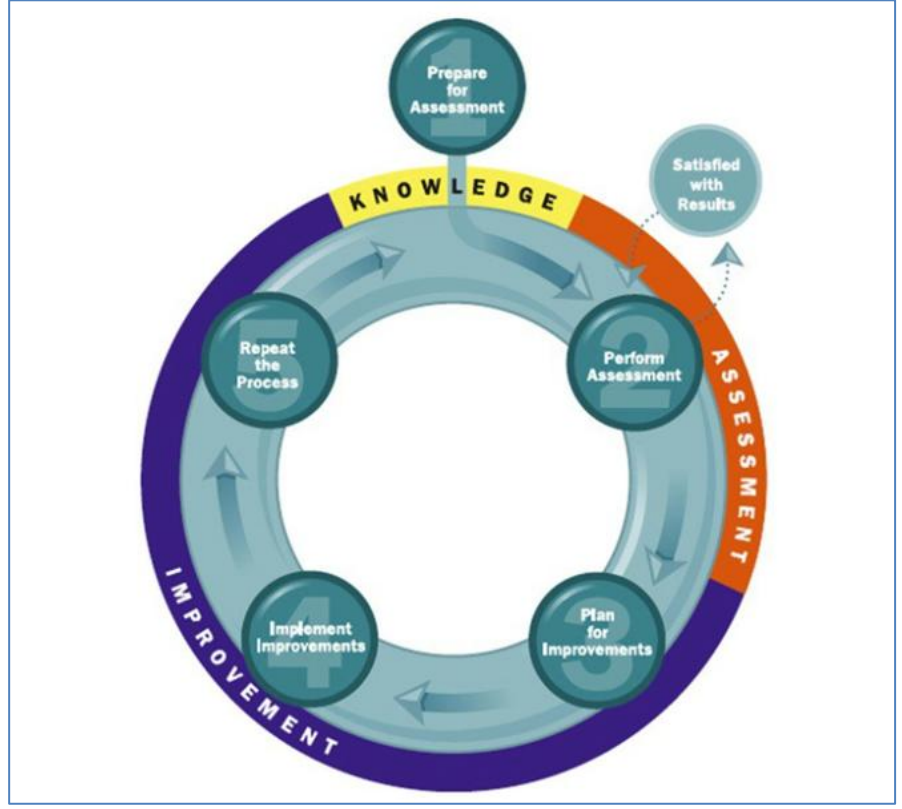

Nota: PMI, 2013.

Los tres elementos precedentes reflejados en la figura precedente denotan que el modelo inicia con el conocimiento y entendimiento de la capacidad actual de la organización para dirigir proyectos, luego continua con la evaluación de la capacidad y finalmente el mejoramiento, definiendo un plan de mejoras y su implementación.

El OPM3, basa sus fundamentos conceptuales en el PMBOK, el estándar de gestión de programas, el estándar de gestión de portafolios y el marco de referencia de desarrollo de competencias de gerentes de proyectos, publicados por el PMI.

## **2.3.2.1. Partes de OPM3**

El OPM3, está dividido en dos partes, OPM3 - Construct y OPM3 – Framework (Teherán, 2018, p. 63):

• **OPM3 - Construct.** Representa los dominios que pueden hacer parte de una iniciativa OPM3, constituidos por el dominio de portafolio, el dominio de programas y el dominio de proyectos, con sus respectivos procesos y mejores prácticas relacionadas en los estándares de portafolio, programas y proyectos del PMI. La Figura 8 detalla la estructura de OPM3-Construct:

## **Figura 8**

*OPM3 - Construct*

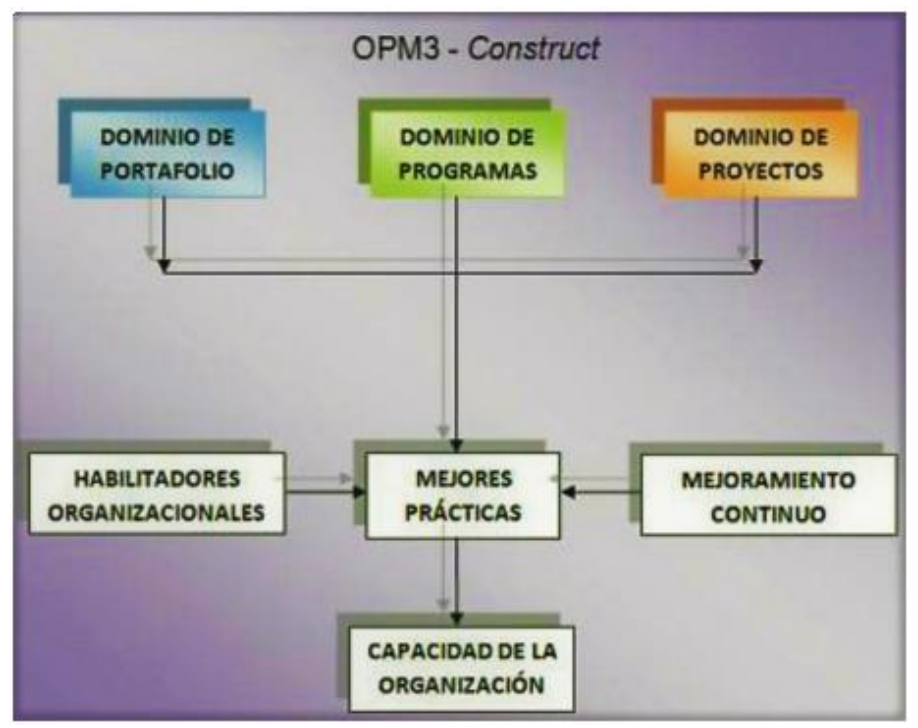

Nota: PMI, 2013.

OPM3 mide la madurez organizacional en gerencia de proyectos mediante la evaluación de existencia y uso de mejores prácticas dentro de la organización, que permitan desarrollar la habilidad de entregar proyectos predecibles, consistentes y exitosos.

• **OPM3 - Framework.** Representa el ciclo del modelo, los procesos propios del modelo de madurez OPM3, con técnicas y herramientas, y la experticia requerida para aplicar el modelo e interpretar los resultados. La Figura 9 detalla la estructura de OPM3- Framework:

#### **Figura 9**

*OPM3 - Framework*

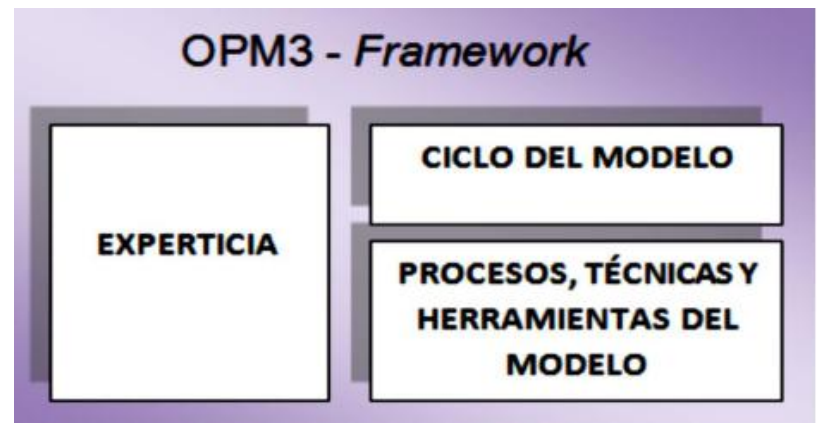

Nota: PMI, 2013.

## **2.3.2.2. Propósito y Beneficios de OPM3**

"El OPM3 busca generar dentro de las organizaciones un mejor desempeño, mejores resultados y una ventaja competitiva sostenible. Para lograr esto, una organización necesita saber sobre prácticas específicas organizacionales relacionadas con gerencia de proyectos, conocimientos, habilidades, herramientas y técnicas constantemente usadas y útiles, por medio de un método que compare el estado actual de la organización en gerencia de proyectos con las buenas prácticas de la industria, por medio de la identificación de las necesidades de mejoramiento y la definición de una hoja de ruta para alcanzar el mejoramiento requerido" (Brookes & Clark, 2009).

"El OPM3 establece las bases y el vínculo entre estrategia y portafolio, programa y gerencia de proyectos, dando una visión organizacional de portafolio, programa y gerencia de proyectos para la aplicación de buenas prácticas, entendiendo por buenas prácticas como los métodos comúnmente reconocidos y usados por la industria para alcanzar una meta u objetivo. El principal beneficio de OPM3 es su flexibilidad, lo cual indica que puede ser aplicado a diferentes tipos de organizaciones, sin importar su tamaño, complejidad y ubicación geográfica. Algunos beneficios que se pueden obtener al aplicar una iniciativa OPM3 son" (Teherán, 2018,

p. 65):

- Mejorar la competitividad.
- Mejorar la rentabilidad.
- Incrementar la productividad.
- Mejorar la eficacia operacional.
- Reducir costos y re-trabajos.
- Fortalecer la relación entre la estrategia organizacional y la ejecución de los proyectos.

## **2.4. Sistema de Gestión de Valor Ganado**

A continuación, se desarrolla el marco teórico base del Sistema de Gestión de Valor Ganado, abarcando desde sus inicios como herramienta de control de gestión hasta su razonamiento e interpretación matemática. La siguiente teoría se constituye en el fundamento base para el capítulo de desarrollo del presente PFG.

Como lo señalan Fleming, Q. & Koppelman, J. (2010, pp. 35-36), la implementación del valor ganado fue una parte integral de lo que se conoce como el Criterio de los Sistemas de Control de Costo/Cronograma (C/SCSC – Cost/Schedule Control Systems Criteria). Este criterio compuesto originalmente por treinta y cinco (35) requerimientos, fue utilizado en 1967 por el Departamento de Defensa de los Estados Unidos, en especial como un método aprobado para la gestión de los costos en lo que respecta a las adquisiciones y contrataciones.
C/SCSC fue exitoso desde el punto de vista gubernamental, más no fue completamente aceptado por la industria privada, por lo que para el año 1995 se hizo una revisión de la versión 35 C/SCSC, y la nueva versión se la llamó Criterio del Sistema de Gestión del Valor Ganado (EVMS) y contuvo treinta y dos (32) requerimientos.

Para el año 1998 el criterio 32 EVMS fue publicado formalmente como una norma por el Instituto Nacional de Normalización Estadounidense (ANSI)/Alianza de Industrias Electrónicas (EIA), la cual se publicó bajo el nombre de ANSI/EIA-748-1998 (la versión B de la norma se publicó en el año 2007).

Por su parte, el PMI en el año 1996 incluye el análisis del valor ganado como parte de su primera edición de la Guía del PMBOK en la sección 10.3.2 correspondiente a las herramientas y técnicas para el reporte del rendimiento del proyecto en el capítulo de la planificación de las comunicaciones. Y en el año 2005 el PMI publica el primer estándar para la práctica del EVM en la dirección de proyectos. Actualmente, se cuenta con el Estándar para la Administración del Valor Ganado Segunda Edición publicado por el PMI en la gestión 2019.

#### **2.4.1. Rol de la Gestión del Valor Ganado**

"La retroalimentación del estatus del proyecto por parte del equipo del proyecto es crítica para el éxito del mismo. El control oportuno de las variaciones entre lo planificado y lo ejecutado permite hacer una identificación temprana de problemas, y hacer los ajustes necesarios para mantener al proyecto dentro del tiempo y presupuesto indicado en el Plan de Dirección del Proyecto. La gestión del valor ganado es una metodología que permite medir el rendimiento del proyecto haciendo un análisis de variación y de tendencia, monitorea las dimensiones principales para cada actividad, paquete de trabajo o fase; y sus resultados indican cuál es la desviación potencial del proyecto de las líneas base del cronograma y costos. Los principios del EVM son aplicables a todos los proyectos, en cualquier industria" (Budd, I. & Budd, S., 2010, p. 4).

#### **2.4.2. Fundamento de la Gestión del Valor Ganado**

#### **2.4.2.1. Elementos que Sustentan la Gestión del Valor Ganado**

Para controlar un proyecto por medio del EVMS, este debe ser previamente planificado bajo los principios que obedecen el gerenciamiento de proyectos. Desde la perspectiva del autor del presente PFG, una planificación confiable se sustenta en cuatro procesos fundamentales del PMBOK: la identificación de los interesados, el establecimiento del alcance, la creación de la EDT y la gestión de riesgos. Si se trabaja cuidadosamente en estos cuatro elementos, los demás procesos involucrados en el desarrollo del Plan de Dirección del Proyecto tendrán una alta probabilidad de éxito.

• **Interesados:** Según Padilla, W., 2012, la correcta identificación de los interesados (stakeholders) nace de preguntarse "quién" es el proyecto. Es decir, tomar conciencia que el proyecto no sólo lo conforman el Director del Proyecto y su equipo. Reconocer el entorno de un proyecto permite identificar a todas aquellas personas u organizaciones que se verán afectadas positiva o negativamente, y directa o indirectamente por el proyecto. Con este reconocimiento, se podrá hacer un levantamiento de cuáles son sus expectativas, y en base a esto, el Director del Proyecto y su equipo definirán si todas podrán ser cumplidas o no (y el grado de cumplimiento). De este modo se logra aterrizar las expectativas en requerimientos del proyecto, y definir más claramente los entregables del mismo.

En todo proyecto puede haber una gran cantidad de interesados, pero los principales para el proyecto pueden ser considerados los siguientes: El Patrocinador del Proyecto (persona(s) que autoriza el proyecto), el Director del Proyecto, el equipo del proyecto, el cliente del proyecto, la organización responsable de la ejecución y la oficina de dirección de proyectos.

Identificar a los interesados disminuye en gran medida la cantidad de supuestos que tendrá el alcance, ya que el resultado de este proceso, es el levantamiento de una base de datos dónde claramente se ha especificado qué se puede o no cumplir. Esto pone los límites del proyecto (que no es lo mismo que las limitantes del proyecto), lo cual sustenta al plan de gestión en sí mismo.

• **Alcance:** El alcance del proyecto se refiere a todo el trabajo requerido para completar el proyecto, es por esto que es tan importante que su contenido no genere ambigüedades en su entendimiento, sino que debe ser lo más específico posible. PMI (2017) señala que el alcance es la composición de: el alcance del proyecto (trabajo necesario para entregar el producto/servicio/resultado único), el alcance del producto (especificaciones/funciones que lo caracterizan), y la línea base del alcance (enunciado del alcance en sí mismo, la EDT, y el diccionario de la EDT).

Es así que, el alcance juega un rol destacado en aquellos proyectos que no han sido exitosos, por varios factores, como, por ejemplo: Proyectos liderados por gerentes inexpertos, el Director del Proyecto "supone" lo que podrían esperar los interesados, falla en identificar y documentar adecuadamente los requerimientos, subestimación del trabajo a realizar (exceso de supuestos) y no se logra un alineamiento entre el equipo del proyecto y el cliente.

"Uno de los errores comunes por los cuales se hace una gestión deficiente del alcance, es creer que los proyectos son "marketing". Un proyecto busca cumplir las necesidades y expectativas de los clientes, pero dentro de los límites acordados dentro del alcance. Marketing busca cumplir las necesidades de los clientes más allá de sus expectativas, a toda costa, cuidando en lo posible que no sea a todo costo. Si el Director del Proyecto mantiene la claridad de lo que implica el gerenciamiento del proyecto con su equipo de trabajo, y su seguimiento y control, cuidará precisamente que no se desperdicien horas

75

de trabajo en cumplir un alcance que no fue solicitado (evitar el laminado dorado del proyecto o gold plating)" (Padilla, W., 2012, p. 52).

- **Creación de la EDT:** "La creación de la EDT (en inglés WBS Work Breakdown Structure) es la descomposición jerárquica del alcance, es decir una representación gráfica que a simple vista debería mostrar exclusivamente lo que incluye un proyecto. La calidad de la EDT depende de la calidad del alcance. La EDT es una herramienta usada en los proyectos para" (Padilla, W., 2012, p. 52):
	- Definir el alcance del proyecto en términos de entregables y futura descomposición de los mismos en componentes más pequeños.
	- Proveer al equipo del proyecto de un marco de trabajo en cual se base los reportes de progreso y estatus.
	- Facilitar la comunicación entre el Gerente del Proyecto y los interesados claves.
	- Como una entrada a otros procesos de la gestión del proyecto.

La descomposición de la EDT debe cumplir la regla del 100%, propuesta por Haugan, (Alcivar, M., 2016, p. 3), esto es, incluir en la EDT todo el trabajo definido por el alcance del proyecto, y capturar todos los entregables tanto de la gestión del proyecto como del producto/servicio/resultado en sí. Ahora, ¿hasta cuándo hacer el ejercicio de la descomposición del alcance? Aunque existen varias recomendaciones al respecto, la mejor opción desde la perspectiva del autor es descomponer hasta que resulte sencillo estimar qué recursos se requieren, cuánto tiempo tomará realizar el trabajo del componente, y cuánto costará.

"La importancia de la EDT radica en dos cosas: facilitar el gerenciamiento del proyecto al tener componentes más pequeños, y a partir de este diagrama jerárquico se podrá desarrollar con mayor confiabilidad los planes subsidiarios del Plan de Dirección del Proyecto" (Esquembre, J., 2009, p. 108).

Por último, la manera de describir a detalle un paquete de trabajo es por medio del diccionario de la EDT, que es un documento que ayuda a que no se cree ninguna inconsistencia entre el trabajo realizado y el requerimiento en relación. El diccionario provee de una descripción más detallada de cada elemento en la EDT (por lo que podría ser usado como un sistema de autorización de trabajo). De manera general, este documento contiene información como: una breve descripción del trabajo involucrado, identificadores de códigos de cuenta, hitos, información contractual (si el trabajo de un paquete es asignado a un tercero), costos, requerimientos de calidad, estimación de tiempos, e información de recursos.

• **Gestión de Riesgos (Marte, T., 2018):** Las estrategias de gestión de riesgos efectivas permiten identificar las fortalezas, debilidades, oportunidades y amenazas del proyecto. Al planificar eventos inesperados, se puede estar listo para responder si surgen. Para garantizar el éxito del proyecto, hay que definir cómo se manejarán los riesgos potenciales para poder identificar, mitigar o evitar problemas cuando se necesite. Los gerentes de proyectos exitosos reconocen que la gestión de riesgos es importante, porque alcanzar los objetivos de un proyecto depende de la planificación, preparación, resultados y evaluación que contribuyen al logro de los objetivos estratégicos. Los planes de gestión de riesgos contribuyen al éxito del proyecto al establecer una lista de riesgos internos y externos. Este plan generalmente incluye los riesgos identificados, la probabilidad de ocurrencia, el impacto potencial y las acciones propuestas. Los eventos de bajo riesgo generalmente tienen poco o ningún impacto en el costo, el cronograma o el rendimiento. El riesgo moderado provoca un aumento en el costo, la interrupción del cronograma o la degradación del rendimiento. Es probable que los eventos de alto riesgo causen un aumento significativo en el presupuesto, la interrupción del programa o problemas de rendimiento.

Al definir los procesos de gestión de riesgos, se hace más probable el éxito al minimizar y eliminar los riesgos negativos para que los proyectos se puedan terminar a tiempo. Esto le permite cumplir con su presupuesto y cumplir objetivos específicos. Cuando no tiene implementadas estrategias de gestión de riesgos, sus proyectos se exponen a problemas y se vuelven vulnerables. Las estrategias de gestión de riesgos efectivas le permiten a su compañía maximizar las ganancias y minimizar los gastos en actividades que no producen un retorno de la inversión. A través de un análisis detallado, los líderes efectivos priorizan el trabajo continúo basado en los resultados producidos, a pesar de las probabilidades (2018).

#### **2.4.2.2. Gestión del Cronograma como Base del Sistema de Gestión de Valor Ganado**

El estándar para la programación publicado por el PMI en su tercera edición el año 2019 (PMI, 2019, p. 4), indica que "el propósito de la programación es proveer de una hoja de ruta que representa el cómo y cuándo el proyecto entregará los productos definidos en el alcance del proyecto y por el equipo del proyecto".

Los elementos que deberían considerarse para la programación deberían responder las siguientes interrogantes (entre otras): ¿El plan de gestión del tiempo incluye todas las actividades?, ¿Se dispone del suficiente detalle para conocer el trabajo a ser realizado?, ¿El secuenciamiento de las actividades es el correcto?, ¿Las duraciones de las actividades son factibles y alcanzables?, ¿El plan de gestión del tiempo es flexible ante posibles cambios? y ¿Se han considerado todos los recursos necesarios?.

La gestión del tiempo, entonces, se reduce a controlar el cronograma establecido para el proyecto, a través de determinadas técnicas de programación. De hecho, el cronograma del proyecto es la mejor herramienta para gestionar el día a día de lo que sucede en todo proyecto. De los treinta y dos (32) requerimientos de la norma ANSI/EIA-748 (Fleming, Q. & Koppelman, J., 2010, pp. 66-67), los siguientes tres (3) deben ser considerados para un sistema formal de

programación del proyecto (sin que sean los únicos requerimientos para la Gestión del Valor Ganado):

- (Requerimiento 6) Programar el trabajo autorizado de modo que se describa la secuencia del mismo e identifique las interdependencias de las tareas significantes, necesarias para cumplir los requisitos del proyecto.
- (Requerimiento 7) Identificar productos, hitos, metas de rendimiento técnicos, u otros indicadores que serán usados para medir el progreso.
- (Requerimiento 23) Identificar, al menos de manera mensual, las diferencias significantes entre el rendimiento del cronograma planificado y actual, y el rendimiento del costo planificado y actual; y proporcionar las razones por las cuales se produjeron esas variaciones durante la gestión del proyecto.

Las actividades que serán registradas en el cronograma son las requeridas para crear los paquetes de trabajo (la base del cronograma es la EDT). Para definir cuál(es) actividad(es) será la inicial y final (y las intermedias), es necesario secuenciarlas de una manera lógica, y sobre todo acordada por el Director de Proyecto y su equipo. El secuenciamiento es representado gráficamente por medio de un diagrama de red detallado en la siguiente figura, siendo la técnica más utilizada para su diagramación la actividad sobre el nodo (AON – Activity – on - Node). El diagrama de red se conformará por actividades con holgura y sin holgura, donde la holgura indica cuánto tiempo puede retrasarse una actividad sin afectar la duración del proyecto; y las actividades sin holgura son las actividades críticas del proyecto (formarán el camino crítico), aquellas que no pueden sufrir alteración alguna.

# **Figura 10**

## *Ilustración de Secuenciamiento AON*

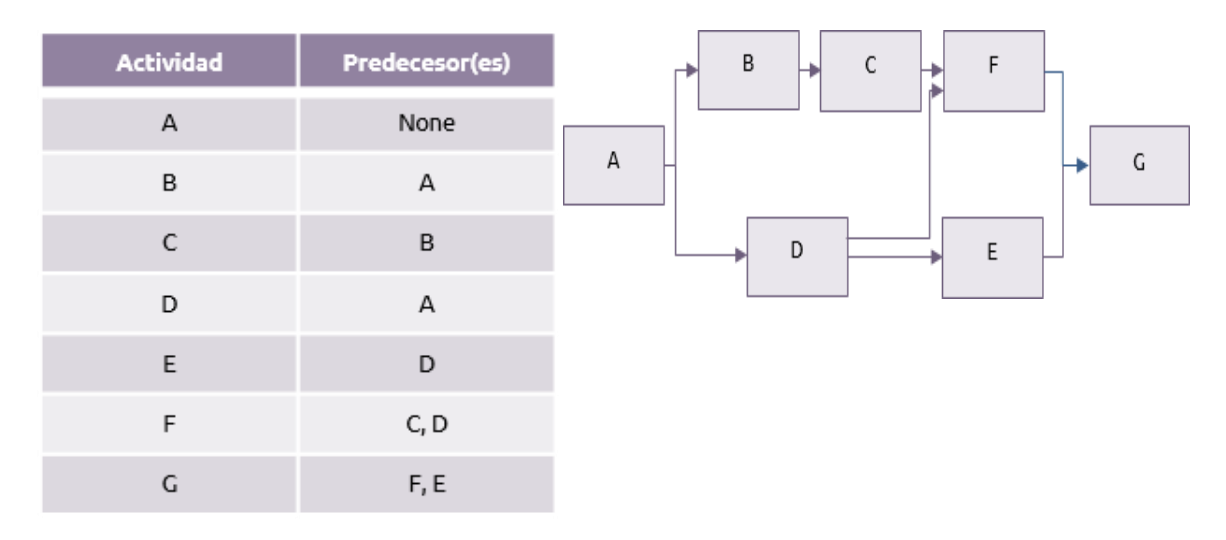

Nota: Recopilado de Praxis® (s.f.).

A la técnica AON se la conoce también como el método de diagramación por precedencia (PDM – Precedence Diagramming Method). Tres formas más para indicar la relación entre un par de actividades son (Praxis® (s.f.)):

## • **Comienzo-a-comienzo:**

En esta relación, B puede comenzar una vez A ha comenzado. En situaciones como esta es improbable que las dos comiencen simultáneamente y es probable que haya un tiempo líder entre sus comienzos.

#### • **Termino-a-termino:**

En esta relación, B puede terminar una vez que A ha terminado. Si hay un tiempo necesario entre el termino de A y el termino de B este puede ser dado en la conexión e incluido en el análisis de la ruta crítica que es descrito en otra sección.

#### • **Comienzo-a-termino:**

Es inusual encontrar una situación que use este tipo de conexión. Ella indica que B no puede terminar hasta que A ha terminado. Justo como con las dependencias comienzoa-comienzo y termino-a-termino, un periodo de tiempo puede ser dado a la conexión para mostrar el tiempo que debe pasar entre los dos puntos y ser incluido en los cálculos del análisis de la ruta crítica.

En la sección 6.4.2 de la Guía del PMBOK® Sexta Edición se describen las herramientas y técnicas recomendadas para estimar la duración de las actividades del proyecto. La estimación basada en tres valores es una de ellas, las otras herramientas son: juicio de expertos, estimación análoga, y estimación paramétrica.

A la técnica PERT se la conoce también como "estimación basada en tres valores", ya que para obtener el tiempo estimado (te), como entradas se requieren: un tiempo optimista (to), un tiempo más probable (tm) y un tiempo pesimista (tp). Con estos tres valores, se forma una distribución continua de probabilidad de naturaleza beta, con la cual se puede dar una aproximación más realista de cuántos períodos de tiempo podría durar la actividad bajo análisis al generar rangos de duración con una cierta probabilidad de confianza. Es necesario recalcar que la validez de PERT dependerá de la calidad de las estimaciones, es decir, no se pueden poner valores al azar, estos se deben soportar en la experticia de los estimadores, y en caso de disponer información histórica, estudiar las duraciones de actividades similares en proyectos pasados.

En cuanto a las técnicas, análoga y paramétrica, la técnica análoga se basa en determinar la duración de la actividad del proyecto tomando como referencia el tiempo que llevó hacer la misma actividad en un proyecto anterior. La técnica paramétrica también se basa en información histórica, pero se requiere de varios datos de duraciones de actividades similares pasadas, con el objetivo de encontrar la ecuación de estimación que más se ajuste a esos datos y calcular la nueva duración.

La debilidad de la estimación análoga es que el estimador asume que se van a volver a repetir las condiciones del entorno del proyecto pasado, lo cual contradice uno de los aspectos

fundamentales de la definición de un proyecto, que es la singularidad del mismo. La estimación paramétrica se sustenta en el uso del análisis de regresión, proceso que permite predecir el comportamiento de una variable a partir de otra (predecir la duración de la actividad del nuevo proyecto, a partir de un conjunto de datos de duraciones de actividades similares pasadas).

En cuanto al control del tiempo (básicamente el cronograma), la sección 6.6.2 del PMBOK Sexta Edición propone las siguientes herramientas:

- Revisiones de rendimiento que son reportes que permitan medir, comparar y analizar el rendimiento del cronograma; usando parámetros como la fecha de inicio y fin actual, porcentaje de conclusión, etc.
- Análisis de variación del avance actual respecto a la línea base del cronograma original, con lo que dependiendo del nivel de las variaciones, se podrá decidir si implementar acciones correctivas y/o preventivas.
- Uso de software de gestión de proyectos, como es el caso del MS Project, Excel, Primavera, etc.
- Nivelación de recursos en función de un análisis que considera la restricción propia del recurso utilizado (cantidad, disponibilidad, etc.).
- Análisis del escenario "qué-si", el cual ayuda a verificar la factibilidad del cronograma del proyecto bajo condiciones adversas.
- Aplicación de adelantos y retrasos, con el fin de gestionar las dependencias (mandatorias, blandas, o externas) entre las actividades sucesoras y predecesoras, y mejorar la dinámica del control del cronograma.
- Técnicas de compresión del cronograma en caso de que se sufran retrasos en el proyecto, siendo las opciones recomendadas aplicar la ejecución rápida (paralelizar actividades secuenciales de la cadena crítica) y/o intensificar (añadir más recursos a las actividades críticas).

• Herramientas de programación (ya sean manuales y/o con ayuda de algún paquete computacional) que permitan mantener actualizada la información del progreso del proyecto, y que sea de conocimiento del equipo del proyecto e interesados clave.

#### **2.4.2.3. Gestión del Costo, Presupuestación y Establecimiento de la Línea Base**

Respecto a la norma ANSI/EIA-748, los requerimientos que cubren el establecimiento del presupuesto son (Budd, I. & Budd, S., 2010, p. 140-150):

- (Requerimiento 9) Establecer presupuesto para el trabajo autorizado con la identificación de los elementos significantes del costo (trabajo, material, etc.) necesarios para la gestión interna y para el control de los subcontratistas.
- (Requerimiento 10) Identificar el trabajo autorizado en paquetes de trabajo discretos, establecer los presupuestos en términos de unidades monetarias, horas, u otras unidades medibles. Donde la cuenta de control no esté subdividida en paquetes de trabajo, identificar el esfuerzo a largo plazo en los paquetes de trabajo grandes para propósito de presupuesto y programación.
- (Requerimiento 11) Especificar que la suma de todos los presupuestos de los paquetes de trabajo dentro de una cuenta de control, iguala al presupuesto de la cuenta de control.
- (Requerimiento 12) Identificar y controlar el nivel de esfuerzo de la actividad para propósitos de presupuestación en el tiempo.
- (Requerimiento 13) Establecer los presupuestos de operación para los componentes organizacionales significantes, cuyos gastos serán asignados como costos indirectos.
- (Requerimiento 14) Identificar las reservas de gestión y el presupuesto no distribuido.
- (Requerimiento 15) Especificar que el costo objetivo del proyecto sea reconciliado con la suma de todos los presupuestos y reservas de gestión.

En el proceso de la gestión del costo (al ser una de las áreas fundamentales de todo proyecto) se debe procurar tomar en cuenta los siguientes aspectos: Identificar claramente los componentes/elementos que deben ser estimados, escoger cuidadosamente la técnica de estimación que será aplicada y definir la exactitud exigida (o permitida en la organización) de la estimación.

Este proceso va más allá de solamente controlar que los gastos e ingresos estén en concordancia con lo presupuestado. Es crucial entender lo que implica el costo y sus distintas categorías, en especial cuando en los proyectos se involucren la participación de terceros como son contratistas y proveedores. Para la estimación de los costos del proyecto, el Gerente y su equipo deben identificar cuáles son los elementos constitutivos y las actividades relacionadas para cumplir con los objetivos planteados en el Plan de Dirección del Proyecto. La exactitud de la estimación dependerá de la calidad y cantidad de la información disponible, considerando que la exactitud esperada se incrementará con el progreso del proyecto, desde el diseño preliminar al diseño detallado.

En la sección 7.2.2, el PMBOK Sexta Edición establece que las herramientas y técnicas para estimar los costos son: análoga, paramétrica, ascendente, y tres valores. La estimación análoga (*top-down* o descendente) es una herramienta de carácter referencial, por lo que es recomendable usarla en la fase de inicio para determinar los costos de tareas o actividades del nuevo proyecto que podrían ser similares a las registradas en proyectos pasados. La estimación ascendente (*bottom-up*) es un método más detallado, donde al tener la descomposición del proyecto por medio de la EDT, facilita la comprensión del costeo desde los elementos más pequeños a los más generales. Por último, la estimación paramétrica y estimación basada en tres valores, siguen la misma lógica de lo expuesto en la gestión del tiempo. Por rigurosidad conceptual, es "normal" que tarea y actividad sean usadas como

84

sinónimos, pero siendo más formal, una tarea es parte de los varios tipos de actividades en un proyecto.

En la siguiente figura (Mulcahy, R., 2018, p. 88) se puede apreciar que la agregación de los costos tiene un orden específico, ya que involucra considerar el costeo a nivel de la EDT y reservas adicionales como son la reserva de contingencia (producto de un análisis de riesgos y generalmente a disposición del Director del Proyecto) y una reserva gerencial o de administración (exclusiva para eventos imprevistos que no está a libre disposición del Director del Proyecto):

## **Figura 11**

#### *Presupuesto del Proyecto*

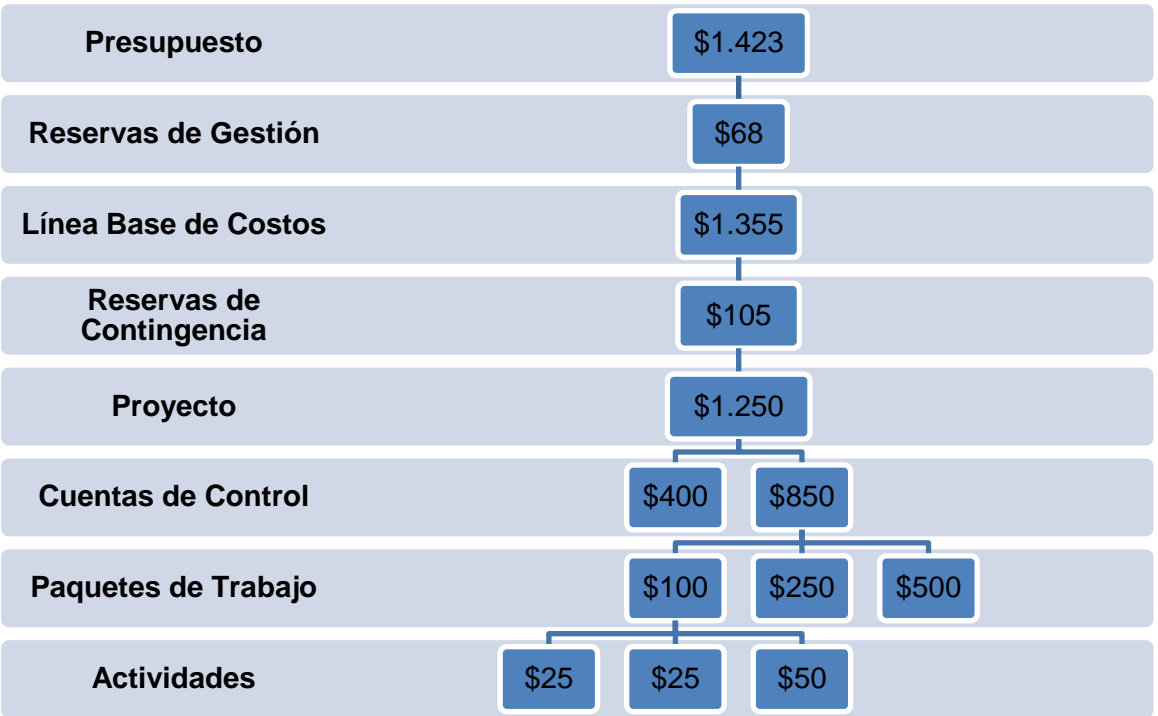

Nota: Recopilado de Mulcahy, R., 2018.

Así mismo, se puede apreciar que la línea base del desempeño de los costos (LBC) está formada por el costeo a nivel de la EDT más la reserva de contingencia (que podría o no estar incluida en la misma EDT). En la sección 7.2.3 de la Guía del PMBOK (PMI, 2017) se

define a la línea base del costo como "un presupuesto a la conclusión aprobado y distribuido en el tiempo, que se utiliza para medir, monitorear y controlar el desempeño global del costo del proyecto"; lo cual hace que la línea base sea uno de los entregables más importantes de los procesos del Plan de Dirección del Proyecto. Al dibujar la línea base del costo, toma la forma de una "S" (llamada también curva "S" del costo), y será la referencia autorizada que el Director del Proyecto utilizará durante la ejecución para registrar las desviaciones entre lo planificado y lo ejecutado; y el éxito de la gestión al frente del proyecto se reflejará en el control y minimización de esas desviaciones. No se debe confundir el propósito de la línea base, el cual no es medir un cambio aprobado, sino medir la desviación.

En lo que se relaciona al control del costo, la sección 7.4.2 de la Guía del PMBOK® Sexta Edición propone las siguientes herramientas:

- Uso del análisis del valor ganado, tema central del presente PFG, donde se implementará el EVMS al Proyecto Piloto de Jóvenes.
- Pronósticos del costo total del proyecto en base a los datos (indicadores de valor ganado) que se vayan obteniendo en los períodos de medición.
- Análisis de rendimiento y variación del costo actual del proyecto respecto a la línea base original.
- Software de gestión de proyectos, que implica el uso de paquetes computacionales para el efecto.

La aplicación de las técnicas y herramientas para el control y monitoreo de los proyectos en el momento oportuno, es de vital importancia para aumentar la oportunidad de éxito de los mismos. Si no son utilizadas es altamente probable que no se detecten la real magnitud de las desviaciones (es por esto la importancia de incentivar el uso de herramientas tan básicas como los reportes de rendimiento) puede provocar un arrastre del alcance, lo que se refleja en sobre costos y sobre tiempos, impactando negativamente en las demás

restricciones del proyecto, como son la calidad, disponibilidad de recursos, satisfacción del cliente/usuario, y gestión de riesgos.

#### **2.4.3. Monitoreo y Control del Proyecto con Valor Ganado**

"El Monitoreo y Control del Proyecto permite conocer en qué estado está el proyecto e identificar problemas y poder tomar medidas preventivas o correctivas, lo cual puede conllevar la modificación del plan inicial" (Universidad de Alcalá, s.f.).

También sirve para identificar nuevos riesgos. Además, analizar, revisar y monitorear los riesgos que ya teníamos identificados. Con el monitoreo y control se asegura que se identifiquen todos los riesgos que pueden afectar al proyecto. De esta manera se implementan los planes apropiados de respuesta a esos riesgos.

Permite constatar la eficacia y eficiencia de su ejecución, es decir permite comparar el desempeño real con respecto al plan para la dirección del proyecto, es decir, la relación entre cómo se está ejecutando realmente y poder compararlo con lo que se había planificado. El monitoreo y control del proyecto se basa en actividades de gestión que permiten analizar si el proyecto avanza según lo que se había planificado en las tres (3) líneas base, alcance, tiempo y costos. Es una herramienta clave para la correcta Dirección.

"El EVMS es una herramienta que estratégicamente utilizada aumenta el correcto desarrollo del proyecto facilitando la planificación, el control de los costos y el rendimiento esperado en el tiempo estimado para la ejecución del proyecto. Las prácticas claves para la implementación de esta metodología incluyen" (Rivera, F., 2012, p. 17):

- a) El establecimiento de una línea base para la medición del rendimiento.
- b) Descomponer los capítulos del proyecto a niveles manejables.
- c) Asignar responsabilidades de gestión sin ambigüedades.
- d) Mantener la estabilidad de la línea base durante todo el proyecto.
- e) Realizar una medición y hacer el análisis de lo ejecutado con la línea base.
- f) Medir objetivamente el progreso del trabajo físico realizado.
- g) Realizar un diagnóstico de los problemas presentados en el rendimiento de las actividades y evaluar e implementar las medidas de acción a seguir.

Las variaciones en costos y cronograma serán medidas periódicamente por medio de los indicadores de rendimiento del EVMS, cuyas métricas son agrupadas en tres categorías: parámetros clave, indicadores de rendimiento, e indicadores de proyección.

La validez y utilidad de los indicadores del EVMS durante el control de los proyectos es indiscutible, pero los Directores de Proyecto deben tener en cuenta que los mismos no necesariamente están atados al resultado, ya que se pueden tener indicadores con valores aceptables, y sin embargo no cumplir con las expectativas de los interesados clave. La siguiente tabla (Vanhoucke, M., 2009, p. 13) permite resumir las categorías de las métricas de rendimiento del valor ganado:

## **Tabla 8**

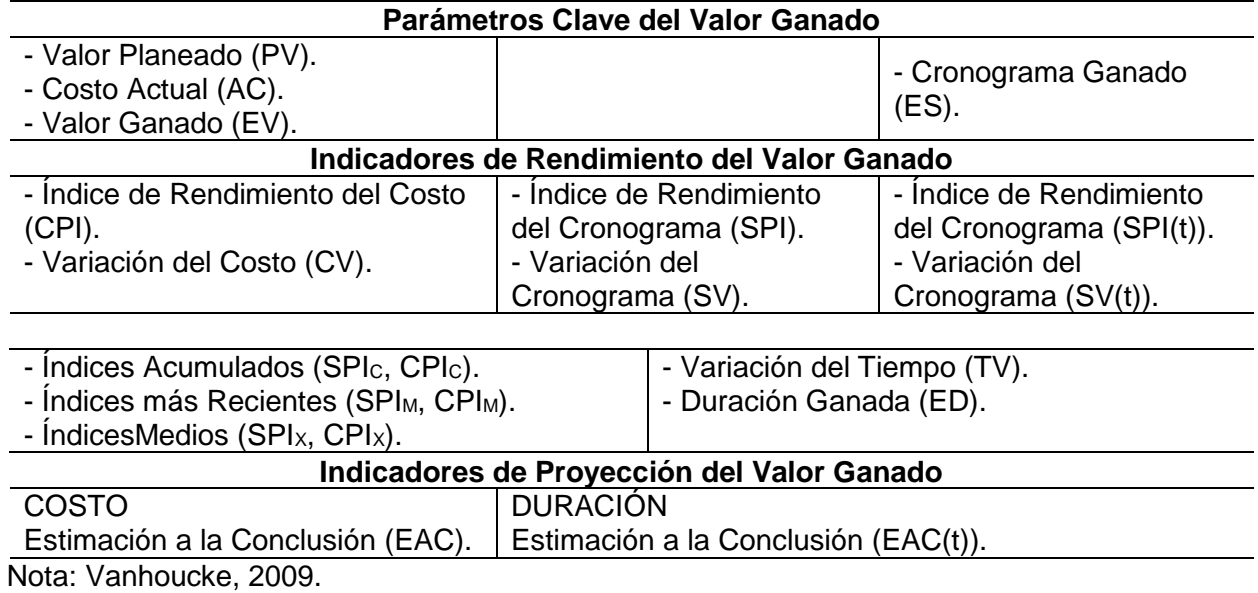

#### *Métricas de Rendimiento del Valor Ganado*

#### **2.4.3.1. Parámetros Clave del Valor Ganado**

El Sistema de Gestión del Valor Ganado requiere el establecimiento de una línea base para la medición del rendimiento que implica:

- Descomponer el alcance del trabajo a un nivel manejable.
- Asignar responsabilidades claras (no generar ambigüedades).
- Desarrollar un presupuesto desfasado en el tiempo para cada tarea.
- Seleccionar las técnicas de medición del valor ganado para todas las tareas.

Mediante la aplicación de los principios del EVM, se podrá medir periódicamente el rendimiento del proyecto (análisis de variación y tendencia). "Los tres parámetros claves del valor ganado son: Valor Planificado (PV), Costo Actual (AC) y Valor Ganado (EV)", (López, C., 2016, p. 34-35):

El valor planificado (PV, Planned Value) es el presupuesto autorizado asignado al trabajo que debe ejecutarse para completar una actividad o un componente de la estructura de desglose del trabajo. Incluye el trabajo detallado autorizado, así como el presupuesto para dicho trabajo autorizado, que se asigna por fase durante el ciclo de vida del proyecto. El total del PV se conoce a veces como la línea base para la medición del desempeño (PMB, Performance Measurement Baseline). El valor planificado total para el proyecto también se conoce como presupuesto hasta la conclusión (BAC, Budget At Completion), y que deberá ser consumido en una Duración Planificada (PD – Planned Duration).

El costo real (AC, Actual Cost) es el costo total en el que se ha incurrido realmente y que se ha registrado durante la ejecución del trabajo realizado para una actividad o componente de la estructura de desglose del trabajo. Es el costo total en el que se ha incurrido para llevar a cabo el trabajo medido por el EV. El AC debe corresponderse, por su definición, con lo que haya sido presupuestado para el PV y medido para el EV. El AC no tiene límite superior; se medirán todos los costos en los que se incurra para obtener el EV.

Por último, el parámetro EV es la expresión monetaria del avance real del proyecto (lo trabajado) respecto al total del presupuesto planificado y aprobado del proyecto (BAC), que en algún momento deberá igualar al PV acumulado. El valor ganado (EV, Earned Value) es el valor del trabajo completado expresado en términos del presupuesto aprobado asignado a dicho trabajo para una actividad del cronograma o un componente de la estructura de desglose del trabajo. Es el trabajo autorizado que se ha completado, más el presupuesto autorizado para dicho trabajo completado. El EV medido debe corresponderse con la línea base del PV (PMB) y no puede ser mayor que el presupuesto aprobado del PV para un componente. El término EV se usa a menudo para describir el porcentaje completado de un proyecto. Una vez terminado el proyecto, el EV coincidirá con el BAC (Budget At Completion), pues se habrán ganado todos los valores presupuestados para el proyecto.

Con el parámetro EV se puede obtener el porcentaje completado del proyecto (EV%):

$$
EV\% = \frac{EV}{BAC}
$$
 **Ec**uación 1.

#### **2.4.3.2. Medidas de Rendimiento del Valor Ganado**

#### **2.4.3.2.1. Desvío del Costo del Proyecto**

Las relaciones para medir los desvíos de los costos (uso eficiente de los recursos) son la CV y el CPI. La CV indica si se está por sobre o debajo lo presupuesto, y se la obtiene contrastando el EV con lo gastado AC, es decir:

$$
CV = EV_{Acum} - AC_{Acum}
$$
 *Euación 2.*

Lo ideal es un CV mayor o igual a cero, y si el resultado es negativo (en términos absolutos), se está incurriendo en exceso de gastos.

En primera instancia, se podría pensar que para obtener el CV, una mejor opción sería mejor usar el PV en lugar del EV, lo cual tiene un enfoque tradicional del análisis

presupuestario. A pesar de ser válida la comparación entre el PV y el AC, no necesariamente el resultado reflejaría una eficiencia en el uso de los recursos, ya que realmente dependerá de lo trabajado, que puede ser menor o mayor a lo planificado. Si en un período de medición, la diferencia entre PV y AC fuese negativa, podría ser bueno si el proyecto termina antes de lo planificado con un costo menor al total presupuestado. El estado de avance en el día a día del proyecto durante la fase de ejecución, implica cuánto se ha ganado o trabajado en el mismo, esto estará directamente relacionado con la disponibilidad y el uso de los recursos para realizar las actividades programadas, por lo tanto, la mejor relación para valorar la variación del costo es entre los parámetros EV y AC.

Por su parte, el CPI es la expresión relativa del CV, y expresa el rendimiento del costo, ya que indica cuánto se ha avanzado por cada unidad monetaria devengada, esto es:

$$
CPI = \frac{EV_{Acum}}{AC_{Acum}} \quad \text{Ecuación 3.}
$$

Una expresión adicional es el Índice del Rendimiento del Trabajo por Completar (TCPI – To Complete Performance Index), y es útil para determinar qué tan eficiente se debe ser en el uso de los recursos remanentes. La ecuación del TCPI es la siguiente:

a) TCPI = 
$$
\frac{\text{BAC} - \text{EV}_{Acum}}{\text{BAC} - \text{AC}_{Acum}}
$$
 b) TCPI =  $\frac{\text{BAC} - \text{EV}_{Acum}}{\text{EAC} - \text{AC}_{Acum}}$  Ecuación 4

La ecuación 4(a) relaciona el trabajo remanente con el presupuesto remanente (lo que falta trabajar respecto a los fondos restantes). El resultado ideal es 1, siendo la interpretación en términos porcentuales para valores que difieren de la unidad. Por ejemplo, si TCPI = 1.15 quiere decir que se debería mejorar la eficiencia de la gestión de costos en un 15%, y con un TCPI = 0.90, quiere decir que se podría gastar un 10% adicional sobre los fondos restantes. En cambio, la Ecuación 4(b) refleja un escenario adicional para el TCPI, donde las condiciones del

proyecto vuelven inviable cumplir con el BAC, por lo que el denominador cambia de los fondos remanentes a los fondos estimados remanentes, lo que implica usar el índice EAC (indicador explicado más adelante) (Padilla, W., 2012, p. 77-78).

#### **2.4.3.2.2. Desvío del Cronograma del Proyecto**

En cuanto a las relaciones para medir los desvíos del cronograma, la propuesta del EVMS es hacerlo desde el punto de vista de los costos, esto es, mediante las expresiones para encontrar la SV y el SPI. La métrica SV determina si un proyecto está atrasado o adelantado, para lo cual relaciona los parámetros EV y PV:

$$
SV = EV_{Acum} - PV_{Acum}
$$
 Ecuador of 5.

El SV traducido a un índice relativo es el SPI, e indica qué tan eficientemente se está usando el recurso tiempo, y el resultado obtenido es interpretado como el avance respecto a lo programado:

$$
SPI = \frac{EV_{Acum}}{PV_{Acum}} \quad \text{Ecuación 6.}
$$

En la proyección pasiva de los costos y plazos finales, se utilizan tres variantes del CPI y SPI de acuerdo con el período que comprende los datos recolectados, las cuales son:

• **Índices Acumulados,** que utilizan los parámetros clave acumulados,

independientemente de los valores intermedios previamente determinados:

a) 
$$
SPI_C = \frac{EV_C}{PV_C}
$$
 b) 
$$
CPI_C = \frac{EV_C}{AV_C}
$$
 *Equation 7.*

• **Índices Más Recientes,** que utilizan los parámetros clave del último período, así mismo, independientemente de los períodos previos:

a) 
$$
SPI_M = \frac{EV_M}{PV_M} \quad b) \, CPI_M = \frac{EV_M}{AC_M} \quad \text{Ecuación 8.}
$$

• **Índices Medios,** que utilizan los parámetros clave en modo de sumatoria en los ciclos de medición, o a través de los índices más recientes:

a) 
$$
SPI_X = \frac{\Sigma EV_X}{\Sigma PV_X}
$$
 b)  $CPI_X = \frac{\Sigma EV_X}{\Sigma AC_X}$  Ecuación 9.

El indicador que provee información de la eficiencia de cómo se debería usar el tiempo asignado remanente para el proyecto, es el Índice del Rendimiento del Cronograma a Completar (TSPI – To Complete Schedule Performance Index), y relaciona el trabajo faltante con el tiempo remanente:

$$
TSPI = \frac{BAC - EV_{Acum}}{BAC - PV_{Acum}} \quad \text{Ecuación 10.}
$$

Si el valor del índice TSPI < 1, el equipo del proyecto puede ser tolerante con el uso del tiempo remanente; pero si TSPI > 1, indica que el equipo debe fortalecer su trabajo para incrementar el uso eficiente del tiempo.

La siguiente figura detalla las ecuaciones revisadas hasta el momento, donde AT representa el tiempo actual de análisis (Padilla, W., 2012, p. 80):

## **Figura 12**

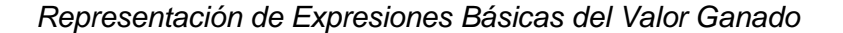

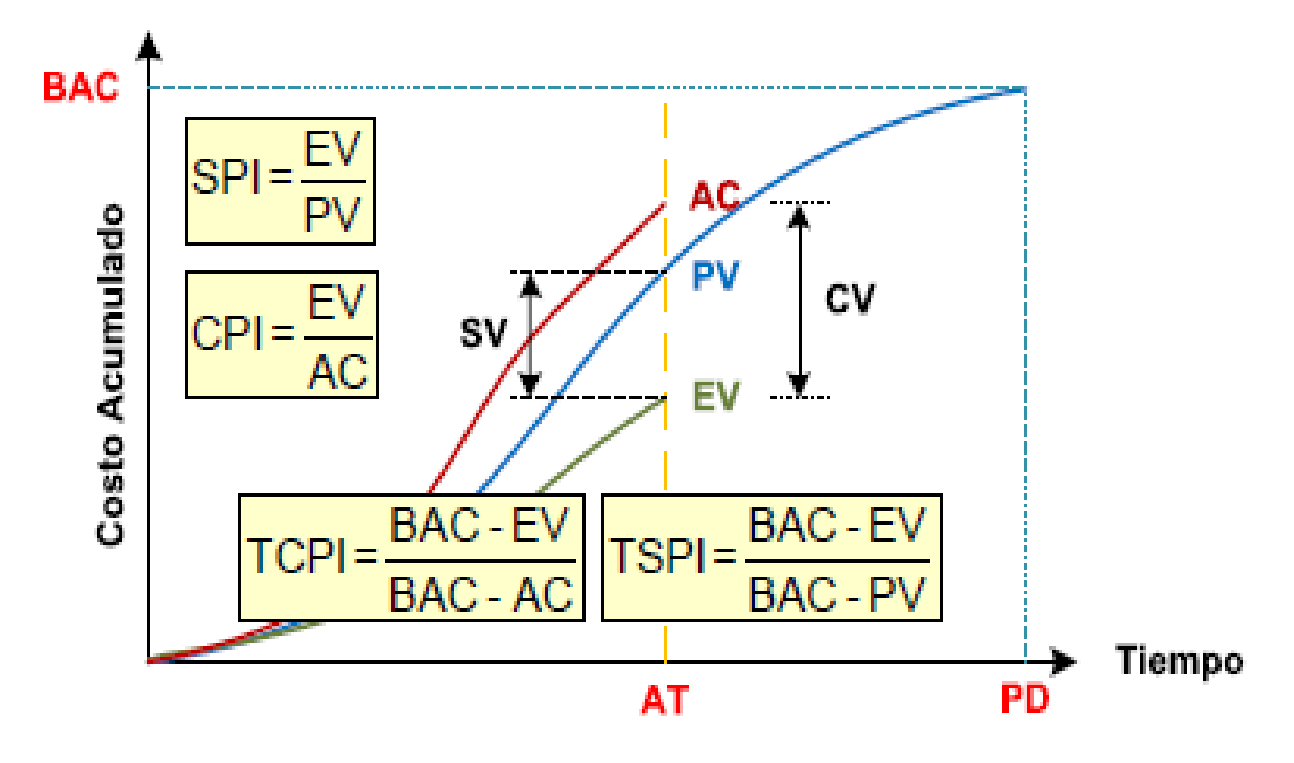

Nota: Recopilado de Padilla, W. 2012.

## **2.4.3.2.3. Métodos para la Traducción de las Medidas de Valor Ganado**

Los cuestionamientos a los indicadores propios del cronograma del EVMS que más saltaban a la vista en párrafos precedentes son:

- No representan el rendimiento real del cronograma del proyecto.
- Fallan en proyectos tardíos (información defectuosa luego de que PV = BAC).
- No son asociados con el tiempo, sino basados en costos.

De los tres cuestionamientos, el segundo genera inconsistencias en cuanto al desvió del cronograma, ya que, si el proyecto sufre un retraso, el SV tiende a cero y el SPI a uno, lo que indicaría que el proyecto se "recuperó", cuando en realidad terminó más tarde de lo planificado. ES también relaciona los parámetros EV y PV, pero con una diferencia fundamental, y es que se busca encontrar en qué punto del tiempo, el EV acumulado debió haber ocurrido (si existe

un retraso) respecto al PV acumulado (EVacum = PVacum). En un momento determinado del período de medición (AT – Actual Time), se tendrá un EV que no necesariamente coincidirá con el PV del mismo período, por lo que se debe buscar cuándo debieron coincidir los dos valores (tiempo actual igual al tiempo planeado).

Se tienen tres métodos para la traducción de las medidas de costo a tiempo del valor ganado (Vanhoucke, M., 2009, p. 25-36):

- El método del Valor Planeado de Anbari (2003).
- El método de la Duración Ganada de Jacob & Kane (2004).
- El método del Programa Ganado de Lipke (2003).

Anbari propone dos métricas: la Tasa de Cumplimiento Planeado (PVRate – Planned Value Rate) y la Variación del Tiempo (TV – Time Variance). Las expresiones que responden a estas métricas son:

$$
PV_{Rate} = \frac{BAC}{PD}
$$
 Ecuación 11.

$$
TV = \frac{SV_{Acum}}{PV_{Rate}}
$$
 Ecuación 12.

La duración ganada (ED – Earned Duration) propuesta por Jacob & Kane, involucra al SPI y la duración actual (AD – Actual Duration), donde AD es un sinónimo de AT:

$$
ED = AD(SPI) \quad Ecuador 13.
$$

Si el SPI < 1 el proyecto está retrasado, por lo que su duración ganada será menor que la duración actual (ED < AD).

Los métodos de Anbari y Jacob & Kane, evidencian que a pesar de la lógica en la formulación para obtener el SV y SPI, el hecho de usar costos para obtener tiempos deja en el aire la consistencia de los resultados.

Es así, que el método más importante fue el propuesto por Lipke, W. en el año 2003, con la publicación de su artículo en la revista PMI College of Performance Management titulado *"Schedule is Different"*. Lipke, W. desarrolló una variante al EVMS llamado Programa Ganado (ES – Earned Schedule), el cual provee de un conjunto de indicadores consistentes durante el período de rendimiento del proyecto.

La siguiente figura (Lipke, W., 2009, p. 14) es propuesta para explicar el ES, que corresponderá al tiempo transcurrido desde el inicio de la ejecución del proyecto hasta el punto donde EV<sub>Acum</sub> = PV<sub>Acum</sub>. Además, se introduce dos formatos para el SV, el tradicional en función del costo (SVc) y uno adicional en función del tiempo (SVt) que es la diferencia entre el punto de medición y el punto de coincidencia entre EV y PV. Si el estatus del proyecto es de retraso, el esquema sería el siguiente (Padilla, W., 2012, p. 83):

#### **Figura 13**

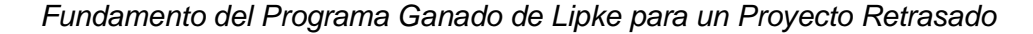

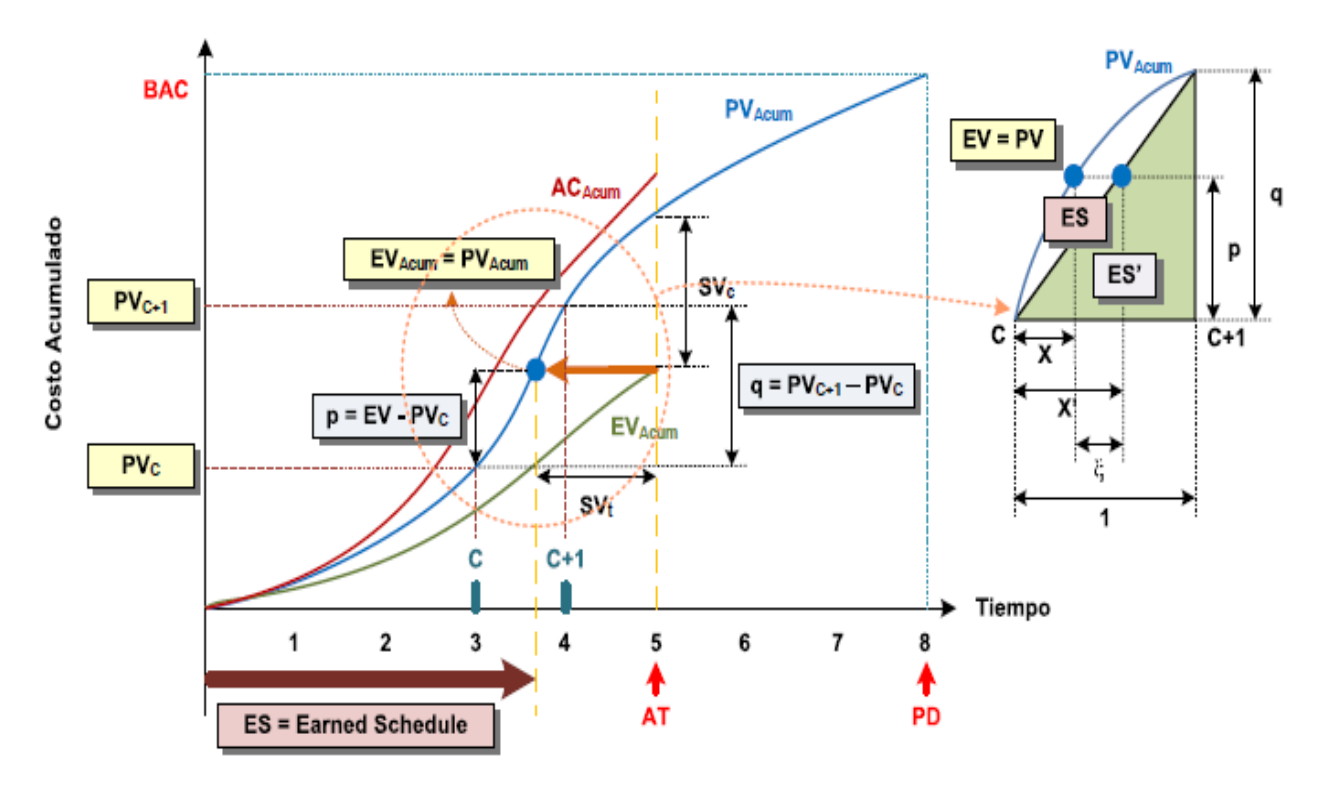

Nota: Recopilado de Padilla, W. 2012.

Para encontrar la ecuación matemática que permite obtener el ES, se utiliza la relación de proporciones en triángulos rectángulos y la interpolación entre dos puntos. Donde se establece como punto "C", al punto más cercano donde EV = PV, y corresponde al número de períodos de la PMB donde EV ≥ PV (PVC < EV < PV $_{C+1}$ ). Por lo tanto, la expresión para calcular ES se define como:

$$
ES_{Acum} = C + \frac{EV_{Acum} - PV_C}{PV_{C+1} - PV_C}
$$
 Ecuación 14.

Con el establecimiento del ES, los indicadores para el desvío del cronograma basados en el tiempo, se los puede expresar como sigue:

$$
SV(t) = ES_{Acum} - AT\ \text{Ecuación 15.}
$$

$$
SPI(t) = \frac{ES_{Acum}}{AT}
$$
 Ecuación 16.

Para un proyecto con estatus adelantado, el proceso de deducción del ES prácticamente es el mismo y se lo tiene en la siguiente figura (Padilla, W., 2012, p. 84):

# **Figura 14**

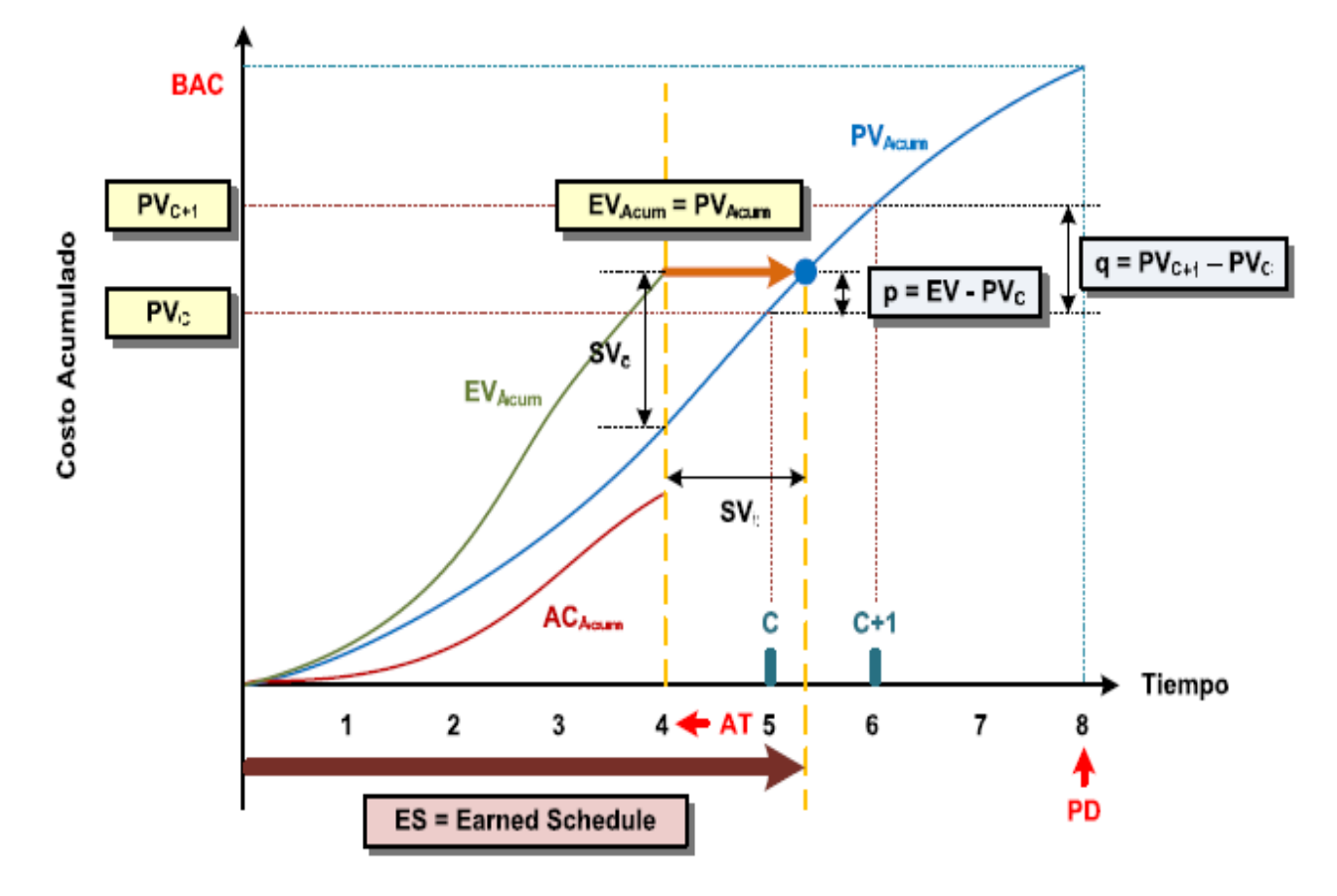

*Fundamento del Programa Ganado de Lipke para un Proyecto Adelantado*

Nota: Recopilado de Padilla, W. 2012.

De manera similar, el TSPI sufre una variación para determinar la factibilidad de terminar el proyecto en la fecha planeada, al relacionar la duración planeada remanente con la duración remanente para alcanzar la fecha límite del proyecto:

$$
TSPI(t) = \frac{PD - ES_{Acum}}{PD - AT}
$$
 Ecuación 17.

#### **2.4.3.3. Estimación Completada del Proyecto**

Uno de los principales objetivos del EVMS es, a partir del desempeño obtenido por el proyecto hasta el momento, proyectar los costos y los plazos finales para el proyecto, dentro de los diferentes escenarios.

La estimación del completado del proyecto involucra una serie de indicadores de proyección para el valor ganado, que se derivan de la combinación de los parámetros clave y las medidas de rendimiento (la proyección del costo final del proyecto por medio del CPI y del plazo final por medio del SPI, son los pronósticos básicos referenciales).

#### **2.4.3.3.1. Proyección del Costo Total del Proyecto**

Los índices primarios de proyección descritos en el estándar para el EVM publicado por el PMI (2005) son: Estimación al Finalizar (EAC – Estimate at Completion), Estimación para Completar (ETC – Estimate to Completion), y Variación al Finalizar (VAC – Variance at Completion).

El indicador EAC permite estimar cuál será el costo probable del proyecto en su finalización. Para hallar las expresiones de este estimador se debe tomar en cuenta que la expresión general para el EAC involucra al costo actual del período de medición, más el Costo Planificado del Trabajo Remanente (PCWR – Planned Cost of Work Remaining) también llamado ETC:

$$
EAC = AC + PCWR
$$
 *Ecuación* 18.

Por su parte, se debe considerar que en un punto dado de la medición del rendimiento (AT), si se desea saber cuánto más costara el proyecto desde ese punto hasta su final (PD), se utiliza el indicador ETC, en cualquiera de sus dos modalidades:

a) 
$$
ETC = EAC - AC
$$
 b)  $ETC = \frac{BAC - EV}{CPI}$  *Equación 19.*

Por tanto, reemplazando la ecuación 19b) en la ecuación 18, se tiene:

$$
EAC = AC + \frac{BAC - EV}{CPI}
$$
 *Ecuación 20.*

La ecuación 20 es la base para la obtención de las distintas expresiones de EAC, esta ecuación puede tomar algunas variantes dependiendo del factor de rendimiento usado para proyectar el presupuesto estimado en la conclusión (CPI). Las expresiones alternativas son:

## **Tabla 9**

*Expresiones de Cálculo del EAC*

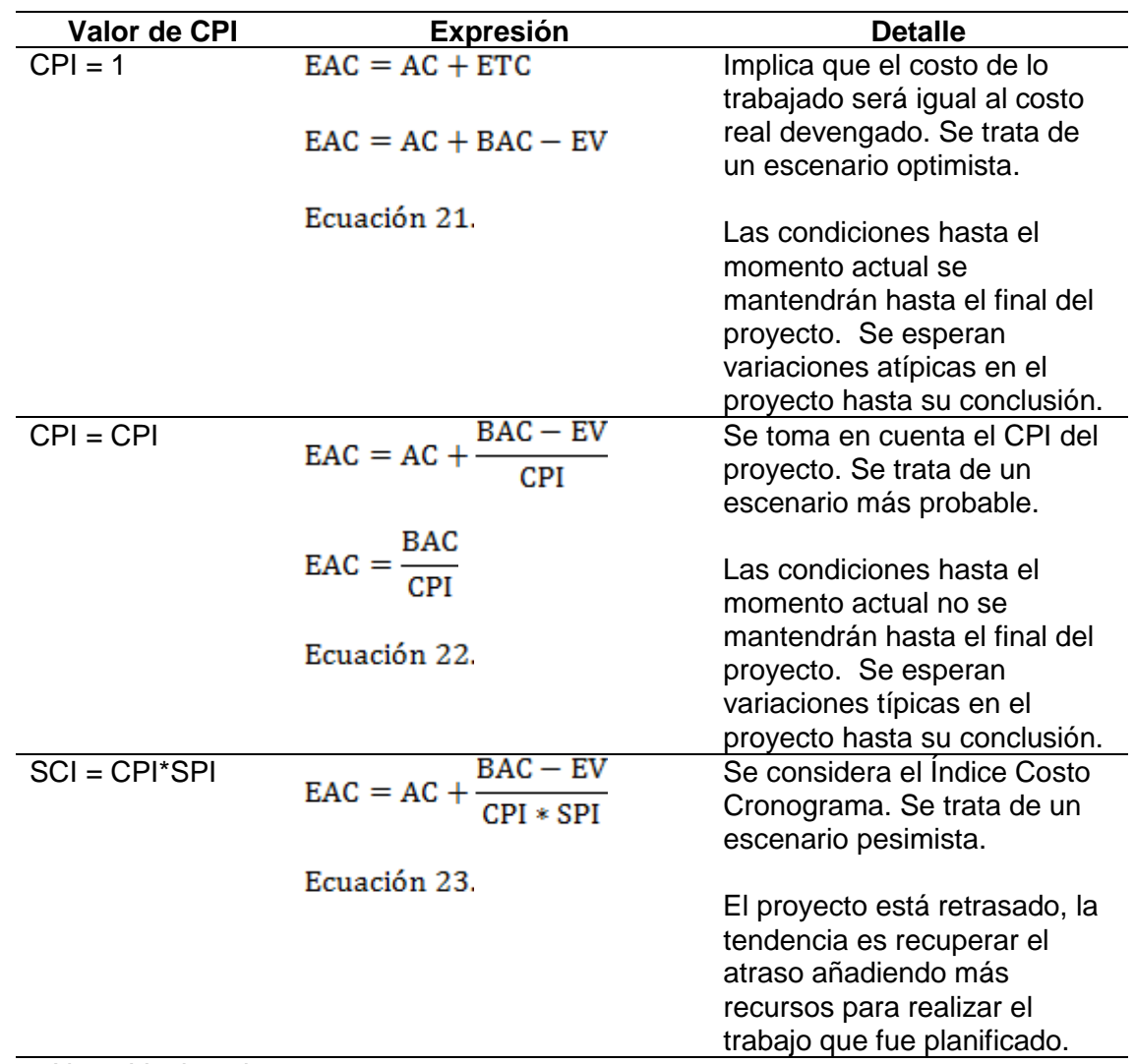

Nota: Vanhoucke, 2009.

#### **2.4.3.3.2. Proyección del Plazo del Proyecto**

Para la proyección del tiempo estimado de completado del proyecto, se va retomar las propuestas de Anbari, Jacob & Kane y Lipke.

#### **a) Método del Valor Planeado de Anbari**

Anbari, F. no da un estimado directo para PDWR, pero se basa en la tasa de cumplimiento de valor planeado (ver ecuaciones 11 y 12) siguiendo la tendencia del actual SPI.

Las expresiones propuestas son:

## **Tabla 10**

*Proyección del Plazo del Proyecto por el Método del Valor Planeado de Anbari*

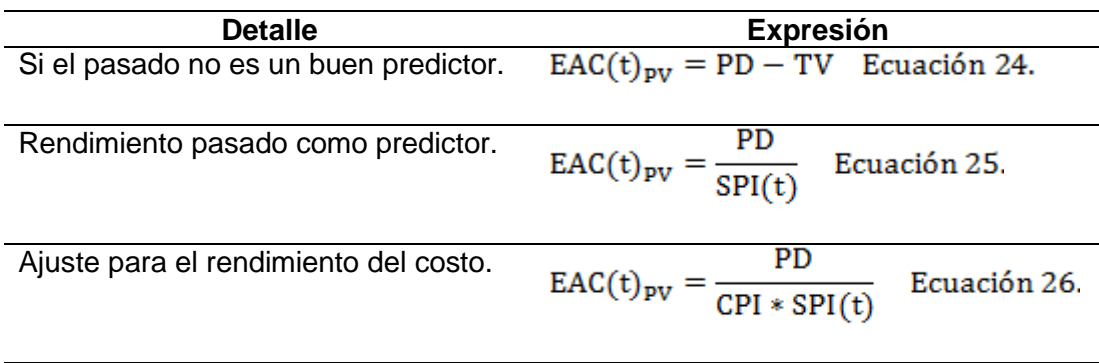

Nota: Lipke, W., 2009.

## **b) Método de la Duración Ganada de Jacob & Kane**

Jacob, D. (2003) hizo un cuestionamiento del EVM por su enfoque principal en el costo, proponiendo una metodología para proyectar el cronograma por medio de las métricas del valor ganado. Un año después junto a Kane, M., introdujeron la duración ganada (ED) para mejorar el cálculo del estimado de la duración del completado del proyecto.

Para estimar la duración, se aplica la siguiente ecuación:

$$
EAC(t)_{ED} = AD + \frac{UDR}{FR}
$$
 *Ecuación 27.*

Donde, UDR es la Duración No Trabajada Remanente (Unearned Duration Remaining),

esto es: PD - ED. En base a esto, y la ecuación 13, las alternativas para EAC(t) son:

#### **Tabla 11**

*Proyección del Plazo del Proyecto por el Método de la Duración Ganada de Jacob & Kane*

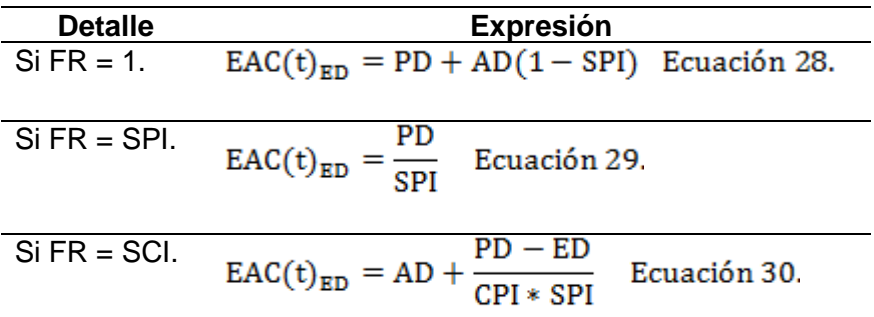

Nota: Lipke, W., 2009.

#### **c) Método del Programa Ganado de Lipke.**

Para el caso del método creado por Lipke, W., se tiene que:

$$
EAC(t) = AT + \frac{PD - ES_{Acum}}{FR(t)}
$$
 Ecuación 31.

Las alternativas para EAC(t) son:

## **Tabla 12**

*Proyección del Plazo del Proyecto por el Método de la Duración Ganada de Lipke*

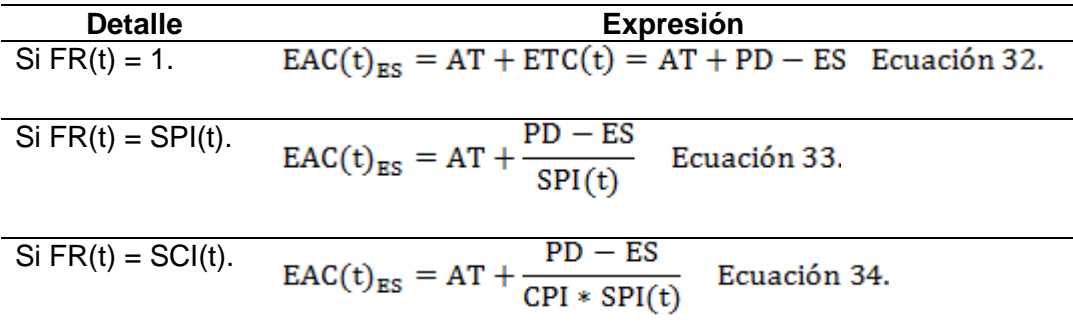

Nota: Lipke, W., 2009.

Vanhoucke, M. & Vandevoorde, S. realizaron varios ensayos para determinar la consistencia de la estimación de la duración del proyecto aplicando los modelos de Anbari, Jacob y Lipke; y en su artículo "*A Simulation and Evaluation of Earned Value Metrics to Forecast the Project Duration* (2007), *Journal of the Operational Research Society*", llegaron a la conclusión que los tres métodos son válidos, pero su consistencia depende del porcentaje de avance del proyecto, siendo ES el método que supera a los demás. También se acotó que el índice SPI(t) es el factor de rendimiento más estable.

Para gestionar el control de un proyecto se debe identificar cuáles son los límites aceptados y aprobados por el Director del Proyecto y/o Patrocinador (y de ser el caso la PMO y la Organización como tal) de los diferentes indicadores claves de rendimiento. Por ejemplo, habrá empresas y entidades públicas que declaren sus proyectos como fracaso si el SPI y el CPI son menores a 0,94 en función a las características del proyecto, en otros casos puede haber una mayor tolerancia.

En caso de que las condiciones del proyecto no sean favorables, y se deba tomar decisiones en cuanto a la recuperación de costos y/o cronograma, indicadores decisivos son los índices TCPI y TSPI(t). De manera referencial se indicó que valores mayores a uno (1) ponen alertas a la gestión, de hecho, si el TCPI/TSPI(t) ≤ 1 el resultado previsto será alcanzable, y lo contrario sucederá si el TCPI/TSPI(t) > 1.

#### **2.4.3.4. Ventajas del EVMS**

Entre las ventajas del método de valor ganado, se encuentran las siguientes:

- Se trata de un sistema que se puede alimentar de manera fácil mediante datos, lo cual permite tener una visión del estado del proyecto en tiempo real; el sistema integra costo y cronograma, con métricas que aportan mucha información. De otra parte, el EVMS, devuelve métricas fáciles de entender y que pueden ser representadas gráficamente, a su vez dichas métricas sirven para crear controles visuales del estado del proyecto (Delgado, D., 2014, p. 28).
- El principal beneficio de la implementación de EVMS, es que se trata de un sistema único, el cual permite realizar seguimiento al proyecto en cuanto a trabajo, tiempo y dinero, ya que dicho sistema permite medir la cantidad de trabajo realizado, contrastar

el rendimiento real del proyecto en función del plan y hacer seguimiento al presupuesto en tiempo real (Clayton, J., 2009, p. 16).

• Además de lo anterior, otras de las ventajas, en términos de herramientas de la gestión de valor ganado, son el índice de rendimiento de costos y el índice de rendimiento del cronograma. Dichas mediciones, permiten establecer el estado actual de un proyecto, bien sea indicando desde una etapa temprana si el proyecto se está desviando, o haciendo un estimado de costos y límites de tiempo (Clayton, J., 2009, p. 18).

Las ventajas detalladas precedentemente, consideran que la gestión del valor ganado ofrece ventajas en el desempeño de los proyectos porque se ocupa de tres aspectos fundamentales que son el tiempo, el costo y el alcance del proyecto de forma integral.

### **2.4.4. Simulación de Monte Carlo Aplicada al Análisis de Valor Ganado**

Finalmente, corresponde desarrollar los principales elementos teóricos de la Simulación de Monte Carlo para su aplicación sobre el EVMS y con ello dar cumplimiento al quinto entregable del presente PFG.

El examen de la incertidumbre (McLain, D., 2009, p. 60-61) identifica una serie de definiciones, que se centran en la incertidumbre como algo desconocido e inmensurable o difícil de medir, por lo tanto, "desconocido-incógnito". En programas y proyectos, la incertidumbre puede describirse como una falta de conciencia y comprensión de los problemas, eventos, camino a seguir o soluciones a perseguir. Así (McLain, D., 2009, p. 61) define la Incertidumbre como tener "información inadecuada sobre cuándo las actividades del proyecto lograrán los objetivos del proyecto", ya que es más difícil predecir y resolver problemas cuando falta información. Cuantifica diferentes niveles de incertidumbre en función de la cantidad de información disponible:

- Previsto: hay información disponible, se identifican y comprenden las influencias.
- Imprevisto: falta de información sobre el futuro.

• [Caos:](https://es.itpedia.nl/2019/06/29/kafka-in-it/) grave falta de información.

En contraste, riesgo se define como "Un evento o condición incierta que, si ocurre, tiene un efecto positivo (de oportunidades) o negativo (de amenazas) en uno o más objetivos del proyecto" (Guía del PMBOK® Sexta Edición, 2017, p. 720), por lo tanto, "desconocidos conocidos". Según (PMI-RM®, 2009, p. 9), el Riesgo tiene dos dimensiones clave: la "dimensión de incertidumbre puede describirse usando el término "probabilidad" y el efecto puede llamarse "impacto". Todas las fuentes de incertidumbre, incluidos los riesgos individuales, afectan al proyecto en su conjunto; este es el riesgo general del proyecto (Guía del PMBOK® Sexta Edición, 2017, p. 396).

La incertidumbre incluye todos los riesgos identificados, pero el riesgo no incluye la incertidumbre, la siguiente figura (Lechler, T., Edington, B., y Gao, T., 2012, p. 59), representa el riesgo e incertidumbre como:

# **Figura 15**

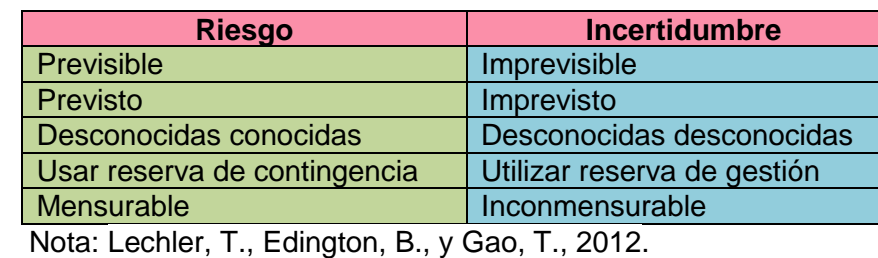

*Representación de Riesgo e Incertidumbre*

Se debe tener presente tres aspectos clave en el momento de gestionar los riesgos:

- Identificar, analizar y valorar los riesgos lo más temprano posible, y desarrollar planes de respuesta para manejarlos.
- Cada riesgo debe tener un propietario o responsable, quien será responsable de implementar la estrategia y sus resultados.
- Asegurar que los costos incurridos en la reducción del riesgo estén acordes con el tamaño e importancia del proyecto.

El riesgo estará en función de dos parámetros básicos: la probabilidad de ocurrencia y el impacto si se llegase a presentar. Estos parámetros son inversamente proporcionales, y su efecto dependerá del momento en que se encuentre el proyecto durante su ciclo de vida. En la fase de inicio (baja disponibilidad de información) la incertidumbre normalmente es alta, pero el impacto será bajo si ocurre el riesgo (si se abandona el proyecto el costo es mínimo); lo contrario sucede en una etapa avanzada, donde a pesar de que la probabilidad de ocurrencia puede ser muy baja, si se presentase un riesgo, el impacto podría ser muy alto para la salud del proyecto y un revés para la organización. A este efecto se lo conoce como cono de incertidumbre, debido a que el intervalo en la variación de las estimaciones será mayor al inicio y se hará más pequeño conforme avanza el proyecto (la estimación es un proceso de mejora gradual). Por lo tanto, la gestión del riesgo busca reducir la volatilidad con el fin de aumentar la probabilidad de obtener el resultado esperado.

La gestión del riesgo es mandatoria en todo proyecto, de hecho, una adecuada planificación por sí misma es una manera de mitigar los riesgos.

"La idea básica de la Simulación de Monte Carlo, asentada desde hace varias décadas, es poder realizar **valoraciones** teniendo en cuenta que las variables que se utilizan para el estudio no son ciertas, sino que en ocasiones pueden referirse a varios valores" (Villagra, I., 2017, p. 37). La Simulación de Monte Carlo es una técnica que combina conceptos estadísticos (muestreo aleatorio) con la capacidad que tienen los ordenadores para generar números pseudo-aleatorios y automatizar cálculos.

Su principal valor, que ha hecho de esta técnica un aspecto clave para la gestión de proyectos en las empresas, es que permite incorporar el concepto de riesgo a la hora de entrar a valorar una determinada variable. Como se ha referido con anterioridad, la prevención es un punto crucial a la hora de tomar decisiones en el seno de las empresas, ya que permite estar preparados para contratiempos o riesgos inesperados.

Los rangos establecidos para la estimación de las variables plazo y costo en el completado del proyecto son de naturaleza continua, es decir, que la variable puede tomar cualquier valor dentro de esos intervalos (infinitos escenarios). Esto implicaría que para hacer la estimación se podría escoger cualquier número de manera aleatoria dentro del rango para encontrar una de las posibles soluciones. Es así que, al estimar una duración o costo del proyecto en base a un rango de valores, se está considerando el factor incertidumbre durante el análisis de escenarios y sensibilidad, ya que se puede pronosticar un valor con una cierta probabilidad de confianza (fundamental para el análisis cuantitativo del riesgo, por contemplar al evento, probabilidad e impacto).

La simulación se la alcanza al ejecutar miles de escenarios (iteraciones) del resultado que se quiere pronosticar, por lo que, para minimizar el tiempo de ejecución, se requiere del diseño de un modelo computarizado que permita entender el comportamiento de la tendencia bajo análisis, mediante la generación de muestras representativas. En otras palabras, el modelo involucra un muestreo aleatorio a partir de una distribución continua de probabilidad (rango de valores que puede tomar una variable aleatoria, y la probabilidad asignada a cada valor) para generar una distribución de salida.

Para el caso de la gestión de proyectos, las distribuciones más utilizadas para aplicar la Simulación Monte Carlo son (Padilla, W., 2012, p. 112):

• **Distribución Uniforme.** Utilizada cuando hay poca información disponible de la variable aleatoria, y se asume que todos los resultados ente un valor mínimo y un máximo tienen igual probabilidad de ocurrencia, según la siguiente figura:

107

# **Figura 16**

*Representación Gráfica de la Distribución Uniforme*

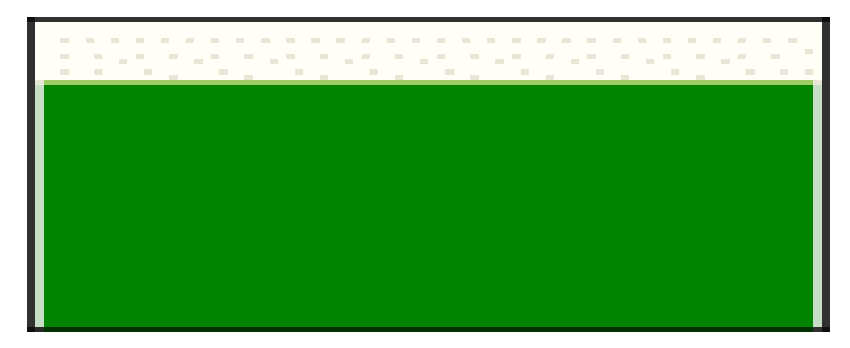

# Uniform

Nota: Oracle. (2017). Crystal Ball. Versión 11.1.2.2.000.

• **Distribución Normal.** Es una de las distribuciones más usadas, ya que permite representar muchas de las características humanas y fenómenos de la naturaleza. Cuando una población está normalmente distribuida, la mayoría de las observaciones

están agrupadas alrededor de la media:

# **Figura 17**

*Representación Gráfica de la Distribución Normal*

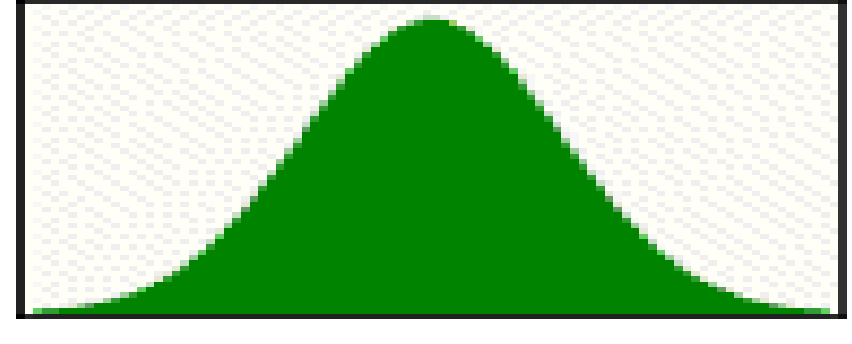

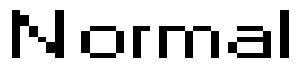

Nota: Oracle. (2017). Crystal Ball. Versión 11.1.2.2.000.
• **Distribución Triangular.** Muy utilizada en caso de tener datos escasos, cuya entrada es suficiente para modelar el comportamiento estudiado dentro de un intervalo definido por un valor mínimo y máximo, y un supuesto valor modal o más probable. Los valores que están alrededor del valor más probable tienen mayor probabilidad de ocurrencia:

### **Figura 18**

*Representación Gráfica de la Distribución Triangular*

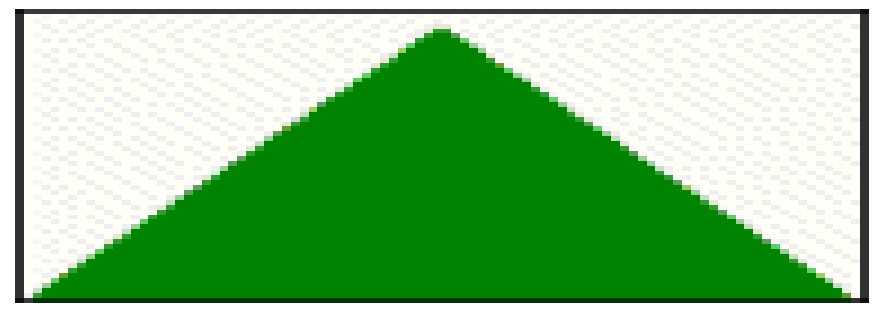

Triangular

Nota: Oracle. (2017). Crystal Ball. Versión 11.1.2.2.000.

• **Distribución Beta-PERT.** Es la distribución más usada para estimar la duración de un proyecto en base al método del camino crítico, y para la estimación del presupuesto. Es una distribución flexible en cuanto a las geometrías posibles (sesgo), y de manera similar a la triangular, se basa en tener tres valores: mínimo, más probable, y máximo. La diferencia radica en que el peso del valor más probable tiene un mayor peso respecto a los extremos:

# **Figura 19**

*Representación Gráfica de la Distribución Beta-PERT*

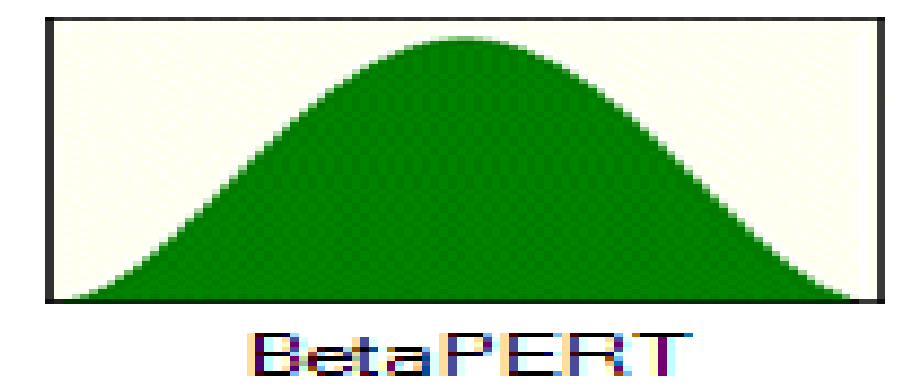

Nota: Oracle. (2017). Crystal Ball. Versión 11.1.2.2.000.

#### **3. Marco Metodológico**

"La **investigación** es un conjunto de procesos sistemáticos, críticos y empíricos que se aplican al estudio de un fenómeno o problema" (Hernández, R., Fernández, C. y Baptista, P., 2014, p. 4).

El contenido de este acápite del presente PFG detalla la metodología de la investigación diseñada para alcanzar los objetivos de investigación planteados.

El presente PFG tiene un alcance de investigación descriptivo ya que busca detallar como es y como está el objeto de investigación como lo es la gestión del alcance-cronogramacosto en el Proyecto Piloto de Jóvenes ejecutado por el Ministerio de Planificación del Desarrollo. "Los estudios descriptivos buscan especificar las propiedades, las características y los perfiles de personas, grupos, comunidades, procesos, objetos o cualquier otro fenómeno que se someta a un análisis. Es decir, únicamente pretenden medir o recoger información de manera independiente o conjunta sobre los conceptos o las variables a las que se refieren, esto es, su objetivo no es indicar cómo se relacionan éstas" (Hernández, R., Fernández, C. y Baptista, P., 2014, p. 92).

#### **3.1. Fuentes de Información**

"Una fuente de información es todo aquello que nos proporciona datos para reconstruir hechos y las bases del conocimiento. Las fuentes de información son un instrumento para el conocimiento, la búsqueda y el acceso de a la información. Encontraremos diferentes fuentes de información, dependiendo del nivel de búsqueda que hagamos" (Maranto, M. y Gonzáles, M., 2015, p. 5).

#### **3.1.1. Fuentes Primarias**

"Este tipo de fuentes contienen información original es decir son de primera mano, son el resultado de ideas, conceptos, teorías y resultados de investigaciones. Contienen información directa antes de ser interpretada, o evaluada por otra persona. Las principales

fuentes de información primaria son las monografías, publicaciones periódicas, documentos oficiales o informe técnicos de instituciones públicas o privadas, trabajos presentados en conferencias o seminarios, testimonios de expertos, artículos periodísticos, videos documentales, foros" (Maranto, M. y Gonzáles, M., 2015, p. 5).

En el presente PFG se utilizaron como fuentes de información primaria al Reglamento Operativo del Proyecto (ROP), los Informes Semestrales de Avance del Proyecto Piloto de Jóvenes, la Base de Datos Financiera del Proyecto Piloto de Jóvenes obtenida del Sistema de Gestión Pública (SIGEP) a partir de la cual se cuantificaron los indicadores del Sistema de Gestión de Valor Ganado, Informes de avance del Proyecto Similar al Proyecto Piloto de Jóvenes y su Base de Datos Financiera.

#### **3.1.2. Fuentes Secundarias**

"Este tipo de fuentes son las que ya han procesado información de una fuente primaria. El proceso de esta información se pudo dar por una interpretación, un análisis, así como la extracción y reorganización de la información de la fuente primaria" (Maranto, M. y Gonzáles, M., 2015, p. 7).

Las fuentes de información secundarias empleadas para el desarrollo del PFG fueron páginas web, libros y demás información bibliográfica referente al tema de estudio analizado. En el siguiente cuadro se muestra el detalle de cada objetivo del presente PFG y sus respectivas fuentes de información:

# *Fuentes de Información Utilizadas por Objetivos de Investigación*

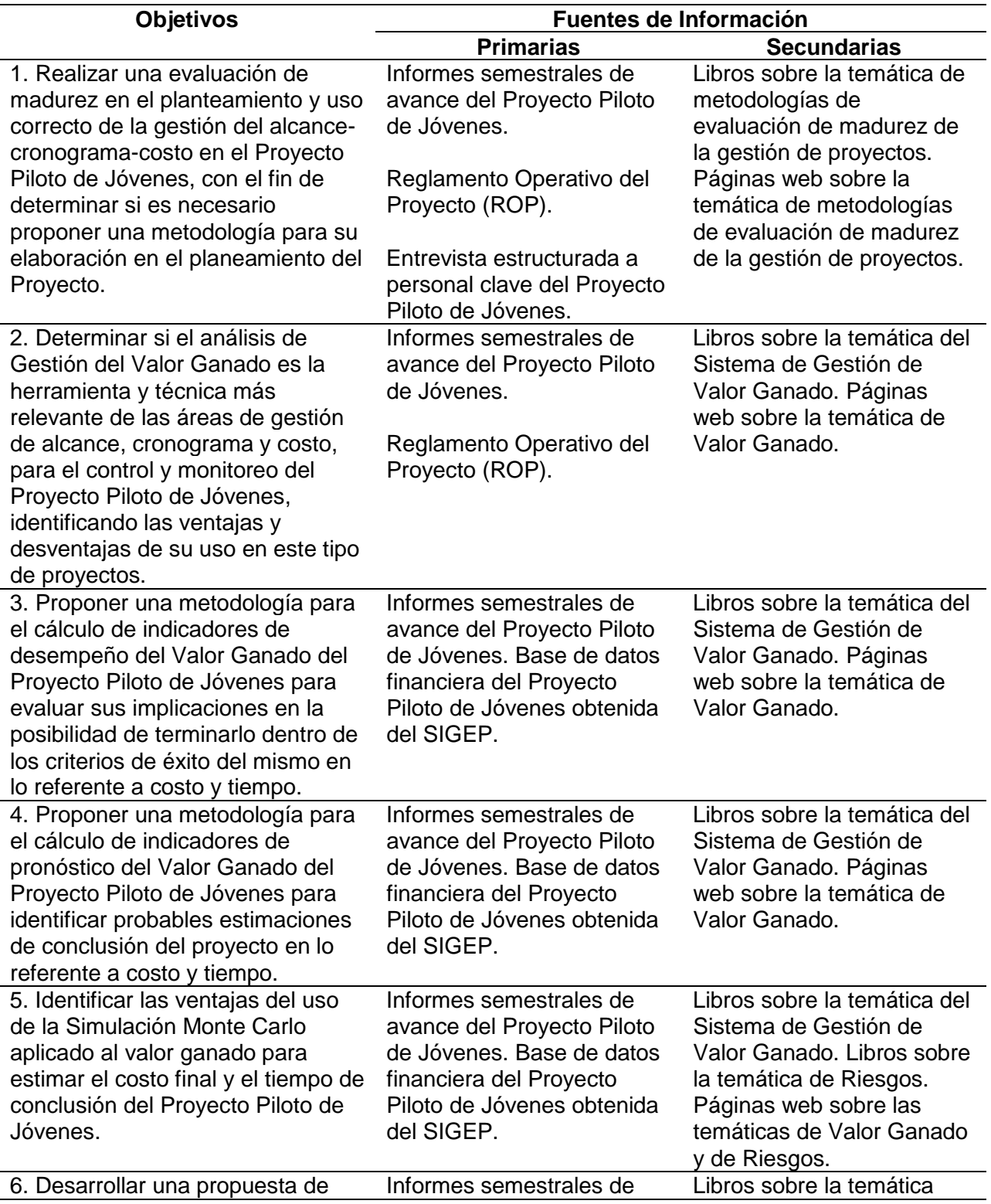

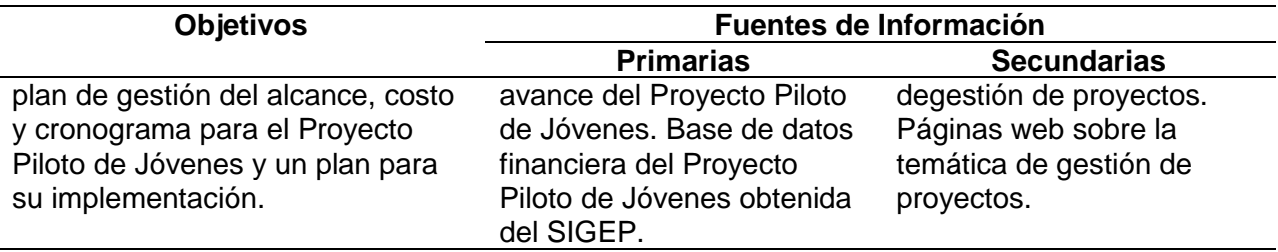

Nota: La tabla muestra los objetivos específicos en correspondencia con las fuentes de información utilizadas. Autoría Propia.

#### **3.2. Métodos de Investigación**

"La palabra método se deriva del griego meta: hacia, a lo largo; y odos que significa camino, por lo que podemos deducir que método significa el camino más adecuado para lograr un fin. El método es un elemento necesario en la ciencia; ya que sin él no sería fácil demostrar si un argumento es válido o no. Los métodos de investigación son un conjunto de procedimientos lógicos a través de los cuales se plantean problemas científicos y se ponen a prueba hipótesis e instrumentos de trabajo investigados" (Ramos, E., 2017, p. web).

Por método entendemos al conjunto de pasos sucesivos que conducen a una meta. Es un orden que se debe de imponer a los diferentes procedimientos y los cuales nos deben arrojar resultados; resultados que por supuesto esperamos.

Los métodos de investigación utilizados en el presente PFG son los siguientes:

#### **3.2.1. Método Aplicativo**

La investigación aplicada "busca conocer, actuar, construir y modificar una realidad problemática" (Borja, 2012, p.10). Por la naturaleza del presente PFG se utilizó este método de investigación ya que se adapta a las características problemáticas del Proyecto Piloto de Jóvenes, buscando su superación mediante la aplicación del Sistema de Gestión de Valor Ganado como herramienta para el control y monitoreo de proyectos reconocida por el PMI. En función de lo anterior, se analizaron los procesos necesarios para la construcción de indicadores de valor ganado que permitan identificar la verdadera situación en la que se

encuentra el Proyecto Piloto de Jóvenes en un momento determinado para tomar las medidas necesarias para su mejora y de esta forma alcanzar los objetivos propuestos.

#### **3.2.2. Método Deductivo - Inductivo**

Es un método de inferencia, basado en el análisis de procesos lógicos y estudios de hechos particulares, para obtener conocimientos por medio de la observación analizando hechos conocidos y llegando a conclusiones.

La inducción y la deducción se pueden analizar como un complemento "mediante la inducción se establecen generalizaciones a partir de lo común, luego a partir de esa generalización se deducen varias conclusiones lógicas, que mediante la inducción se traducen en generalizaciones enriquecidas, por lo que forman una unidad dialéctica" (Pérez y Rodríguez, 2017, p. 12).

Mediante la deducción se aplican los principios descubiertos a casos particulares, a partir de un enlace de juicios. El papel de la deducción en la investigación es doble: Primero consiste en encontrar principios desconocidos, a partir de los conocidos. Una ley o principio puede deducirse a otra más general que la incluya; segundo, también sirve para descubrir consecuencias desconocidas, de principios conocidos.

Se aplicó la deducción al momento de aplicar el EVMS como un sistema de control de proyectos general al caso específico del Proyecto Piloto de Jóvenes ejecutado por el Ministerio de Planificación del Desarrollo de Bolivia, permitiendo obtener conclusiones de aplicación. La inducción es el razonamiento que, partiendo de casos particulares, se eleva a conocimientos generales, permite la formación de hipótesis, investigación de leyes científicas, y las demostraciones. Se empleó al momento de obtener conclusiones generales respecto al EVMS como un sistema de control de proyectos a partir del Proyecto Piloto de Jóvenes como caso particular.

#### **3.2.3. Método Analítico – Sintético**

Es uno de los métodos racionales más utilizados, el cual se enfoca en descomponer el objeto de estudio o investigación para analizarlo por partes y una vez interpretados integrarlos para obtener un resultado global, en ese sentido dos procesos interactúan entre sí para descubrir relaciones y características generales de un elemento.

A nuestro juicio, el método analítico-sintético tiene gran utilidad para la búsqueda y el procesamiento de la información empírica, teórica y metodológica. El análisis de la información posibilita descomponerla en busca de lo que es esencial en relación con el objeto de estudio, mientras que la síntesis puede llevar a generalizaciones que van contribuyendo paso a paso a la solución del problema científico como parte de la red de indagaciones necesarias. (Pérez y Rodríguez, 2017, p. 10)

Este método fue aplicado en el presente PFG en especial en la parte práctica al momento de cuantificar los indicadores de valor ganado del Proyecto Piloto de Jóvenes para su respectiva interpretación, además de su aplicación en la Simulación de Monte Carlo al momento de analizar e interpretar los resultados hallados en ambos casos de forma sintética y concreta. A continuación, en la Tabla 14, se pueden apreciar los métodos de investigación utilizados para el desarrollo de los objetivos definidos:

#### **Tabla 14**

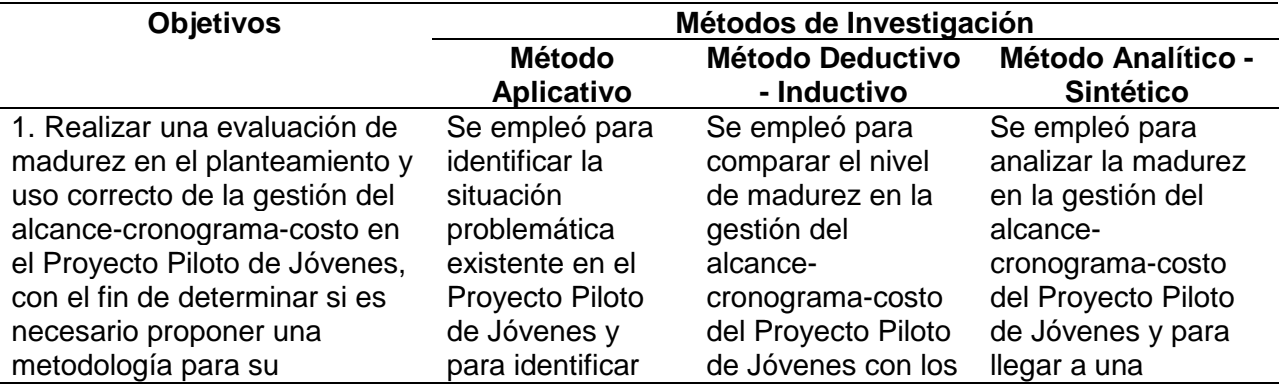

*Métodos de Investigación Utilizados por Objetivos de Investigación*

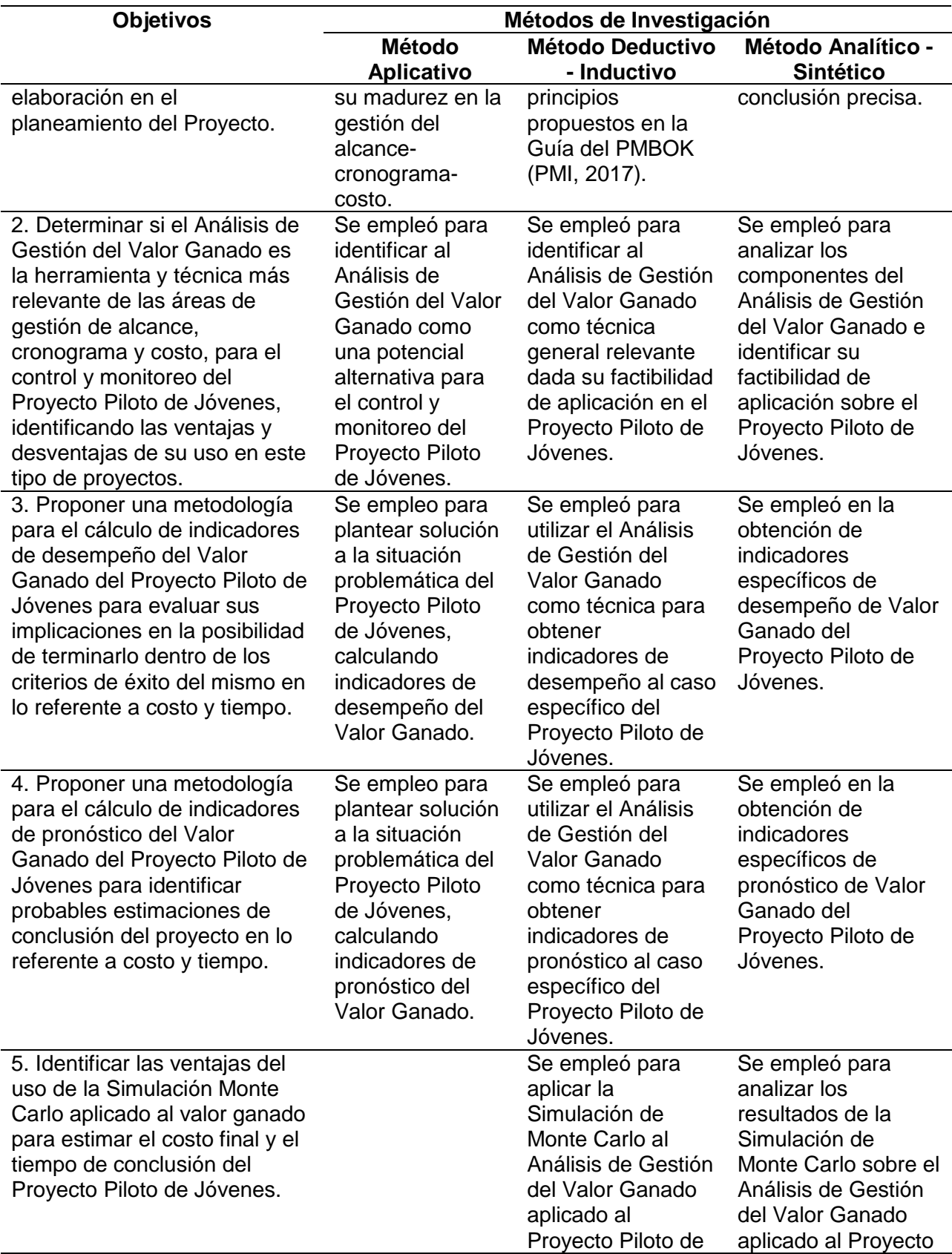

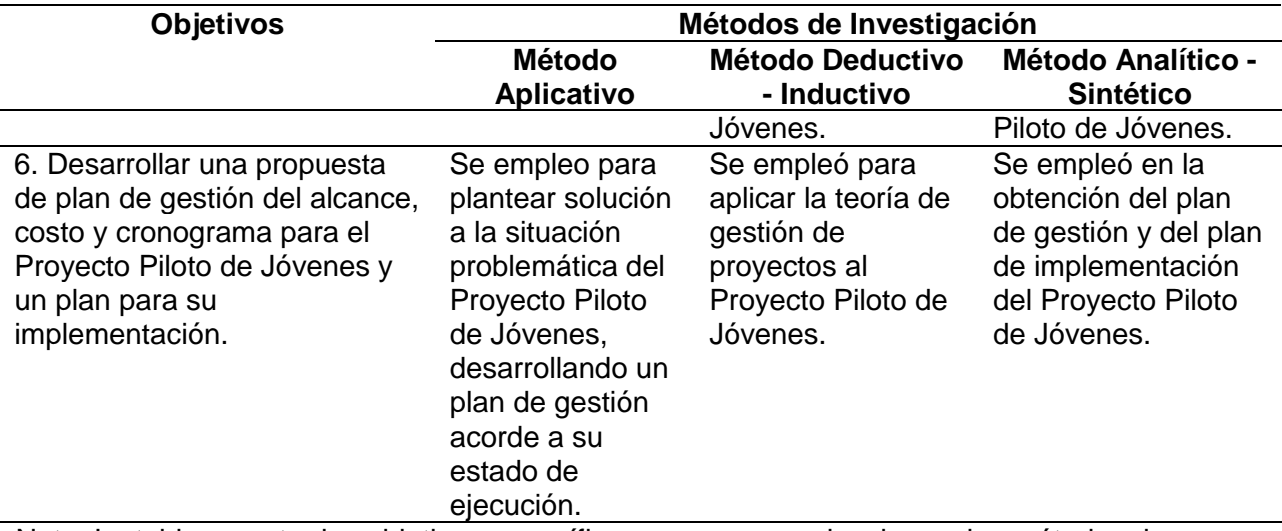

Nota: La tabla muestra los objetivos específicos en correspondencia con los métodos de investigación utilizados. Autoría Propia.

#### **3.3. Herramientas**

"Las técnicas de investigación, también denominadas herramientas, son el conjunto de instrumentos y medios a través de los cuales se efectúa el método y solo se aplica a una ciencia. La diferencia entre método y técnica también llamada herramienta es que el método es el conjunto de pasos y etapas que debe cumplir una investigación y este se aplica a varias ciencias mientras que la técnica es el conjunto de instrumentos en el cual se efectúa el método" (Ramos, E., 2017, p. web).

Las técnicas de investigación son elementos normativos que dan estructura al proceso de la investigación científica, con ellos se ordenan las etapas de la investigación y se aportan instrumentos y medios para la recolección, concentración y conservación de datos.

La técnica es indispensable en el proceso de la investigación científica ya que integra la estructura por medio de la cual se organiza la investigación. La técnica pretende los siguientes objetivos: Ordenar las etapas de la investigación, aportar instrumentos para manejar la información, llevar un control de los datos y orientar la obtención de conocimientos.

En cuanto a las técnicas de investigación, en el presente PFG se aplicaron dos formas generales: técnica documental y técnica de campo:

• La **técnica documental** permite la recopilación de información para enunciar las teorías que sustentan el estudio de los fenómenos y procesos. Incluye el uso de instrumentos definidos según la fuente documental a que hacen referencia.

Esta técnica fue aplicada en la revisión y análisis de las referencias bibliográficas detalladas más adelante en el presente documento, específicamente en la estructuración de la Introducción, Marco Teórico, Marco Metodológico ya que en base a las distintas teorías revisadas se estructuró el acápite de Desarrollo del presente PFG.

• La **técnica de campo** permite la observación en contacto directo con el objeto de estudio, y el acopio de testimonios que permitan confrontar la teoría con la práctica en la búsqueda de la verdad objetiva.

En el presente PFG no se aplicaron entrevistas o encuestas ya que, para el desarrollo de la parte práctica denominada Desarrollo, se consultó la Base de datos de Pagos en formato Excel del Proyecto Piloto de Jóvenes generada del SIGEP a junio de 2021 como sistema oficial de gestión financiera utilizado en el sector público del Estado Plurinacional de Bolivia, aplicándose como herramientas específicas a la recopilación y análisis de datos, tomando como referencia la teoría revisada con la técnica documental. Dicha base fue consultada para realizar cálculos de distintos índices del EVMS en hojas Excel y para generar la Simulación de Monte Carlo mediante la aplicación del programa Crystal Ball.

Una de las funciones principales del método de investigación es la de elegir las técnicas más adecuadas, las técnicas que se han mencionado precedentemente correlacionan con los métodos detallados y ambos se orientan a los intereses de la investigación, todo con el fin de alcanzar los objetivos propuestos.

En la Tabla 15, se definen las herramientas utilizadas para cada objetivo propuesto:

*Herramientas Utilizadas por Objetivos de Investigación*

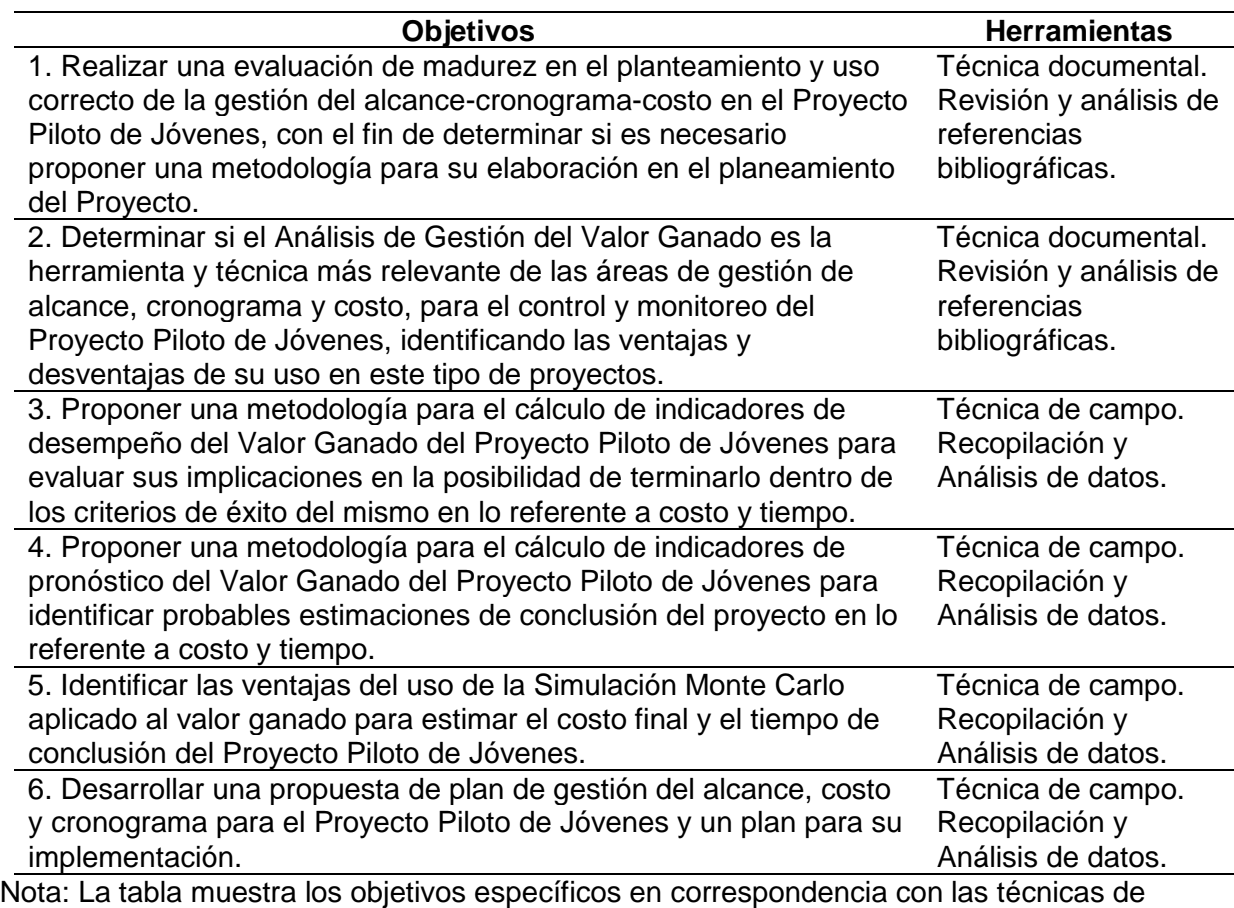

investigación utilizadas. Autoría Propia.

#### **3.4. Supuestos y Restricciones**

Los supuestos y las restricciones son elementos relevantes para analizar dentro de la

gestión de proyectos, ya que estos pueden alterar el desarrollo de los procesos si no se

abordan de la manera adecuada, realizando su respectivo control y seguimiento. Los supuestos

pueden compararse con las expectativas, ya que no se sustentan por completo en los hechos.

Los supuestos erróneos introducen riesgo en el proyecto, por lo que el director del proyecto

debe identificarlos y gestionarlos (Mulcahy, R., 2018, p. 45). Las restricciones de un proyecto

son una de las tareas más importantes de gestionar, cabe precisar que, según Pablo Lledó, las

restricciones de un proyecto no se limitan solo a tres variables, se debe analizar el alcance, costo, tiempo, calidad, recursos y riesgo.

Entre los principales supuestos del presente PFG destacan el acceso a la información

del Proyecto Piloto de Jóvenes, manejo avanzado del Excel, acceso al programa Crystall Ball y

acceso a la información del Proyecto Similar al Proyecto Piloto de Jóvenes. Entre las

restricciones se destacan al tiempo de ejecución del PFG de tres (3) meses, no existencia de

antecedentes de trabajos similares del sector empleo en Bolivia y el acceso a información

esencial del Proyecto Similar al Piloto de Jóvenes.

Los supuestos y restricciones, y su relación con los objetivos del presente PFG, se

ilustran en la Tabla 16:

#### **Tabla 16**

*Supuestos y Restricciones por Objetivos de Investigación*

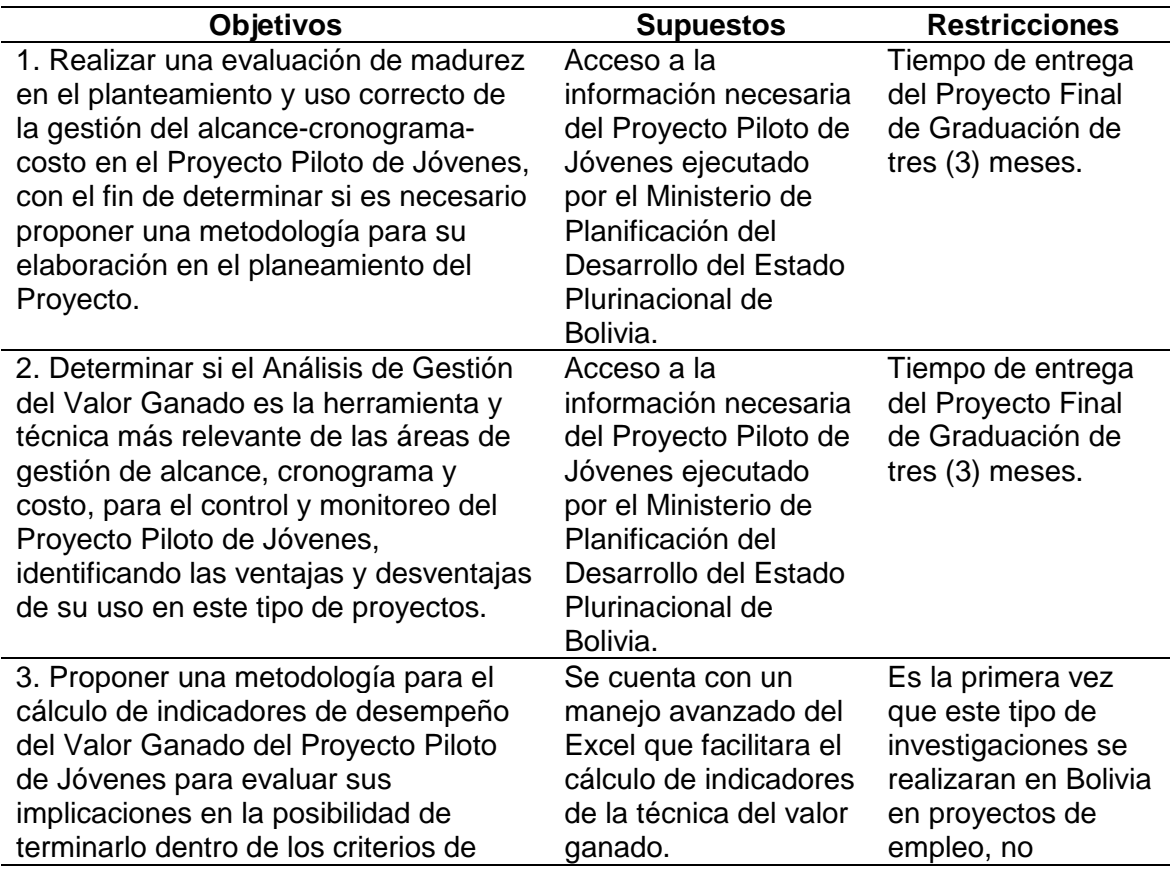

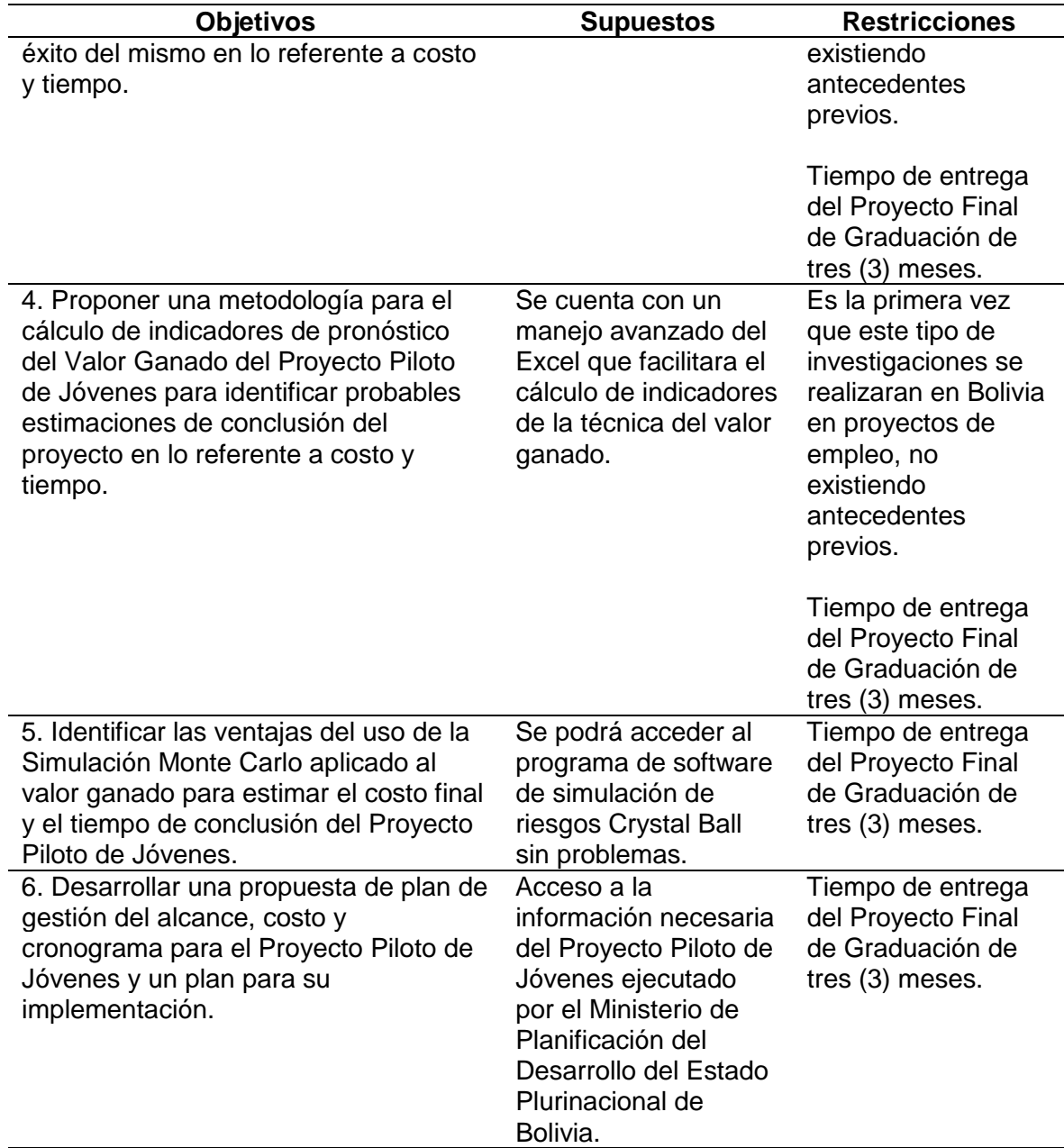

Nota: La tabla muestra los objetivos específicos en correspondencia con supuestos y restricciones del PFG. Autoría Propia.

## **3.5. Entregables**

Según la Guía del PMBOK (PMI, 2017), "cada fase del proyecto posee un grupo de

actividades relacionadas de forma lógica, y su conclusión es marcada por la entrega de uno o

más entregables. Un entregable es cualquier producto o servicio tangible y fácilmente

verificable que incluye propiedades físicas, propiedades de contenido (documentos),

propiedades técnicas, y criterios de aceptación".

En la siguiente tabla se definen los entregables que fueron generados para cada

objetivo específico:

### **Tabla 17**

*Detalle de Entregables por Objetivos Específicos*

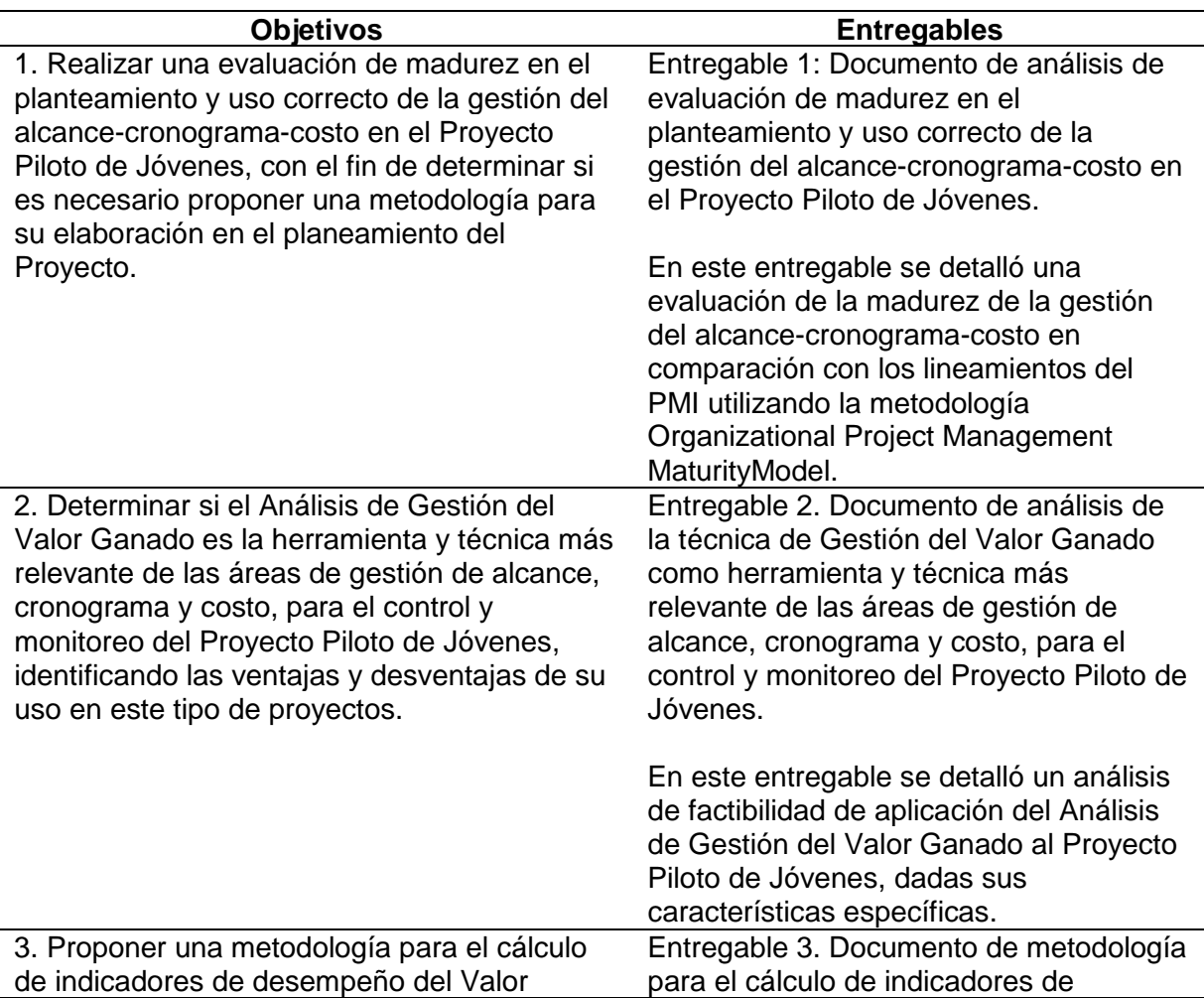

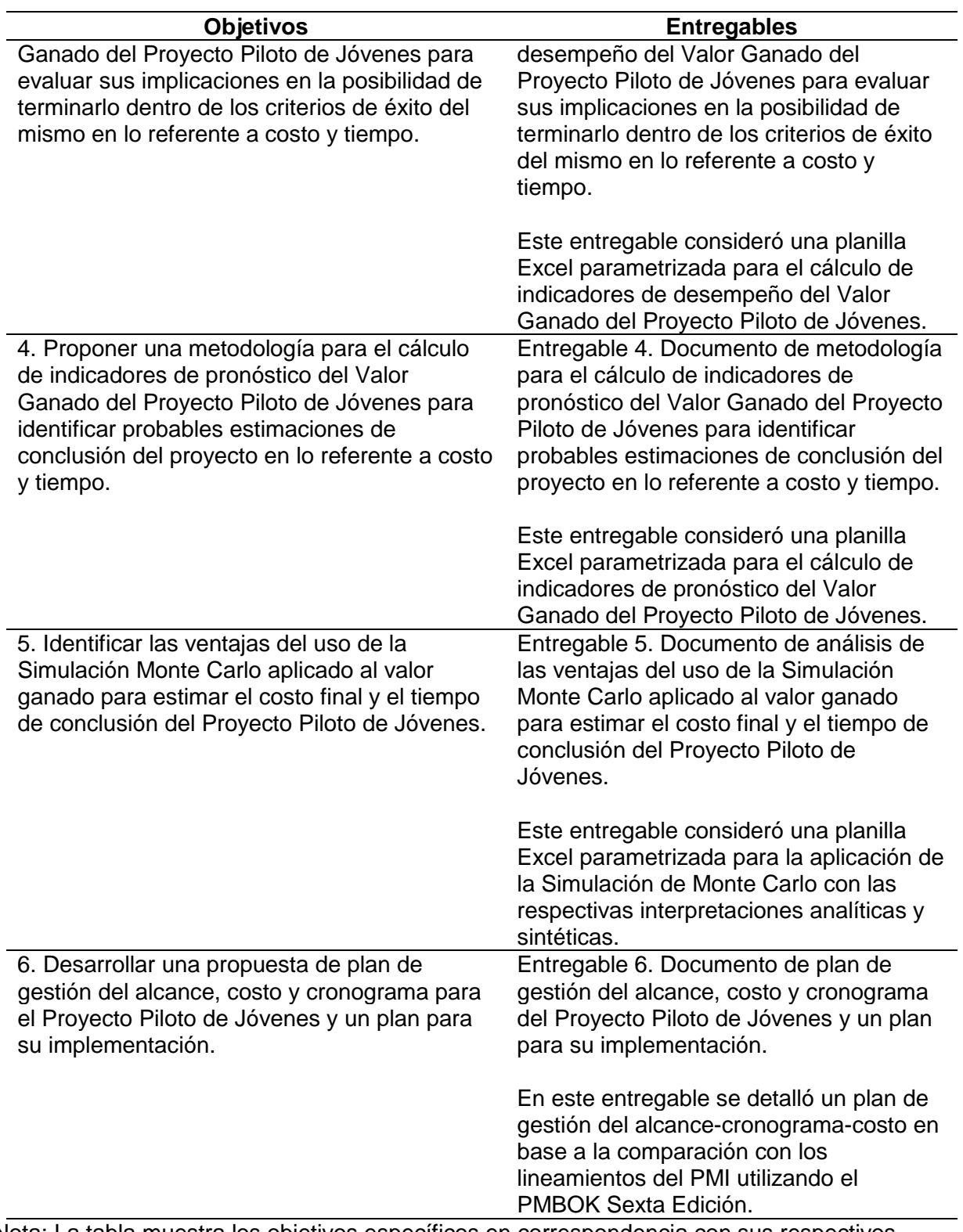

Nota: La tabla muestra los objetivos específicos en correspondencia con sus respectivos entregables del PFG. Autoría Propia.

#### **4. Desarrollo**

**4.1. Realizar una evaluación de madurez en el planteamiento y uso correcto de la gestión del alcance-cronograma-costo en el Proyecto Piloto de Jóvenes, con el fin de determinar si es necesario proponer una metodología para su elaboración en el planeamiento del Proyecto**

El desarrollo del presente entregable tiene la finalidad de determinar el grado de madurez del Proyecto Piloto de Jóvenes respecto a su gestión en las áreas de conocimiento de alcance-cronograma-costo, por medio de la metodología del PMI plasmada en el PMBOK, tomando como referencia de medición los cinco niveles de madurez propuestos por la metodología OPM3 (Organizational Project Management Maturity Model). Se hace notar que el objetivo del presente entregable no es la evaluación integral de la madurez del proyecto, enfocándonos solamente en las citadas tres áreas de conocimiento.

Son tres las dimensiones interrelacionadas en el estándar OPM3: el conocimiento, la evaluación y la mejora continua. El conocimiento define y describe la gestión de proyectos plasmada en el PMBOK, la evaluación presenta los métodos, procesos y procedimientos para autoevaluar el nivel de madurez que en nuestro caso son los procesos de las áreas de conocimiento de alcance-cronograma-costo, y la mejora continua proporciona un proceso para que las organizaciones pasen de su estado de madurez actual a un estado superior, en el que definen un plan de mejora y un adecuado proceso de implementación. Es así que fruto de los resultados obtenidos de la evaluación, se formula un plan de mejora acorde al Proyecto Piloto de Jóvenes dependiente del Ministerio de Planificación del Desarrollo de Bolivia.

#### **4.1.1. Elección del Modelo de Madurez**

En el presente numeral se busca justificar la elección del modelo de madurez en gestión de proyectos que mejor se ajuste a la realidad y necesidades del Proyecto Piloto de Jóvenes, por medio de la elaboración de una matriz de evaluación cuantitativa de afinidad de factores de modelos de madurez y su respectivo aporte a los elementos considerados importantes para el proyecto.

Hoy en día existe una variedad significativa de modelos de madurez en gestión de proyectos, para la selección del modelo en la presente investigación se analizan los siguientes cinco modelos de madurez que fueron analizados evaluando su enfoque, principales características y reconocimiento en las organizaciones. Sin embargo, la aplicabilidad y puesta en marcha de cada uno de estos varía respecto a los demás, debido a que fueron creados bajo distintas hipótesis de solución y mejora en la madurez de las organizaciones:

- Project Management Maturity Model (PMMM).
- Portfolio, Programme and Project Management Maturity Model (P3M3).
- The Berkeley Project Management Process Maturity Model (PM2).
- Organization Project Management Maturity Model (OPM3).
- Project Management Maturity Model PM Solutions.

La importancia de la implementación de un modelo de madurez conlleva a un estado de mejor condición en la iniciación, planificación, ejecución, control y seguimiento de los proyectos, llevando así a cabo los objetivos de una organización. La siguiente tabla que describe comparativamente las distintas características de los modelos de madurez precedentes:

# *Características de los Modelos de Madurez en la Gestión de Proyectos*

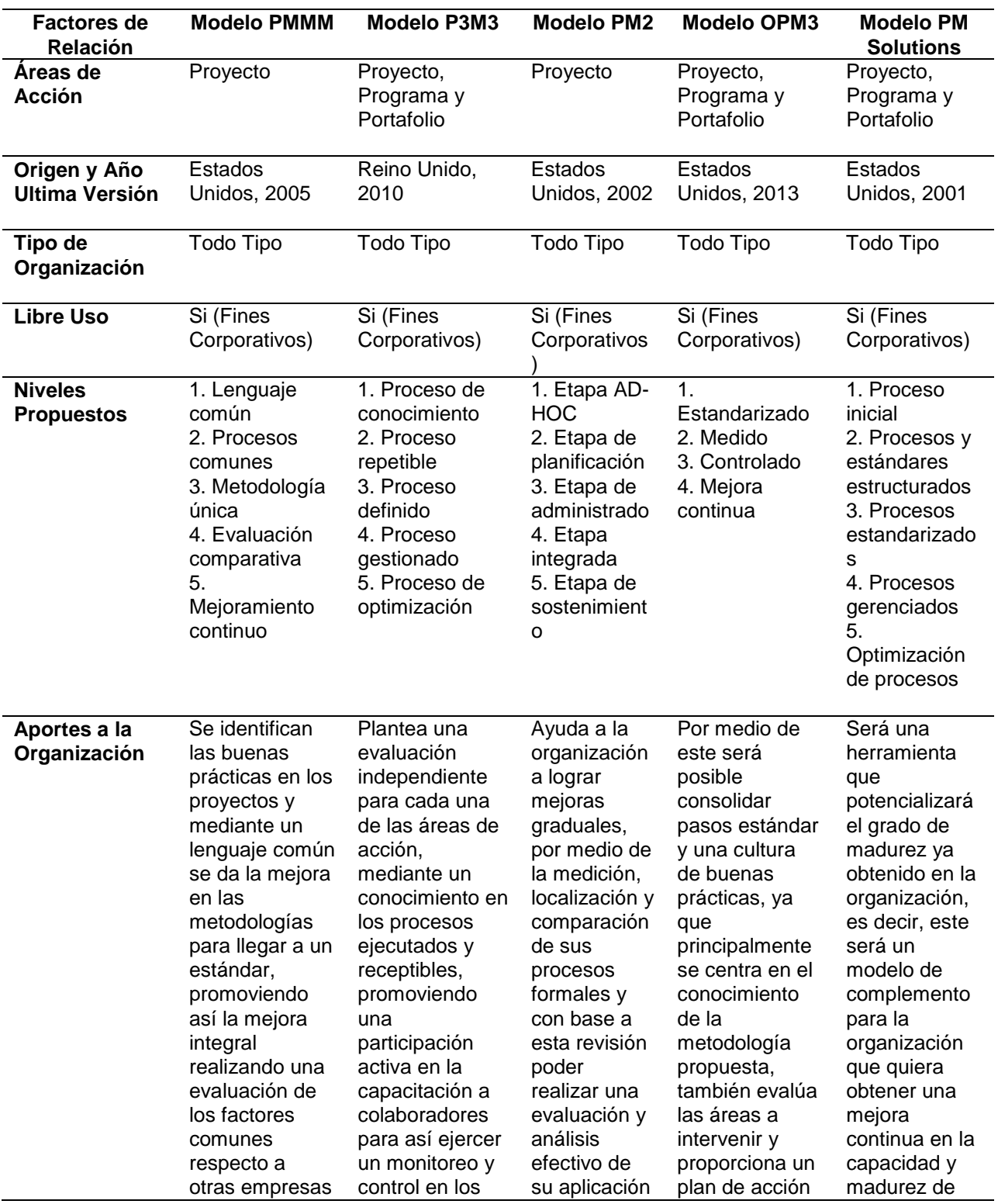

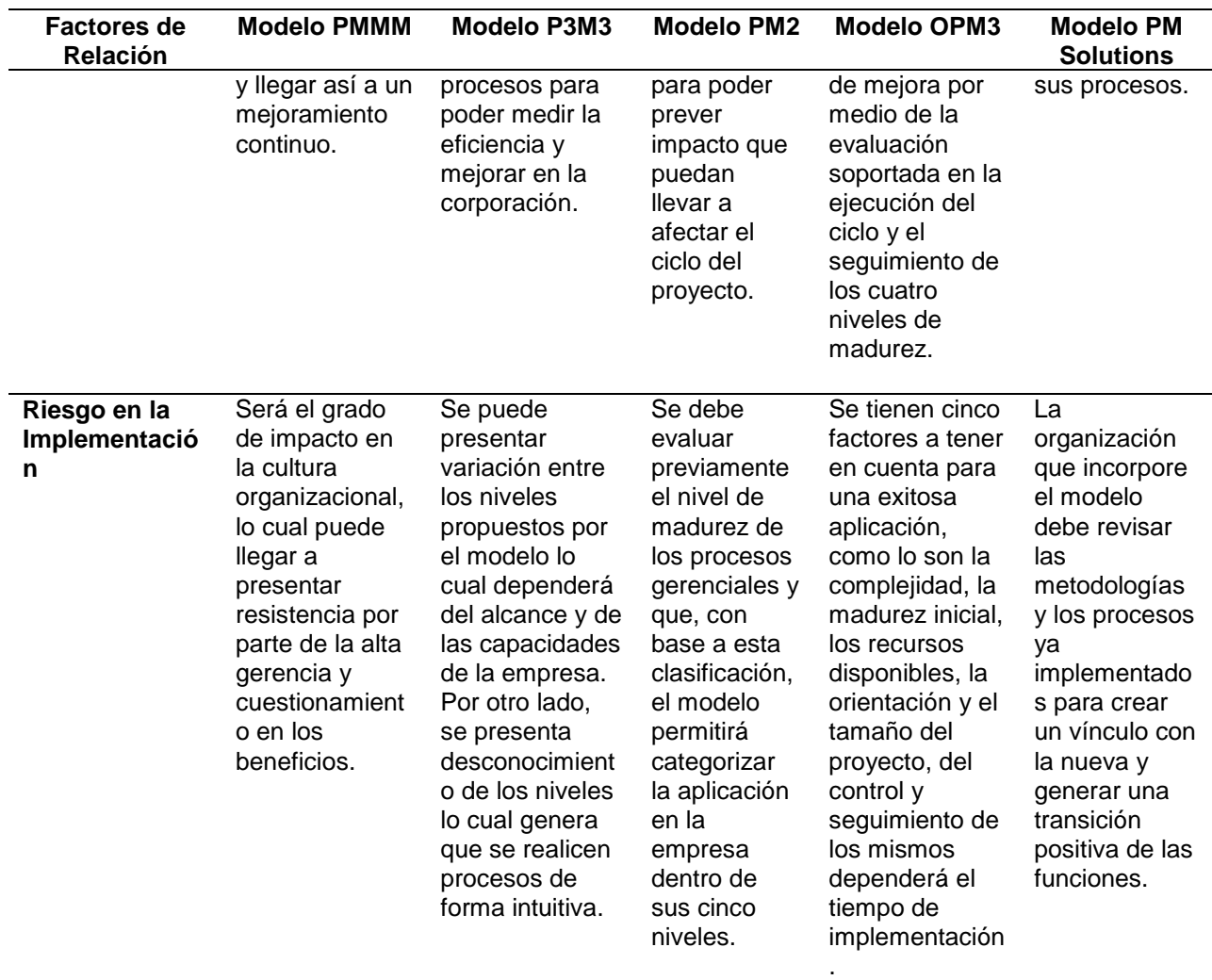

Nota: Martínez, 2015.

La tabla precedente nos permite lograr una primera visión del estilo y enfoque hacia la mejora de los procesos que puede llegar a ofrecer cada modelo desde su enfoque metodológico, esta tabla ayuda de forma práctica a analizar el balance del aporte a la

organización con el riesgo de implementación que implica.

## **4.1.1.1. Criterios de Evaluación**

Los criterios de evaluación considerados importantes para el Proyecto Piloto de

Jóvenes son los siguientes con relación al modelo de madurez seleccionado:

- **Alcance de Implementación:** Referido a la capacidad de los modelos de madurez en gestionar el proyecto en correlación con los objetivos estratégicos del Ministerio de Planificación del Desarrollo y de las políticas de empleo del Estado Boliviano.
- **Versión:** Corresponde al año de actualización de los modelos de madurez, para que se cataloguen capaces de abordar las prácticas y necesidades actuales en la gestión del proyecto.
- **Complejidad:** Criterio acorde al tamaño del proyecto que requiere de la implantación de un modelo de madurez práctico y bajo en complejidad dada la característica de próximo cierre en la próxima gestión 2022.
- **Gestión del Alcance, Cronograma y Costo:** El Proyecto Piloto de Jóvenes está próximo a su cierre, por lo que el modelo de madurez seleccionado debe responder a la adecuada cuantificación de sus indicadores de resultado ligados al alcance, cronograma y costo.

Tomando en cuenta los criterios precedentes, se tiene en cuenta la siguiente tabla de valoración de criterios en función a los modelos de madurez, trabajada con la siguiente escala de valoración: Valor 3, cuando el modelo de madurez tiene una correlación alta con el criterio requerido por el Proyecto Piloto de Jóvenes. Valor 2, cuando el modelo de madurez tiene una correlación media con el criterio requerido por el Proyecto Piloto de Jóvenes. Valor 1, cuando el modelo de madurez tiene una correlación baja con el criterio requerido por el Proyecto Piloto de Jóvenes:

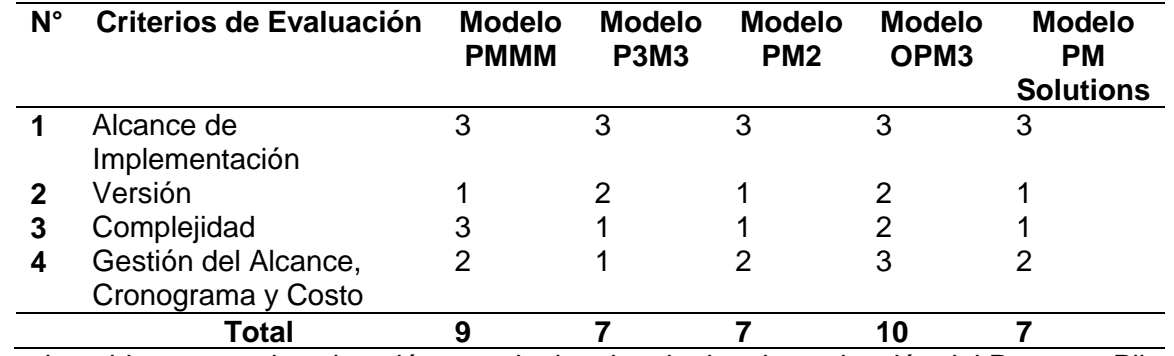

*Evaluación de los Modelos de Madurez en la Gestión de Proyectos*

Nota: La tabla muestra la valoración cuantitativa de criterios de evaluación del Proyecto Piloto de Jóvenes con los modelos de madurez. Autoría Propia.

La tabla precedente muestra los siguientes resultados:

• El modelo PMMM cumple con dos de los cuatro criterios de evaluación, obteniendo una puntuación de nueve para con las necesidades del Proyecto Piloto de Jóvenes, se caracteriza por su facilidad de implantación en cualquier tipo de organización, sin embargo, denota una última versión en el año 2005, evidenciando falta de actualización del conocimiento en la gestión de proyectos.

PMMM se soporta en las buenas prácticas del PMI, sin embargo, no es un modelo oficial y certificable por dicha institución.

• El modelo P3M3 cumple con uno de los cuatro criterios de evaluación, obteniendo una puntuación de siete para con las necesidades del Proyecto Piloto de Jóvenes, el modelo P3M3 a pesar de tener la capacidad de gestionar proyectos, no se soporta en el PMI ya que está basado y certificado por el PRINCE2 de origen inglés, el cual no contempla como áreas de gestión de proyectos principales el alcance, cronograma, calidad, comunicaciones, seguridad, medio ambiente y reclamaciones. A lo precedente, se debe sumar que en el Proyecto Piloto de Jóvenes no se cuenta con personal conocedor de PRINCE2, lo cual eleva su complejidad.

- El modelo PM2 cumple con uno de los cuatro criterios de evaluación, obteniendo una puntuación de seis para con las necesidades del Proyecto Piloto de Jóvenes, si bien es cierto que es aplicable en proyectos de manera individual, la última versión lo afecta al ser en el año 2002 evidenciando la falta de actualización del conocimiento en la gestión de proyectos. Además, PM2 fue elaborado por maestros del departamento de Ingeniería Civil de la Universidad de California en Berkeley y se soporta en las buenas prácticas del PMI, sin embargo, no es un modelo oficial y certificable por dicha institución.
- El modelo OPM3 cumple claramente con dos de los cuatro criterios de evaluación, obteniendo una puntuación de diez para con las necesidades del Proyecto Piloto de Jóvenes, es el modelo óptimo del proyecto, contando con la capacidad de gestionar proyectos, programas y portafolio, considerando que la Unidad de Coordinación del Plan Nacional de Empleo dependiente del Ministerio de Planificación del Desarrollo también se ejecuta otro proyecto de empleabilidad con financiamiento del Banco Mundial lo cual posibilita su aplicación a nivel de toda la Unidad, una de sus falencias es que el grado de complejidad en su implantación puede ser alto. Si bien es cierto que data de la gestión 2013, la principal fortaleza de OPM3 es que está soportado por el PMI, por lo que cuenta con el desarrollo de todas las áreas de gestión de proyectos.
- El modelo PM SOLUTIONS cumple con uno de los cuatro criterios de evaluación, obteniendo una puntuación de siete para con las necesidades del Proyecto Piloto de Jóvenes, contando con la capacidad de gestionar proyectos, programas y portafolio, sin embargo, su principal falencia es que cuenta con una última versión en el año 2001 evidenciando la falta fuerte de actualización del conocimiento en la gestión de proyectos. PM SOLUTIONS es una firma consultora líder en la aplicación de prácticas en gestión de proyectos que ayudan a la mejora del desempeño y la eficiencia operacional, así como servicios para oficinas de gestión de proyectos, se soporta en el

131

PMI y en el CMMI (Capability Maturity Model for Integration), sin embargo, no es un modelo oficial ni certificable. A lo precedente, se debe sumar que en el Proyecto Piloto de Jóvenes no se cuenta con personal conocedor del modelo PM SOLUTIONS, lo cual eleva su complejidad.

Finalmente, a partir del análisis precedente de los modelos de madurez se obtiene como primera conclusión que el modelo OPM3 es el más óptimo para el Proyecto Piloto de Jóvenes, entre los cinco modelos analizados, en primera instancia por sus componentes y áreas de acción (Proyecto, programa y portafolio), ayudando a establecer políticas y procesos comunes para afirmar la alineación de los proyectos con los objetivos estratégicos del Ministerio de Planificación del Desarrollo, y mediante su ciclo de madurez poder ir evaluando y controlando los procesos, con el fin de llegar a una estandarización de los mismos. Además, de ser una metodología reconocida por el PMI y tiene como finalidad promover las buenas prácticas entendidas según el PMBOK, aunque data de la gestión 2013.

#### **4.1.2. Resultados de Evaluación de Madurez Alcance-Cronograma-Costo**

A efectos de realizar la evaluación se aplicó una guía de entrevista adjunta en el Anexo N°4 a seis funcionarios clave del Proyecto Piloto de Jóvenes, según el siguiente detalle, los cuales participan activamente en procesos de planificación, ejecución y seguimiento y control del proyecto:

- Coordinador General del Plan Nacional de Empleo, dependiente del Ministro de Planificación del Desarrollo.
- Coordinador Técnico Nacional del Proyecto Piloto de Jóvenes.
- Responsable Técnico Administrativo La Paz del Proyecto Piloto de Jóvenes.
- Responsable Técnico Administrativo Cochabamba del Proyecto Piloto de Jóvenes.
- Responsable Técnico Administrativo Santa Cruz del Proyecto Piloto de Jóvenes.
- Responsable Técnico Administrativo Chuquisaca del Proyecto Piloto de Jóvenes.

La escala cualitativa de resultados aplicada para valorar el nivel de madurez de los procesos responde a la metodología OPM3 y es la siguiente:

- Nivel 1. Uso Esporádico.
- Nivel 2. Aplicación Limitada.
- Nivel 3. Implementado, se aplica de manera constante en los proyectos.
- Nivel 4. Controlado, se usa de manera constante en los proyectos y es monitoreada y controlada al interior de la organización.
- Nivel 5. Optimizado, existe documentación de lecciones aprendidas que mejoran la ejecución de los proyectos.

Para cuantificar el nivel de madurez mediante un indicador numérico, se construirá una escala valorativa de uno (1) al cien (100) de cinco intervalos ya que son cinco los niveles de valoración de la metodología OPM3: Uso esporádico (0-20), Aplicación limitada (21-40),

Implementado (41-60), Controlado (61-80) y Optimizado (81-100).

Los resultados por áreas de conocimiento con sus respectivos procesos son los siguientes:

## **4.1.2.1. Madurez del Alcance**

Los resultados de evaluación de la madurez del área de conocimiento alcance son los siguientes considerando sus respectivos procesos:

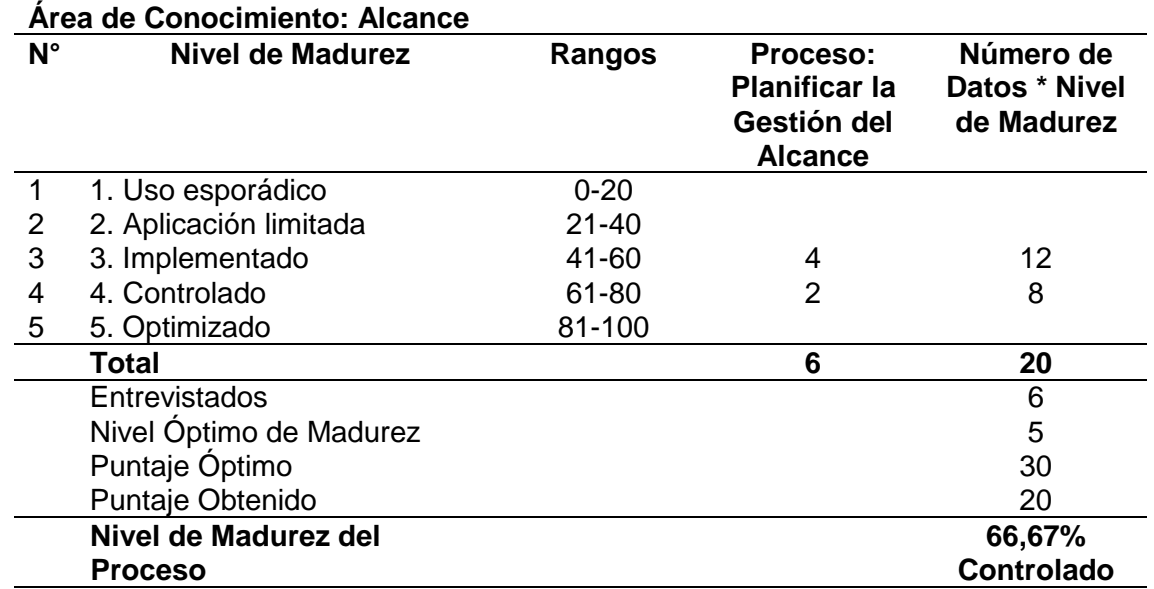

### *Resultados Evaluación Proceso Planificar la Gestión del Alcance*

Nota: La tabla muestra la cuantificación del nivel de madurez del proceso planificar la gestión del alcance. Autoría Propia.

Los resultados precedentes muestran un nivel de madurez de 66,67% del proceso en

base a la apreciación de los seis entrevistados, ubicando el valor en una categoría de

controlado. El nivel precedente de controlado tiene su explicación en el hecho de que la gestión

del alcance en entidades públicas de Bolivia está procedimentada mediante el Sistema de

Programación de Operaciones normado e implementado mediante Ley N° 1178 de

Administración y Control Gubernamentales, siendo su cumplimiento obligatorio.

Por su parte, para el proceso Recopilar Requisitos, se tiene:

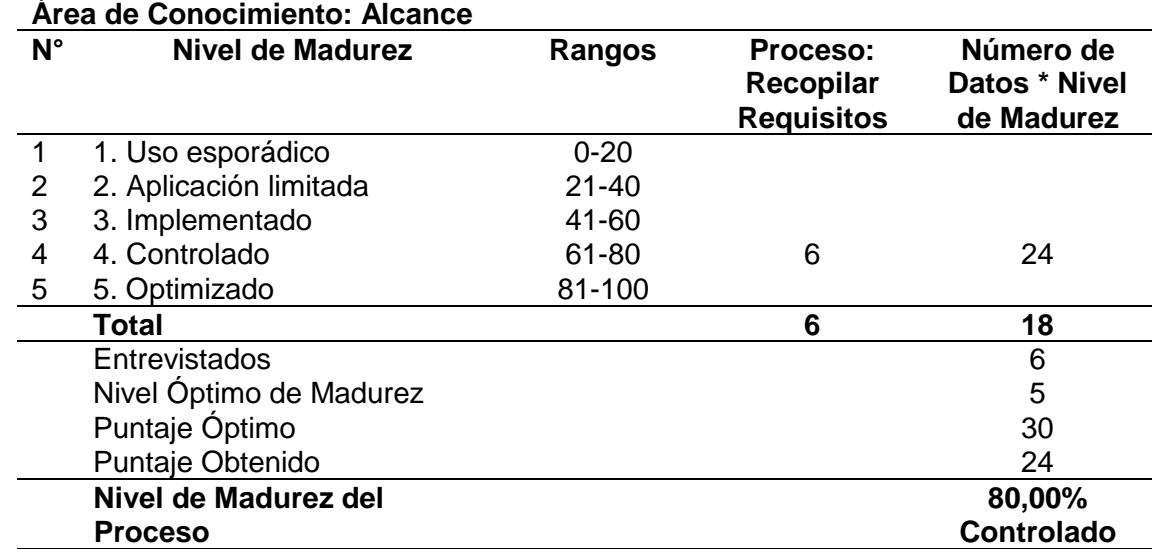

#### *Resultados Evaluación Proceso Recopilar Requisitos*

Nota: La tabla muestra la cuantificación del nivel de madurez del proceso recopilar requisitos. Autoría Propia.

Los resultados precedentes muestran un nivel de madurez de 80,00% del proceso en

base a la apreciación de los seis entrevistados, ubicando el valor en una categoría de

controlado debido a que los requisitos de las inserciones laborales del proyecto están

normados por reglamentación del Ministerio de Trabajo, Empleo y Previsión Social, siendo de

cumplimiento y control obligatorio mediante auditoría interna y externa.

Por su parte, para el proceso Definir el Alcance, se tiene:

#### **Área de Conocimiento: Alcance N° Nivel de Madurez Rangos Proceso: Definir el Alcance Número de Datos \* Nivel de Madurez** 1 1. Uso esporádico 0-20 2 2. Aplicación limitada 21-40 3 3. Implementado 4 4. Controlado 61-80 6 24 5 5. Optimizado 81-100 **Total 6 18** Entrevistados 6 Nivel Óptimo de Madurez  $5$ <br>Puntaie Óptimo  $30$ Puntaje Óptimo Puntaje Obtenido 24 **Nivel de Madurez del Proceso 80,00% Controlado**

*Resultados Evaluación Proceso Definir el Alcance*

Nota: La tabla muestra la cuantificación del nivel de madurez del proceso definir el alcance. Autoría Propia.

El resultado precedente pone de manifiesto que los entrevistados consideran que el

proceso de definir el alcance se encuentra controlado, casi optimizado, lo cual denota una gran

madurez presente en el proceso debido a las causales detalladas en los dos procesos

precedentes.

Por su parte, para el proceso Crear la Estructura de Desglose de Trabajo, se tiene:

*Resultados Evaluación Proceso Crear la Estructura de Desglose de Trabajo*

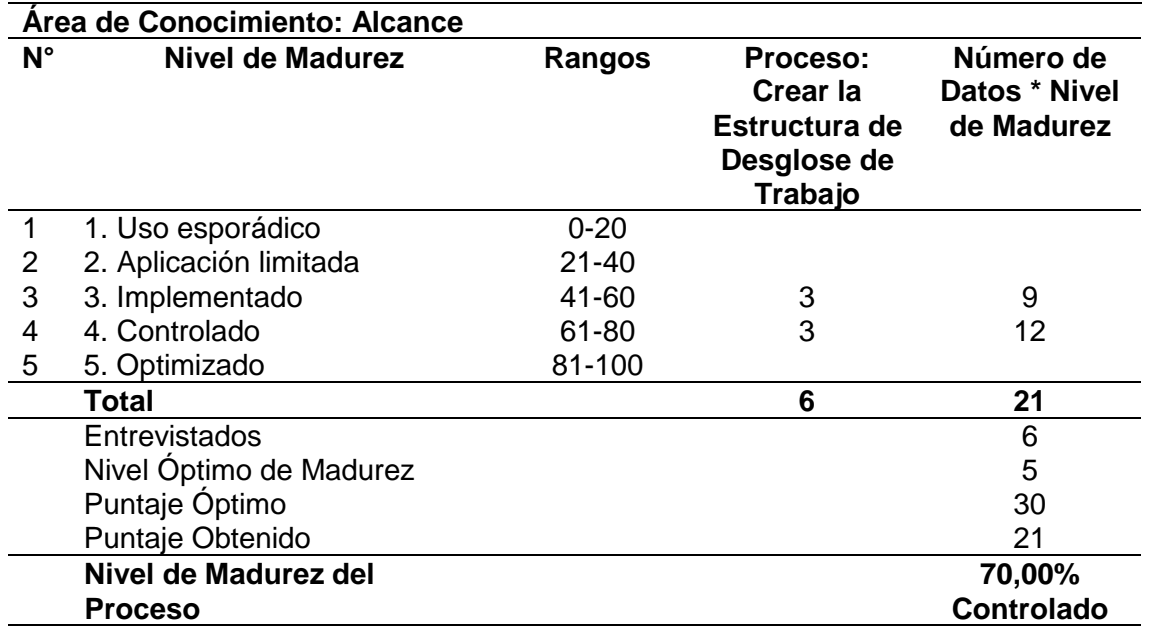

Nota: La tabla muestra la cuantificación del nivel de madurez del proceso crear la estructura de desglose de trabajo. Autoría Propia.

Los resultados precedentes denotan un nivel de madurez controlado según la

percepción de los entrevistados. El nivel de percepción es controlado debido a que las

entidades públicas en Bolivia cuentan con herramientas de gestión para crear estructuras de

desglose de trabajo con sus distintos elementos componentes.

Por su parte, para el proceso Validar el Alcance, se tiene:

# *Resultados Evaluación Proceso Validar el Alcance*

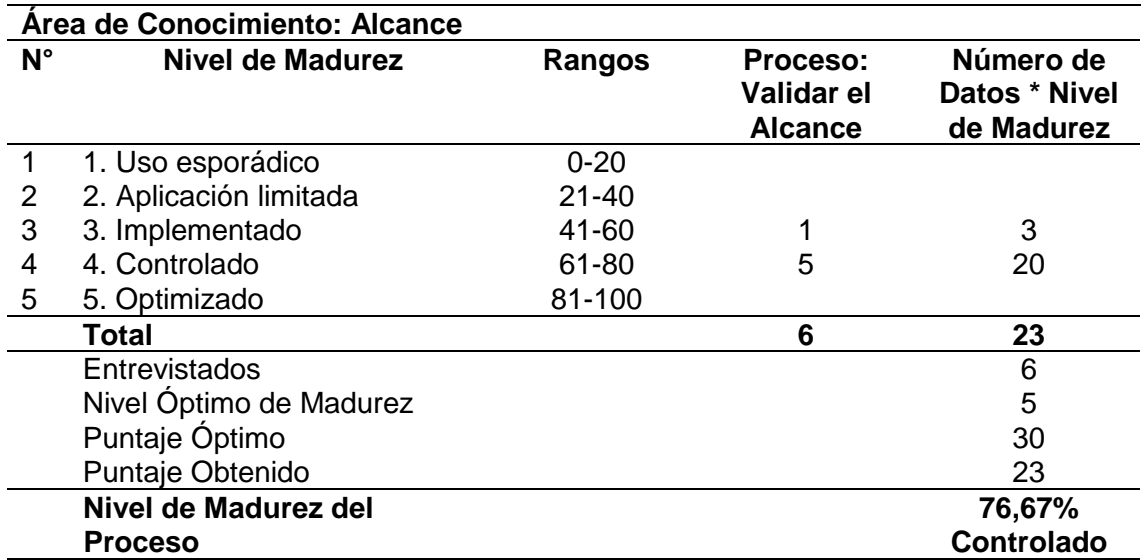

Nota: La tabla muestra la cuantificación del nivel de madurez del proceso validar el alcance. Autoría Propia.

El resultado de 76,67% muestra un nivel de madurez de controlado para el proceso

validar el alcance ya que en el sector público boliviano existen las herramientas operativas y el

marco normativo para validar el alcance de los proyectos.

Por su parte, para el proceso Controlar el Alcance, se tiene:

## **Tabla 25**

*Resultados Evaluación Proceso Controlar el Alcance*

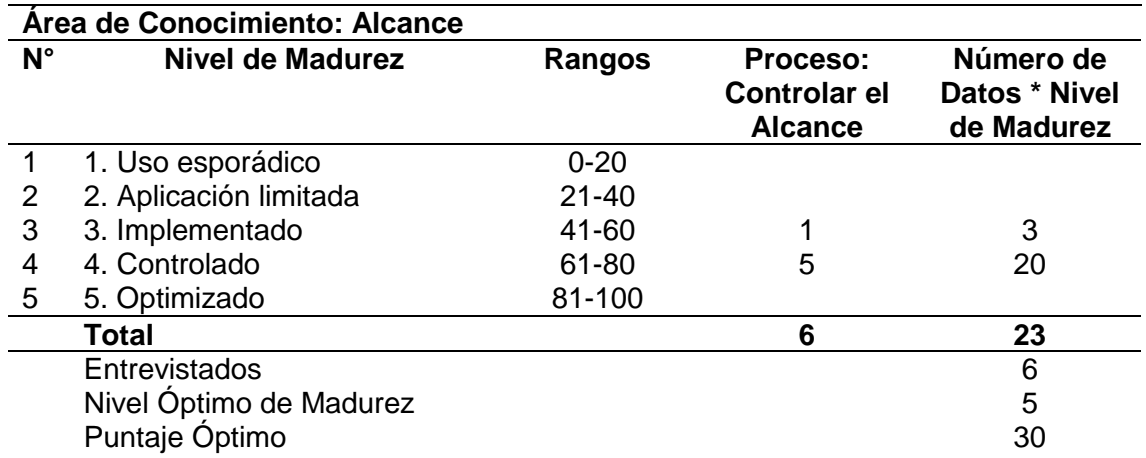

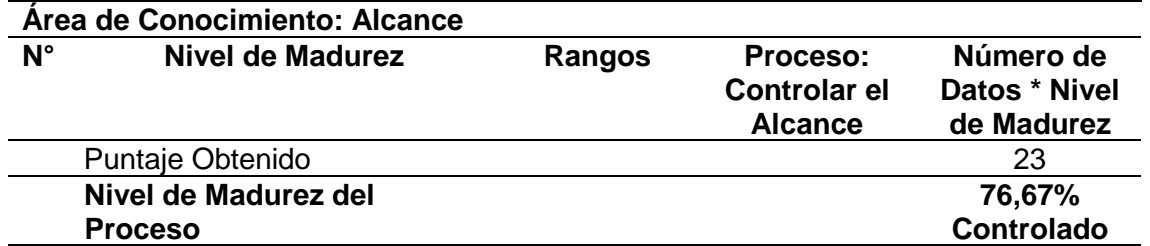

Nota: La tabla muestra la cuantificación del nivel de madurez del proceso controlar el alcance. Autoría Propia.

Según el resultado obtenido, este proceso muestra un nivel de madurez de controlado

con un valor similar al de validar el alcance, debido a similares causales.

De forma consolidada, se tienen los siguientes resultados por proceso del área de

conocimiento alcance:

#### **Tabla 26**

*Resultados de Evaluación de Madurez de Procesos del Área de Conocimiento Alcance del* 

*Proyecto Piloto de Jóvenes*

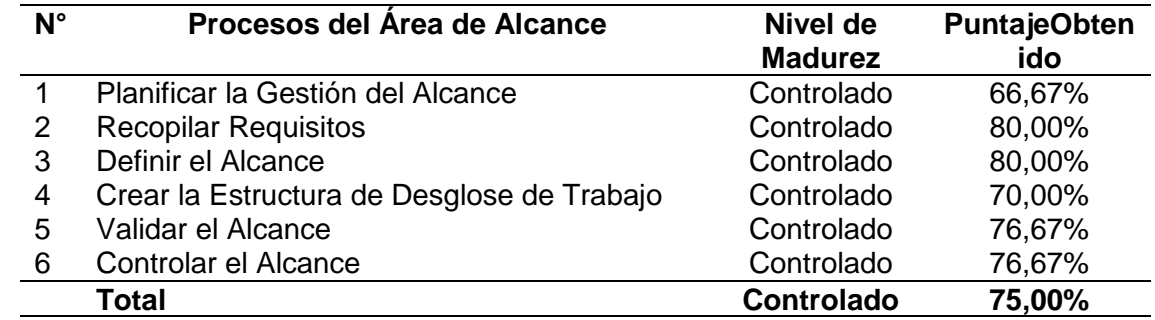

Nota: La tabla muestra la cuantificación del nivel de madurez de los procesos del área de conocimiento alcance. Autoría Propia.

La tabla precedente detalla de forma consolidada el nivel de madurez del área de conocimiento alcance, la cual presenta un nivel de madurez controlado según escala de medición de la metodología OPM3 equivalente a un 75,00%; el resultado precedente denota la existencia de una conciencia de madurez en la gestión del alcance del Proyecto Piloto de Jóvenes, pero también denota la necesidad de plantear mejoras para alcanzar un nivel optimizado. La madurez registrada tiene su sustento en la aplicación de la normativa obligatoria vigente de la cual forman parte las políticas fiduciarias del financiador del proyecto (BID). La representación gráfica es la siguiente:

# **Figura 20**

*Representación Gráfica de Resultados de Evaluación de Madurez de Procesos del Área de Conocimiento Alcance del Proyecto Piloto de Jóvenes*

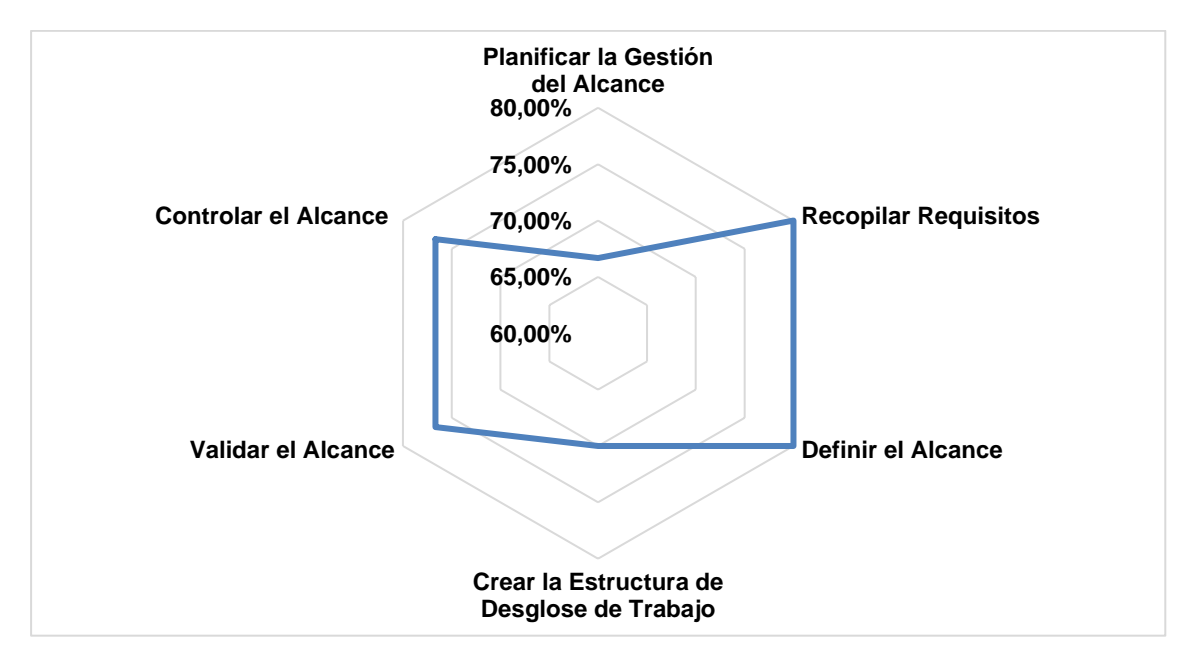

## **4.1.2.2. Madurez del Cronograma**

Los resultados de evaluación de la madurez del área de conocimiento cronograma son

los siguientes considerando sus respectivos procesos:

Para el proceso Planificar la Gestión del Cronograma, se tiene:

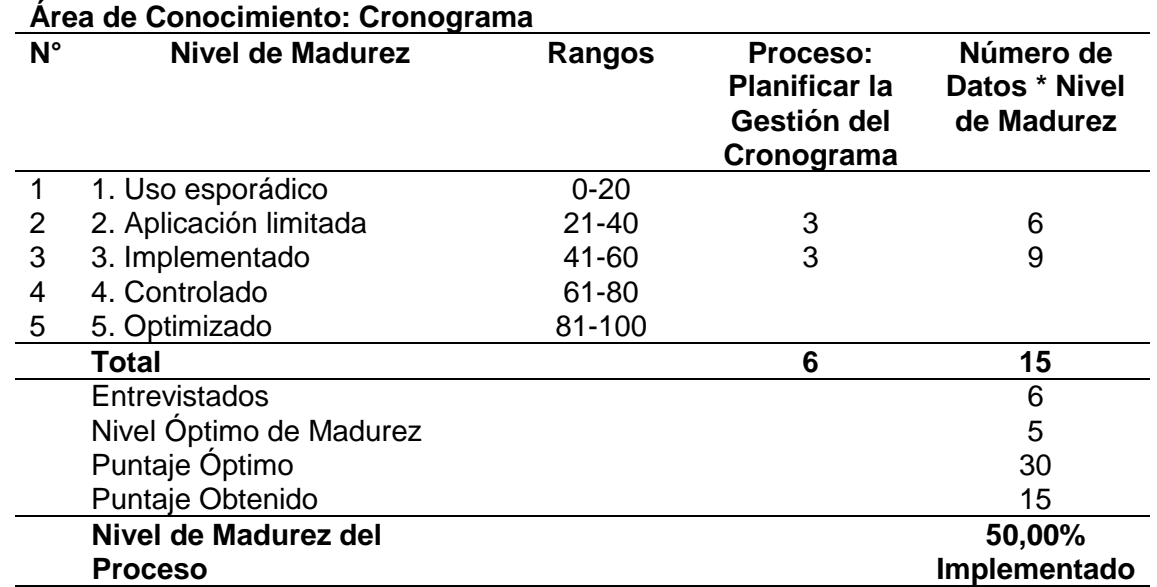

#### *Resultados Evaluación Proceso Planificar la Gestión del Cronograma*

Nota: La tabla muestra la cuantificación del nivel de madurez del proceso planificar la gestión del cronograma. Autoría Propia.

La tabla precedente pone de manifiesto el nivel de madurez percibido con relación al

proceso planificar la gestión del cronograma, hallándose un nivel de implementado con un valor

de 50,00%. La cifra precedente tiene su explicación en el hecho de que la gestión del

cronograma en el sector público boliviano si bien es cierto está normada, las deficiencias

radican en el poco conocimiento de herramientas de gestión del cronograma a nivel del

personal operativo, lo cual dificulta su implementación desde el proceso de planificación.

Por su parte, para el proceso Definir las Actividades, se tiene:

# *Resultados Evaluación Proceso Definir las Actividades*

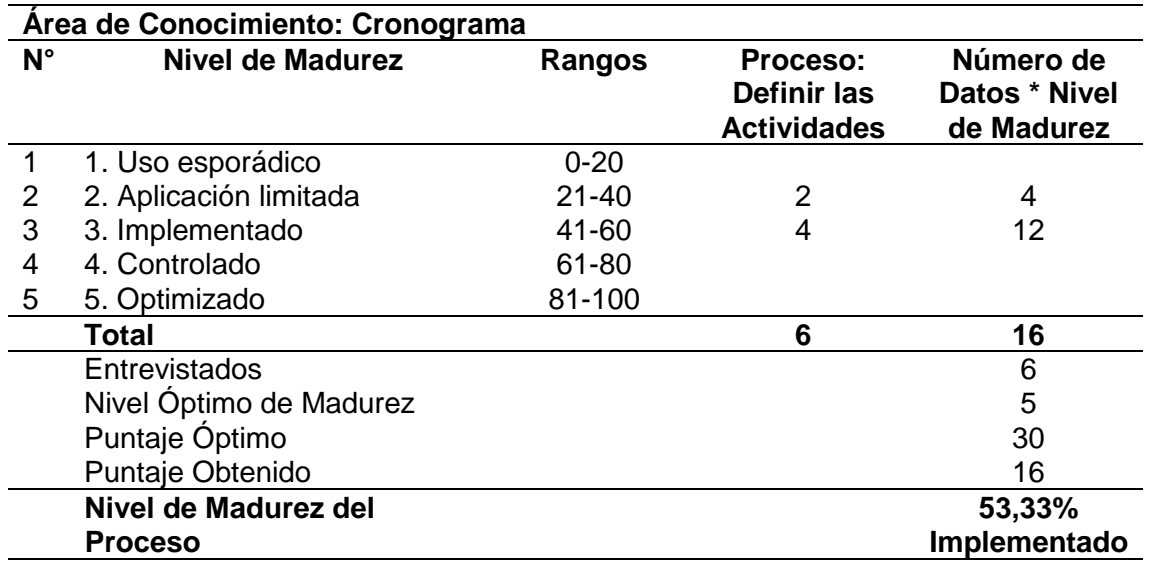

Nota: La tabla muestra la cuantificación del nivel de madurez del proceso definir las actividades. Autoría Propia.

El resultado detallado en la tabla 26 denota un nivel de madurez de 53,33%, indicador

muy cercano al valor del proceso planificar la gestión del cronograma con un nivel de

implementado, siendo las causales las detalladas en el proceso precedente.

Por su parte, para el proceso Secuenciar las Actividades, se tiene:

# **Tabla 29**

*Resultados Evaluación Proceso Secuenciar las Actividades*

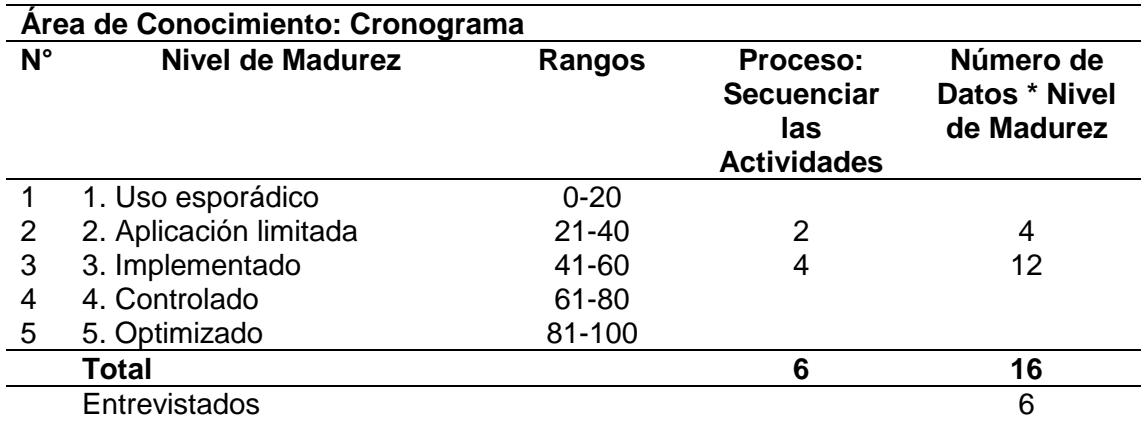

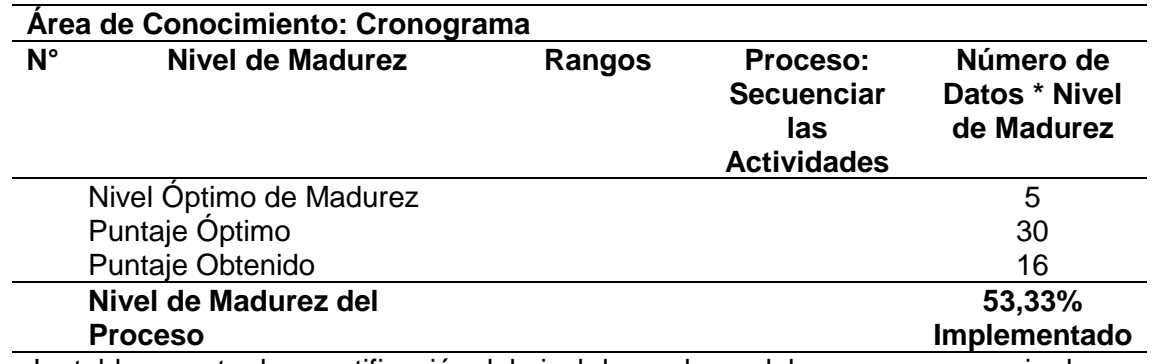

Nota: La tabla muestra la cuantificación del nivel de madurez del proceso secuenciar las actividades. Autoría Propia.

El nivel de madurez hallado de 53,33% equivalente a implementado denota que algunos

funcionarios clave perciben una aplicación limitada del proceso debido a la falta de

conocimiento de las bondades y ventajas que ofrecen las herramientas de gestión del

cronograma.

Por su parte, para el proceso Estimar las Actividades, se tiene:

# **Tabla 30**

*Resultados Evaluación Proceso Estimar las Actividades*

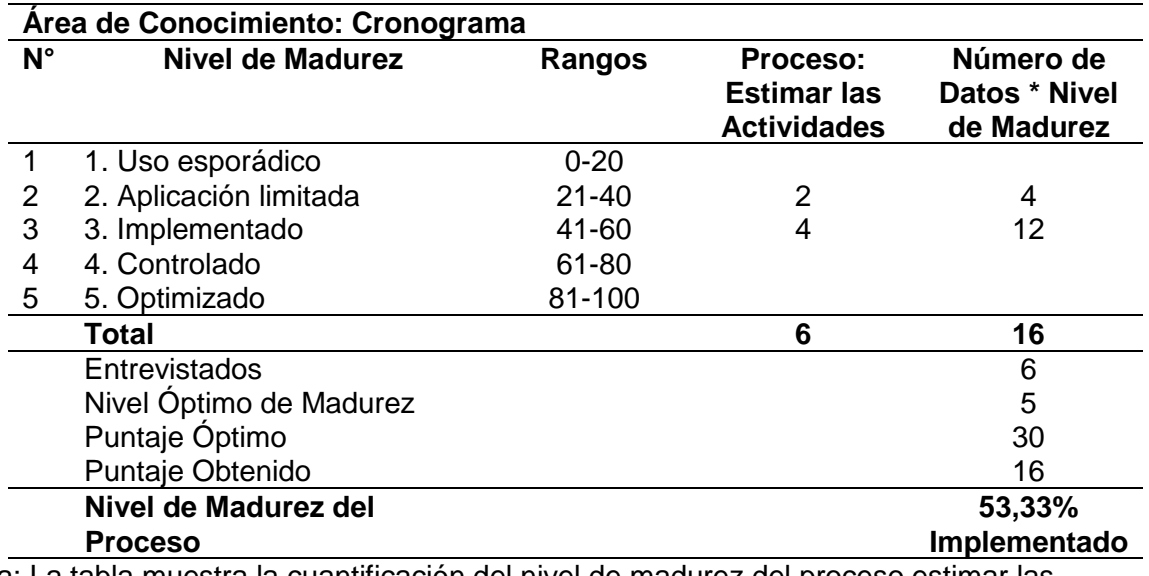

Nota: La tabla muestra la cuantificación del nivel de madurez del proceso estimar las actividades. Autoría Propia.

El resultado precedente denota similar percepción de madurez que en los dos procesos

precedentes.

Por su parte, para el proceso Desarrollar el Cronograma, se tiene:

# **Tabla 31**

*Resultados Evaluación Proceso Desarrollar el Cronograma*

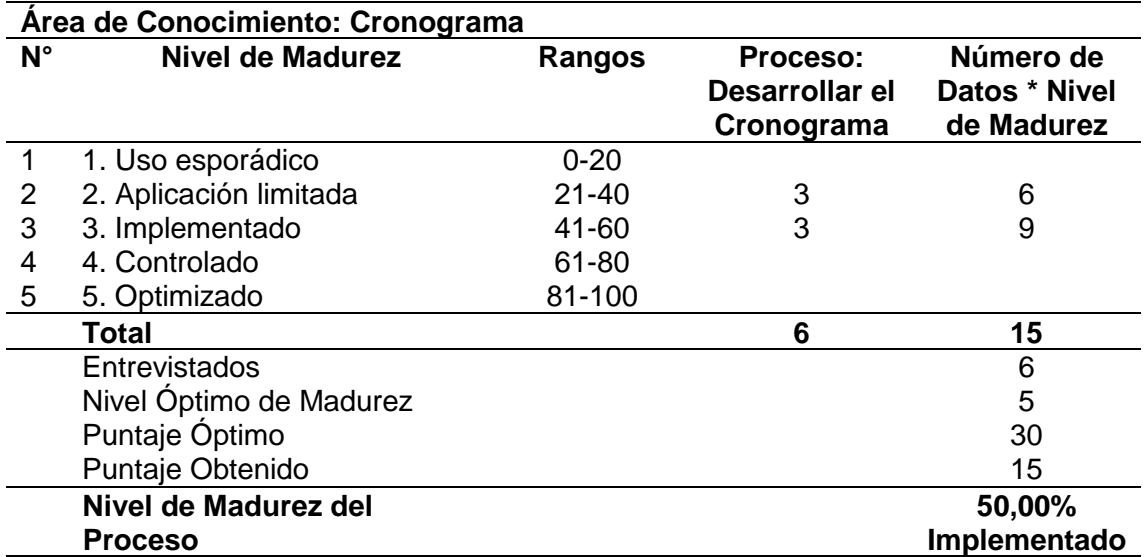

Nota: La tabla muestra la cuantificación del nivel de madurez del proceso desarrollar el cronograma. Autoría Propia.

El nivel de madurez del proceso desarrollar el cronograma llega al 50,00%. Este

indicador tiene su causal en que el desarrollo del cronograma lo hace un solo funcionario, el

Responsable Nacional Administrativo Financiero del proyecto en el marco de sus funciones,

siendo un instrumento aplicado, pero poco difundido en el Proyecto Piloto de Jóvenes.

Por su parte, para el proceso Controlar el Cronograma, se tiene:
# **Tabla 32**

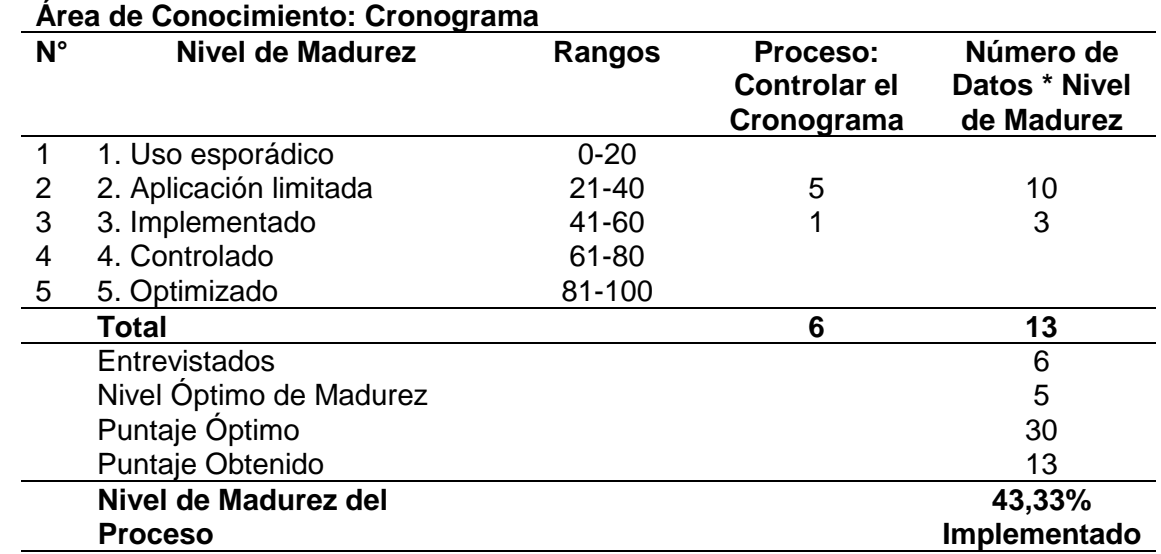

### *Resultados Evaluación Proceso Controlar el Cronograma*

Nota: La tabla muestra la cuantificación del nivel de madurez del proceso controlar el cronograma. Autoría Propia.

La percepción de madurez del proceso controlar el cronograma llega a 43,33% lo cual

significa que el proceso está implementado, pero llama la atención que cinco entrevistados

manifiesten que el proceso tiene aplicación limitada.

De forma consolidada, se tienen los siguientes resultados por proceso del área de

conocimiento cronograma:

# **Tabla 33**

*Resultados de Evaluación de Madurez de Procesos del Área de Conocimiento Cronograma del* 

*Proyecto Piloto de Jóvenes*

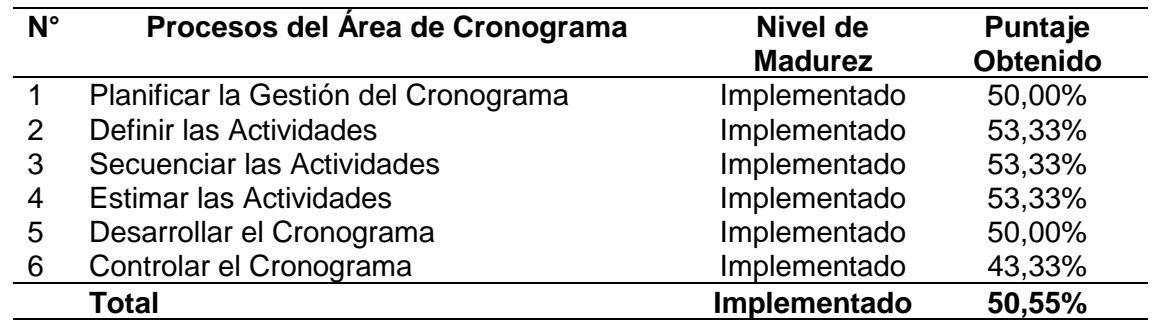

Nota: La tabla muestra la cuantificación del nivel de madurez de los procesos del área de conocimiento cronograma. Autoría Propia.

La tabla precedente detalla de forma consolidada el nivel de madurez del área de conocimiento cronograma, la cual presenta un nivel de madurez implementado según escala de medición de la metodología OPM3 equivalente a un 50,55%; el resultado precedente denota la existencia de falencias en la gestión del alcance del Proyecto Piloto de Jóvenes, existiendo la necesidad de plantear mejoras para alcanzar un nivel controlado. La madurez registrada tiene su sustento en el poco conocimiento y limitada versatilidad del personal operativo del proyecto en herramientas de gestión del cronograma, lo cual dificulta ejecutar una gestión del

cronograma eficaz y eficiente. La representación gráfica es la siguiente:

*Representación Gráfica de Resultados de Evaluación de Madurez de Procesos del Área de* 

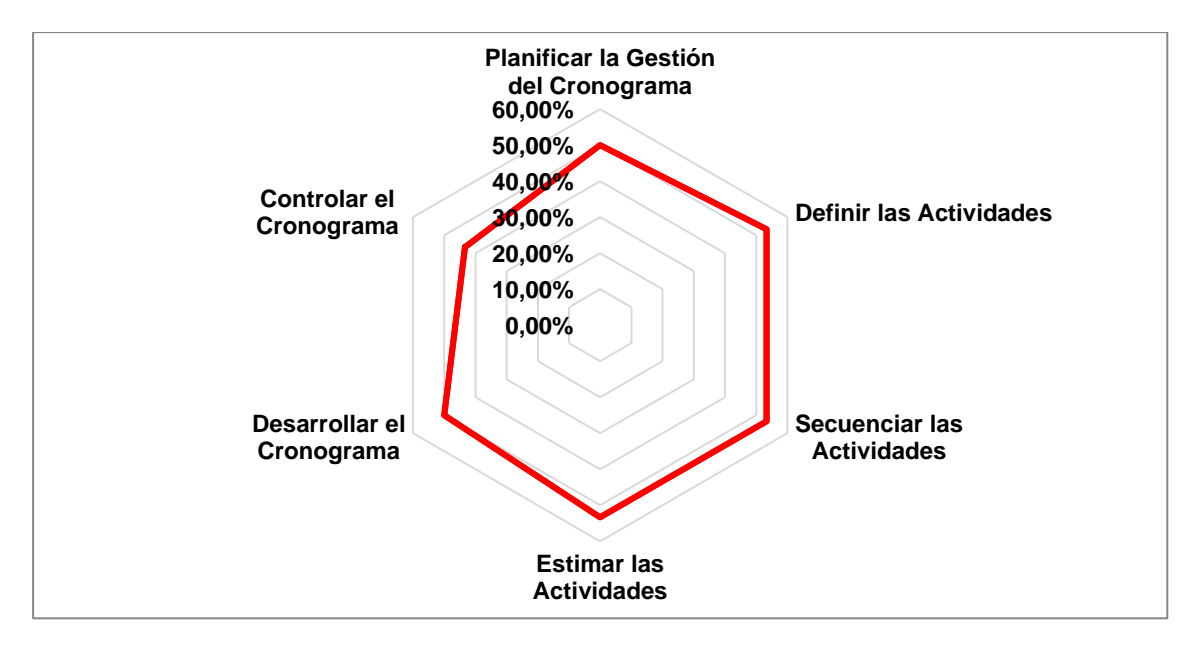

*Conocimiento Cronograma del Proyecto Piloto de Jóvenes*

# **4.1.2.3. Madurez del Costo**

Los resultados de evaluación de la madurez del área de conocimiento costo son los

siguientes considerando sus respectivos procesos:

Para el proceso Planificar la Gestión de los Costos, se tiene:

## **Tabla 34**

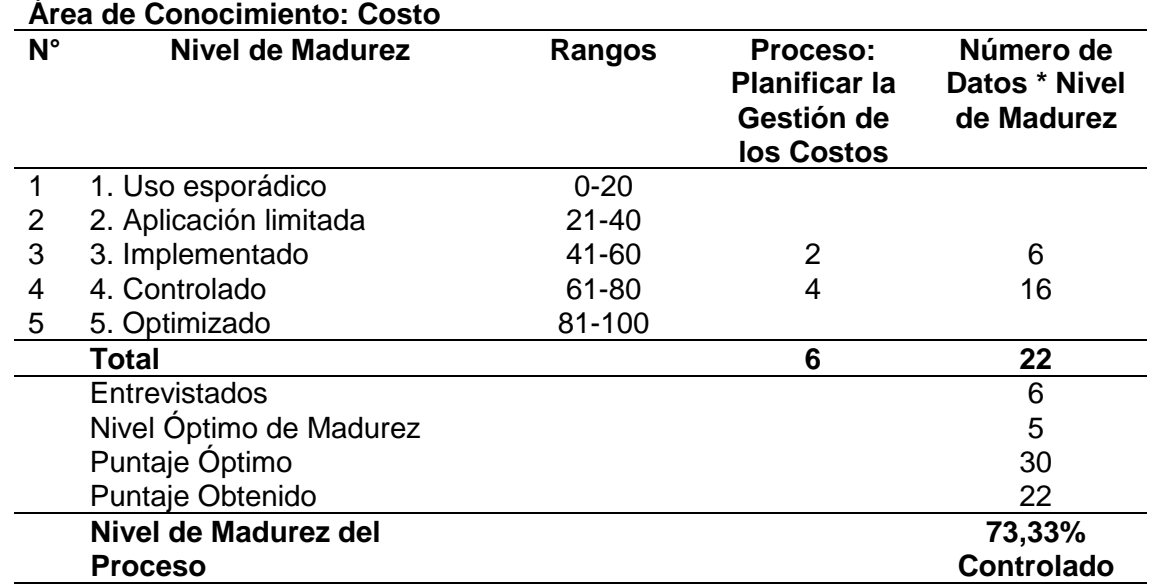

### *Resultados Evaluación Proceso Planificar la Gestión de los Costos*

Nota: La tabla muestra la cuantificación del nivel de madurez del proceso planificar la gestión de los costos. Autoría Propia.

La tabla precedente muestra un nivel de madurez del proceso planificar la gestión de los costos de 73,33% equivalente a un nivel de controlado. El resultado precedente es efecto de la aplicación de instrumentos de planificación del presupuesto implementados bajo la Ley N° 1178 de Administración y Control Gubernamentales, mediante el Sistema de Presupuesto, es decir de uso obligatorio en la gestión pública de proyectos en Bolivia, los cuales tienen gran versatilidad de aplicación.

Para el proceso Estimar los Costos, se tiene:

# **Tabla 35**

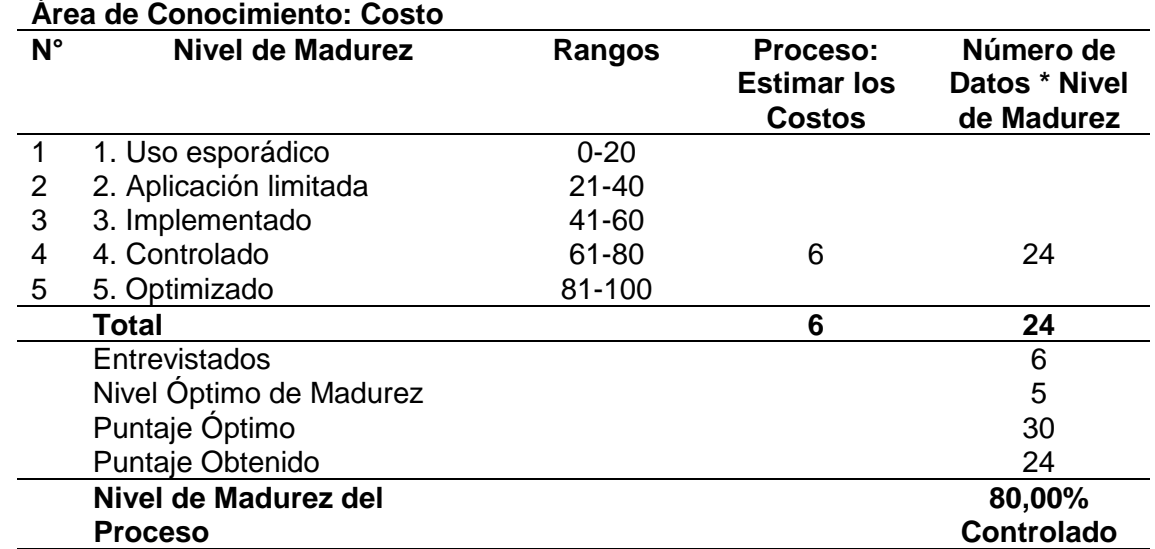

## *Resultados Evaluación Proceso Estimar los Costos*

Nota: La tabla muestra la cuantificación del nivel de madurez del proceso estimar los costos. Autoría Propia.

La categoría de madurez de este proceso es controlada ya que existen los instrumentos

operativos necesarios para una adecuada estimación de costos y que son aplicados de forma

recurrente en proyectos de inversión de carácter público.

Para el proceso Determinar el Presupuesto, se tiene:

### **Tabla 36**

*Resultados Evaluación Proceso Determinar el Presupuesto*

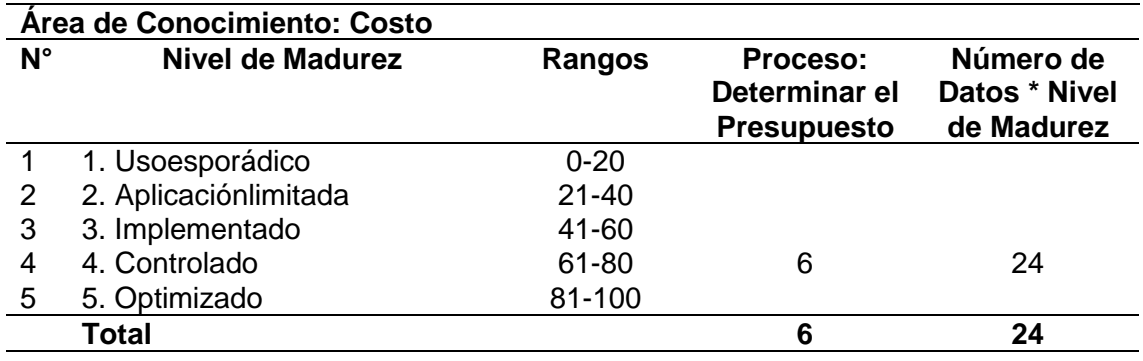

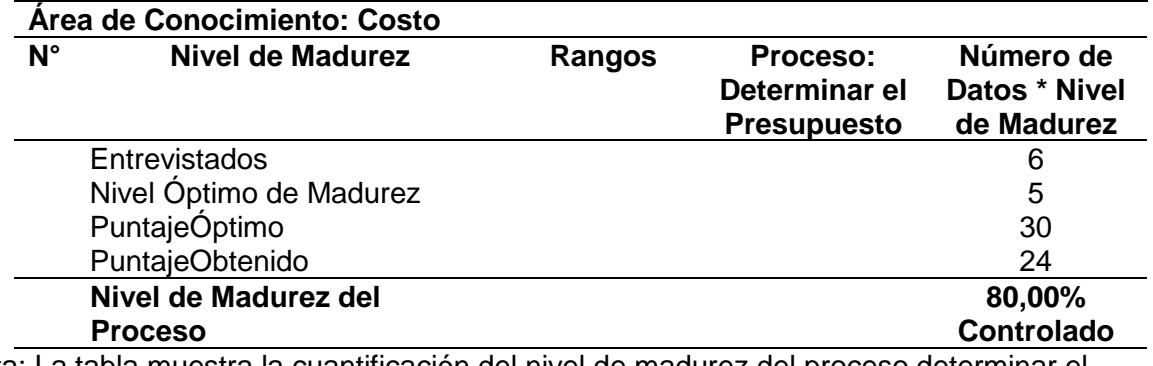

Nota: La tabla muestra la cuantificación del nivel de madurez del proceso determinar el presupuesto. Autoría Propia.

La categoría de madurez de este proceso es controlado ya que existen los instrumentos

operativos necesarios para una adecuada estimación del presupuesto, puestos en vigencia y

aplicados mediante normativa vigente.

Para el proceso Determinar el Presupuesto, se tiene:

# **Tabla 37**

*Resultados Evaluación Proceso Controlar los Costos*

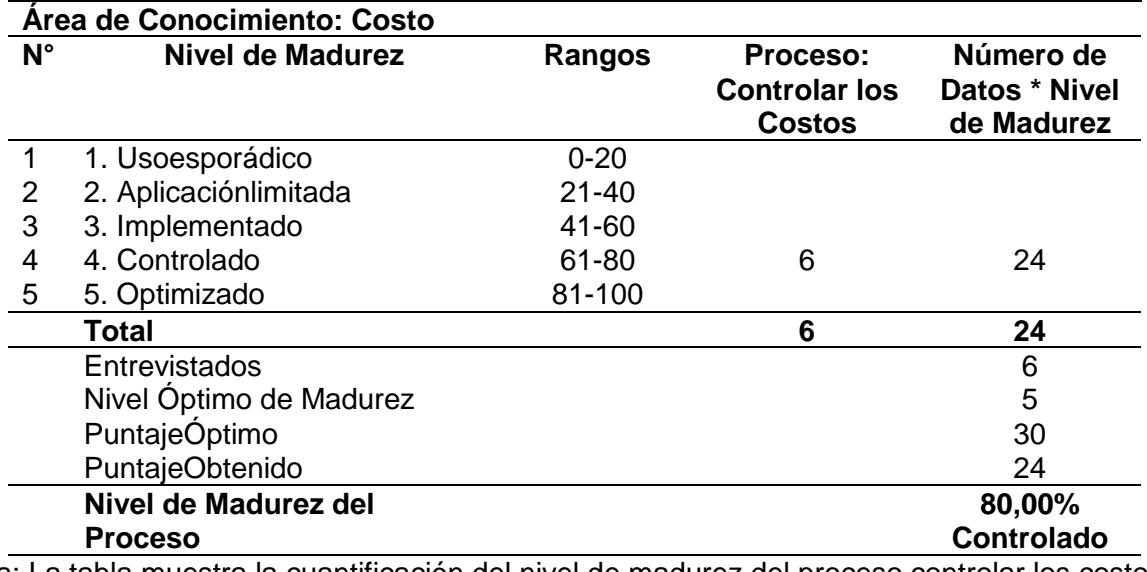

Nota: La tabla muestra la cuantificación del nivel de madurez del proceso controlar los costos. Autoría Propia.

La categoría de madurez de este proceso es de controlado con un nivel cuantitativo de

80,00%, siendo la causal del indicador la detallada en procesos precedentes.

De forma consolidada, se tienen los siguientes resultados por proceso del área de conocimiento costo:

## **Tabla 38**

*Resultados de Evaluación de Madurez de Procesos del Área de Conocimiento Costo del* 

*Proyecto Piloto de Jóvenes*

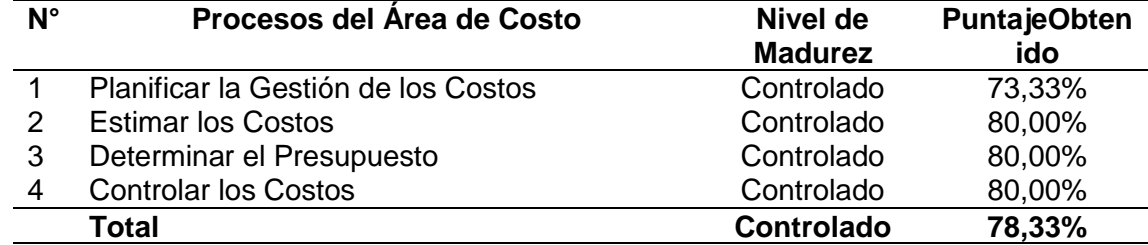

Nota: La tabla muestra la cuantificación del nivel de madurez de los procesos del área de conocimiento costos. Autoría Propia.

La tabla precedente detalla de forma consolidada el nivel de madurez del área de conocimiento costo, la cual presenta un nivel de madurez controlado según escala de medición de la metodología OPM3 equivalente a un 78,33%; el resultado precedente denota la existencia de fortalezas en la gestión del costo del Proyecto Piloto de Jóvenes, existiendo la necesidad de plantear mejoras para alcanzar un nivel optimizado. La madurez registrada tiene su sustento en la existencia de herramientas y marco normativo sólido respecto a la gestión del costo en proyectos de inversión estatales, lo cual facilita la ejecución de una gestión del costo eficiente. La representación gráfica es la siguiente:

*Representación Gráfica de Resultados de Evaluación de Madurez de Procesos del Área de* 

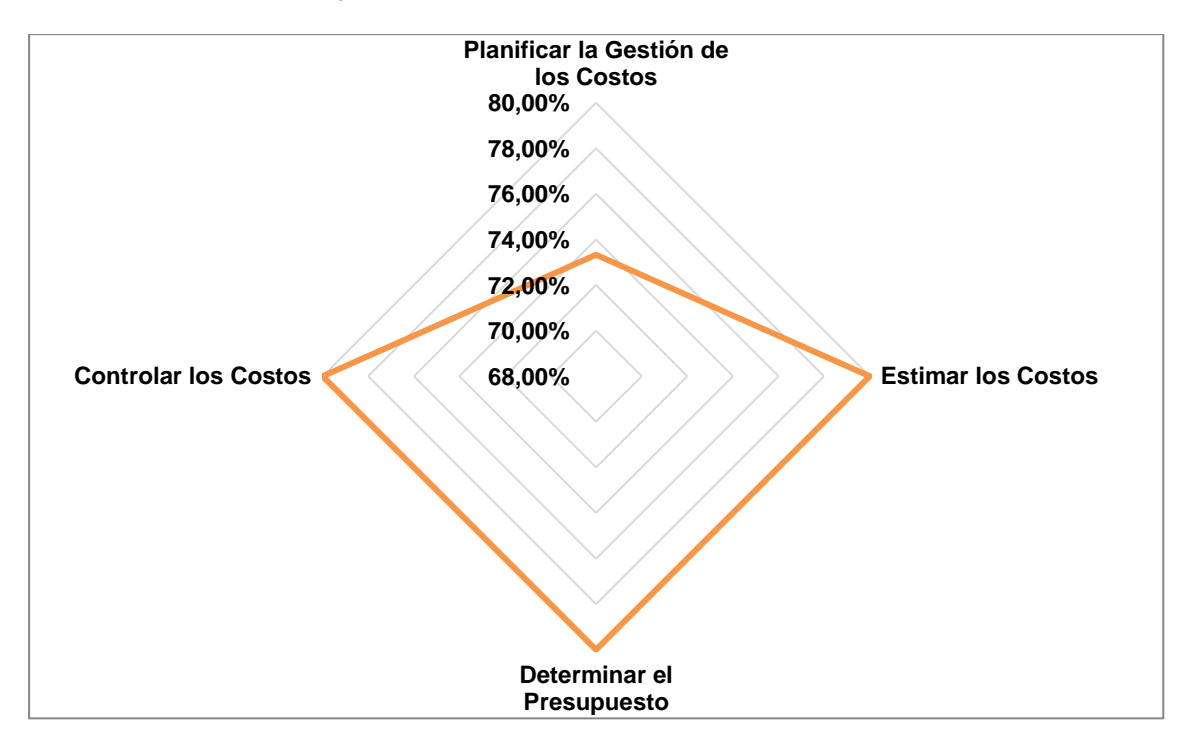

*Conocimiento Costo del Proyecto Piloto de Jóvenes*

Finalmente, corresponde poner de manifiesto explícito y analizar el nivel de madurez de

las tres áreas de conocimiento sujetas a estudio alcance-cronograma-costo:

# **Tabla 39**

*Resultados de Evaluación de Madurez de Áreas de Conocimiento Alcance-Cronograma-Costo* 

*del Proyecto Piloto de Jóvenes*

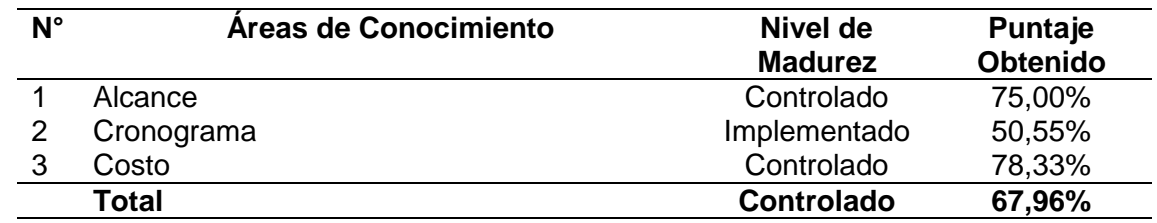

Nota: La tabla muestra la cuantificación del nivel de madurez de los procesos del área de conocimiento costos. Autoría Propia.

La tabla precedente pone en evidencia un nivel de madurez promedio de 67,96% equivalente a la categoría controlado en los procesos de las tres áreas de conocimiento, con serios desafíos por plantear en el área de conocimiento cronograma. La representación gráfica de los resultados precedentes es la siguiente:

## **Figura 23**

*Representación Gráfica de Resultados de Evaluación de Madurez de Áreas de Conocimiento Alcance-Cronograma-Costo del Proyecto Piloto de Jóvenes*

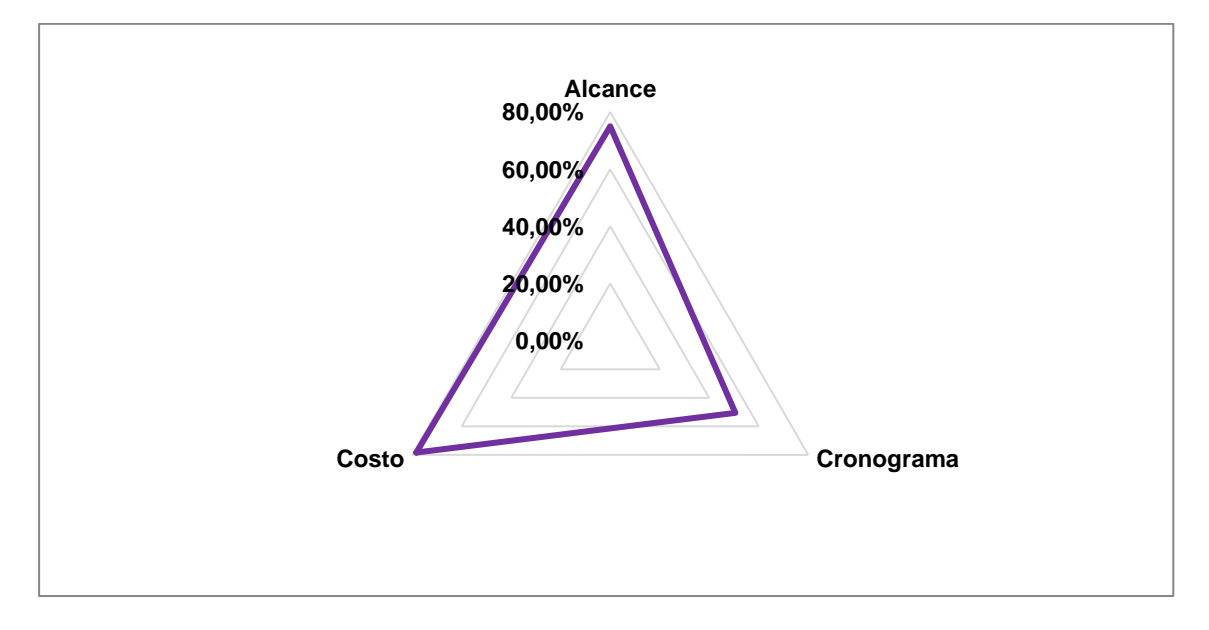

### **4.1.3. Plan de Mejora**

Considerando los resultados precedentes, se formula el siguiente plan de mejora considerando que el Proyecto Piloto de Jóvenes considera una política de gestión de proyectos basada en las políticas fiduciarias del BID aplicadas en el proyecto, además de ser ampliamente difundidas en Bolivia en distintas entidades públicas que ejecutan recursos económicos provenientes del citado financiador.

Es así que dados los antecedentes se plantea la formulación de un proyecto de optimización de procesos que considere básicamente las siguientes actividades cronogramadas:

### **Tabla 40**

*Actividades del Proyecto de Optimización de Procesos del Proyecto Piloto de Jóvenes*

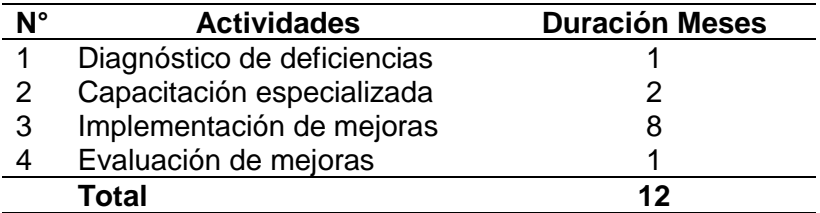

Nota: La tabla muestra las Actividades del Proyecto de Optimización de Procesos del Proyecto Piloto de Jóvenes. Autoría Propia.

El proyecto de optimización precedente pondrá énfasis en la capacitación especializada en el área de conocimiento cronograma, permitiendo que la totalidad de funcionarios implicados en la gestión del alcance-cronograma-costo participen de capacitaciones destinadas a mejorar la aplicación de herramientas de gestión del cronograma. La capacitación también deberá incluir la técnica de gestión del valor ganado como herramienta de gestión del cronograma y costo. Una vez que las mejoras hayan sido implementadas se procederá a la evaluación para formular un nuevo proyecto de optimización de procesos para orientar la gestión de proyectos hacia la mejora continua.

El proyecto de optimización de procesos precedente será plasmado a nivel de detalle en el plan de gestión del alcance, costo y cronograma junto con su plan de implementación, ambos elementos detallados en el sexto entregable del presente PFG.

**4.2. Determinar si el análisis de Gestión del Valor Ganado es la herramienta y técnica más relevante de las áreas de gestión de alcance, cronograma y costo, para el control y monitoreo del Proyecto Piloto de Jóvenes, identificando las ventajas y desventajas de su uso en este tipo de proyectos**

Todas las áreas de conocimiento de un proyecto son importantes, pero en concreto, la gestión de plazos y costos constituye una condición indispensable para que el proyecto finalice con éxito, puesto que en el tiempo y el presupuesto radican los riesgos fundamentales a tratar durante el desarrollo del proyecto que pueden llegar a provocar la desviación en los plazos de entrega y en los costos generados evitando que se alcance o no el objetivo previsto.

Cabe distinguir por un lado la Gestión del Tiempo del Proyecto, que según la Guía PMBOK se define como aquellos "procesos requeridos para gestionar la terminación en plazo del proyecto", mientras que por otro lado la Gestión de los Costos del Proyecto incluye "los procesos relacionados con planificar, estimar, presupuestar, financiar, obtener financiamiento, gestionar y controlar los costos de modo que se complete el proyecto dentro del presupuesto aprobado." Ambas guardan relación, de manera que si se modifica el plazo de una tarea o directamente la estimación del tiempo del proyecto ha sido incorrecta se verá afectado el costo de manera proporcional. Por tanto, a pesar de que se enuncien de manera separada, los diez procesos que intervienen en la gestión de plazos y costos tienen un elevado grado de interacción entre sí.

#### **4.2.1. Control del Cronograma y Costo del Proyecto**

El control del cronograma y costos consiste en seguir y revisar el estado de avance del proyecto, identificar problemas y tomar medidas preventivas o correctivas, lo cual puede suponer modificaciones en la línea base del cronograma y de los costos. Además, permite identificar nuevos riesgos y elaborar planes de respuesta a ellos, así como analizar, revisar y controlar los que se incluyen en el registro de riesgos.

Para realizar un control efectivo se requiere un adecuado Plan para la Dirección del Proyecto que incluye entre otras, la línea base del cronograma y de los costos. Ambas constituyen una instantánea del proyecto antes del comienzo del mismo y sirven para comparar el desempeño del cronograma. De manera que al mismo tiempo que se desarrolla el proyecto, se recopilan de forma periódica los datos de desempeño del trabajo para después realizar la medición del avance real a través de técnicas de control y generar información de desempeño del trabajo que indique el estado actual del proyecto. El propósito principal es detectar la necesidad de tomar acciones correctivas y preventivas para reconducir el proyecto hacia los objetivos marcados.

La metodología que permite medir el desempeño del proyecto y hacer proyecciones integrando costos, alcance y tiempo es la gestión del valor ganado.

Una de las herramientas que puede ayudarnos a conocer, controlar y finalmente llevar a cabo las correcciones necesarias para dirigir un proyecto, es la curva "S" o curva de avance del proyecto. La curva recibe el nombre de "S" por su forma, la cual se debe a que normalmente al principio del proyecto, se observa una tendencia de costos acumulados crecientes, y en la fase final se observa una tendencia decreciente en estos costos. La primera versión de la curva "S" del valor planificado se crea a partir del cronograma y presupuesto iniciales. Por lo tanto, es necesario disponer de un presupuesto desglosado en todas las actividades que forman parte del proyecto, y distribuido en el tiempo en el que se desarrolla el proyecto. Esta proyección en el tiempo se obtiene principalmente a partir de dos acciones:

- Realizar una programación de la totalidad de las actividades que conforman el proyecto, a partir de un Diagrama de Gantt o alguna herramienta similar.
- Establecer un criterio para distribuir en el tiempo el costo de cada una de las actividades.

El establecimiento de la programación de las actividades mediante un diagrama de Gantt puede ser muy beneficioso para poder distribuir temporalmente el costo de casa una de las actividades. Es importante establecer un criterio para cuantificar los costos planificados acumulados:

- Todas las tareas cuyas fechas de finalización planificada sea anterior a la fecha de estado dada, contribuirán con la totalidad de su costo planificado al costo planificado acumulado del proyecto.
- Todas las tareas, cuya fecha de inicio planificado sea posterior a la fecha de estado dada, no contribuirán al costo planificado acumulado del proyecto.
- Todas las tareas que deben estar en curso en la fecha de estado dada, contribuirán al costo planificado acumulado del proyecto en función del porcentaje en que se haya completado dicha tarea.

La siguiente figura es bastante esclarecedora de las ideas que acabamos de presentar (Navarro, D., 2016, p. 7):

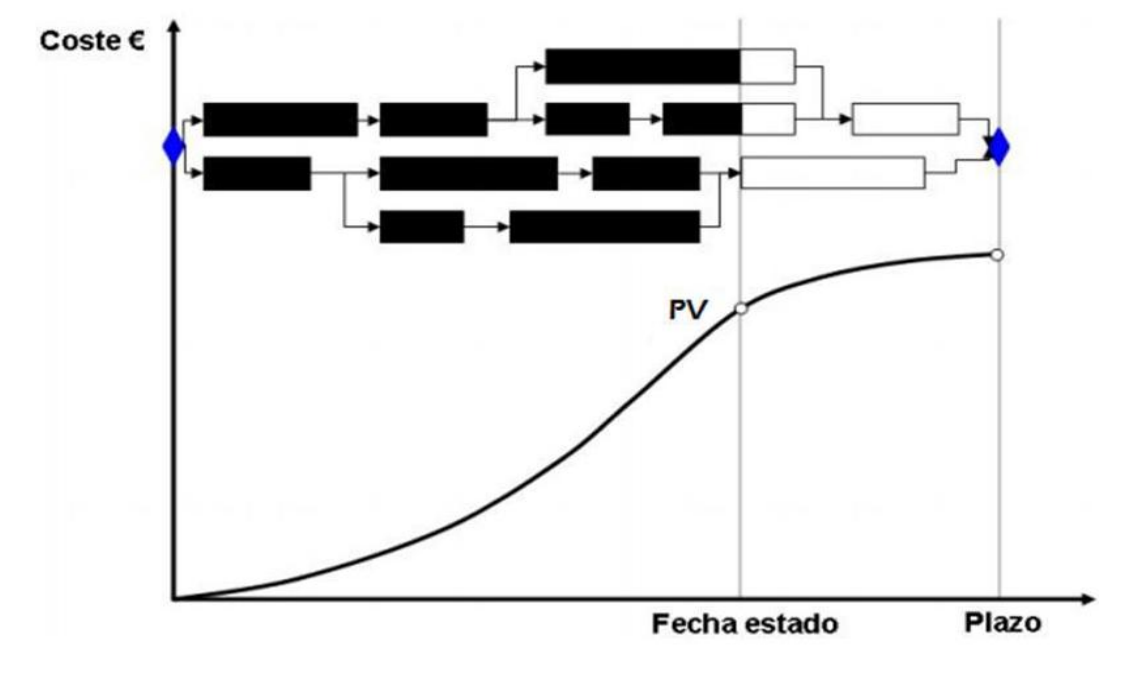

*Cronograma y Costo Planificados*

Nota: Navarro, 2016.

Por su parte, la figura que detalla el avance en programación y valor ganado es la siguiente (Navarro, D., 2016, p. 7):

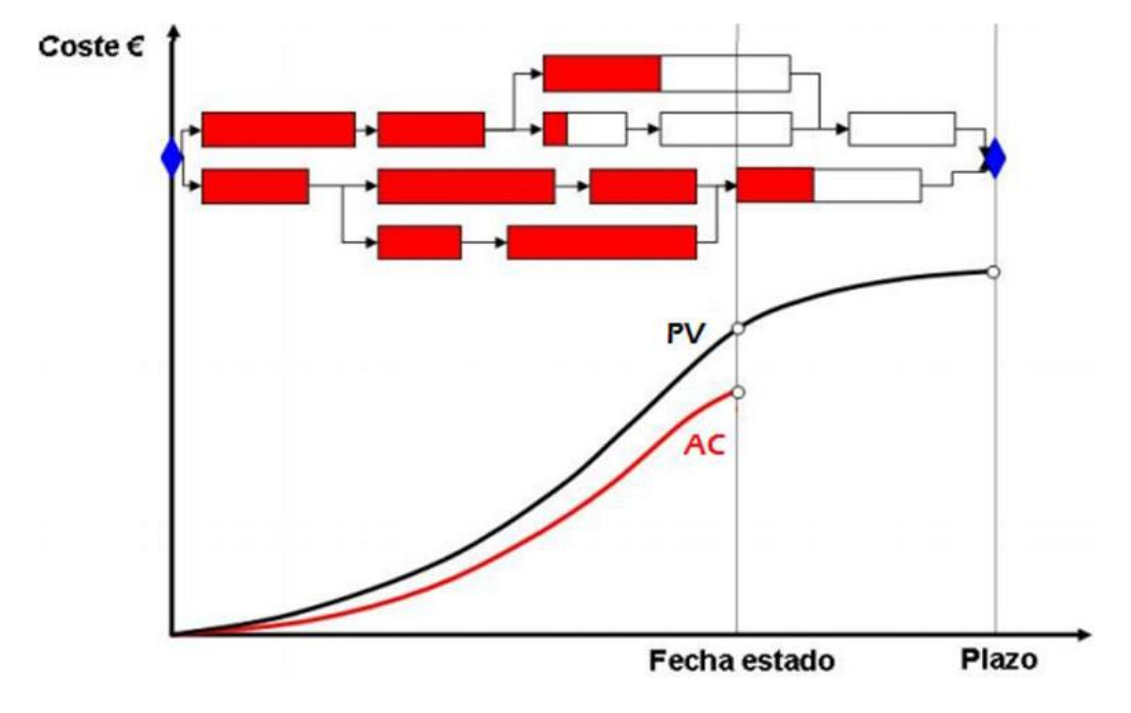

*Cronograma y Costo Ejecutados*

Nota: Navarro, 2016.

Si comparamos esta última figura con la anterior, en la que teníamos el costo planificado. Aquellas actividades que ya han finalizado están completamente rellenas de color rojo y su valor ganado coincidirá con su valor planificado. Así que una vez que las tareas han finalizado, podemos afirmar que se ha realizado todo el trabajo que estaba previsto, independientemente de que hayan existido retrasos o adelantos. Lo realmente importante es que se ha completado el trabajo inicialmente previsto, o en el caso de no haber completado aún todo el trabajo, que porcentaje se ha realizado. Sin embargo, hay otras actividades cuyo relleno en rojo no coincide con el relleno negro anteriormente planificado. En estos casos el valor ganado diferirá del valor planificado, cuando calculemos el valor acumulado, la curva "S" roja que obtendremos de los costos reales será diferente a la curva planificada en negro. Se pueden observar actividades en las que se ha realizado más trabajo del previsto, y otras en las que se ha realizado menos del previsto.

#### **4.2.2. Pasos para Implementar el EVMS**

Podemos considerar el EVMS como un sistema para la dirección de proyectos que integra gestión de alcance, tiempo y costos, que nos permita realizar las siguientes actividades que serán de utilidad para el seguimiento y control del proyecto:

- Programación del alcance del trabajo hasta su culminación.
- Asignación de responsabilidad a nivel del desempeño de cada paquete de trabajo.
- Análisis de las variaciones de los valores planificados.
- Estimación de los costos restantes hasta la finalización del proyecto.
- Estimación sobre el avance real del proyecto.

Para implementar con éxito el análisis del valor ganado en un proyecto se debe planificar el alcance, tiempo y costo y gestionarlos de manera integrada, para así en los puntos de control que se establezcan poder realizar las mediciones necesarias que nos ayuden a tomar las decisiones más apropiadas para lograr los objetivos del proyecto.

Lo primero es establecer la EDT, que es una herramienta esencial que nos facilitara la tarea de dividir el proyecto en entregables o áreas que volveremos a desglosar en varios niveles hasta obtener los paquetes de trabajo. Estos paquetes de trabajo deben ser perfectamente medibles y controlables. La suma de todos estos componentes constituye el total del proyecto.

El cronograma o calendario de planificación nos permitirá realizar la programación de las tareas de cada paquete de trabajo. Para ello, previamente debemos definir perfectamente las actividades, establecer las secuencias de los trabajos, asignar los recursos y estimar las duraciones de cada tarea. El Diagrama de Gantt es una buena herramienta para definir el cronograma del proyecto, y mostrar así las relaciones entre tareas, su duración, si fecha de inicio y fin, y toda la información necesaria para definir bien el cronograma del proyecto.

Por último, quedará estimar los costos correspondientes a cada paquete de trabajo, sumar todos los costos, y determinar el presupuesto final de la línea de base. En la siguiente figura se muestra un esquema base de las herramientas necesarias para la correcta aplicación del EVMS:

## **Figura 26**

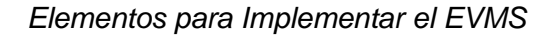

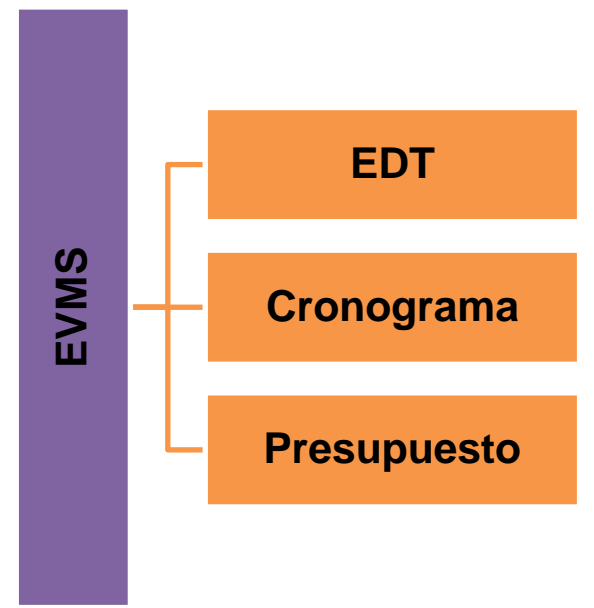

Nota: Autoría Propia.

### **4.2.3. Ventajas del EVMS en el Proyecto Piloto de Jóvenes**

Dadas las características actuales de gestión del Proyecto Piloto de Jóvenes, que en esencia no permiten realizar un adecuado seguimiento de alcance, cronograma y costo a efectos de tomar decisiones orientadas a la generación de acciones preventivas y correctivas en pro de la mejora en la ejecución del proyecto y dadas las características y ventajas del EVMS, su aplicación sería factible y de gran beneficio para el proyecto por las siguientes razones:

• Dada la evaluación de madurez detallada en el entregable precedente, es importante para el Proyecto Piloto de Jóvenes implementar herramientas para lograr un mejor

seguimiento y control del cronograma para elevar su nivel de madurez en los procesos del área de conocimiento cronograma, por tanto, la implementación del EVMS se constituiría en un aporte cuantitativo y cualitativo para elevar el nivel de madurez del proyecto, lo cual es la principal ventaja.

- La segunda ventaja radica en la plena factibilidad de aplicación del EVMS en el Proyecto Piloto de Jóvenes ya que el proyecto cuenta con los elementos insumos necesarios para su implementación como lo son la EDT, su cronograma y su presupuesto.
- La tercera ventaja se sustenta en la gran versatilidad de interpretación que ofrece el EVMS con relación a los indicadores que ofrece, los cuales son susceptibles de plena asimilación por todos los funcionarios del Proyecto Piloto de Jóvenes para posterior formulación de oportunidades de mejora.
- Un elemento esencial del EVMS es que compara la cantidad de trabajo planificada con la cantidad de trabajo efectivamente realizada en una cierta fecha, para determinar si los costos y tiempos van según lo planificado. A diferencia del modelo general que compara el presupuesto total de costos con los costos reales incurridos, el EVMS requiere conocer cuánto del presupuesto total de costos se completa para una cierta cantidad de trabajo que se ejecuta. Así, el gerente, director o jefe de proyecto puede comparar cuánto trabajo ha sido completado versus cuánto trabajo debería estar completado en un cierto momento, situación que se constituiría en una ventaja para el Proyecto Piloto de Jóvenes a efectos de tomar decisiones en pro de mejorar la ejecución del proyecto y cumplir los plazos contractuales del contrato de préstamo que financia la ejecución del proyecto.
- Finalmente, a efectos de cumplimiento del entregable, es posible manifestar que la aplicación del EVMS en el Proyecto Piloto de Jóvenes no presenta desventajas.

**4.3. Proponer una metodología para el cálculo de indicadores de desempeño del Valor Ganado del Proyecto Piloto de Jóvenes para evaluar sus implicaciones en la posibilidad de terminarlo dentro de los criterios de éxito del mismo en lo referente a costo y tiempo**

## **4.3.1. Características de la Metodología Propuesta**

Dadas las características actuales de madurez en la gestión de proyectos en el Proyecto Piloto de Jóvenes, que en esencia denotan deficiencias en la aplicación de herramientas de gestión en el área de conocimiento cronograma y que no permiten realizar un adecuado seguimiento del cronograma del proyecto a efectos de tomar decisiones orientadas a la generación de acciones preventivas y correctivas en pro de la mejora en la ejecución del proyecto, es necesario diseñar una metodología de cálculo de indicadores de desempeño del Valor Ganado amigable y que este orientada a la facilidad en la generación de información para su respectiva interpretación. Las deficiencias en la aplicación de herramientas del área de conocimiento cronograma se centran en el manejo del MS Project, para lo cual se tiene planificado encarar un proceso de capacitación en el manejo de software.

Para ello, se plantea una planilla Excel de cálculo detallada en el Anexo N° 5, la cual está pensada para su aplicación de forma amigable a efectos de que todos los funcionarios habilitados para la toma de decisiones del Proyecto Piloto de Jóvenes puedan calcular los indicadores e interpretarlos. La característica fundamental de la planilla Excel es que cada actividad del proyecto presenta valores de Valor Planificado (PV), de Costo Real (AC) y de Valor Ganado (EV) construidos en función a los reportes financieros del Programa para su consolidación en valores de todo el proyecto para su aplicación en el cálculo de indicadores de desempeño del EVMS. También se observa que los indicadores de desempeño se encuentran parametrizados en su cálculo, debiendo el desarrollador del análisis del EVMS solamente llenar los datos de PV, AC y EV de cada una de las actividades del proyecto. La citada planilla Excel tiene como insumos a la base financiera del Proyecto Piloto de Jóvenes 2019 a junio de 2021

que considera los valores monetarios de ejecución presupuestaria y el plan financiero que denota los valores monetarios planificados para cada actividad en función al periodo de tiempo de ejecución del proyecto; por su parte, los valores de EV son calculados en la propia planilla Excel fruto del seguimiento que se realiza a las actividades y por ende al proyecto, considerando que el cálculo del EV en cada período de ejecución del proyecto resulta de la combinación del tiempo de ejecución de la actividad y de su respectivo gasto debidamente prorrateado.

### **4.3.2. Análisis de Indicadores de Desempeño del Proyecto Piloto de Jóvenes**

Para el cálculo de indicadores de valor ganado se debe tomar en cuenta que la fecha de corte del análisis es a junio de 2021, ya que los informes al financiador (BID) se presentan con periodicidad semestral, siendo la fecha de inicio del proyecto el 5 de febrero de 2018. Los indicadores son los siguientes:

#### **Figura 27**

*Valores del EV, PV y AC del Proyecto Piloto de Jóvenes*

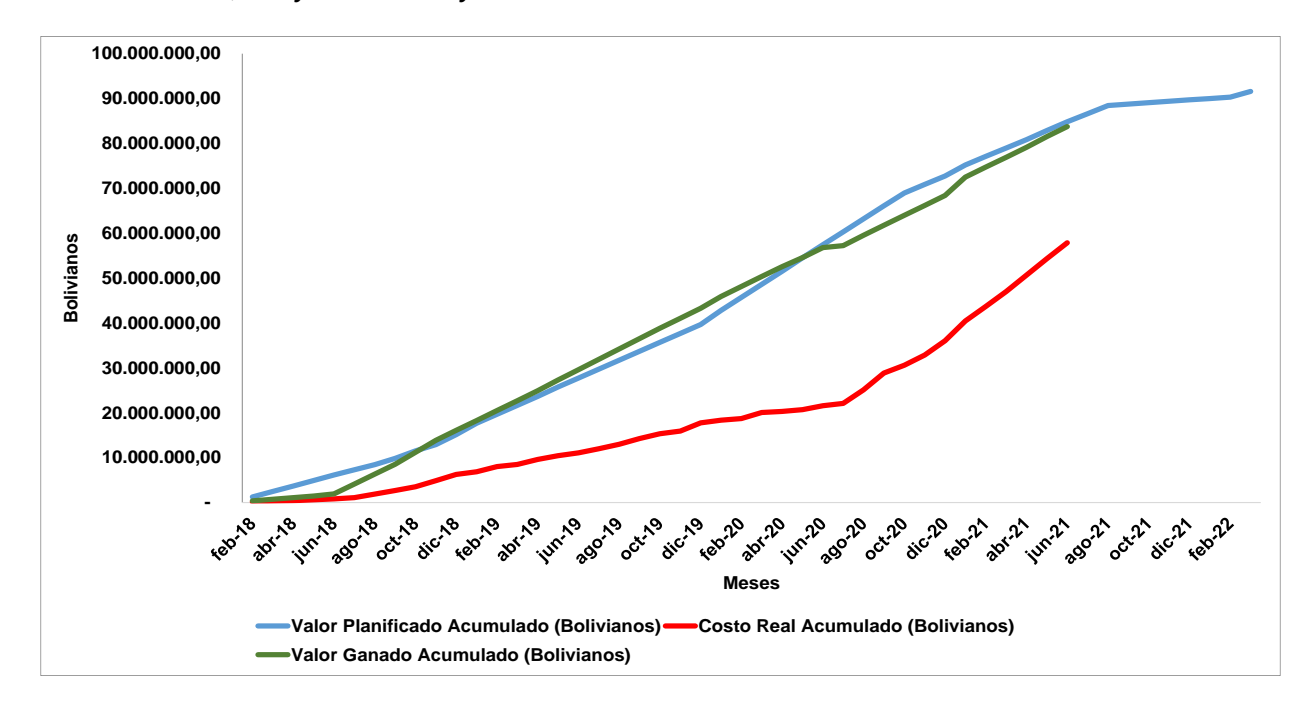

La figura precedente refleja las líneas acumuladas de PV, AC y EV del proyecto considerando un periodo de ejecución de cincuenta (50) meses desde el 5 de febrero de 2018. Se puede observar que la curva de costo real (AC) se encuentra alejada y por debajo de la curva de PV, lo cual denota a simple vista que se está gastando menos de lo planificado, situación cierta debido a la política de austeridad imperante en el proyecto a efectos de dar cumplimiento a las directrices de economicidad imperantes en la Ley N° 1178 de Administración y Control Gubernamentales y en el Estatuto del Funcionario Público vigentes en el Estado Plurinacional de Bolivia, llegando a junio de 2021 a un total gastado de Bs. 57.856.346,89 que representa un 63,17% del presupuesto total del proyecto que llega a Bs. 91.580.999,00 (BAC); lo precedente no quiere decir que en el proyecto no se gaste lo que se planificó, quiere decir que se desarrolla un manejo austero y objetivo de recursos.

Por su parte, la curva de valor ganado (EV) se encuentra muy cercana a la curva de PV, lo cual denota que el proyecto se ha estado ejecutado en cierta medida con pocas desviaciones para dar cumplimiento a la planificación estipulada, sin embargo, se observa que a la fecha de corte del análisis (junio de 2021) el EV es igual a Bs. 83.739.534,68 y el PV es de Bs. 84.815.097,89, cifras que denotan que existe un relativo retraso en la ejecución del proyecto debido al tiempo ya que con relación a los costos se tiene un buen desempeño y por ende buenos indicadores de desempeño que se analizaran en párrafos posteriores.

Con relación a los índices de desempeño de costo y cronograma y a sus índices relativos tenemos la Figura 28:

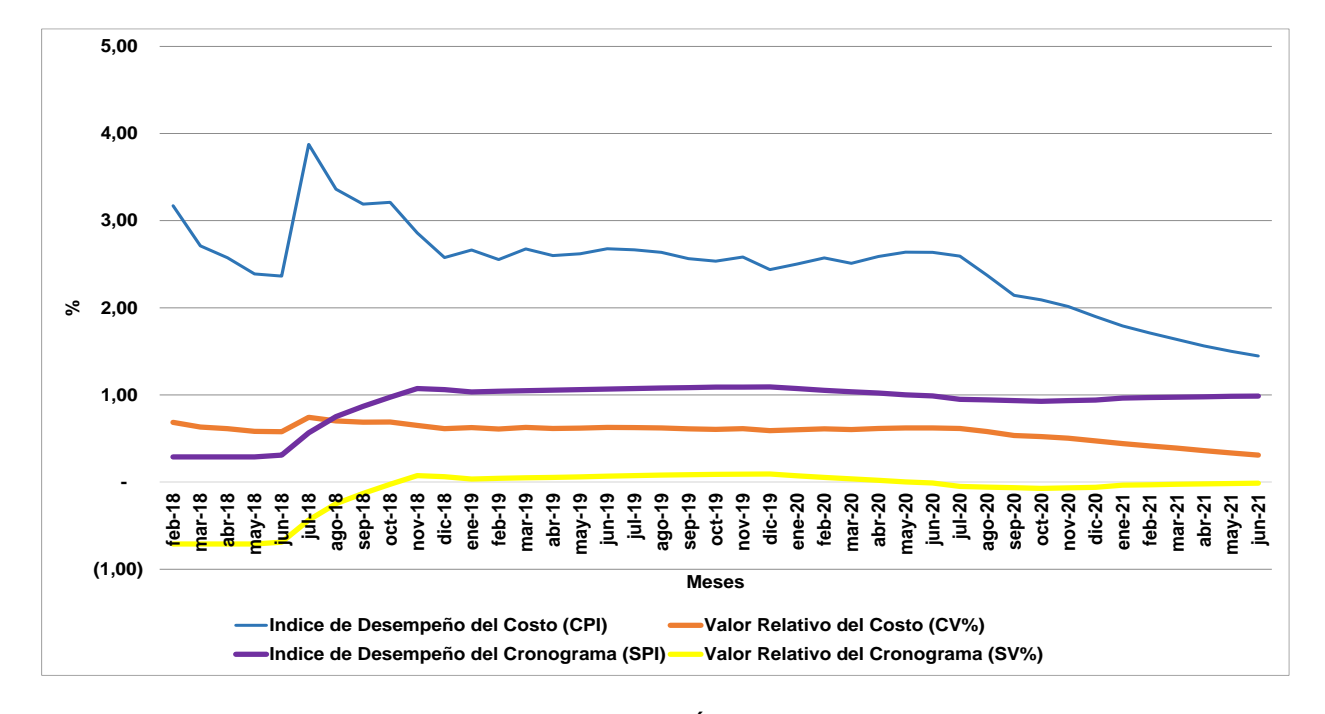

*Valores de CPI, SPI, CV% y SV% del Proyecto Piloto de Jóvenes*

La Figura 28 refleja el comportamiento del Índice de Desempeño del Costo (CPI) y del Índice de Desempeño del Cronograma (SPI) desde el inicio del proyecto a junio de 2021, se observa que el CPI muestra un buen desempeño reflejado en valores superiores a la unidad, aunque con una tendencia decreciente debido a que los gastos en el proyecto se incrementaron como consecuencia de su ejecución y logro de metas, considerando un manejo austero y racional de recursos. Por su parte, el SPI muestra un comportamiento deficiente hasta octubre de 2018, para luego mostrar comportamientos cercanos a la unidad, siendo su valor en el mes de junio de 2021 de 0,99; sin embargo, por la conocida deficiencia de éste indicador referida a tender a uno, si bien es un indicador referencial no se constituye en un indicador confiable a partir del 75% de avance de tiempo de la ejecución de un proyecto considerando que nos encontramos a junio de 2021 en el mes 41 de un total de 50 meses previstos de ejecución, representando el 82% de avance en tiempo.

Además, también analizamos los indicadores de valores relativos del costo y del cronograma respectivamente (CV% y SV%), observándose en el caso del CV% valores inferiores a la unidad a lo largo del periodo de ejecución del proyecto y que denotan que respecto al presupuesto planificado siempre se desarrolló una ejecución de gastos inferior; la situación ideal en este indicador es la unidad lo cual denotaría que no existen faltantes o sobrantes. Por su parte, respecto al SV% sus valores oscilan entre valores negativos y positivos muy cercanos a cero (0), lo cual denota la existencia de un retraso respecto al cronograma planificado, aunque la dispersión de datos es relativamente pequeña.

Los dos párrafos precedentes muestran indicadores distintos en su cálculo pero complementarios en su interpretación que permiten concluir hasta esta parte del análisis de indicadores que el desempeño de los costos del proyecto es positivo, aunque con tendencia decreciente; pero el desempeño del cronograma es deficiente, aunque no con retrasos importantes para el proyecto tal y como se hará notar en las proyecciones de la Metodología del Cronograma Ganado (ES) detallado en párrafos posteriores.

Por su parte, la siguiente figura muestra los valores del Índice de Desempeño Hasta la Conclusión y del Índice de Productividad Hasta la Conclusión, mostrándonos que con relación al costo no se requieren esfuerzos adicionales para alcanzar el BAC y el EAC, sin embargo con relación al cronograma se registran valores de TSPI superiores a la unidad, lo cual permite asumir que existe la necesidad de realizar esfuerzos adicionales con relación al tiempo para alcanzar el cronograma inicialmente planificado.

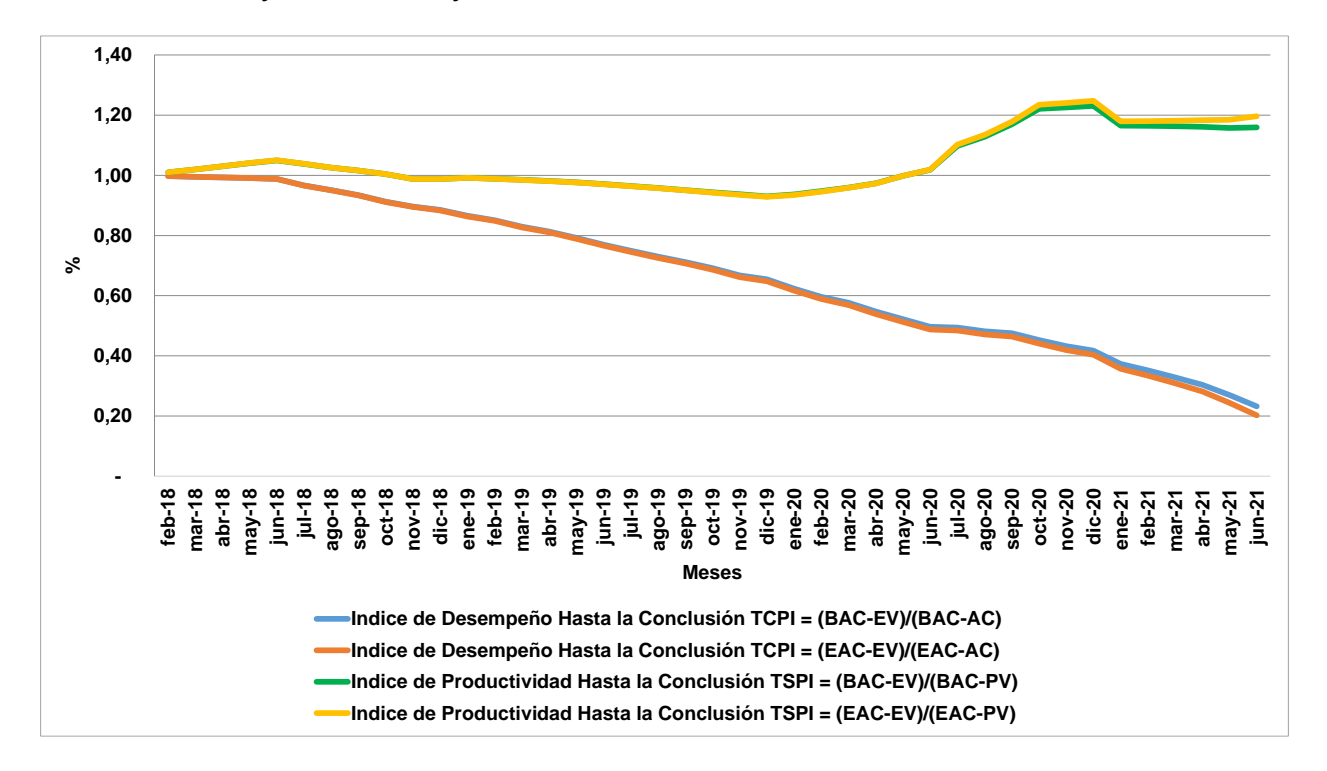

*Valores de TSPI y TCPI del Proyecto Piloto de Jóvenes*

Para realizar un adecuado análisis de la dimensión tiempo se tiene a continuación los resultados de la Metodología del Cronograma Ganado. La Figura 30 refleja el comportamiento del Tiempo Real (AT) y el Cronograma Ganado (ES(t)), pudiéndose observar que ambas curvas se encuentran muy cercanas lo cual denota que el Proyecto Piloto de Jóvenes muestra un desempeño aceptable con relación a la dimensión tiempo, aunque no con resultados muy positivos, lo cual está bien ya que la mayoría de proyectos en Bolivia sufren retrasos de distinta envergadura y causal.

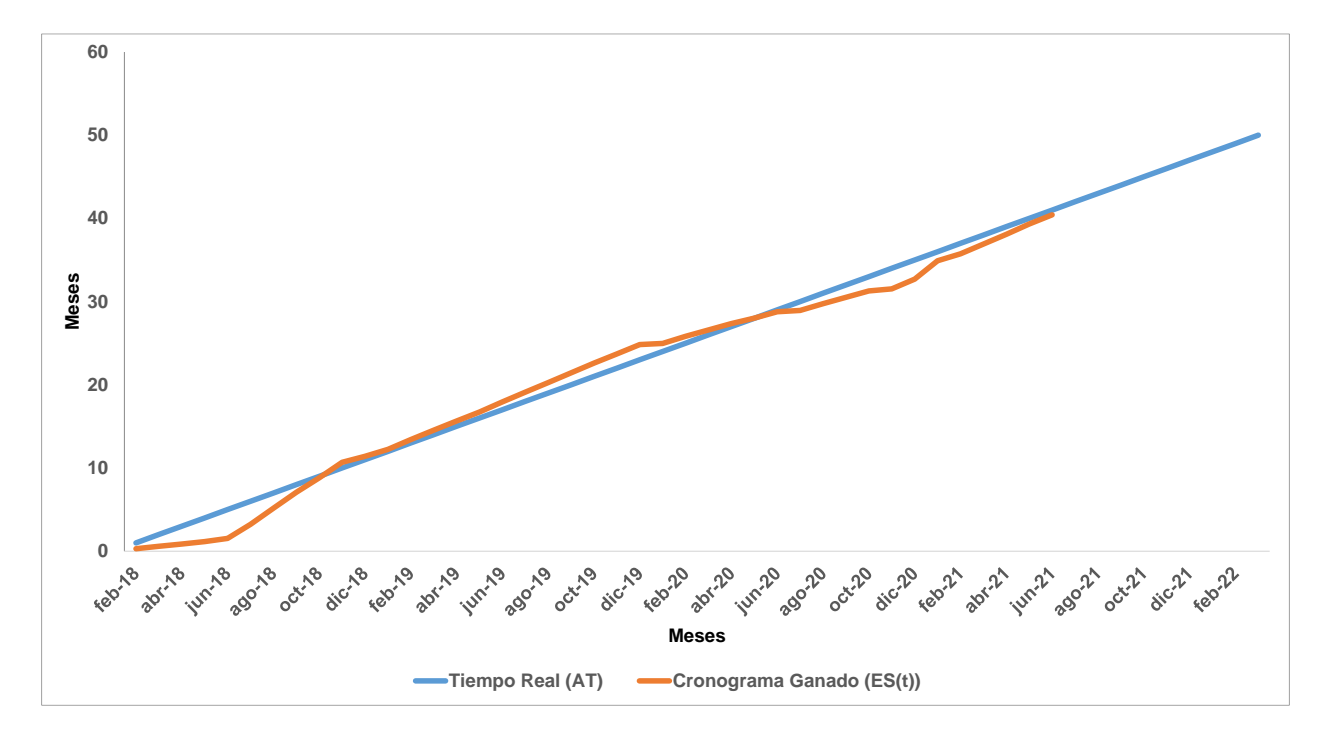

*Valores de AT y ES(t) del Proyecto Piloto de Jóvenes*

Por su parte, se tiene a continuación la Figura 31 de indicadores de Variación de la Programación (SV(t)) y del Índice de Desempeño de la Programación (SPI(t)). El primero refleja la diferencia existente entre el ES(t) y el AT y que oscila entre valores que no superan el +2 y el -4, lo cual muestra que las variaciones entre los citados valores no son considerables en términos absolutos, llegando su recorrido solamente al valor de -2. El resultado precedente esta correlacionado en los valores que asume el SPI(t) muy cercanos a la unidad, lo cual expresa que el desempeño del cronograma del proyecto estuvo muy cerca de lo planificado.

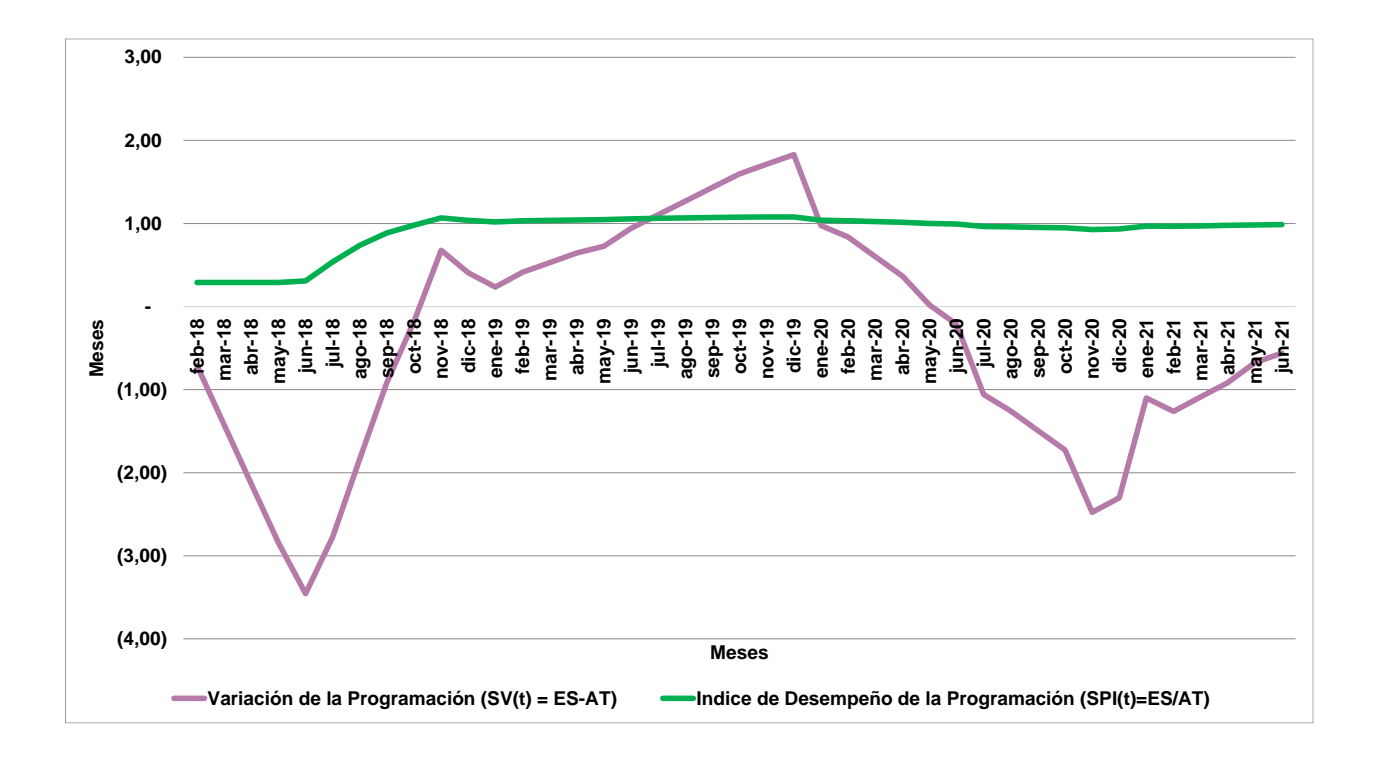

*Valores de SV(t) y SPI (t) del Proyecto Piloto de Jóvenes*

Finalmente, se tiene a continuación los valores de los indicadores de desempeño de

costo y cronograma del Proyecto Piloto de Jóvenes a junio de 2021:

# **Tabla 41**

*Indicadores de Desempeño de Costo y Cronograma del Proyecto Piloto de Jóvenes a Junio de* 

# *2021*

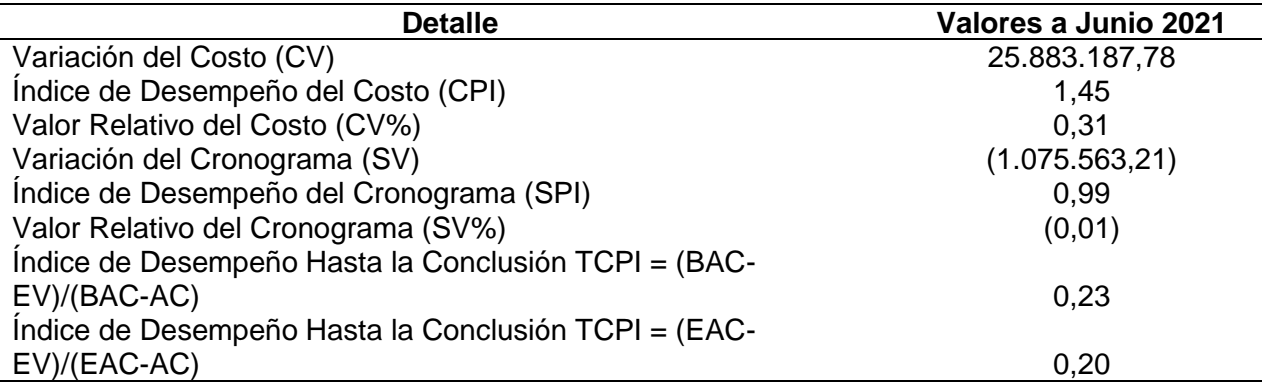

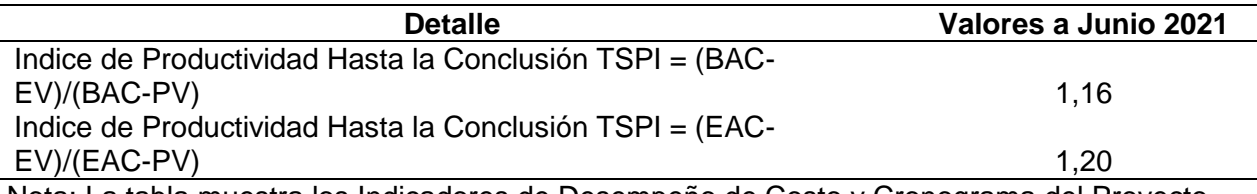

Nota: La tabla muestra los Indicadores de Desempeño de Costo y Cronograma del Proyecto Piloto de Jóvenes. Autoría Propia.

Los indicadores precedentes revelan que a junio de 2021 el desempeño del proyecto con relación al costo es positivo, si bien es cierto que el desempeño del cronograma no es positivo, pero tampoco es deficiente en gran medida, pudiéndose manifestar que el retraso en el tiempo es aceptable, debiendo el proyecto desarrollar esfuerzos adicionales con relación al cronograma inicial para alcanzar el BAC y el EAC de 16% y 20%, respectivamente.

A continuación, se consideran indicadores de desempeño del cronograma calculados

bajo la extensión del Cronograma Ganado a efectos de corregir las deficiencias del índice de

desempeño del cronograma (SPI) planteadas por Walter Lipke. Los indicadores son los

siguientes:

### **Tabla 42**

*Indicadores de Desempeño del Cronograma del Proyecto Piloto de Jóvenes con Enfoque del* 

*Cronograma Ganado a Junio de 2021*

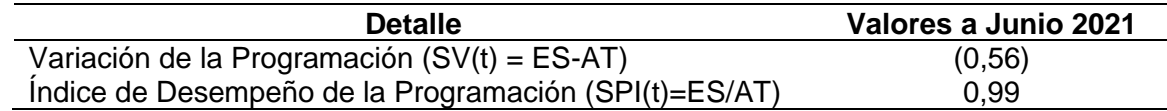

Nota: La tabla muestra los Indicadores de Desempeño del Cronograma del Proyecto Piloto de Jóvenes con Enfoque del Cronograma Ganado. Autoría Propia.

Los indicadores precedentes muestran que a junio de 2021 el Desempeño de la Programación es de 0,99 (muy cercana a la unidad) y la Variación de la Programación es de - 0,56, muy cercana a 0, ambos indicadores denotan que la ejecución del cronograma presenta una desviación pero no significativa y que retarde en gran medida el tiempo de ejecución del proyecto.

**4.4. Proponer una metodología para el cálculo de indicadores de pronóstico del Valor Ganado del Proyecto Piloto de Jóvenes para identificar probables estimaciones de conclusión del proyecto en lo referente a costo y tiempo**

#### **4.4.1. Características de la Metodología Propuesta**

La metodología propuesta es una continuación de la metodología planteada para el cálculo de indicadores de desempeño, contenida en el Anexo N° 5, con características amigables, de fácil calculo e interpretación para el análisis, aplicando para ello una hoja Excel parametrizada para el cálculo de indicadores de pronóstico.

#### **4.4.2. Análisis de Indicadores de Pronóstico del Proyecto Piloto de Jóvenes**

La Figura 29 considera los indicadores de pronóstico de costo bajo el EVMS, pudiéndose manifestar que se tomará como indicador confiable el EAC = AC+(BAC-EV)/(CPI\*SPI) ya que dadas las condiciones imperantes en el proyecto a junio de 2021, se espera que las condiciones se mantengan en función a la tendencia de los indicadores de desempeño del costo y cronograma, esperándose variaciones típicas en el proyecto hasta su conclusión. Por tanto, se espera que el EAC para el proyecto sea de Bs. 90.302.417,55, inferior al BAC de Bs. 91.580.999,00, debido a la ejecución austera de costos tomando en cuenta que el proyecto no puede retrasarse. Los valores precedentes pueden ser observados en su cálculo a detalle en el Anexo N° 5.

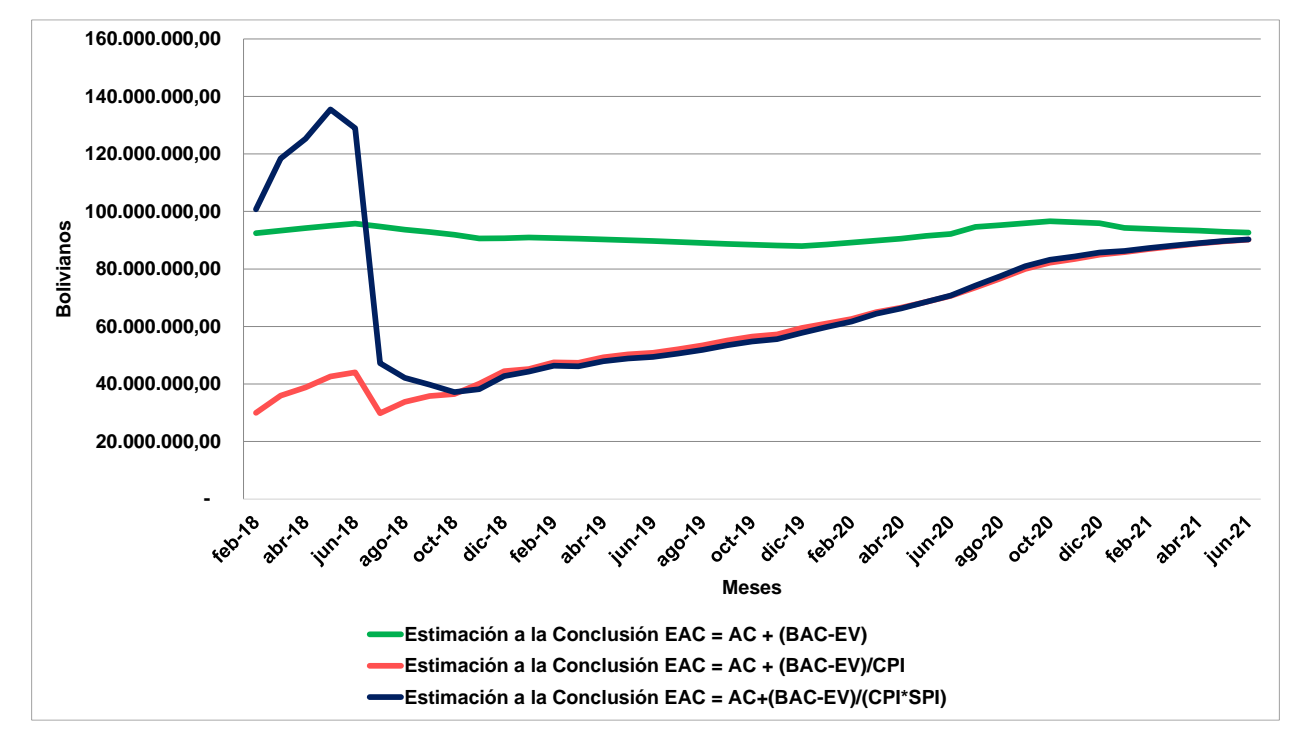

*Valores de EAC del Proyecto Piloto de Jóvenes*

Por su parte, para la proyección de la fecha de conclusión del proyecto nos basamos en los indicadores de la Metodología del Cronograma Ganado según los siguientes indicadores a junio de 2021:

# **Tabla 43**

*Indicadores de Duración Estimada y Fecha de Fin Estimada del Proyecto Piloto de Jóvenes a* 

*Junio 2021*

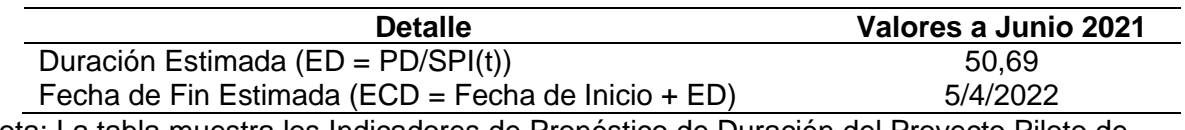

Nota: La tabla muestra los Indicadores de Pronóstico de Duración del Proyecto Piloto de Jóvenes. Autoría Propia.

La tabla precedente denota que el periodo de ejecución del proyecto se ampliará en

0,69 meses, lo que es equivalente a 20,7 días, lo cual es muy aceptable en términos de retraso

de un proyecto, siendo la fecha estimada de conclusión el 5 de abril de 2022. Los indicadores precedentes son confiables debido al comportamiento histórico de la Duración Estimada (ED) que denota estabilidad según se puede observar en la siguiente figura, en la cual se puede apreciar una estabilidad del valor de la Duración Estimada a partir de noviembre de la gestión 2018:

#### **Figura 33**

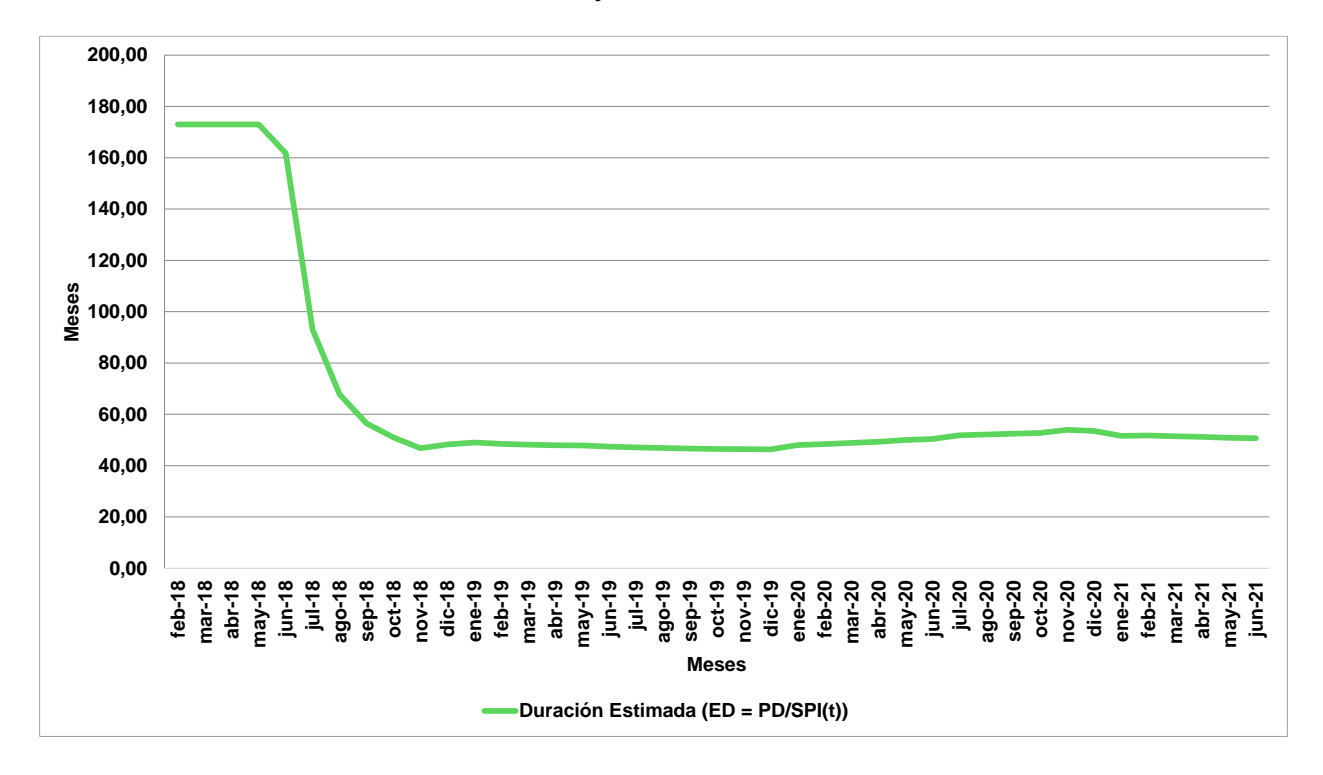

*Evolución de la Duración Estimada del Proyecto Piloto de Jóvenes*

**4.5. Identificar las ventajas del uso de la Simulación de Monte Carlo aplicado al valor ganado para estimar el costo final y el tiempo de conclusión del Proyecto Piloto de Jóvenes**

La Simulación de Monte Carlo, o método de Monte Carlo, le debe el nombre al famoso casino del principado de Mónaco. La ruleta es el juego de casino más famoso y también el ejemplo más sencillo de mecanismo que permite generar números aleatorios.

La clave de este método está en entender el término simulación. Realizar una simulación consiste en repetir, o duplicar, las características y comportamientos de un sistema real. Así pues, el objetivo principal de la simulación de Monte Carlo es intentar imitar el comportamiento de variables reales para, en la medida de lo posible, analizar o predecir cómo van a evolucionar y para ello tomar decisiones en base a las probabilidades de ocurrencia.

La Simulación de Monte Carlo será aplicada a los siguientes indicadores de pronóstico del EVMS y de la Metodología del Cronograma Ganado desarrollada por Walter Lipke del Proyecto Piloto de Jóvenes:

- Estimación a la Conclusión (EAC).
- Índice de Desempeño Hasta la Conclusión (TCPI) e Índice de Productividad Hasta la Conclusión (TSPI), ambos respecto a la EAC.
- Duración Estimada (ED).

#### **4.5.1. Simulación de Monte Carlo a la Estimación a la Conclusión (EAC)**

La EAC está definida como el valor final en unidades monetarias que será ejecutado cuando el Proyecto Piloto de Jóvenes sea concluido, siendo la relación utilizada la EAC = AC+(BAC-EV)/(CPI\*SPI), la cual considera el comportamiento de los Índices de Desempeño del Costo y del Cronograma (CPI y SPI), para lo cual se formulan los siguientes supuestos de comportamiento estadístico del CPI, SPI, AC y EV como variables independientes sujetas de variación, considerando que el BAC es un monto fijo aprobado equivalente al presupuesto del proyecto y llega a Bs. 91.580.999,00, no siendo sujeto a variación. Las asignaciones de supuestos y los resultados de la Simulación de Monte Carlo pueden ser vistos en el Anexo N° 6:

• **Índice de Desempeño del Costo (CPI).** A este indicador se le asigno una distribución normal ya que es la que mejor se adecua a su comportamiento a lo largo de los cuarenta y uno (41) meses de análisis. Los valores asignados son como media 2,48 y desviación estándar 0,51, según la siguiente tabla de estadísticas descriptivas:

## **Tabla 44**

*Estadística Descriptiva del Índice de Desempeño del Costo (CPI)*

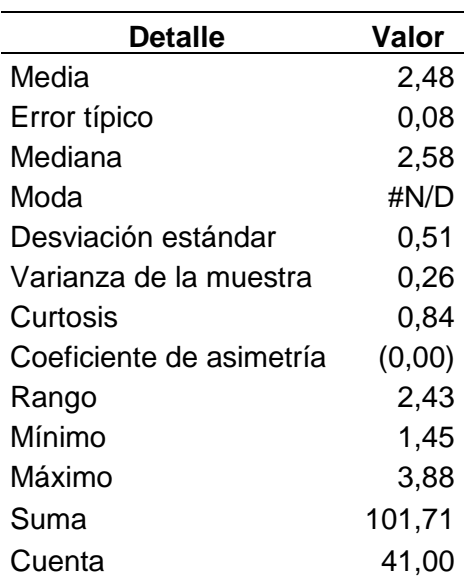

Nota: La tabla muestra la Estadística Descriptiva del Índice de Desempeño del Costo del Proyecto Piloto de Jóvenes. Autoría Propia.

• **Índice de Desempeño del Cronograma (SPI).** A este indicador se le asignó una

distribución extremo mínimo ya que es la que mejor se adecua a su comportamiento a lo largo de los cuarenta y uno (41) meses de análisis. Los valores asignados son como valor más probable a la media aritmética de 0,91 y valor mínimo 0,29, según la siguiente tabla de estadísticas descriptivas:

## **Tabla 45**

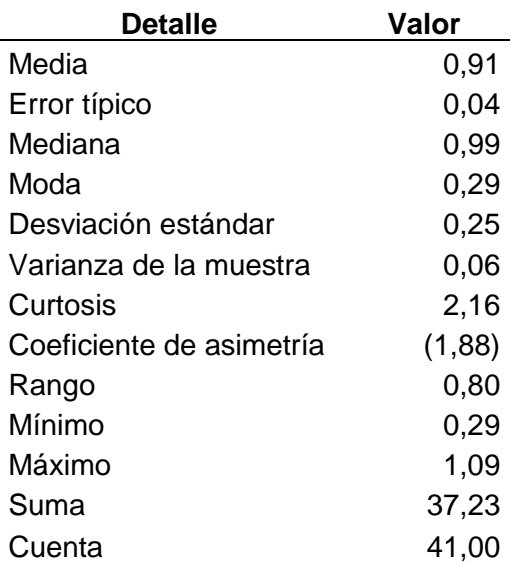

*Estadística Descriptiva del Índice de Desempeño del Cronograma (SPI)*

Nota: La tabla muestra la Estadística Descriptiva del Índice de Desempeño del Cronograma del Proyecto Piloto de Jóvenes. Autoría Propia.

• **Valor Ganado (EV).** A este indicador se le asignó una distribución normal ya que es la que mejor se adecua a su comportamiento a lo largo de los cuarenta y uno (41) meses de análisis. Los valores asignados son como media aritmética de Bs. 38.743.465,59 y desviación estándar Bs. 26.297.297,82, según la siguiente tabla de estadísticas descriptivas:

# **Tabla 46**

*Estadística Descriptiva del Valor Ganado (EV)*

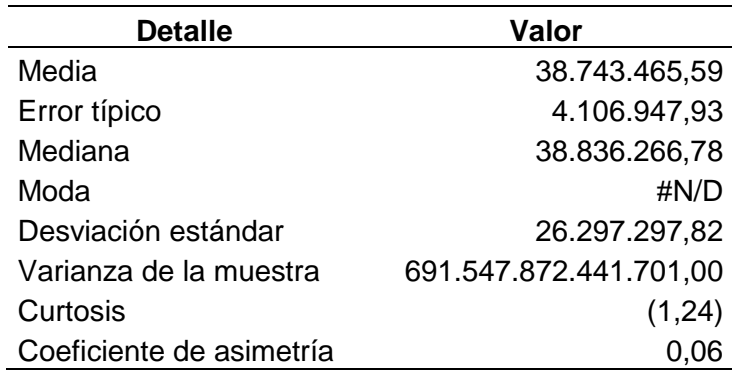

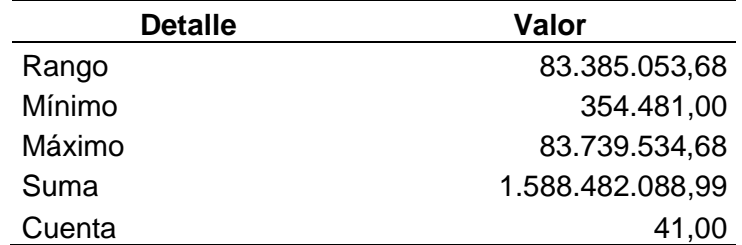

Nota: La tabla muestra la Estadística Descriptiva del Valor Ganado del Proyecto Piloto de Jóvenes. Autoría Propia.

• **Costo Real (AC).** A este indicador se le asignó una distribución extrema máxima ya que es la que mejor se adecua a su comportamiento a lo largo de los cuarenta y uno (41) meses de análisis. Los valores asignados son como valor más probable a la media aritmética de Bs. 18.389.423,63 y valor máximo Bs. 57.856.346,89, según la siguiente tabla de estadísticas descriptivas:

## **Tabla 47**

*Estadística Descriptiva del Costo Real (AC)*

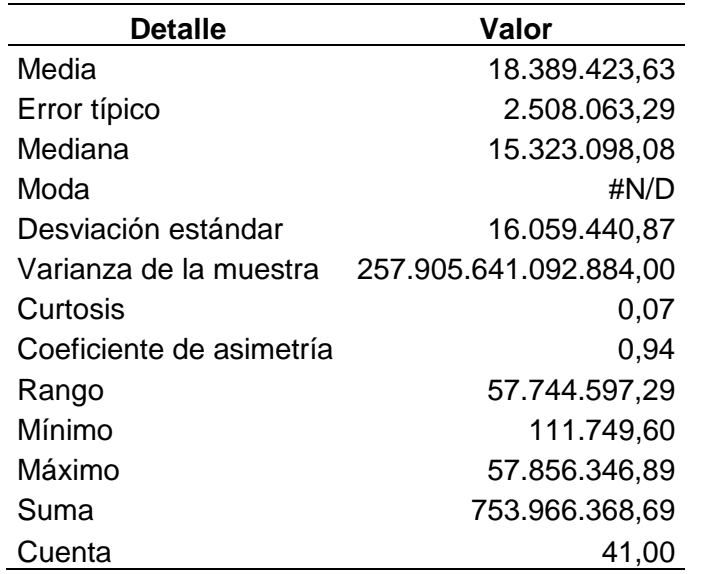

Nota: La tabla muestra la Estadística Descriptiva del Costo Real del Proyecto Piloto de Jóvenes. Autoría Propia.

Con los supuestos precedentes, luego de correr cien mil (100.000) iteraciones bajo la Simulación de Monte Carlo, se tienen los siguientes resultados del indicador de pronóstico EAC del Proyecto Piloto de Jóvenes:

#### **Figura 34**

 $0,08$ 

 $0.04$ 

 $0.00$ 

90 302 417 55

 $(300.000.000, 00)$ 

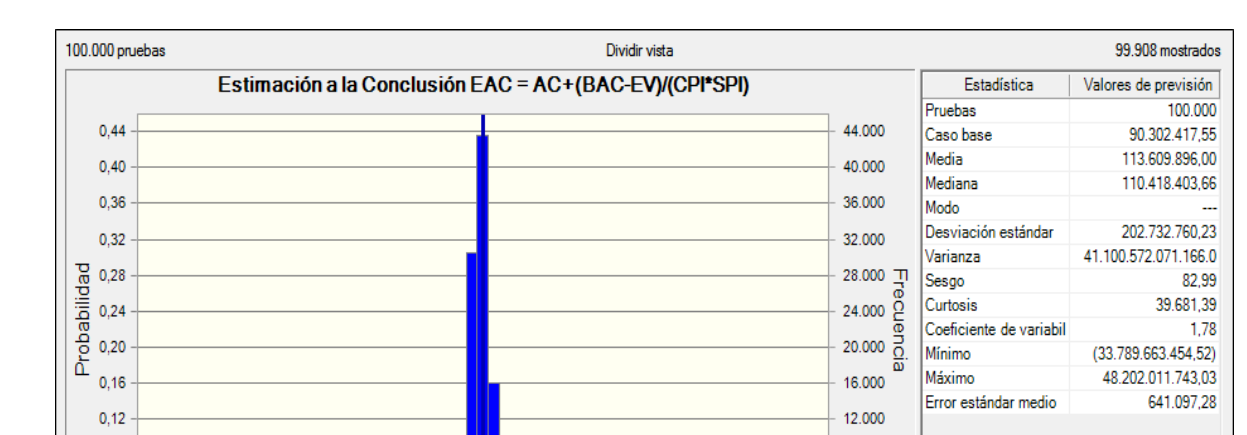

8.000

4.000

600.000.000.00

 $\blacksquare$  Infinito

 $\mathbf{0}$ 

M

**Bs** 

 $0.00$ 

Certeza: 93.968

*Resultados de la Simulación de Monte Carlo Sobre la EAC del Proyecto Piloto de Jóvenes*

Se puede observar en el reporte precedente que existe un 93,96% de probabilidad de que el valor del EAC sea inferior a Bs. 90.302.417,55 como valor estimado a junio de 2021, siendo el valor medio y más probable al que pueda llegar a Bs. 113.609.896,00 dado el comportamiento histórico de las variables que afectan su cálculo.

300.000.000,00

 $\%$ 

Si bien es cierto que valor probabilístico esperado llega a Bs. 113.609.896,00, valor superior al BAC del proyecto que llega a Bs. 91.580.999,00, es difícil superar la citada cifra debido al buen desempeño del Proyecto Piloto de Jóvenes registrado hasta el momento, lo precedente tiene su explicación estadística en la Figura 35 que considera un análisis de sensibilidad de las variables que afectan la EAC, pudiéndose observar que la variable que afecta negativamente en mayor medida el valor de EAC es el EV en un 76,8%, es decir,

mientras mejor sea el desempeño del proyecto Piloto de Jóvenes y por ende mejores valores de EV se registren, a valores más pequeños tenderá el EAC, lo cual es lógico debido a la relación matemática de su cálculo. Lo similar sucede con el CPI y el SPI, que afectan negativamente al EAC en 11,30% y 11,90% respectivamente, lo cual pone de manifiesto que mientras mejor sea del desempeño del proyecto, mejores serán los índices de desempeño y por tanto menor será el valor esperado de EAC.

## **Figura 35**

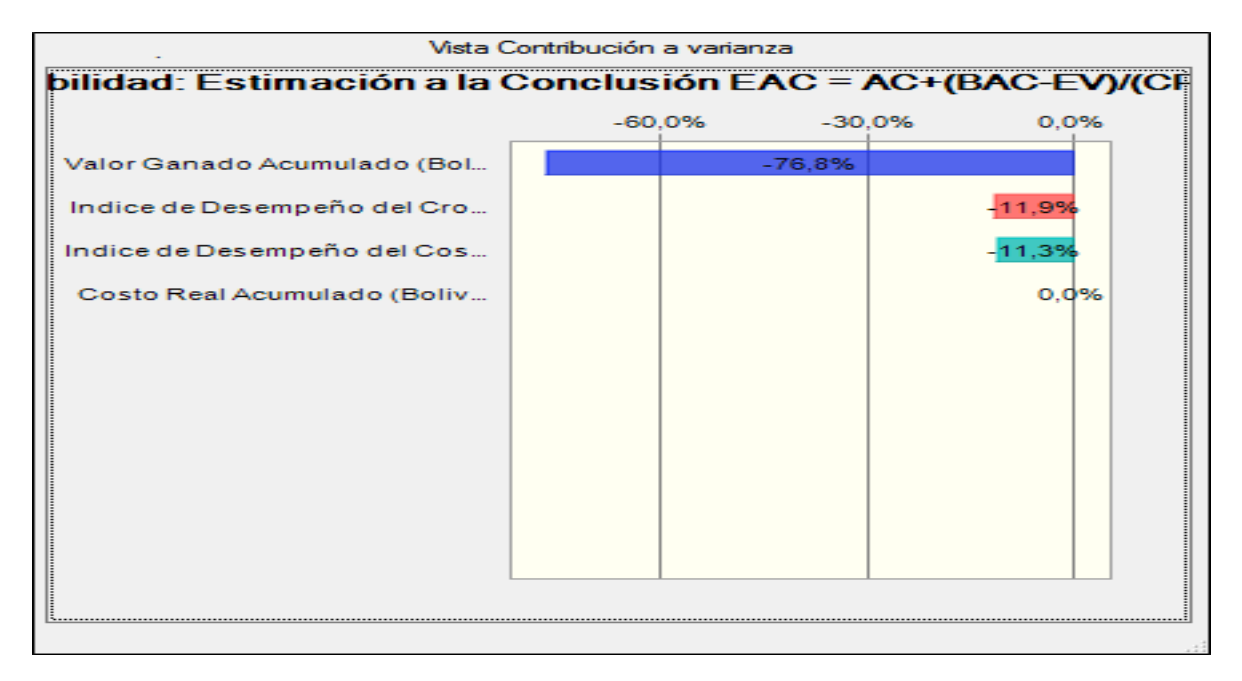

*Sensibilidad de Variables Sobre la EAC del Proyecto Piloto de Jóvenes*
# **4.5.2. Simulación de Monte Carlo del Índice de Desempeño Hasta la Conclusión (TCPI) e Índice de Productividad Hasta la Conclusión (TSPI), Ambos Respecto a la EAC**

Tanto el TCPI y el TSPI en caso de asumir valores superiores a la unidad ponen de manifiesto los rendimientos que son necesarios para alcanzar el presupuesto y cronograma originalmente propuesto y planificado respectivamente, siendo la situación ideal que sus valores sean igual a la unidad lo cual demuestra que la planificación inicial se está cumpliendo en la etapa de ejecución del proyecto.

Las relaciones utilizadas para ambos índices son las siguientes:

 $TCPI = (EAC-EV)/(EAC-AC)$ 

 $TSPI = (EAC-EV)/(EAC-PV)$ 

Por tanto, se formulan los siguientes supuestos de comportamiento estadístico del EAC, EV, AC y PV como variables que influyen en el TCPI y el TSPI:

• **Estimación a la Conclusión (EAC).** A este indicador se le asigno una distribución extremo máximo ya que es la que mejor se adecua a su comportamiento a lo largo de los cuarenta y uno (41) meses de análisis. Los valores asignados son como valor más probable a la media de Bs. 70.041.081,42 y como valor máximo a Bs. 135.478.446,61, según la siguiente tabla de estadísticas descriptivas:

#### **Tabla 48**

*Estadística Descriptiva de la Estimación a la Conclusión (EAC)*

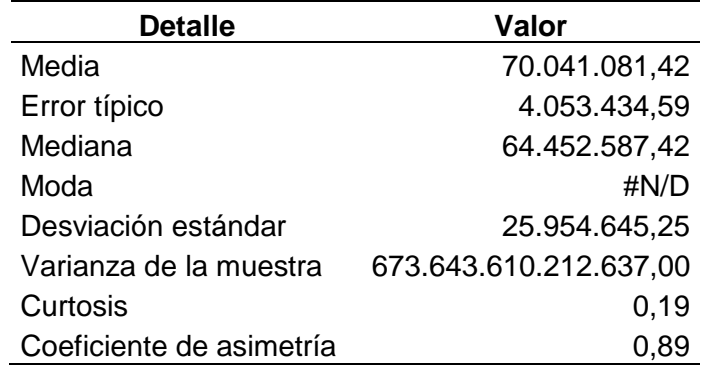

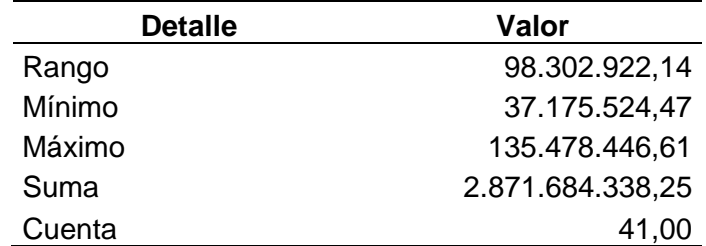

Nota: La tabla muestra la Estadística Descriptiva de la Estimación a la Conclusión del Proyecto Piloto de Jóvenes. Autoría Propia.

• **Valor Planificado (PV).** A este indicador se le asigno una distribución uniforme ya que es la que mejor se adecua a su comportamiento a lo largo de los cuarenta y uno (41) meses de análisis. Los valores asignados son como valor mínimo Bs. 1.226.437,97 y como valor máximo a Bs. 84.815.097,89, según la siguiente tabla de estadísticas

descriptivas:

## **Tabla 49**

*Estadística Descriptiva del Valor Planificado (PV)*

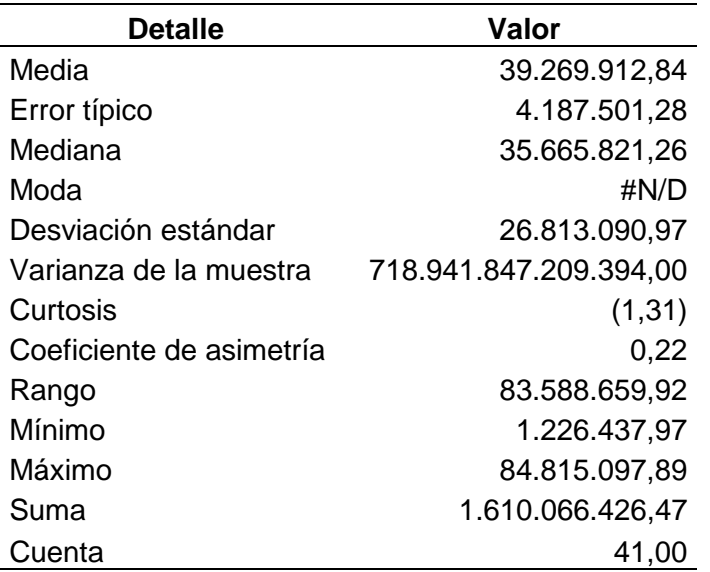

Nota: La tabla muestra la Estadística Descriptiva del Valor Planificado del Proyecto Piloto de Jóvenes. Autoría Propia.

• **Valor Ganado (EV).** A este indicador se le asignó una distribución normal ya que es la que mejor se adecua a su comportamiento a lo largo de los cuarenta y uno (41) meses de análisis. Los valores asignados son como media aritmética de Bs. 38.743.465,59 y

desviación estándar Bs. 26.297.297,82, según la siguiente tabla de estadísticas

descriptivas:

## **Tabla 50**

*Estadística Descriptiva del Valor Ganado (EV)*

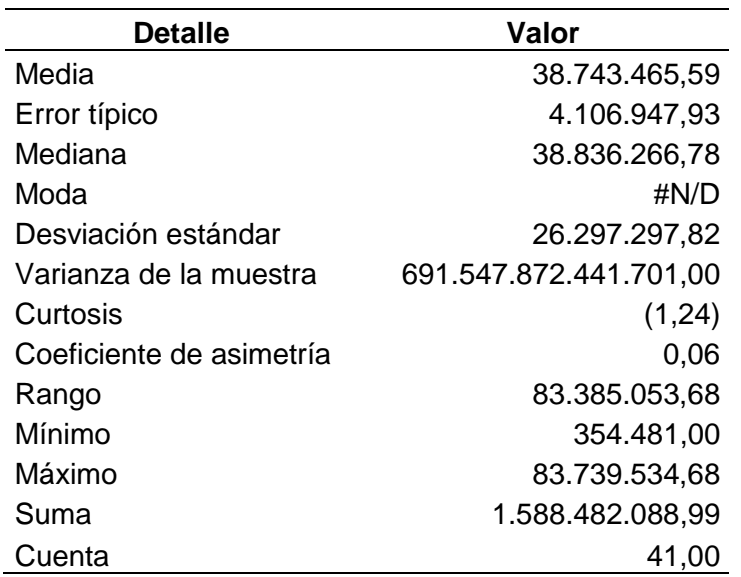

Nota: La tabla muestra la Estadística Descriptiva del Valor Ganado del Proyecto Piloto de Jóvenes. Autoría Propia.

• **Costo Real (AC).** A este indicador se le asignó una distribución extrema máxima ya que es la que mejor se adecua a su comportamiento a lo largo de los cuarenta y uno (41) meses de análisis. Los valores asignados son como valor más probable a la media aritmética de Bs. 18.389.423,63 y valor máximo Bs. 57.856.346,89, según la siguiente tabla de estadísticas descriptivas:

## **Tabla 51**

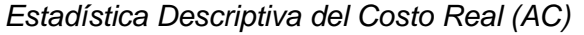

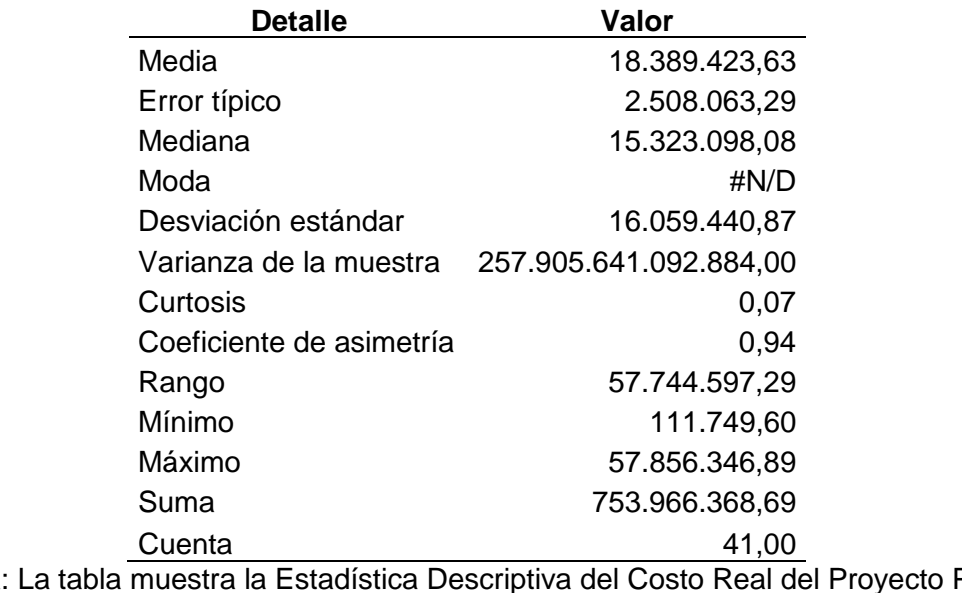

Nota: La tabla muestra la Estadística Descriptiva del Costo Real del Proyecto Piloto de Jóvenes. Autoría Propia.

Con los supuestos precedentes, luego de correr cien mil (100.000) iteraciones bajo la

Simulación de Monte Carlo, se tienen los siguientes resultados del TCPI:

# **Figura 36**

*Resultados de la Simulación de Monte Carlo Sobre el TCPI del Proyecto Piloto de Jóvenes*

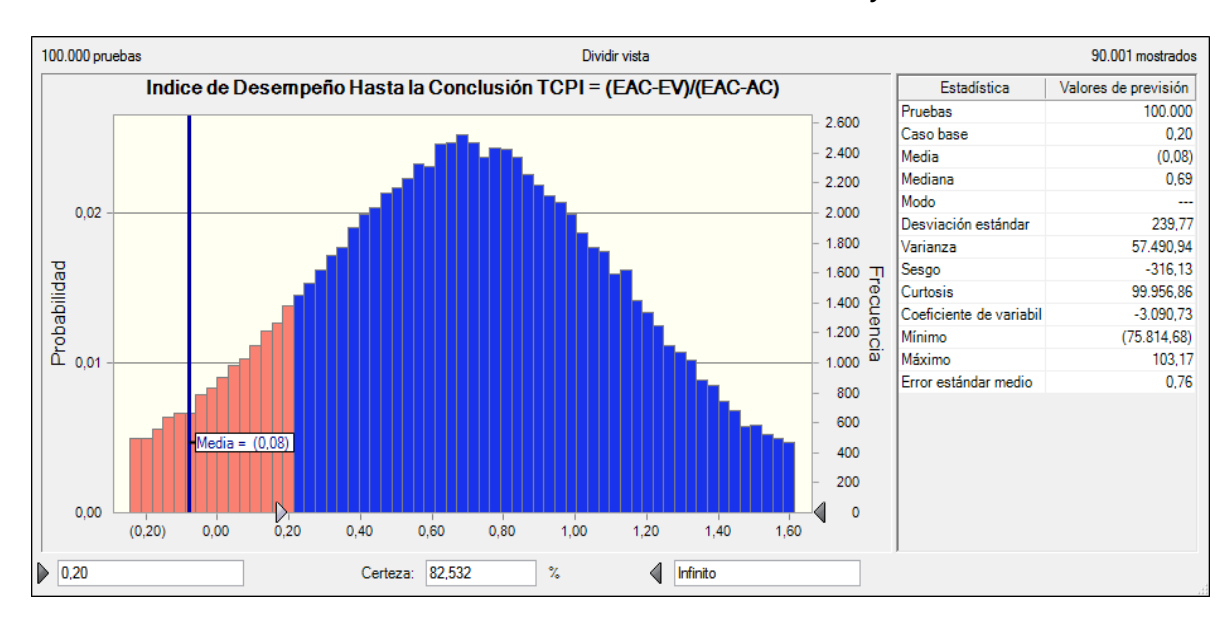

La Figura 36 denota que existe un 82,53% de probabilidad de que el valor del TCPI sea inferior a 0,20 como valor estimado a junio de 2021, considerándose una media aritmética de 0,08. El gráfico precedente pone en evidencia que no se requerirán esfuerzos adicionales para cumplir con el presupuesto planificando, debido a la política de asignación eficiente de recursos que rige en el Proyecto Piloto de Jóvenes en cumplimiento al marco normativo fiduciario vigente en el Estado Boliviano.

La siguiente figura muestra que la variable que hace posible que rendimientos adicionales con relación al costo no sean necesarios es el EV ya que muestra una relación inversa con el TCPI en un 94,2%, lo cual decanta en adecuados comportamientos a lo largo del periodo de ejecución del proyecto. Por su parte, se tiene al AC y a la EAC como variables que influyen en el incremento en el valor del TCPI en 3,4% y 2,4% respectivamente, sin embargo, su impacto no es significante.

#### **Figura 37**

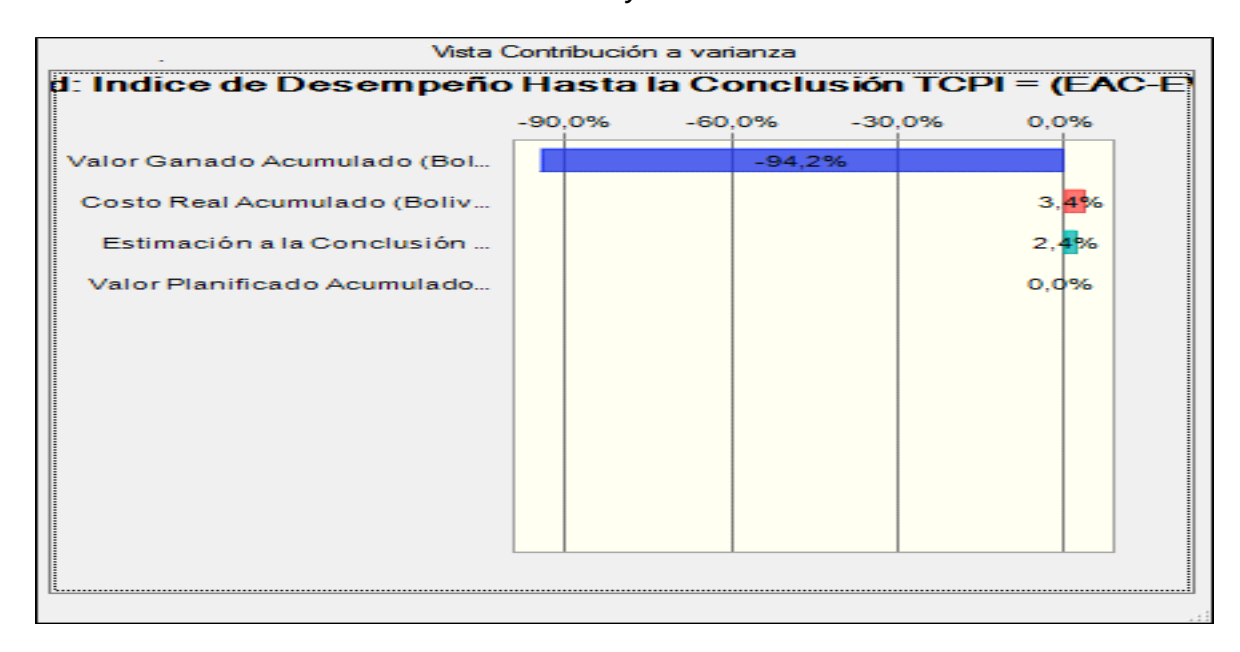

*Sensibilidad de Variables Sobre el TCPI del Proyecto Piloto de Jóvenes*

Por su parte, con los supuestos precedentes, luego de correr cien mil (100.000) iteraciones bajo la Simulación de Monte Carlo, se tienen los siguientes resultados del TSPI:

#### **Figura 38**

*Resultados de la Simulación de Monte Carlo Sobre el TSPI del Proyecto Piloto de Jóvenes*

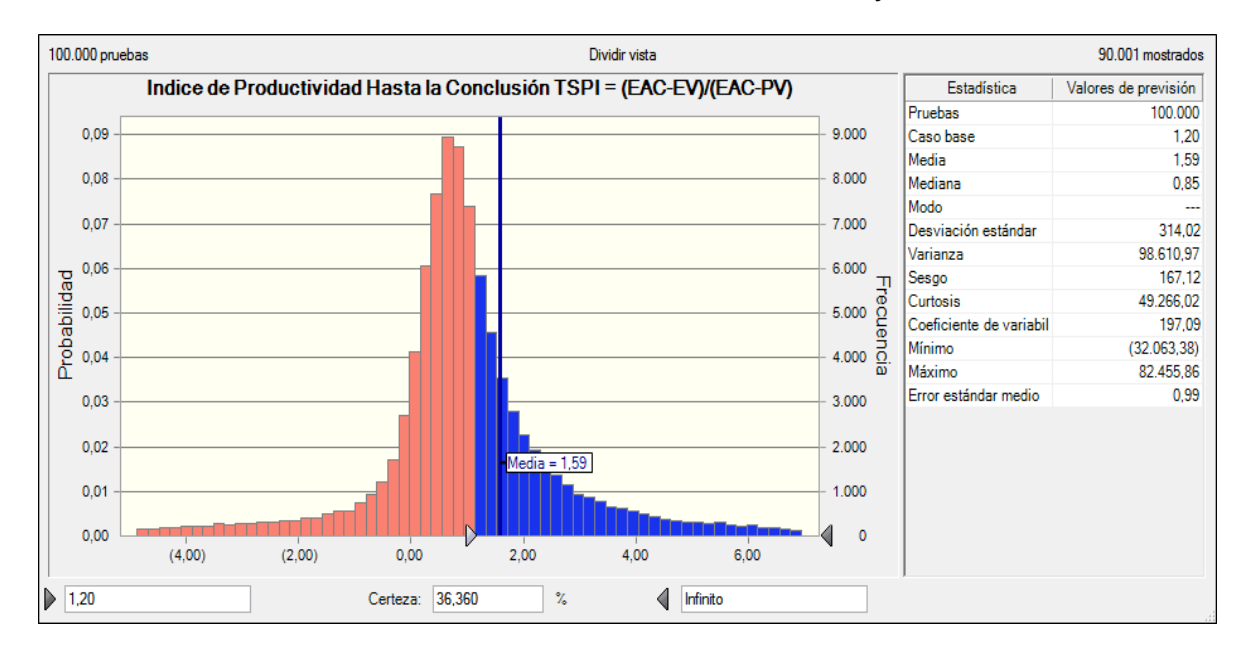

La figura precedente denota que existe un 36,36% de probabilidad de que el valor del TSPI sea inferior a 1,20 como valor registrado en junio de 2021, considerándose una media aritmética de 1,59. El gráfico precedente pone en evidencia que es muy probable que el valor del TSPI sea superior a la unidad, dado el comportamiento histórico que influyen en su cálculo, considerando que los indicadores de EVMS denotan un retraso respecto al cronograma inicial formulado en el Proyecto Piloto de Jóvenes.

La siguiente figura muestra que la variable que hace posible que rendimientos adicionales con relación al cronograma no sean necesarios es el EV ya que muestra una relación inversa con el TSPI en un 70,4%. Por su parte, el EAC afecta positivamente en el incremento del TSPI en un 21%, lo cual es lógico ya que mientras mayor sea la EAC, mayor será el TSPI. Además, el PV muestra un comportamiento similar a la EAC, influyendo en el incremento del TSPI en un 8,6%, es decir mientras más elevado sea el PV, mayor será el TSPI.

# **Figura 39**

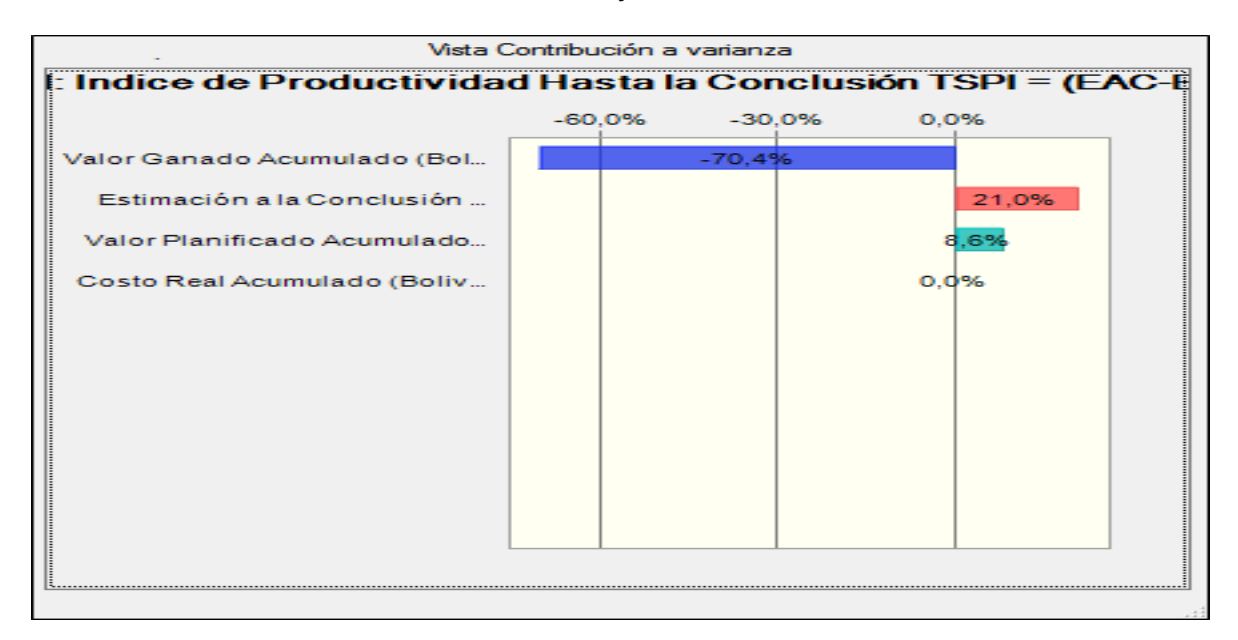

*Sensibilidad de Variables Sobre el TSPI del Proyecto Piloto de Jóvenes*

# **4.5.3. Simulación de Monte Carlo de la Duración Estimada (ED)**

La ED es el indicador que denota una estimación del tiempo de duración del proyecto en la unidad de tiempo en que este expresada la duración planificada del proyecto (PD) considerando el comportamiento del Índice de Desempeño de la Programación (SPI(t)), bajo la siguiente relación matemática ED=PD/SPI(t).

Por tanto, se formulan los siguientes supuestos de comportamiento estadístico del SPI(t), considerando que el PD es un valor constante equivalente a cincuenta (50) meses:

• **Índice de Desempeño de la Programación (SPI(t)).** A este indicador se le asignó una distribución extremo mínimo ya que es la que mejor se adecua a su comportamiento a lo largo de los cuarenta y uno (41) meses de análisis. Los valores asignados son como valor más probable a la media aritmética de 0,90 y valor mínimo de 0,29, según la siguiente tabla de estadísticas descriptivas:

# **Tabla 52**

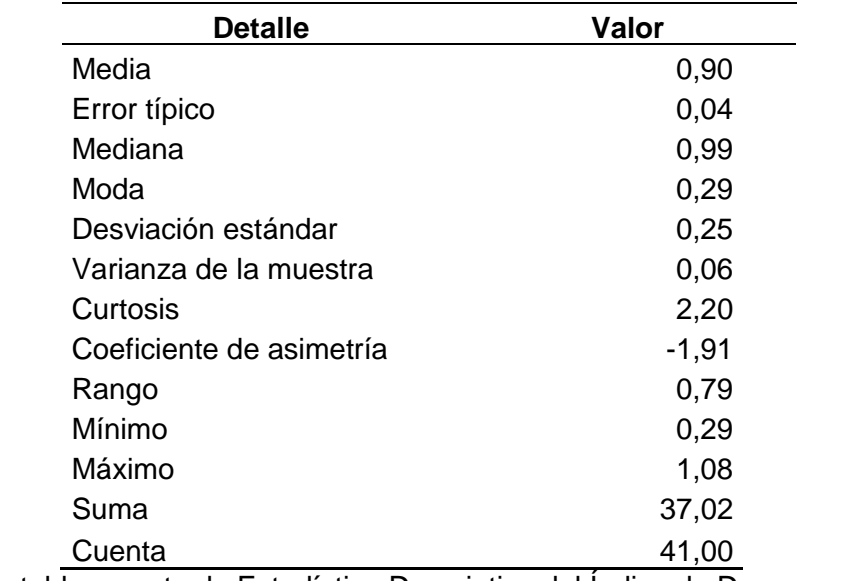

*Estadística Descriptiva del Índice de Desempeño de la Programación (SPI(t))*

Nota: La tabla muestra la Estadística Descriptiva del Índice de Desempeño de la Programación del Proyecto Piloto de Jóvenes. Autoría Propia.

Con los supuestos precedentes, luego de correr cien mil (100.000) iteraciones bajo la

Simulación de Monte Carlo, se tienen los siguientes resultados del SPI(t):

# **Figura 40**

*Resultados de la Simulación de Monte Carlo Sobre el SPI(t) del Proyecto Piloto de Jóvenes*

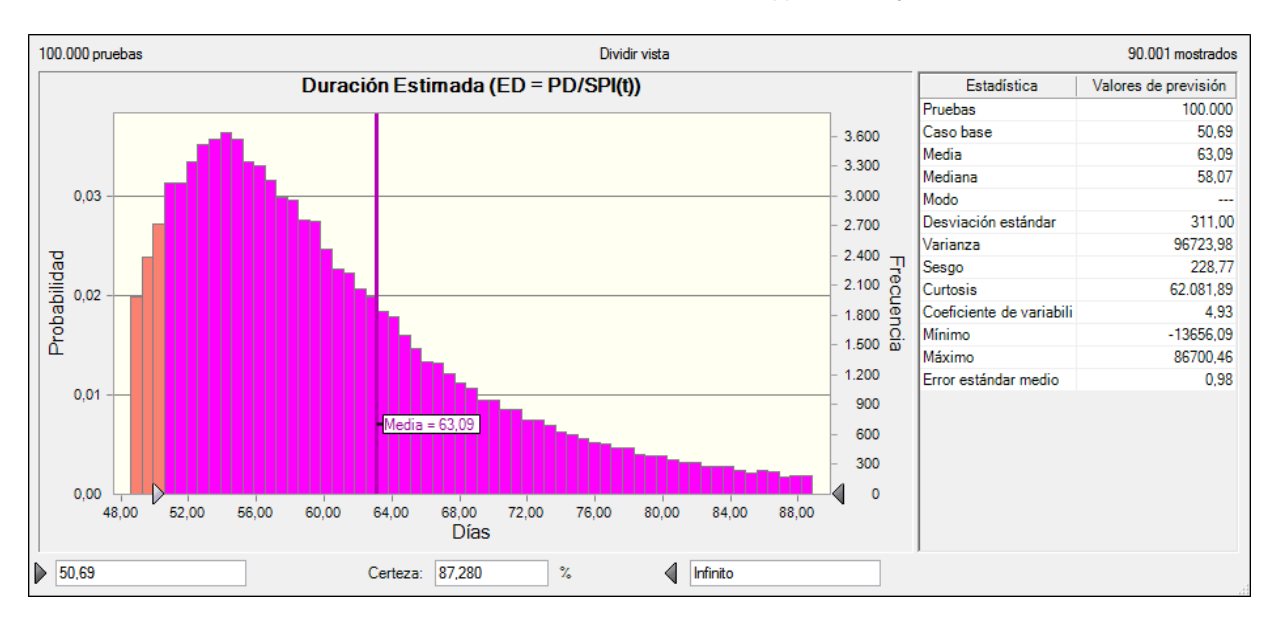

La Figura 40 denota que existe un 87,28% de probabilidad de que el valor de la ED sea inferior a 50,69 meses como valor estimado a junio de 2021, considerándose una media aritmética de 63,09 meses. El gráfico precedente pone en evidencia que es probable que la duración del proyecto será superior a los 50 meses, sin embargo, el coeficiente de asimetría denota una distribución con sesgo a la derecha lo cual quiere decir que los valores con mayor probabilidad de ocurrencia se concentran hacia valores pequeños de duración del proyecto.

La siguiente figura muestra la sensibilidad de la ED con la única variable sujeto de sensibilidad que es la SPI(t), mostrando una relación inversa en un 100%, es decir, mientras mayor sea el SPI(t) menor será la ED.

#### **Figura 41**

*Sensibilidad de Variables Sobre el SPI(t) del Proyecto Piloto de Jóvenes*

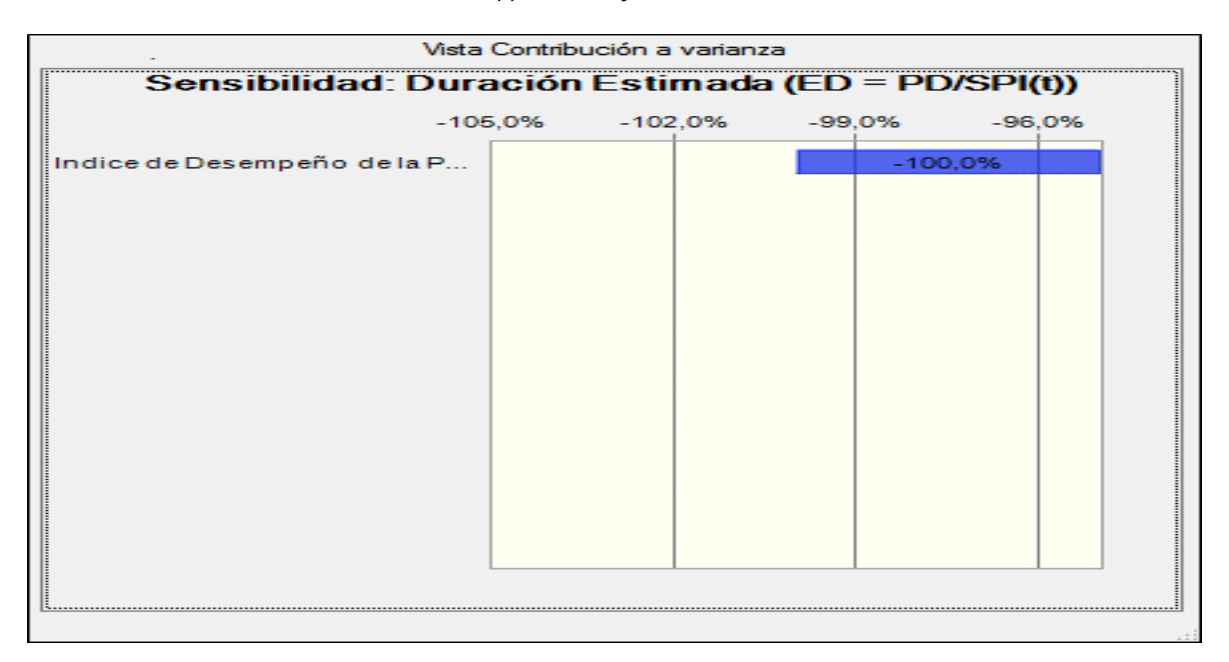

Los resultados precedentes ponen en evidencia las siguientes ventajas de la Simulación de Monte Carlo aplicada a los indicadores de pronóstico del EVMS para estimar el costo final y el tiempo de conclusión del Proyecto Piloto de Jóvenes:

- La Simulación de Monte Carlo permito llevar los resultados determinísticos de los indicadores de pronóstico del EVMS a un nivel probabilístico, permitiendo realizar análisis en base a distribuciones de probabilidad que mejor se adecuan al comportamiento de las variables del proyecto, lo cual se constituye en un plus adicional que fortalece e enriquece la interpretación de los indicadores del EVMS.
- Respecto a los indicadores de costo, la Simulación de Monte Carlo permitió validar estadísticamente que el Proyecto Piloto de Jóvenes presenta un buen desempeño, identificando que existe un 93,96% de probabilidad de que el valor del EAC sea inferior a Bs. 90.302.417,55 como valor estimado a junio de 2021, siendo inferior al valor del BAC del proyecto que llega a Bs. 91.580.999,00.
- Respecto a los indicadores de cronograma, la Simulación de Monte Carlo permitió validar estadísticamente que el Proyecto Piloto de Jóvenes presenta retraso, aunque no significativo, indicando que se requerirán esfuerzos adicionales para lograr la programación inicial según los resultados del TSPI que denotan la existencia de un 36,36% de probabilidad de que el valor del TSPI sea inferior a 1,20 como valor registrado en junio de 2021, considerándose una media aritmética de 1,59. Respecto a la Metodología del Cronograma Ganado, la Simulación de Monte Carlo muestra que existe un 87,28% de probabilidad de que el valor de la ED sea inferior a 50,69, considerándose un coeficiente de asimetría con sesgo a la derecha lo cual quiere decir que los valores con mayor probabilidad de ocurrencia se concentran hacia valores pequeños de duración del proyecto, poniendo en evidencia un retraso en tiempo, pero no significativo.

# **4.6. Desarrollar una propuesta de plan de gestión del alcance, costo y cronograma para el Proyecto Piloto de Jóvenes y un plan para su implementación**

El alcance de desarrollo de este proyecto incluye: Propuesta de plan de gestión de proyectos del Proyecto Piloto de Jóvenes para las áreas de alcance, costo y tiempo, considerando que el proyecto concluye en marzo de 2022. Un plan para la implementación del plan de gestión propuesto de forma inmediata a efectos de desarrollar un proceso de cierre del proyecto con las debidas previsiones normativas a efectos de afrontar su cierre.

#### **4.6.1. Propuesta de Plan de Gestión del Alcance, Costo y Cronograma**

La propuesta de Plan de Gestión del Alcance, Costo y Cronograma para el Proyecto Piloto de Jóvenes considera como principal insumo al primer entregable del presente PFG enfocado a **Realizar una evaluación de madurez en el planteamiento y uso correcto de la gestión del alcance-cronograma-costo en el Proyecto Piloto de Jóvenes, con el fin de determinar si es necesario proponer una metodología para su elaboración en el planeamiento del Proyecto.** Los resultados del citado entregable mostraron que las áreas de conocimiento de alcance y costo muestran un nivel de madurez de controlado con puntajes de 75,00% y 78,33%, respectivamente. Por su parte, el área de conocimiento de cronograma mostro un nivel de madurez de implementado con 50,55%. Los resultados precedentes ponen de manifiesto que el área sobre la cual se pondrá énfasis es cronograma.

#### **4.6.1.1. Gestión del Alcance**

Para mejorar la gestión del alcance del Proyecto Piloto de Jóvenes, se plantea el siguiente formulario de declaración del alcance del proyecto ya que el proyecto se encuentra en su recta final y por ello se hace pertinente explicitar los criterios de aceptación de cada entregable del proyecto, según el siguiente formulario que servirá para la validación del alcance:

### **Tabla 53**

#### *Propuesta de Declaración del Alcance del Proyecto Piloto de Jóvenes*

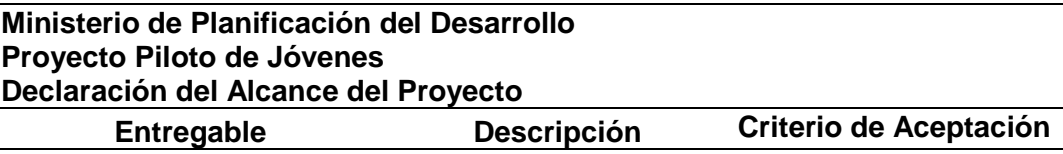

Nota: La tabla muestra la propuesta de Declaración del Alcance del Proyecto Piloto de Jóvenes. Autoría Propia.

#### **4.6.1.2. Gestión del Cronograma**

Para formular instrumentos para gestionar el cronograma como área de conocimiento que presenta mayores debilidades en el Proyecto Piloto de Jóvenes, se plantean los siguientes instrumentos con miras a formular información válida y verificada para el informe final del proyecto:

#### **4.6.1.2.1. Guía para la Determinación de la Duración de las Actividades**

Determinar la duración de las actividades es una de las bases del control del tiempo de duración del proyecto. No es posible controlar una situación que no ha sido correctamente programada debido a las incongruencias con los datos reales. Si se desea conocer la duración de un proyecto, es más sencillo hacer una estimación con base en las actividades y subactividades, que si se hace una estimación global del todo el proyecto. Existen diferentes técnicas para estimar la duración de las actividades de los proyectos y se exponen de la siguiente manera:

**1. Juicio de Expertos:** Con base en la experiencia con datos de rendimientos y estimaciones anteriores, se determina la posible duración de una actividad y se confía en este dato para las estimaciones siguientes. Puede ser discutido por diferentes expertos hasta llegar a un dato en común. Este método es recomendado solamente cuando quien hace la estimación posee experiencia y datos reales de rendimiento en actividades y condiciones similares.

**2. Estimación Análoga:** Consiste en realizar la estimación de la duración de una actividad con base en datos históricos de una actividad o proyecto similar. La estimación análoga utiliza parámetros de un proyecto anterior similar, tales como duración, presupuesto, tamaño, peso y complejidad, como base para estimar los mismos parámetros o medidas para un proyecto futuro. Se puede utilizar en combinación con el juicio de expertos y otras técnicas.

**3. Estimación Basada en Tres Valores:** Cuando no se cuenta con datos históricos de otros proyectos para hacer estimaciones como las anteriores, es posible acudir a métodos que se basan no sólo en la experiencia, sino que también toma en cuenta aspectos como la incertidumbre y el riesgo. El uso de estimaciones basadas en tres valores ayuda a definir un rango aproximado de duración de una actividad a través de la siguiente ecuación  $Te =$  $(To + 4Tm + Tp)/6.$ 

Donde:

- Te: Duración o tiempo esperado para la actividad.
- To: Tiempo optimista del mejor escenario para esa actividad.
- Tm: Tiempo más probable, en función de los recursos que probablemente le sean asignados y de las expectativas realistas de disponibilidad para la actividad.
- Tp: Tiempo pesimista del peor escenario para esa actividad

Se han expuesto cuatro métodos diferentes para realizar la estimación de la duración de las actividades. Se recomienda para el Proyecto Piloto de Jóvenes el uso de la **estimación basada en tres valores**, por ser un método que combina el uso de las otras técnicas y además considera aspectos de incertidumbre y riesgo a través de probabilidades, elementos que forman parte de forma explícita del EVMS.

193

## **4.6.1.2.2. Guía para la Elaboración de Cronogramas de Trabajo con Diagramas Gantt**

Con el objetivo de tener un control más estricto sobre la duración de las actividades de los proyectos se recomienda el uso de Diagramas de Gantt para la programación y elaboración del cronograma. Existen diferentes métodos y formatos para la elaboración, sin embargo, los Diagramas de Gantt ofrecen algunas ventajas como las siguientes:

- Se puede visualizar el cronograma global del proyecto de forma gráfica y fácil de interpretar.
- Facilita el establecimiento de objetivos que podrán ser alcanzados de forma progresiva.
- Permite visualizar las tareas más importantes a través de la ruta crítica.
- Permite el control de la duración de los proyectos en la etapa de ejecución.
- Fácil de elaborar.
- Amplia cantidad de programas computacionales para su elaboración.

Otro aspecto importante respecto a los Diagramas de Gantt es que se recomienda el software *Microsoft Project* para su elaboración, debido a que es un software práctico y posee gran cantidad material de capacitación mediante cursos y bibliografía. Se recomienda que los encargados de su uso reciban un curso de capacitación para un mejor aprovechamiento de todas las herramientas y facilidades que ofrece el software. Se puede elaborar un diagrama a través de pasos previos y sencillos como los siguientes:

- Definir las Actividades del Proyecto: Se recomienda crear una lista de actividades por incluir en el diagrama, partiendo de la estructura desglosada de trabajo y determinar hasta que nivel de programación se llevará el cronograma.
- Estimación de la Duración de las Actividades del Proyecto: Se recomienda el uso de alguna de las técnicas detalladas en el numeral 4.6.1.2.1.
- Determinar las Dependencias entre Actividades y la Sucesión: Se debe determinar la secuencia en que serán ejecutas las actividades y asignar a cada una de ellas un orden. También se debe establecer cuáles son las dependencias entre actividades.
- Elaboración del Diagrama: Una vez determinada la información precedente, se procede a la elaboración del Diagrama.
- Asignar Recursos y Responsables a las Actividades: Se pueden asignar recursos a las actividades y asignar responsables para su ejecución.

El Diagrama Gantt resulta ser una herramienta visual muy útil para el control del tiempo de las actividades de un proyecto. De este diagrama se puede extraer información importante como fechas de inicio y final, secuenciade actividades, estado de avance de una actividad determinada, entre otros datos.

### **4.6.1.2.3. Guía para la Aplicación del Sistema de Gestión del Valor Ganado**

Esta es la técnica que permite medir el desempeño de un proyecto en términos de tiempo y costo. Permite hacer valoraciones no sólo de los gastos del proyecto, sino que agrega parámetros para valorar el desempeño del tiempo de ejecución de las actividades. Se debe contar con datos actualizados de gastos y avance del proyecto a la fecha en que se hacer el corte para la evaluación. El valor ganado involucra en sus determinaciones datos como los siguientes:

- Valor Planificado (PV).
- Costo Real (AC).
- Valor Ganado (EV).
- Variación del Costo (CV).
- Variación del Cronograma (SV).
- Índice de Desempeño del Costo (CPI).
- Índice de Desempeño del Cronograma (SPI).
- Índice de Desempeño Hasta la Conclusión (TCPI).
- Índice de Productividad Hasta la Conclusión (TSPI).
- Estimación a la Conclusión (EAC).

Esta herramienta facilita la toma de decisiones respecto al presupuesto del proyecto, con base en proyecciones según la tendencia de gastos y avance en una fecha determinada. A partir de esto se puede corregir o mantener acciones que marcan el ritmo del proyecto hasta su terminación.

Se adjunta a esta guía una hoja de cálculo en Microsoft Excel (Anexo N°7) para las determinaciones de los índices y parámetros de valor ganado. El procedimiento para su uso es el siguiente:

**1.** Detallar todas las actividades del proyecto en el cuadro de detalle de actividades, considerando su duración en meses.

**2.** Detallar los valores de valor planificado de cada una de las actividades a lo largo del tiempo de duración del proyecto.

**3.** Detallar los valores de costo real de cada una de las actividades a lo largo del tiempo de ejecución del proyecto, debiendo el último valor registrado corresponder a la ejecución de gastos del proyecto a la fecha de corte en la cual se realizará el análisis de valor ganado. La fuente de información de los valores de costo real es el sistema de gestión financiera del programa.

**4.** Detallar los valores de valor ganado de cada una de las actividades a lo largo del tiempo de ejecución del proyecto, debiendo el último valor registrado corresponder al valor del valor ganado a la fecha de corte en la cual se realizará el análisis de valor ganado. Los valores de valor ganado resultan de prorratear el valor total en unidades monetarias del valor planificado entre la duración de cada actividad.

**5.** La hoja Excel se encuentra programada con el cálculo de cada uno de los indicadores de desempeño y pronostico del valor ganado. También se considera la parametrización de los indicadores del cronograma ganado.

**6.** Interpretar los indicadores de desempeño, indicadores de pronóstico del valor ganado y los indicadores del cronograma ganado.

**7.** Tomar las decisiones correspondientes en base a los indicadores obtenidos para mejorar el desempeño del proyecto.

#### **4.6.1.3. Gestión del Costo**

Como parte de los procedimientos de la gestión del costo del Proyecto Piloto de Jóvenes para la gestión 2022 como ultima gestión fiscal de ejecución del proyecto, se propone establecer la plantilla llamada "Estimación de Costos". Esta herramienta servirá, para que de manera precisa y general se haga un estimado del posible costo global del proyecto, desglosando cada actividad del proyecto en costos directos e indirectos que correspondan, de tal forma que se estime el costo por actividad de forma detallada que permita la agrupación de costos por actividad en el presupuesto del proyecto. En la Tabla 52 se puede apreciar en que consiste este formato que en esencia considera un tipo de estimación ascendente ya que a partir de la estimación del costo de las actividades se estimará el presupuesto por categoría programática y que desembocará en el presupuesto del proyecto:

## **Tabla 54**

*Propuesta de Plantilla de Estimación de Costos del Proyecto Piloto de Jóvenes*

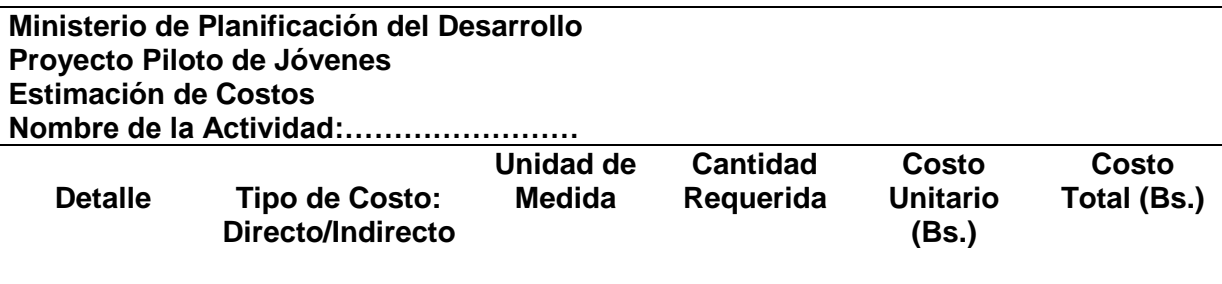

#### **Total**

Nota: La tabla muestra la propuesta de Estimación de Costos del Proyecto Piloto de Jóvenes. Autoría Propia.

#### **4.6.2. Plan de Implementación**

La implementación del plan de gestión que contiene las herramientas precedentes, se desarrollará en tres fases. Primero la fase de capacitación, en la que se expondrá al equipo de proyecto, la forma correcta en que se debe aplicar y ejecutar las guías desarrolladas. La segunda fase que consiste en la implementación o uso de las herramientas del plan de gestión. Por último, la tercera fase consiste en la evaluación de los procesos adquiridos, una vez que estos hayan sido ejecutados. Para cada una de estas fases se definirán las actividades por ejecutar, así como los responsables de dicha ejecución. Así mismo, se programará el tiempo en el que se deben realizar, junto con los recursos necesarios para esto. Los elementos precedentes son desarrollados considerando que el mes de conclusión del proyecto es marzo de 2022 y el proceso de cierre se desarrollara en cuatro meses más, es decir, hasta julio de 2022.

#### **4.6.2.1. Fases**

#### **4.6.2.1.1. Fase 1. Capacitación**

El objetivo de esta fase es lograr que todo el equipo del Proyecto Piloto de Jóvenes adquiera los conocimientos necesarios para aplicar el plan de gestión del alcance, costo y cronograma propuesto, de manera correcta y eficiente, y que pueda ser de gran provecho en la última gestión de ejecución y cierre del proyecto. La fase de capacitación se debe ejecutar en dos (2) actividades, mismas que se exponen a continuación:

- Capacitación en el uso de plantillas diseñadas.
- Capacitación en el uso de Microsoft Project para la gestión del cronograma del proyecto.

#### **4.6.2.1.2. Fase 2. Implementación**

Esta fase consiste en la ejecución del plan de gestión propuesto, junto con todas herramientas elaboradas para ello. Las etapas de la fase de implementación del plan son las siguientes:

- Planificación de la implementación.
- Implementación.

## **4.6.2.1.3. Fase 3. Evaluación**

Una vez que el equipo del proyecto domina los conceptos expuestos y logra implementar los procesos propuestos, se debe realizar una evaluación. La evaluación busca medir los aspectos positivos y negativos que causará la implementación, así como el logro de los objetivos planeados. Se debe realizar una comparación con el estado del Proyecto Piloto de Jóvenes antes y después de la utilización de las herramientas y plantillas propuestas. La fase de evaluación se debe realizar en dos (2) etapas, mismas que se describen a continuación:

- Entrevistas a grupos focales para conocer la opinión del equipo del proyecto.
- Informe de evaluación.

# **4.6.2.2. Cronograma de Implementación**

En el apartado anterior se expuso en detalle el contenido de las actividades por ejecutar para llevar a cabo la implementación del plan de gestión. Ahora corresponde indicar el tiempo en el que se planea ejecutar cada una de ellas. En la Tabla 53 se puede observar el cronograma de actividades en forma de Diagrama de Gantt, del cual es posible extraer la siguiente información:

- La duración total del cronograma de actividades es de 18 semanas según la metodología propuesta.
- La fase 1 de capacitación tiene una duración de 1semana. La fase 2 de implementación tiene una duración de 15semanas. La fase 3 de evaluación tiene una duración de 3 semanas.
- La fase 3 inicia junto con las actividades de cierre del proyecto a ser desarrolladas bajo la normativa BID.

# **Tabla 55**

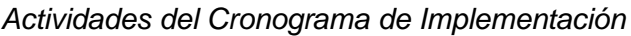

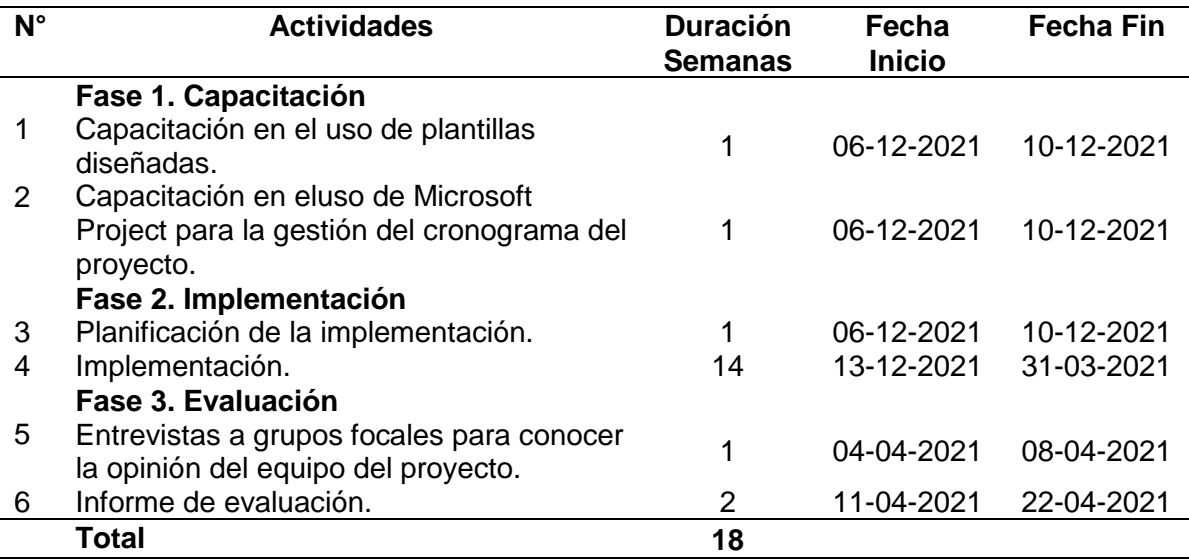

Nota: La tabla muestra las Actividades y su Duración del Cronograma de Implementación del Plan de Gestión del Proyecto de Optimización de Procesos del Proyecto Piloto de Jóvenes. Autoría Propia.

El proyecto de optimización precedente pondrá énfasis en la capacitación especializada en el área de conocimiento cronograma, permitiendo que la totalidad de funcionarios implicados en la gestión del alcance-cronograma-costo participen de capacitaciones destinadas a mejorar la aplicación de herramientas de gestión del cronograma. La capacitación también deberá incluir la técnica de gestión del valor ganado como herramienta de gestión del cronograma y costo. Una vez que las mejoras hayan sido implementadas durante catorce semanas se procederá a su evaluación, proceso que coincidirá con el inicio de las actividades de cierre del proyecto.

## **4.6.2.3. Responsables de la Implementación**

Asignar responsabilidades a los miembros del equipo del proyecto, aumenta la probabilidad de éxito en el logro de los objetivos. Esta asignación permite una mayor trazabilidad en las tareas a ejecutar al encargar cada una de ellas a una persona responsable. Para este caso, el Proyecto Piloto de Jóvenes cuenta con una estructura de trabajo establecida de la siguiente manera:

**Coordinación Técnica.** Con las siguientes responsabilidades:

- Aprobar del plan de gestión e implementación.
- Procurar la ejecución del plan de gestión.
- Coordinar y ejecutar la fase de evaluación.
- Promover el registro de lecciones aprendidas de la implementación del plan de gestión.

**Instructor – Responsable Nacional Administrativo Financiero.** Con las siguientes

responsabilidades:

- Realizar la capacitación en el uso de las herramientas programadas.
- Verificar que el plan sea ejecutado según lo planificado.
- Solucionar problemas relacionados con la implementación.

# **Ejecutores – Áreas Técnica y Fiduciaria.**

- Ejecutar el plan de gestión de proyectos, después de recibir la capacitación.
- Presentar informes mensuales.

En la Tabla 56 se puede observar una matriz de roles con las actividades mencionadas

y sus responsables:

# **Tabla 56**

*Matriz de Roles de Implementación del Plan de Gestión del Proyecto Piloto de Jóvenes*

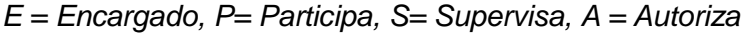

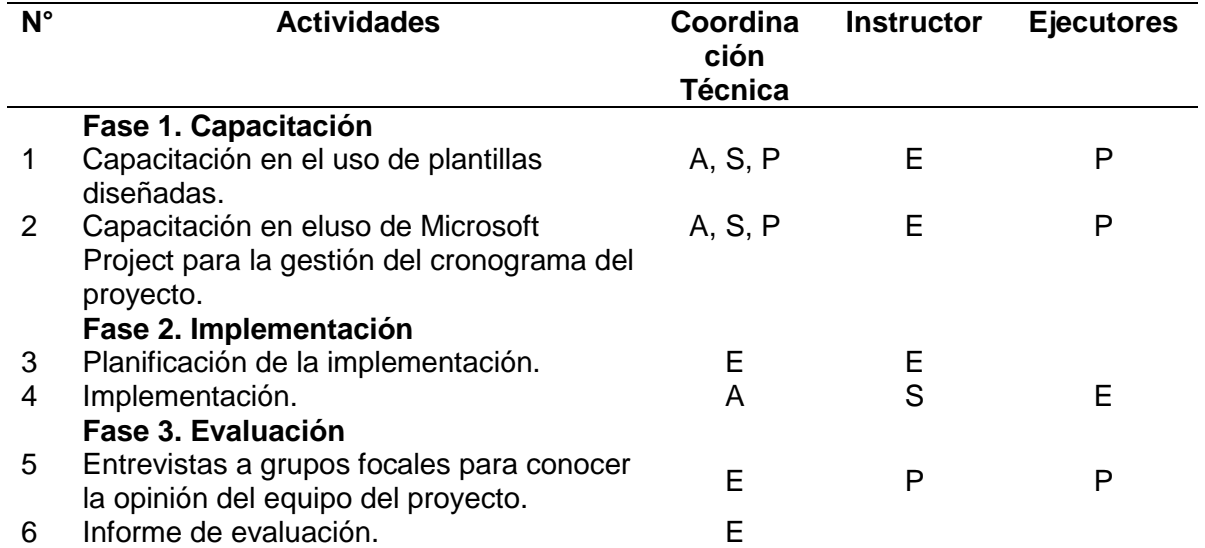

Nota: La tabla muestra las Actividades y su Duración del Cronograma de Implementación del Plan de Gestión del Proyecto de Optimización de Procesos del Proyecto Piloto de Jóvenes. Autoría Propia.

# **4.6.2.4. Recursos Necesarios y Presupuesto**

Es de hacer notar que no se requiere un presupuesto adicional para ejecutar el plan de

gestión propuesto ya que se ejecutara en el marco de las actividades recurrentes del Proyecto

Piloto de Jóvenes.

#### **Conclusiones**

Del desarrollo del presente PFG, se llegan a las siguientes conclusiones:

- 1. De la evaluación de madurez de la gestión del alcance-cronograma-costo realizada en el Proyecto Piloto de Jóvenes, es posible manifestar que el proyecto presenta un nivel de madurez de controlado en las áreas de conocimiento de alcance y costo, debiendo ejecutarse acciones en pro de ajustar en cierta medida ambas áreas considerando su buen funcionamiento. Por su parte, el área que muestra un nivel de madurez de controlado es la de cronograma, con un nivel de implementado, debiendo el proyecto desarrollar las acciones en pro de mejorar los procesos de gestión del cronograma.
- 2. El análisis de Gestión del Valor Ganado como herramienta de clase mundial es la herramienta y técnica más relevante de las áreas de gestión de alcance, cronograma y costo, para el control y monitoreo del Proyecto Piloto de Jóvenes por su versatilidad de aplicación y sencillez en la interpretación de indicadores de desempeño y pronóstico.
- 3. La metodología propuesta considera en esencia el uso de una hoja Excel parametrizada que permite el registro de los valores esenciales para la aplicación del análisis de Gestión del Valor Ganado como lo son EV, AC y PV, partiendo de las actividades del proyecto y de sus respectivas duraciones. Los indicadores de pronóstico y desempeño del Valor Ganado y del Cronograma Ganado están parametrizados para su cálculo y posterior interpretación. Respecto a los resultados de los indicadores de desempeño del Proyecto Piloto de Jóvenes al 30 de junio de 2021, calculados mediante el análisis de Gestión del Valor Ganado, denotan que el proyecto presenta resultados favorables respecto al costo y un leve retraso respecto al cronograma que puede ser ajustado y remontable hasta la finalización del proyecto. Por su parte, respecto a los indicadores de pronóstico, estos muestran que en el proyecto se gastaran menos recursos de los planificados y que el proyecto alcanzará sus

metas en el periodo de tiempo previsto para su conclusión (marzo de 2022), debiendo realizar los ajustes previsorios.

4. La aplicación de la Simulación Monte Carlo al análisis de Gestión del Valor Ganado permite elevar el citado análisis mediante el cual se obtienen indicadores determinísticos hacia indicadores probabilísticos, lo cual enriquece el análisis, permitiendo elevar el análisis hacia la obtención de probables escenarios futuros que son probables de suceder en el proyecto. Respecto a los indicadores de costo, la Simulación de Monte Carlo permitió validar estadísticamente que el Proyecto Piloto de Jóvenes presenta un buen desempeño, identificando que existe un 93,96% de probabilidad de que el valor del EAC sea inferior al BAC del proyecto que llega a Bs. 91.580.999,00.Respecto a los indicadores de cronograma, la Simulación de Monte Carlo permitió validar estadísticamente que el Proyecto Piloto de Jóvenes presenta retraso, aunque no significativo, indicando que se requerirán esfuerzos adicionales para lograr la programación inicial.

Respecto a la Metodología del Cronograma Ganado, la Simulación de Monte Carlo muestra que existe un 87,28% de probabilidad de que el valor de la ED sea inferior a 50,69, considerándose un coeficiente de asimetría con sesgo a la derecha lo cual quiere decir que los valores con mayor probabilidad de ocurrencia se concentran hacia valores pequeños de duración del proyecto, poniendo en evidencia un retraso en tiempo, pero no significativo.

5. El plan de gestión del alcance, costo y cronograma propuesto para el Proyecto Piloto de Jóvenes fue formulado considerando los resultados de la evaluación de madurez del primer entregable y el periodo de ejecución restante de cinco (5) meses para la conclusión del mismo. Se formularon instrumentos orientados a validar el alcance y a monitorear y evaluar el proyecto respecto a su costo y cronograma, orientando los instrumentos diseñados hacia el proceso de cierre que afrontará el proyecto con la generación del informe final de rigor en

204

cumplimiento al Contrato de Préstamo suscrito entre el Estado Plurinacional de Bolivia y el BID.

# **Recomendaciones**

- 1. Es recomendable para el Proyecto Piloto de Jóvenes aplicar el análisis de Gestión del Valor Ganado a la conclusión del mismo como un acápite del informe final de cierre del proyecto, en cumplimiento a las políticas fiduciarias del BID y a la normativa vigente en el Estado Plurinacional de Bolivia respecto a la ejecución de proyectos de inversión.
- 2. Es recomendable complementar el análisis de Gestión del Valor Ganado con la Simulación de Monte Carlo a efectos de elevar el análisis de valores determinísticos a valores probabilísticos que permiten construir probables y futuros escenarios de comportamiento de los indicadores.
- 3. Es recomendable para el Proyecto Piloto de Jóvenes aplicar el plan de gestión de alcance, costo y cronograma propuesto ya que orientará la aplicación de los instrumentos propuestos hacia el inmediato proceso de cierre que afrontará el proyecto.
- 4. Es recomendable que en la ejecución de proyectos de inversión pública en el Estado Boliviano se aplique el análisis de Gestión del Valor Ganado como herramienta de monitoreo y control de proyectos por su versatilidad de aplicación facilidad en la interpretación de resultados a efectos de mejorar la ejecución de los proyectos mediante la toma de decisiones oportunas fruto de un análisis objetivo basado en indicadores.

#### **Lista de Referencias**

Adams, J. (1978). *Organizational Life Cycle Implications for Major R & D Projects*. Project Management Quarterly, Vol IX, N° 4.

Alcívar, M. (2016). Estructura de Desglose de Trabajo como Herramienta para la Planificación de Proyectos. Departamento de Ingeniería Civil, Universidad Técnica de Manabí.

Alvarado, C. (2020). ¿Por qué fracasan los proyectos? Recuperado el 23 de mayo de 2021 de <https://gestion.pensemos.com/por-que-fracasan-los-proyectos>

American Psychological Association. (2020). *Guía resumen del manual de publicaciones con normas APA*. Séptima Edición.

[http://www.unipamplona.edu.co/unipamplona/portalIG/home\\_15/recursos/2020/documentos/270](http://www.unipamplona.edu.co/unipamplona/portalIG/home_15/recursos/2020/documentos/27022020/normasapa-7.pdf) [22020/normasapa-7.pdf.](http://www.unipamplona.edu.co/unipamplona/portalIG/home_15/recursos/2020/documentos/27022020/normasapa-7.pdf)

Barndt, S. (1999). *Implicaciones de Comportamiento del Ciclo de Vida del Proyecto.* CECSA.

Briceño, P. (1996). *Administración y Dirección de Proyectos: Un Enfoque Integrado.* McGraw-Hill.

Brookes, N., & Clark, R. (2009). Using Maturity Models to Improve Project Management Practice. ResearchGate, 12.

Budd, C. & Budd, S. (2010). *A practical guide to earned value project management.* Second *Edition*. E.U.A.: Management Concepts.

Clayton, J. (2009). *Las ventajas de la gestión de valor ganado.* La voz de Houston. Universitat Politècnica de València.

https://pyme.lavoztx.com/las-ventajas-de-la-gestin-de-valor-ganado-13812.html

Delgado, D. (2014). *Método de Valor Ganado como herramienta Lean Construction*. Universitat Politècnica de València. ETS de Ingeniería de Edificación.

Espinosa, S. (2019). Implementación del OPM3 para diagnosticar el nivel de madurez en temas de administración de proyectos en la Dirección Técnica y de Cadena de Suministro de Arca Continental. Instituto Tecnológico y de Estudios Superiores de Monterrey. Nuevo León, México. Esquembre, J., Calderano, C., Caselles, D., Garay, M., Rivarola, G., Varela, F. et al. (2009). *Dirección Profesional de Proyectos (Guía Examen PMP®)*. Argentina: Prentice Hall – Pearson Education.

Fleming, Q. & Koppleman, J. (2010). *Earned Value Project Management. Fourth Edition.* Project Management Institute.

Gaceta Oficial de Bolivia. (1990). *Ley N° 1178 de administración y control gubernamentales.* La Paz - Bolivia: Honorable Congreso Nacional.

Hernández, R., Fernández, C. y Baptista, P. (2014). *Metodología de la investigación.* Sexta Edición. Mexico: McGraw-Hill.

Lechler, TG, Edington, BH y Gao, T. (2012). Desafiando la gestión de proyectos clásica: convertir las incertidumbres del proyecto en oportunidades comerciales. *Diario de gestión de proyectos.*

Lipke, W. (2009). *Earned schedule (An extension to earned value management for managing schedule performance)*. E.U.A.: Lulu® Publishing.

López, C. (2016). *Aplicación del Análisis del Valor Ganado en Distintos Escenarios* [Trabajo Fin de Grado, Escuela Técnica Superior de Ingeniería]. Repositorio de Trabajos de Graduación. Lledó, P. (2017). *Administración de proyectos. El ABC para un director de proyectos exitoso*. Sexta Edición. Estados Unidos.

Marte, T. (2018). La importancia de la gestión de riesgos en los proyectos. Recuperado el 25 de mayo de 2021 de [https://www.tomasmarte.com/2018/11/30/la-importancia-de-la-gestion-de-riesgos](https://www.tomasmarte.com/2018/11/30/la-importancia-de-la-gestion-de-riesgos-en-los-proyectos/)[en-los-proyectos/](https://www.tomasmarte.com/2018/11/30/la-importancia-de-la-gestion-de-riesgos-en-los-proyectos/)

Martínez, J. (2015). Modelo de madurez en el dominio de los proyectos aplicado a organizaciones de gestión de proyectos en Medellín. Universidad EAFIT, Medellín, Colombia. Master en Dirección de Proyectos. Universidad de Alcalá. (2021). Módulo 5 Monitoreo y Control del Proyecto. Recuperado el 13 de mayo de 2021 de

[https://uv-mdap.com/programa-desarrollado/bloque-i-el-ciclo-de-vida-del-proyecto/monitoreo-y-](https://uv-mdap.com/programa-desarrollado/bloque-i-el-ciclo-de-vida-del-proyecto/monitoreo-y-control-del-proyecto/)

#### [control-del-proyecto/](https://uv-mdap.com/programa-desarrollado/bloque-i-el-ciclo-de-vida-del-proyecto/monitoreo-y-control-del-proyecto/)

McLain, D. (2009). Cuantificar las características del proyecto relacionadas con la incertidumbre. *Diario de gestión de proyectos, 40*(4), 60–73. doi: 10.1002 / pmj Ministerio de Planificación del Desarrollo (s.f.r). Recuperado el 17 de mayo de 2021 de

http://www.planificacion.gob.bo/index.

Ministerio de Planificación del Desarrollo. *Plan Estratégico Institucional 2016 – 2020*. Archivo Documental del Proyecto.

Ministerio de Planificación del Desarrollo – Proyecto Piloto de Jóvenes. 2020. *Informe semestral 1-2020.* Archivo Documental del Proyecto.

Ministerio de Planificación del Desarrollo – Proyecto Piloto de Jóvenes. 2020. *Informe semestral 2-2020.* Archivo Documental del Proyecto.

Ministerio de Planificación del Desarrollo – Proyecto Piloto de Jóvenes. 2021. *Reglamento Operativo.* Archivo Documental del Proyecto.

Mulcahy, R. (2018). *Preparación para el examen PMP.* Novena Edición. E.U.A.: RMC Publications.

Navarro, D., (2016). *Seguimiento de proyectos con el Análisis del Valor Ganado.* Recuperado el 27 de mayo de 2021 de [Dirección de Proyectos \(direccion-proyectos.blogspot.com\)](http://direccion-proyectos.blogspot.com/)

OBS, B. S. (2019). El ciclo de vida de un proyecto y la formación. Obtenido de OBS Business School: [https://www.obs-edu.com/int/blog-project-management/etapas-de-un-proyecto/el](https://www.obs-edu.com/int/blog-project-management/etapas-de-un-proyecto/el-ciclode-vida-de-un-proyecto-y-la-formacion)[ciclode-vida-de-un-proyecto-y-la-formacion](https://www.obs-edu.com/int/blog-project-management/etapas-de-un-proyecto/el-ciclode-vida-de-un-proyecto-y-la-formacion)

Padilla, W. (2012). *Aplicación del Análisis del Valor Ganado para el Gerenciamiento de Proyectos* [Proyecto Final de Graduación Presentado como Requisito Parcial para Optar por el Título de Master en Administración de Proyectos, Universidad para la Cooperación Internacional]. Repositorio de Trabajos de Graduación.

Pajares, J. (2016). Limitaciones y mejoras de la metodología del valor ganado en la gestión integrada del plazo y costo de proyectos. Recuperado el 14 de mayo de 2021 de

[h](https://www.aeipro.com/files/congresos/2008zaragoza/ciip08_2266_2275.621.pdf)[ttps://www.aeipro.com/files/congresos/2008zaragoza/ciip08\\_2266\\_2275.621.pdf](https://www.aeipro.com/files/congresos/2008zaragoza/ciip08_2266_2275.621.pdf)

Pérez, A., y Rodríguez, A. (2017). Métodos científicos de indagación y de construcción del conocimiento. *Revista Escuela de Administración de Negocios*, (82), 1-26.

<https://doi.org/10.21158/01208160.n82.2017.1647>

Praxis® (s.f.). *Diagrama de Precedencia.* [Diagrama de precedencia -](https://www.praxisframework.org/es/library/precedence-diagram) Praxis Framework

Project Management Institute. (2017). Guía de los Fundamentos para la Administración de Proyectos (PMBOK). Sixth Edition. Pennsylvania, Estados Unidos.

Project Management Institute. (2019). The standard for earned value management. Second Edition*.* Pennsylvania, Estados Unidos.

Project Management Institute. (2009). Estándar de Práctica para la Gestión de Riesgos de Proyectos. Pennsylvania, Estados Unidos.

Project Management Institute. (2013). The Organizational Project Management Maturity Model. Pensilvannya: Project Management Institute Inc.

Rivera, F. (2012). *Guía de Aplicación del Método del Valor Ganado como Sistema Integral de Control, Seguimiento y Supervisión de Obras*[Monografía, Universidad Pontificia Bolivariana]. Repositorio de Trabajos de Graduación.

Tahri, H., & Omar, D. (2015). New Design for Calculating Project Management Maturity (PMM). Procedia, 8.

Teherán, Y. (2018). Diseño de un modelo de evaluación y medición de la madurez organizacional en gestión de proyectos y aplicación a compañias de armadores de Colombia. Universidad Tecnológica de Bolivar. Cartagena, Colombia.

TodoPMP. (s.f.). *Dirección de Proyectos.* https://todopmp.com/que-es-la-administracion-deproyectos/

Valor Experto. (s.f.). *Valor Ganado.* https://www.valorexperto.com/valor-ganado/

Vanhoucke, M. (2009). *Measuring time (Improving project performance using earned value management).*E.U.A.: Springer.

Villagra Torcomian Ignacio. (2017). *Análisis de riesgo de proyectos mediante el método de montecarlo.* Argentina: Prentice Hall – Pearson Education.

## **Anexos**

# **Anexo 1: ACTA (CHÁRTER) DEL PFG**

**ACTA DEL PROYECTO Formaliza la existencia del proyecto y confiere al director de proyecto la autoridad para asignar los recursos de la organización a las actividades del proyecto. Establece el beneficio directo, inicio claro y límites del proyecto bien definidos.**

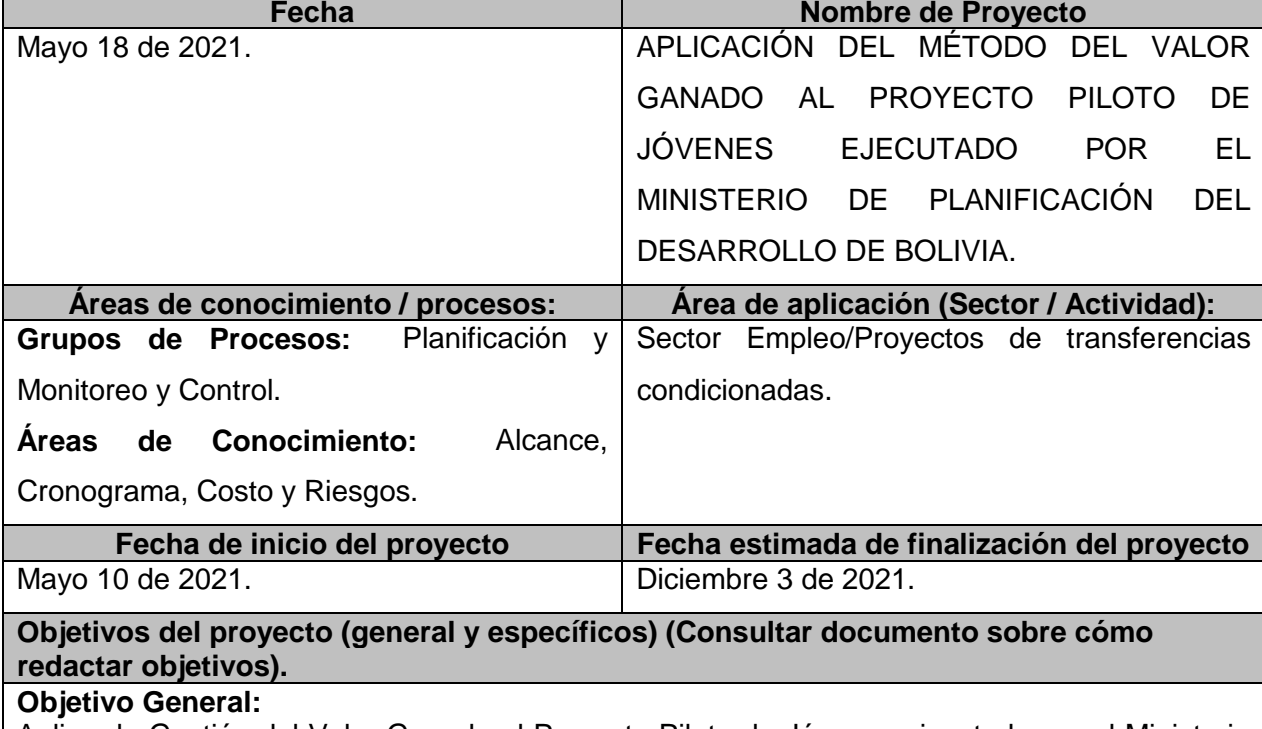

Aplicar la Gestión del Valor Ganado al Proyecto Piloto de Jóvenes ejecutado por el Ministerio de Planificación del Desarrollo del Estado Plurinacional de Bolivia; para medir, monitorear y controlar sus dimensiones de alcance, tiempo y costo.

# **Objetivos Específicos:**

1. Realizar una evaluación de madurez en el planteamiento y uso correcto de la gestión del alcance-cronograma-costo en el Proyecto Piloto de Jóvenes, con el fin de determinar si es

necesario proponer una metodología para su elaboración en el planeamiento del Proyecto.

2. Determinar si el análisis de Gestión del Valor Ganado es la herramienta y técnica más relevante de las áreas de gestión de alcance, cronograma y costo, para el control y monitoreo del Proyecto Piloto de Jóvenes, identificando las ventajas y desventajas de su uso en este tipo de proyectos.

3. Proponer una metodología para el cálculo de indicadores de desempeño del Valor Ganado del Proyecto Piloto de Jóvenes para evaluar sus implicaciones en la posibilidad de terminarlo dentro de los criterios de éxito del mismo en lo referente a costo y tiempo.

4. Proponer una metodología para el cálculo de indicadores de pronóstico del Valor Ganado del Proyecto Piloto de Jóvenes para identificar probables estimaciones de conclusión del proyecto en lo referente a costo y tiempo.

5. Identificar las ventajas del uso de la Simulación Monte Carlo aplicado al valor ganado para estimar el costo final y el tiempo de conclusión del Proyecto Piloto de Jóvenes.

6.Desarrollar una propuesta de plan de gestión del alcance, costo y cronograma para el Proyecto Piloto de Jóvenes y un plan para su implementación.

#### **Justificación o propósito del proyecto (Aporte y resultados esperados)**

La propuesta de PFG desarrolla su esencia en la temática del control de proyectos, que es el conjunto de las herramientas, procesos de control, personas y recursos, habilidades y experiencia que se integran para darnos la mejor información en un momento determinado. Esto nos permite siempre tomar la decisión más acertada para nuestro proyecto. Se trata de una labor viva, dinámica y que necesita irse ajustando a lo largo del ciclo de vida del proyecto. Es importante destacar el grado de flexibilidad dentro del control de proyectos debido al carácter cambiante de un proyecto. Ajustes, adaptaciones, modificaciones y cambios son elementos en el día a día del control de proyectos.

Algunos de los elementos que se incorporan en el día a día del control de proyectos serían el cronograma de actividades, los KPI, el presupuesto del proyecto, los costos reales a lo largo del ciclo de vida del proyecto o los recursos que asignamos para la consecución de nuestros objetivos. Sin embargo, hay algunas herramientas extendidas por el mundo anglosajón de gran importancia, una de ellas es el Sistema de Gestión de Valor Ganado (EVMS).

Por su parte, la Ley N° 1178 de Administración y Control Gubernamentales (Gaceta Oficial de Bolivia - Ley N° 1178, 1990, p. 5) "es la norma que detalla el modelo de administración gubernamental para el manejo de los recursos del Estado Plurinacional de Bolivia. Su finalidad es tener una administración eficaz y eficiente, información transparente, establece

responsabilidades por acciones y omisiones. Esta norma es la encargada de establecer también el régimen de Responsabilidad por la Función Pública. Entre los objetivos de ésta Ley se tienen: Administrar los recursos y entidades públicas bajo criterios de eficacia y eficiencia; Disponer de información útil, oportuna y confiable para tomar decisiones y lograr una gestión transparente; Todo servidor público asume plena responsabilidad por sus actos: Por el logro de los objetivos, por la forma de lograr los objetivos y por los resultados alcanzados con esos obtenidos; Desarrollar capacidad administrativa".

Tomando en cuenta la precedente importancia del control de proyectos y del EVMS como herramienta para tal fin y de la Ley N° 1178 como una ley marco que busca la eficacia y eficiencia en la administración de recursos públicos en Bolivia, la realización del presente PFG pone en evidencia el EVMS como instrumento de control de proyectos puede contribuir a la gestión eficiente de proyectos ejecutados con recursos públicos.

# **Descripción del producto o servicio que generará el proyecto – Entregables finales del proyecto**

El producto final es un documento de aplicación del análisis de gestión del valor ganado al Proyecto Piloto de Jóvenes ejecutado por el Ministerio de Planificación del Desarrollo del Estado Plurinacional de Bolivia.

Los entregables están relacionados con los objetivos y son los siguientes:

1. Un análisis de evaluación de madurez en el planteamiento y uso correcto de la gestión del alcance-cronograma-costo en el Proyecto Piloto de Jóvenes.

2. Un análisis de la técnica de Gestión del Valor Ganado como herramienta y técnica más relevante de las áreas de gestión de alcance, cronograma y costo, para el control y monitoreo del Proyecto Piloto de Jóvenes.

3. Una metodología para el cálculo de indicadores de desempeño del Valor Ganado del Proyecto Piloto de Jóvenes para evaluar sus implicaciones en la posibilidad de terminarlo dentro de los criterios de éxito del mismo en lo referente a costo y tiempo.

4. Una metodología para el cálculo de indicadores de pronóstico del Valor Ganado del Proyecto Piloto de Jóvenes para identificar probables estimaciones de conclusión del proyecto en lo referente a costo y tiempo.

5. Un análisis de las ventajas del uso de la Simulación Monte Carlo aplicado al valor ganado para estimar el costo final y el tiempo de conclusión del Proyecto Piloto de Jóvenes.

6. Una propuesta de plan de gestión del alcance, costo y cronograma para el Proyecto Piloto de Jóvenes y un plan para su implementación.

## **Supuestos**

- Acceso a la información necesaria del Proyecto Piloto de Jóvenes ejecutado por el Ministerio de Planificación del Desarrollo del Estado Plurinacional de Bolivia. Este supuesto es un suceso seguro, no existirán dificultades de acceso a la información.
- Acceso a la información necesaria del Proyecto Similar al Proyecto Piloto de Jóvenes ejecutado por el Ministerio de Trabajo, Empleo y Previsión Social del Estado Plurinacional de Bolivia.
- Se cuenta con un manejo avanzado del excell que facilitara el cálculo de indicadores de la técnica del valor ganado.
- Se podrá acceder al programa de software de simulación de riesgos como Crystal Ball sin problemas.

## **Restricciones**

- Tiempo de entrega del Proyecto Final de Graduación de tres meses.
- Es la primera vez que este tipo de investigaciones se realizaran en Bolivia en proyectos de empleo, no existiendo antecedentes previos.
- En Bolivia no se cuentan con expertos en la temática de valor ganado que puedan orientar la investigación.
- Se dispone de USD 100 como presupuesto máximo disponible para la ejecución del PFG.

**Identificación riesgos**

- Si el cronograma del PFG no se cumple, se vería afectado el plazo de entrega del documento final, impactando negativamente al logro de los entregables.
- Si no se puede acceder a la información del Proyecto Similar al Proyecto Piloto de Jóvenes ejecutado por el Ministerio de Trabajo, Empleo y Previsión Social, se vería afectado el entregable 6, imposibilitando su logro.
- Si se realizaran cambios al Contrato Modificatorio N° 1 del Contrato de Préstamo 3822/BL-BO cambiando de entidad ejecutora del Proyecto Piloto de Jóvenes, se vería afectado el interés del Ministerio de Planificación del Desarrollo por la ejecución del PFG, no interesándole los resultados obtenidos.
- Si se realizaran cambios al Contrato Modificatorio N° 1 del Contrato de Préstamo 3822/BL-BO cancelando la ejecución del Proyecto Piloto de Jóvenes, los resultados obtenidos solo quedarían como lecciones aprendidas y no como oportunidades para mejorar la ejecución del Proyecto.

#### **Presupuesto**

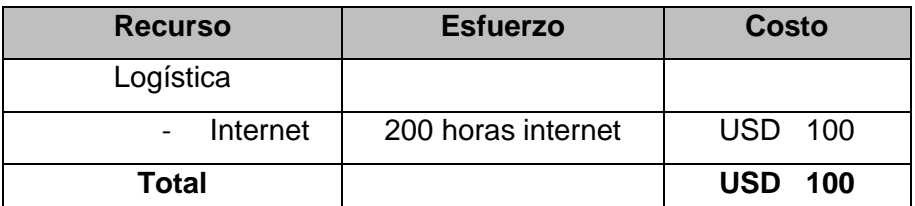

Se considera como costo único del PFG el concepto de internet por 200 horas.

# **Principales hitos y fechas**

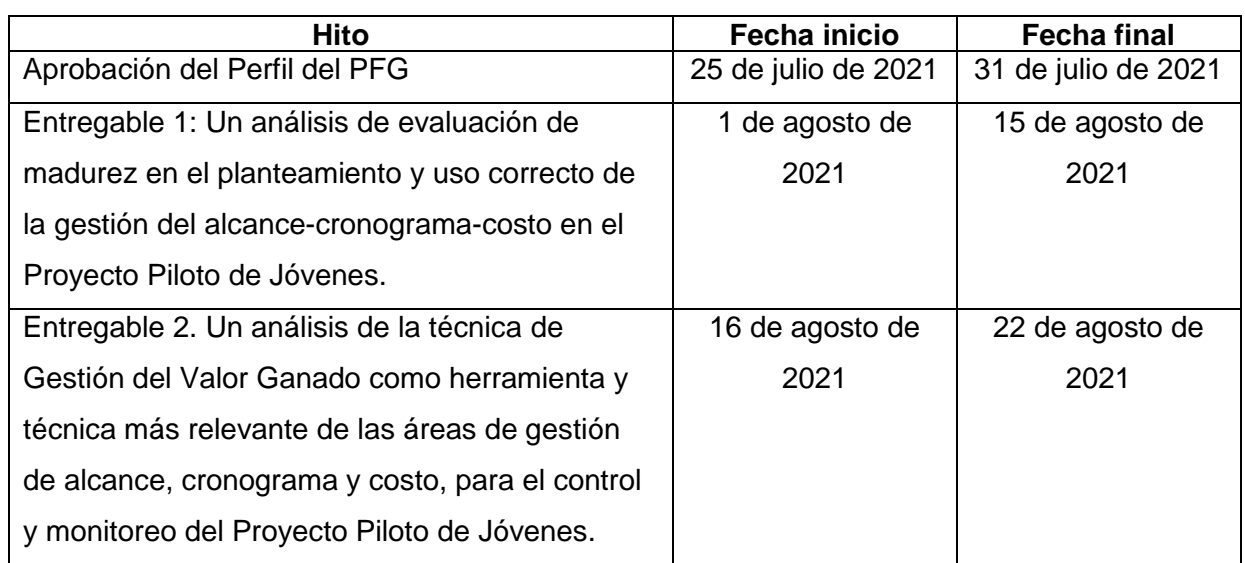

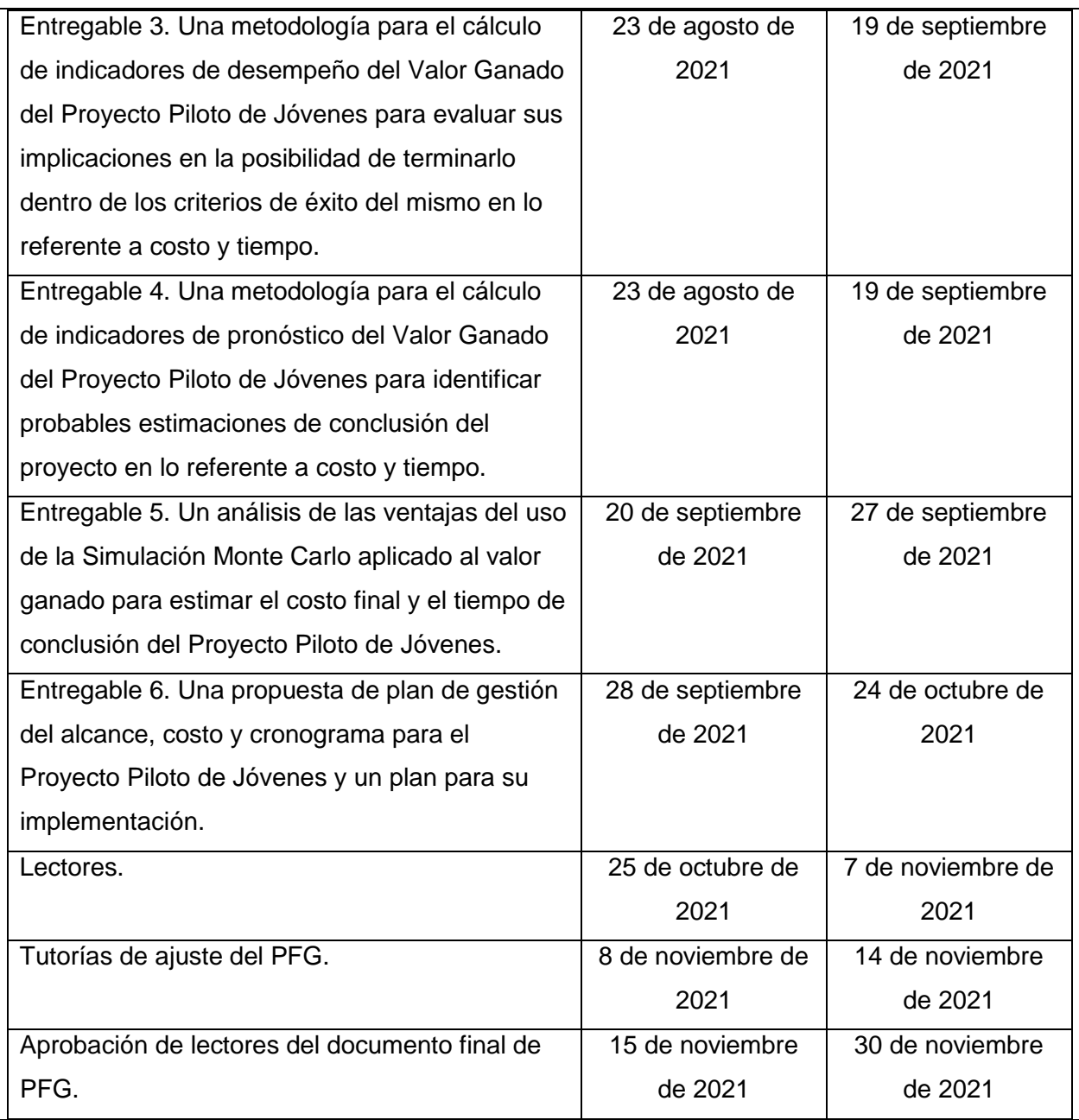

#### **Información histórica relevante**

El Programa de Inserción Laboral del Plan Nacional de Empleo II del Estado Plurinacional de Bolivia, genera oportunidades de acceso a fuentes laborales de calidad para jóvenes entre 18 y 35 años, que dispongan o no con estudios superiores, e incentiva la contratación de nuevo personal en las empresas privadas.

El 16 de enero de 2017, el Estado Plurinacional de Bolivia suscribió con el Banco Interamericano de Desarrollo (BID) el Contrato de Préstamo 3822/BL-BO con el propósito de
financiar el Programa de Apoyo al Empleo II.

El 9 de mayo de 2017, el Gobierno de Bolivia, anunció el Plan Nacional de Empleo, con el objetivo de generar 40.000 fuentes de empleo.

El 28 de junio de 2017, se emitió el Decreto Supremo N° 3233 aprobando la suscripción de Resoluciones Bi-Ministeriales y otorgando al Ministerio de Planificación del Desarrollo (MPD), la capacidad de realizar transferencias de recursos público-privados, como Organismo Co-Ejecutor del Plan Nacional de Empleo.

El 21 de julio de 2017, la Resolución Ministerial N° 167/17 del Ministerio de Planificación del Desarrollo creó la Unidad Ejecutora dependiente del Despacho Ministerial: "Coordinación General del Plan Nacional de Empleo" en aplicación del Artículo 119 del Decreto Supremo N° 29894 para asegurar la ejecución del Plan. En dicha Resolución Ministerial, el MPD establece como parte de la estructura de la Coordinación General del Plan Nacional de Empleo, la Unidad de Coordinación Técnica Nacional del Programa Piloto, a objeto de promover el Programa de Inserción Laboral financiado con recursos del Tesoro General de la Nación (TGN), y los créditos 5461-BO del Banco Mundial (BM) y 3822/BL-BO del BID.

El 29 de septiembre 2017, se suscribió con el Banco Interamericano de Desarrollo el Contrato Modificatorio N° 1 al Contrato de Préstamo 3822/BL-BO, disponiendo, como organismo Co-Ejecutor al MPD y modificando la estructura de costos del Contrato de Préstamo y estableciendo que el Proyecto Piloto de Jóvenes del Subcomponente 3 del Componente 2 lo implementa el MPD.

El 29 de diciembre 2017, se suscribió la Resolución Bi Ministerial N° 05 entre el Ministerio de Economía y Finanzas Públicas (MEFP) y el MPD, para transferir US\$ 13.350.000 del préstamo al MPD en su condición de Co-Ejecutor.

## **Fechas clave del Proyecto Piloto de Jóvenes:**

Fecha de Elegibilidad del Proyecto: 20-03-2017.

Fecha de Expiración del Proyecto: 20-03-2022.

Gestiones de planificación y ejecución física y financiera del Proyecto: 2018, 2019, 2020 y 2021.

Se pretende realizar el análisis de gestión de valor ganado con corte al primer semestre de 2021.

No se registran en el Proyecto Piloto de Jóvenes análisis precedentes con aplicación de la técnica de Gestión del Valor Ganado.

**Identificación de grupos de interés (involucrados)**

## **Involucrados Directos:**

Ministerio de Planificación del Desarrollo de Bolivia.

Unidad Coordinadora del Plan Nacional de Empleo del Ministerio de Planificación del Desarrollo.

Banco Interamericano de Desarrollo.

Empresas del Sector Privado beneficiarias del Proyecto Piloto de Jóvenes.

Jóvenes entre 18 y 35 años beneficiarios del Proyecto Piloto de Jóvenes.

Universidad para la Cooperación Internacional: Profesor del seminario de graduación, profesor tutor y lectores.

## **Involucrados Indirectos:**

Funcionarios de la Unidad Coordinadora del Plan Nacional de Empleo del Ministerio de Planificación del Desarrollo.

Ministerio de Trabajo, Empleo y Previsión Social de Bolivia.

Universidad para la Cooperación Internacional: Personal administrativo relacionado con el PFG.

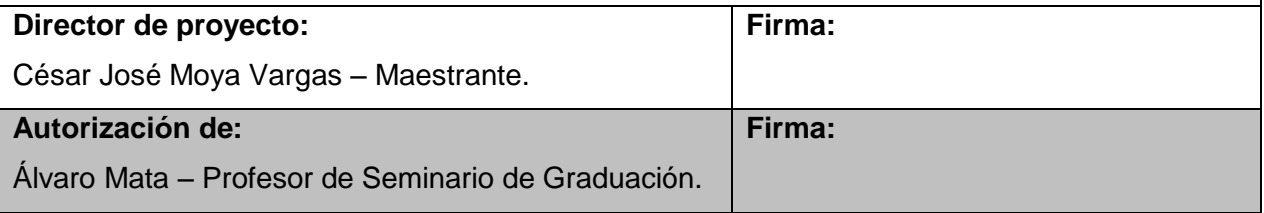

# **Anexo 2: EDT DEL PFG**

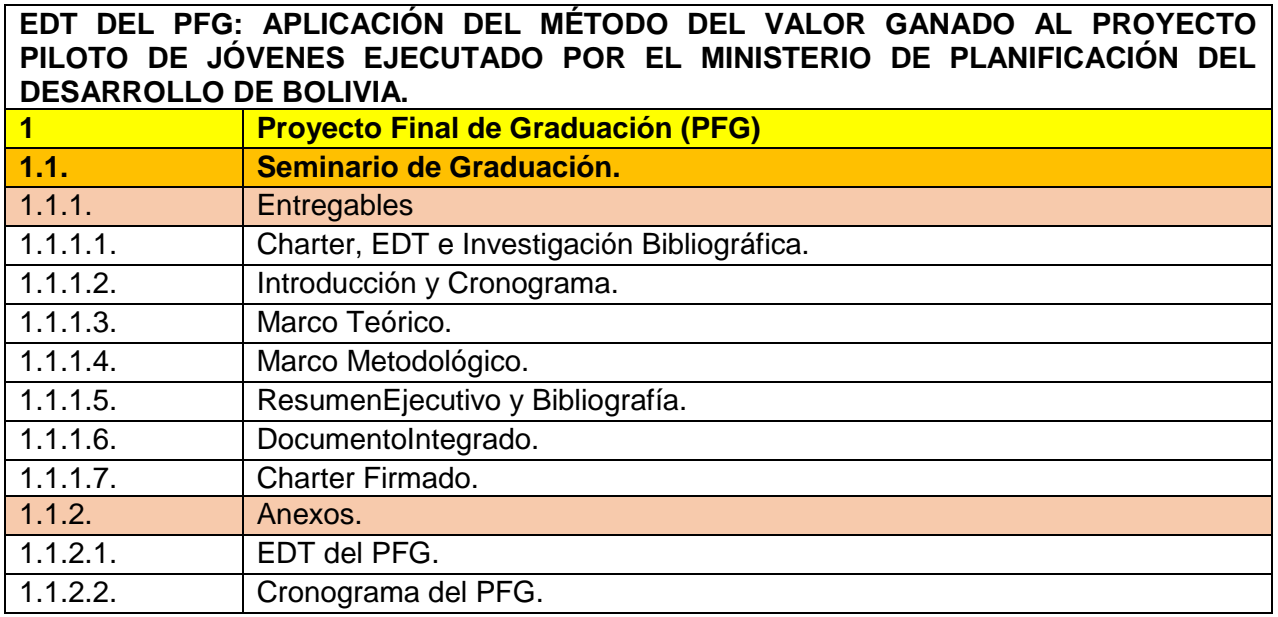

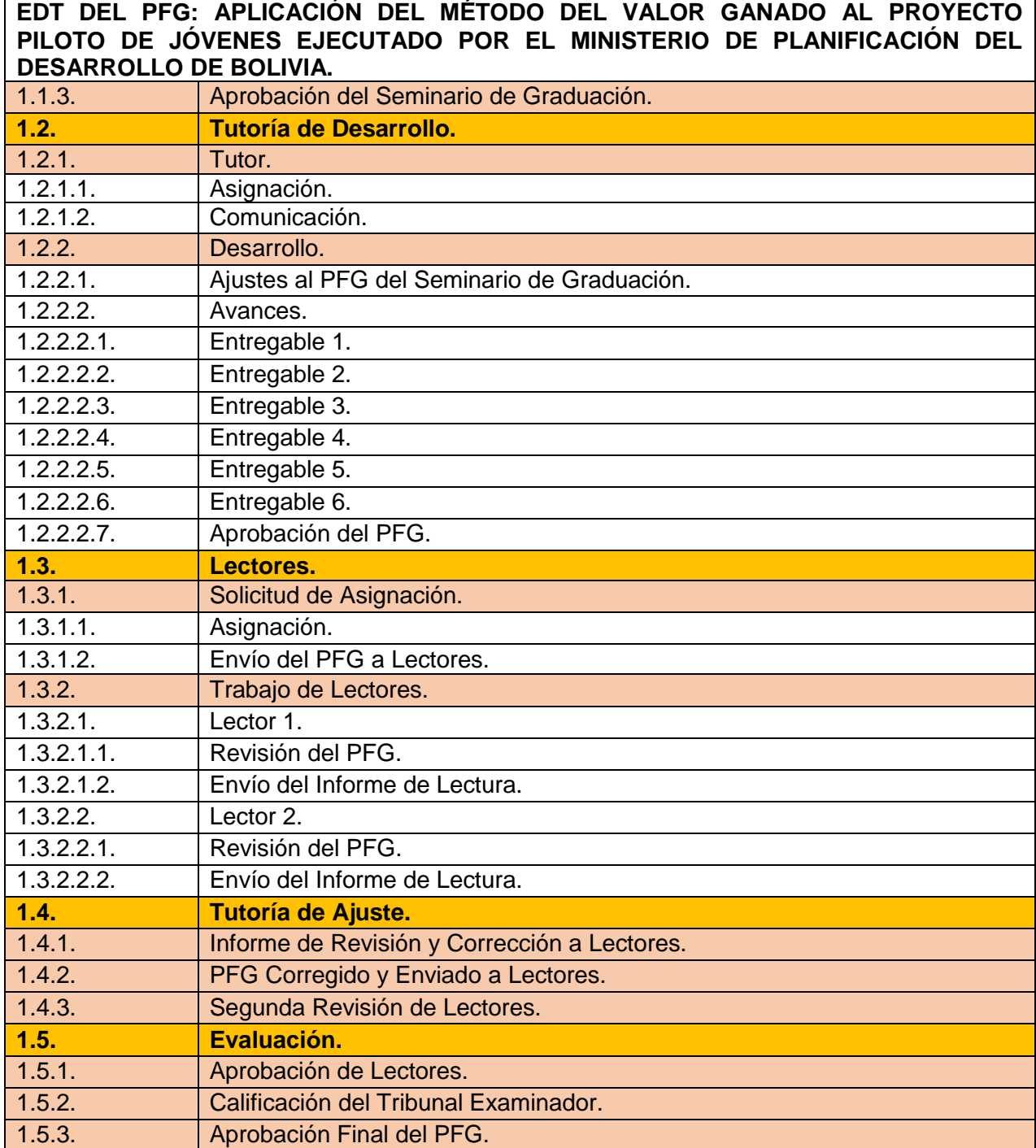

#### **Anexo 3: CRONOGRAMA del PFG**

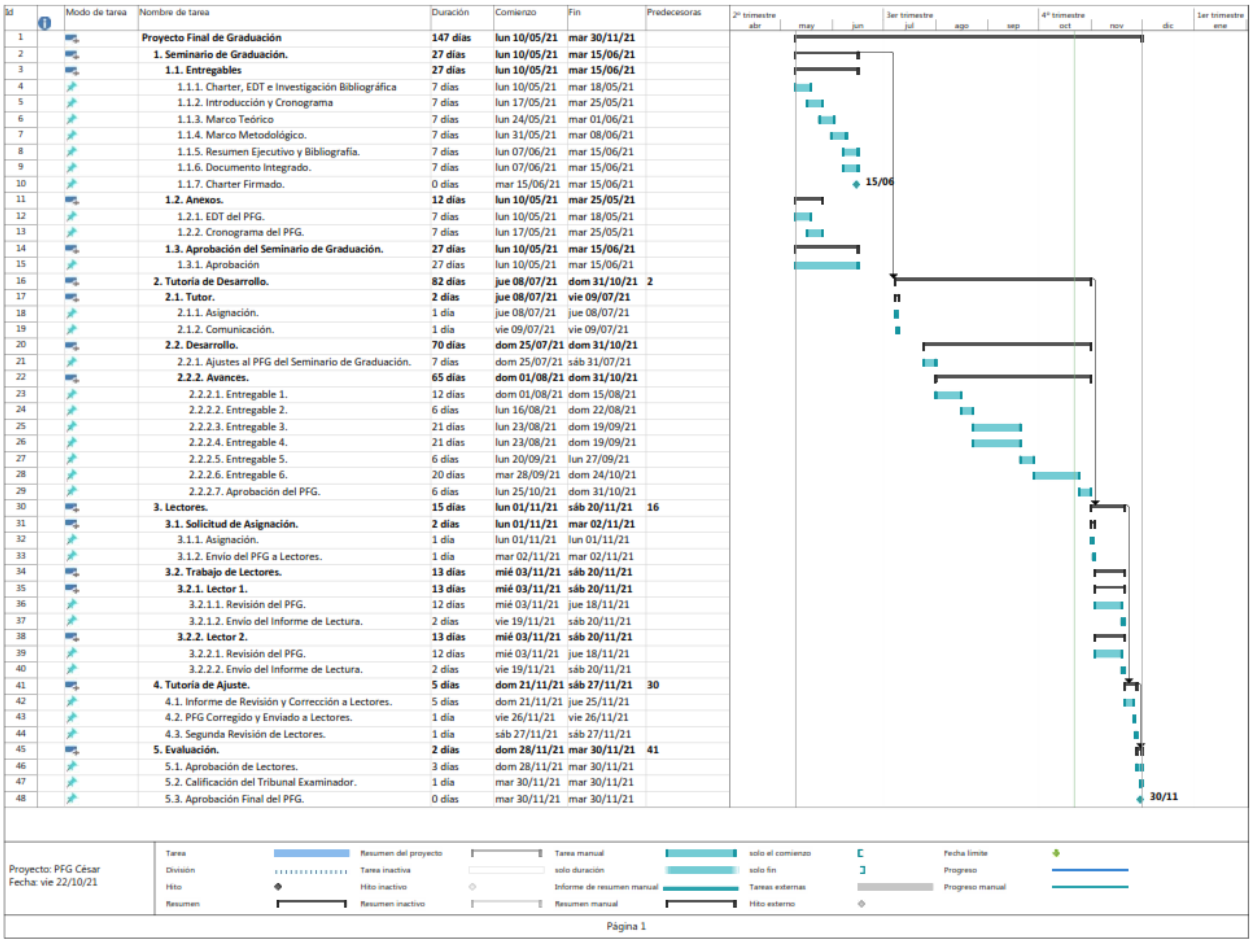

# **Anexo 4: GUÍA DE ENTREVISTA DE EVALUACIÓN DE MADURÉZ DEL PROYECTO PILOTO DE JÓVENES.**

#### **Ministerio de Planificación del Desarrollo**

#### **Unidad de Coordinación General del Plan Nacional de Empleo**

#### **Proyecto Piloto de Jóvenes**

#### **Guía de Entrevista**

La presente guía de entrevista tiene el objetivo de medir el nivel de percepción de madurez de

personal calve del Proyecto Piloto de Jóvenes con relación a los procesos de las áreas de

conocimiento alcance-cronograma y costo, tomando como referencia la escala valorativa de la

metodología OPM3. La técnica de aplicación de esta guía es entablar una charla para

concluirla registrando la conclusión de la charla sobre un valor de madurez.

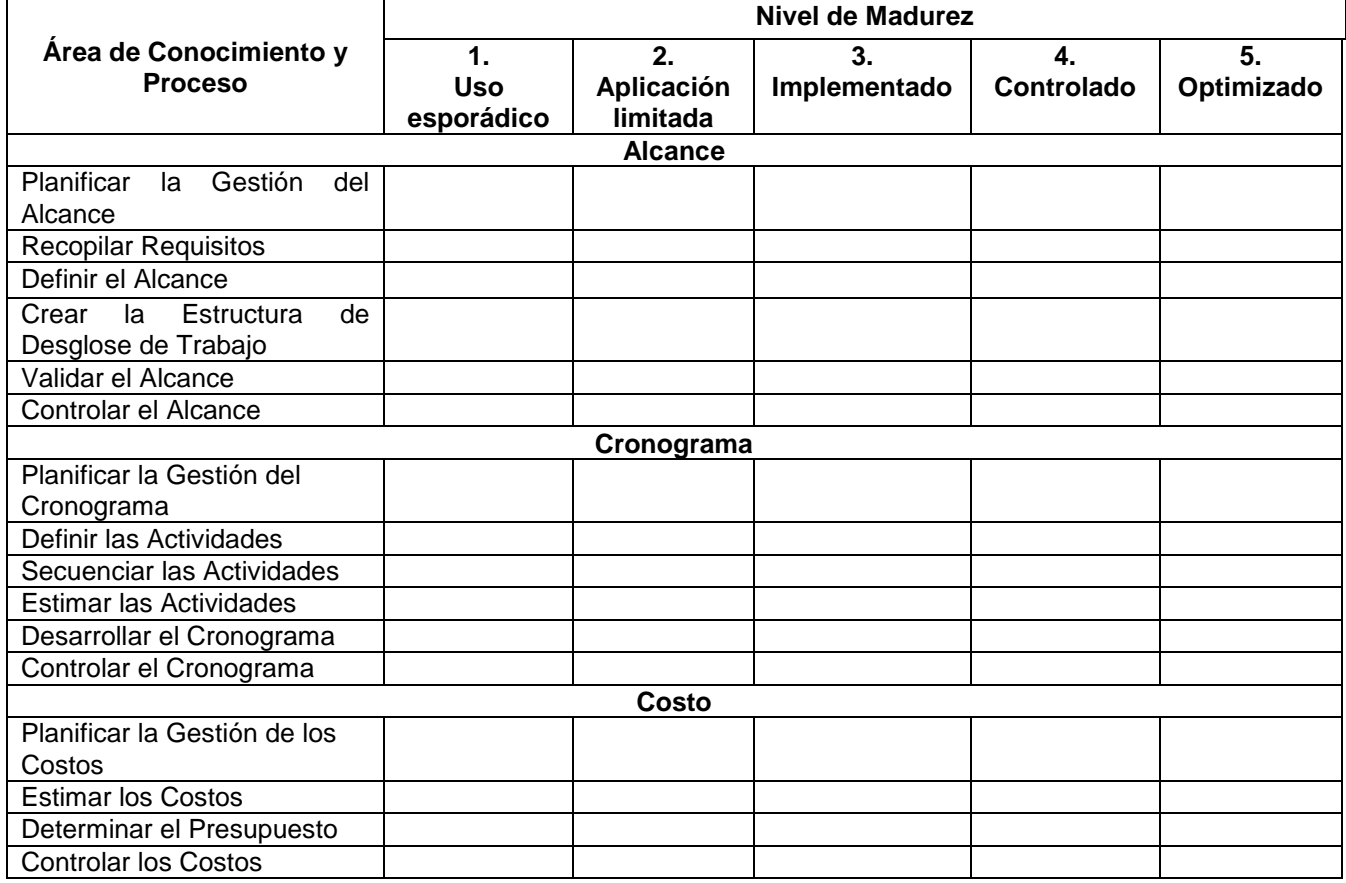

# **Anexo 5: PLANILLA EXCEL DE METODOLOGÍA DE CALCULO DE INDICADORES DE DESEMPEÑO Y PRONÓSTICO DEL MÉTODO DE VALOR GANADO PARA EL PROYECTO PILOTO DE JÓVENES.**

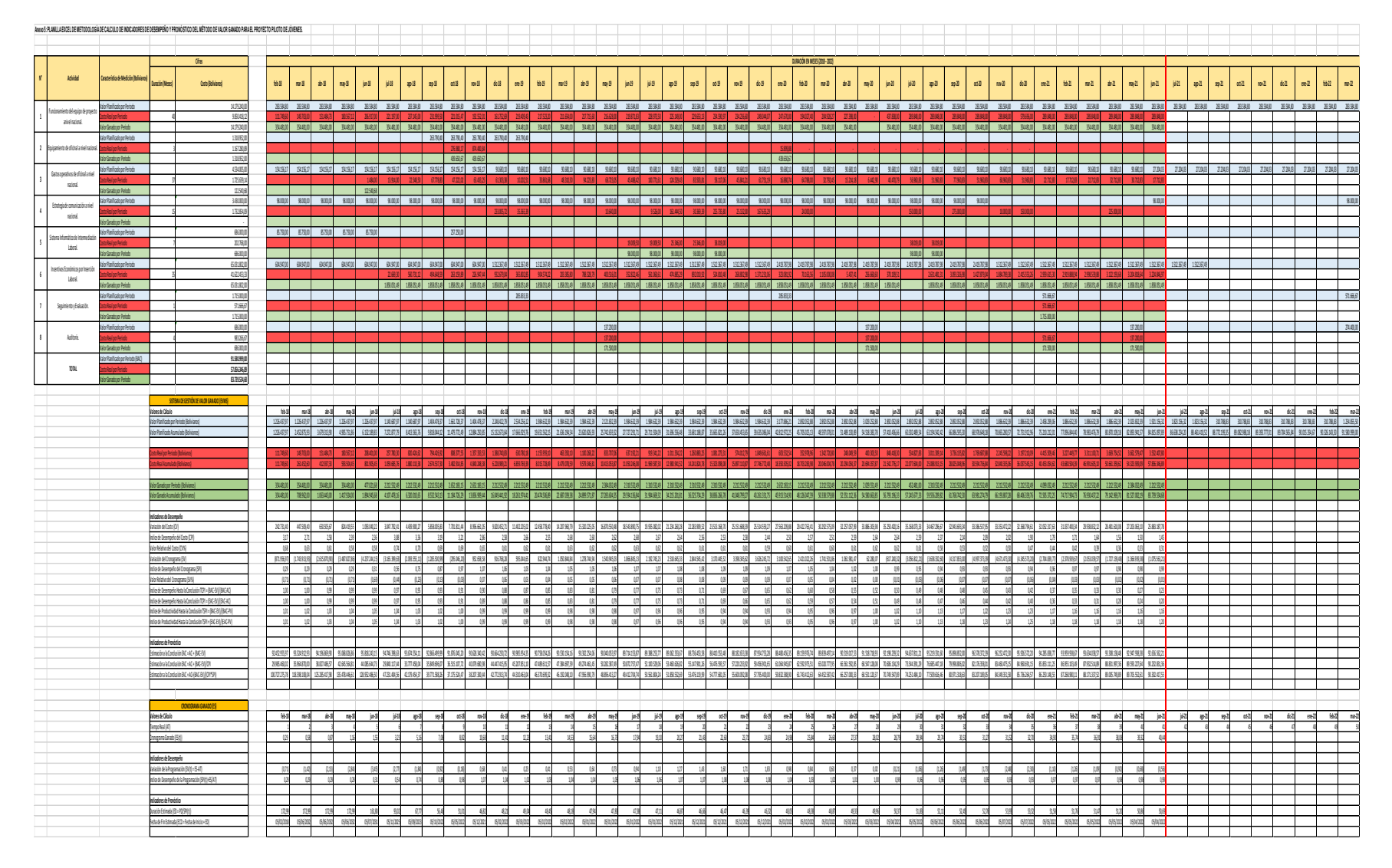

## **Anexo 6: PLANILLA EXCEL DE APLICACIÓN DE LA SIMULACIÓN DE MONTECARLO A LOS INDICADORES DE PRONÓSTICO DEL MÉTODO DE VALOR GANADO DEL PROYECTO PILOTO DE JÓVENES.**

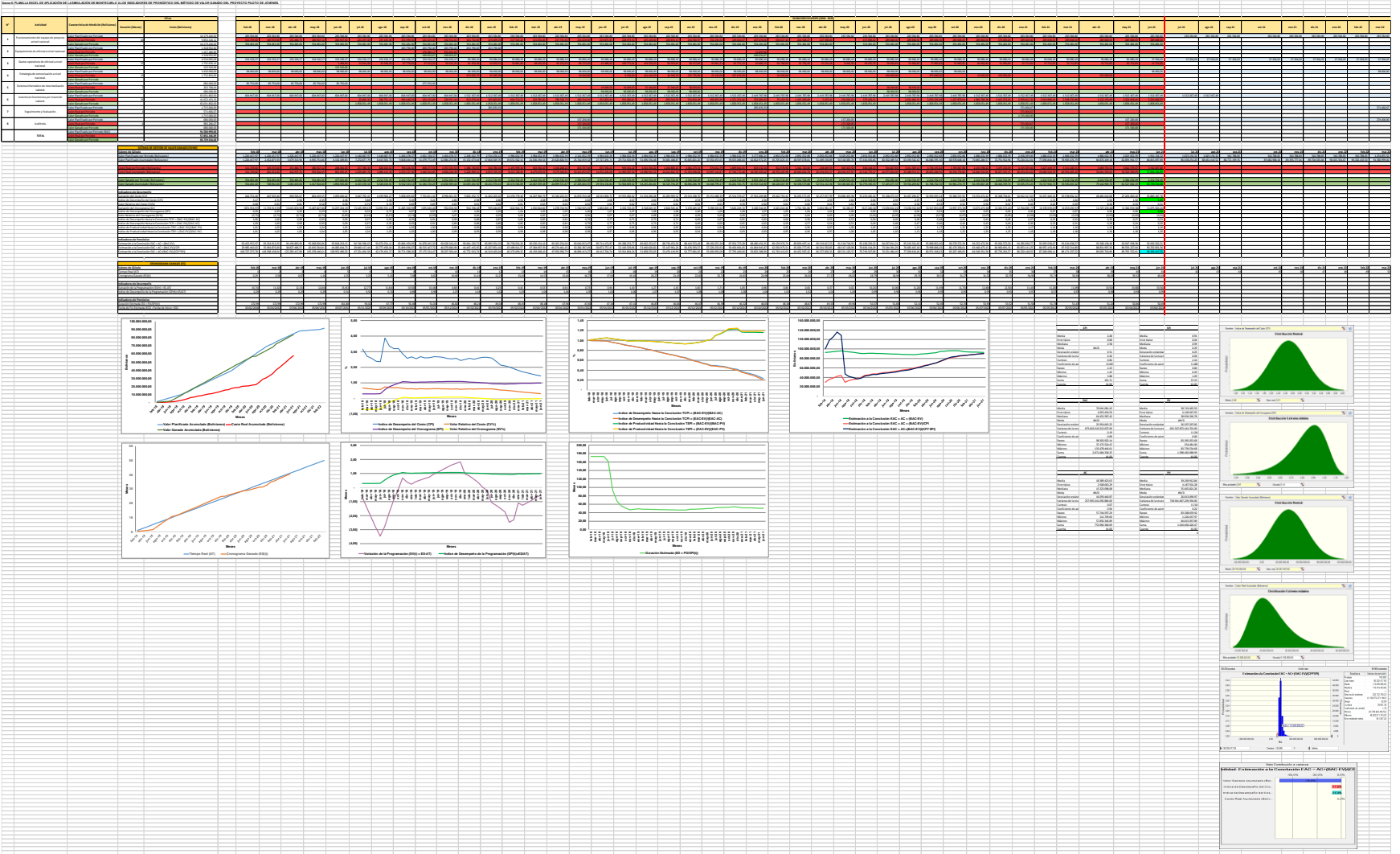

**SIMULACIÓN DE MONTECARLO A LA EAC.**

# **SIMULACIÓN DE MONTECARLO AL TCPI Y TSPI.**

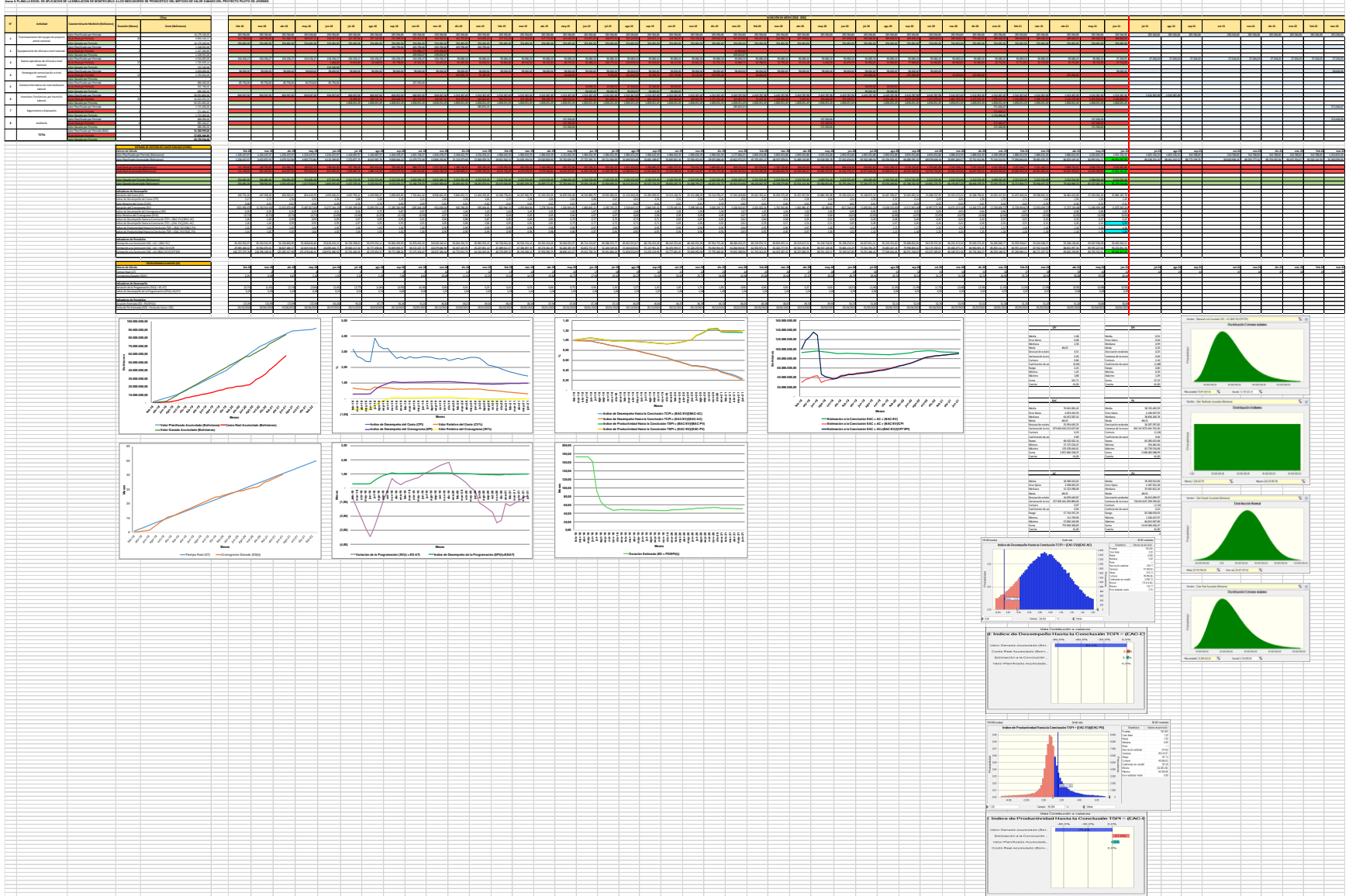

# **SIMULACIÓN DE MONTECARLO A LA ED.**

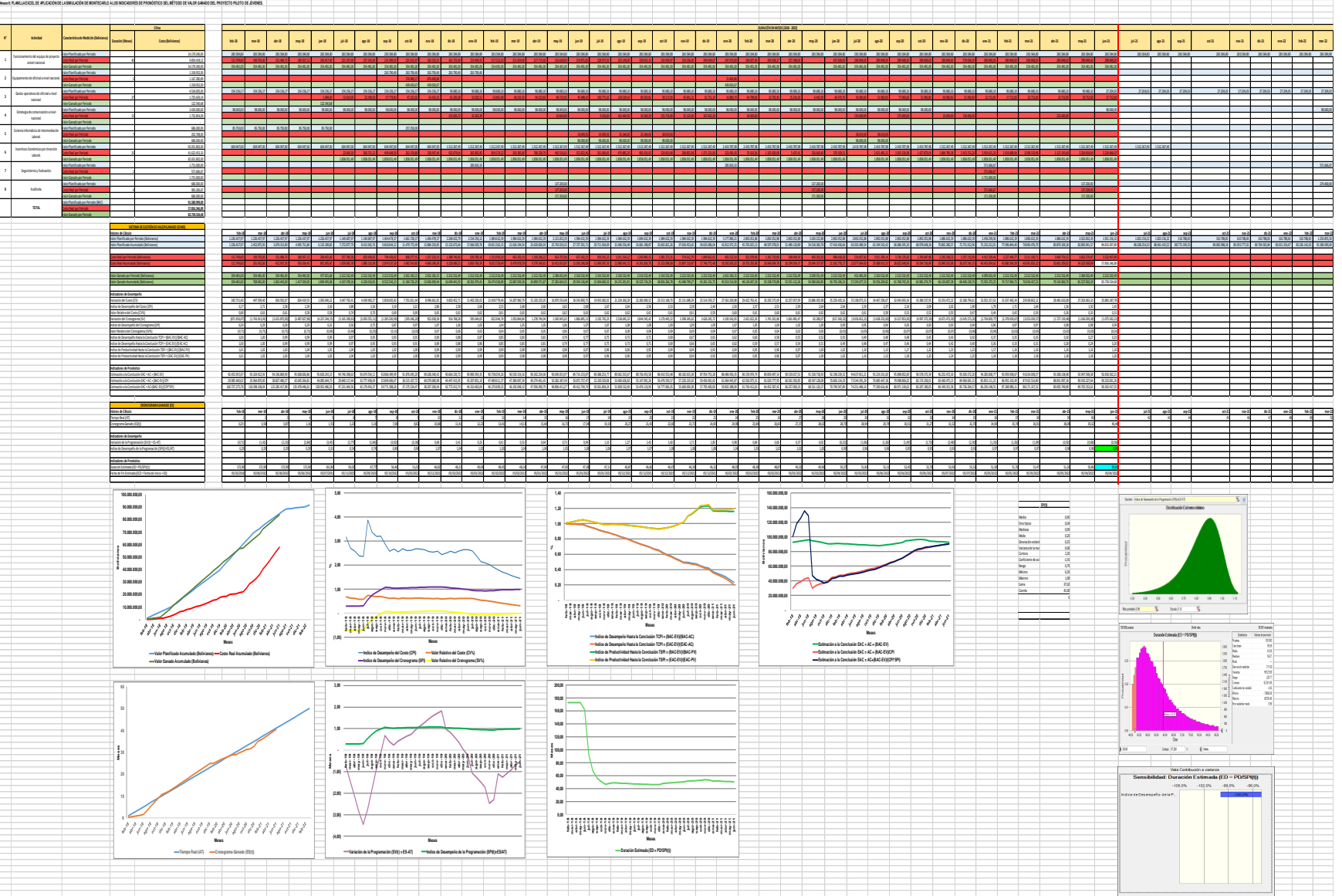

### **Anexo 7: PLANILLA EXCEL BASE PARA LA APLICACIÓN DE LA METODOLOGÍA DE CÁLCULO DE INDICADORES DEL MÉTODO DE VALOR GANADO PARA EL PROYECTO PILOTO DE JÓVENES.**

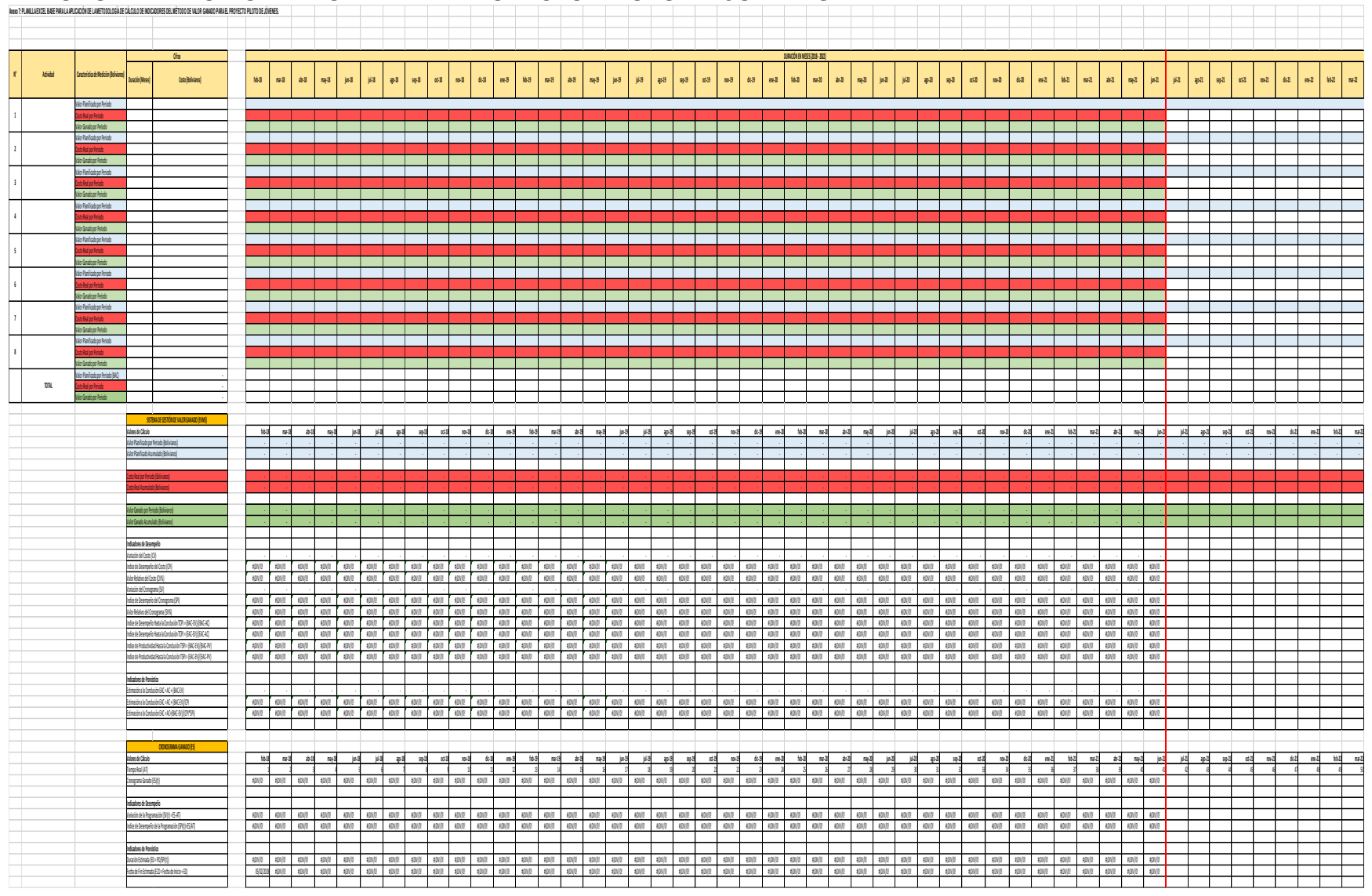